# Package 'igraph'

October 28, 2013

<span id="page-0-0"></span>Version 0.6.6

Date 2013-10-28

Title Network analysis and visualization

Author See AUTHORS file.

Maintainer Gabor Csardi <csardi.gabor@gmail.com>

Description Routines for simple graphs and network analysis. igraph can handle large graphs very well and provides functions for generating random and regular graphs, graph visualization, centrality indices and much more.

Depends methods

Suggests igraphdata, stats4, rgl, tcltk, graph, ape, Matrix

License GPL  $(>= 2)$ 

URL <http://igraph.sourceforge.net>

SystemRequirements gmp, libxml2

NeedsCompilation yes

Repository CRAN

Date/Publication 2013-10-28 21:46:12

# R topics documented:

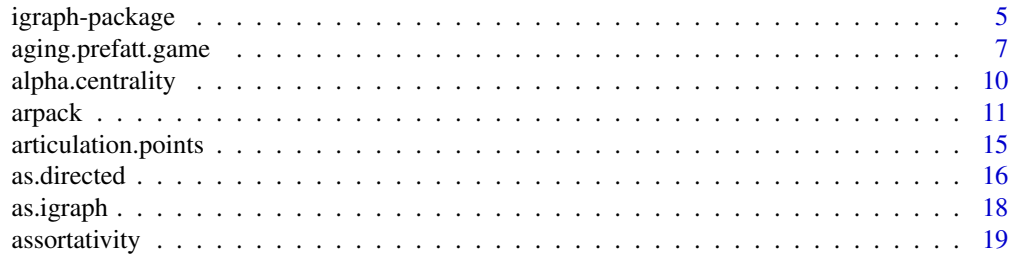

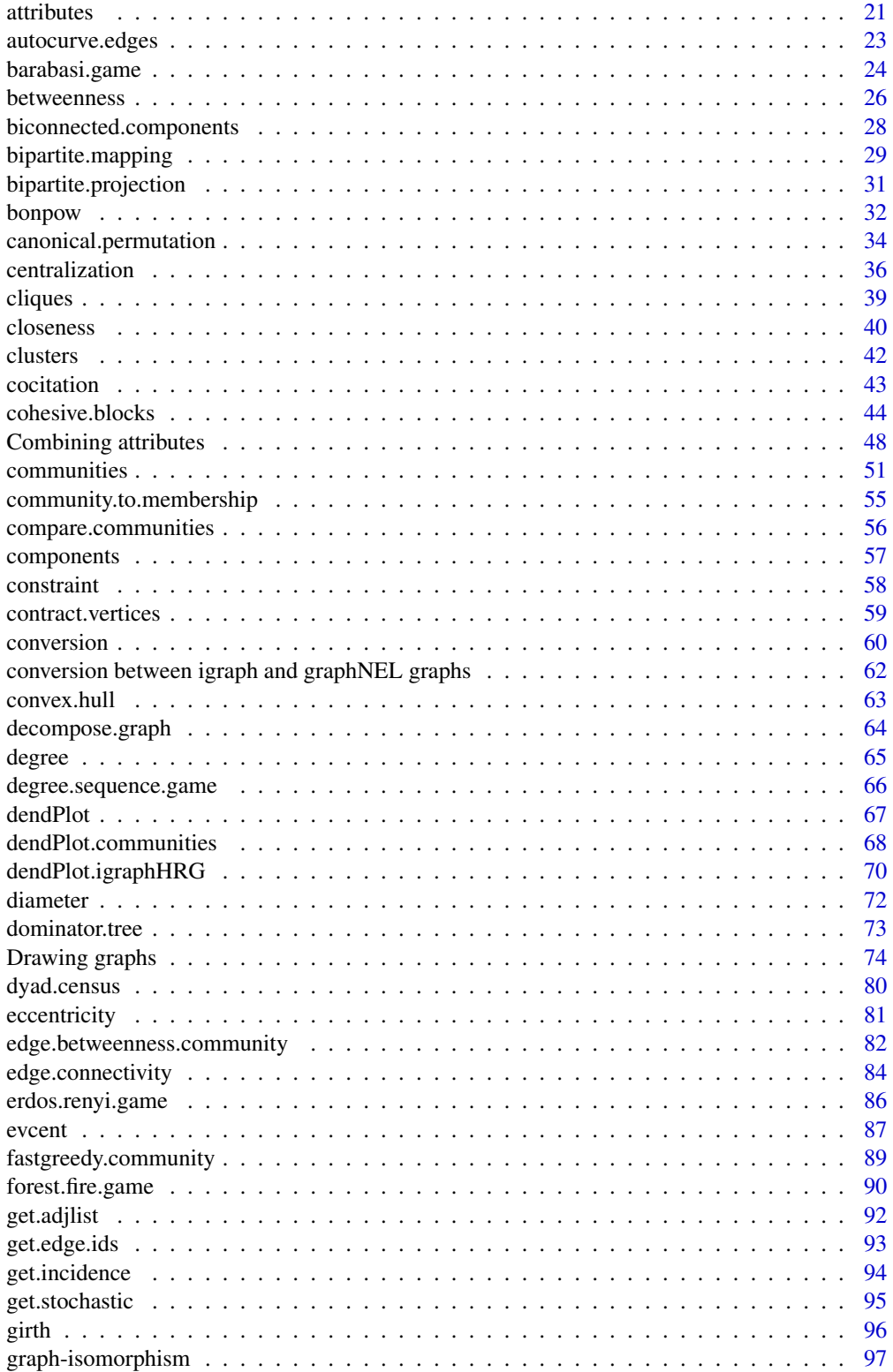

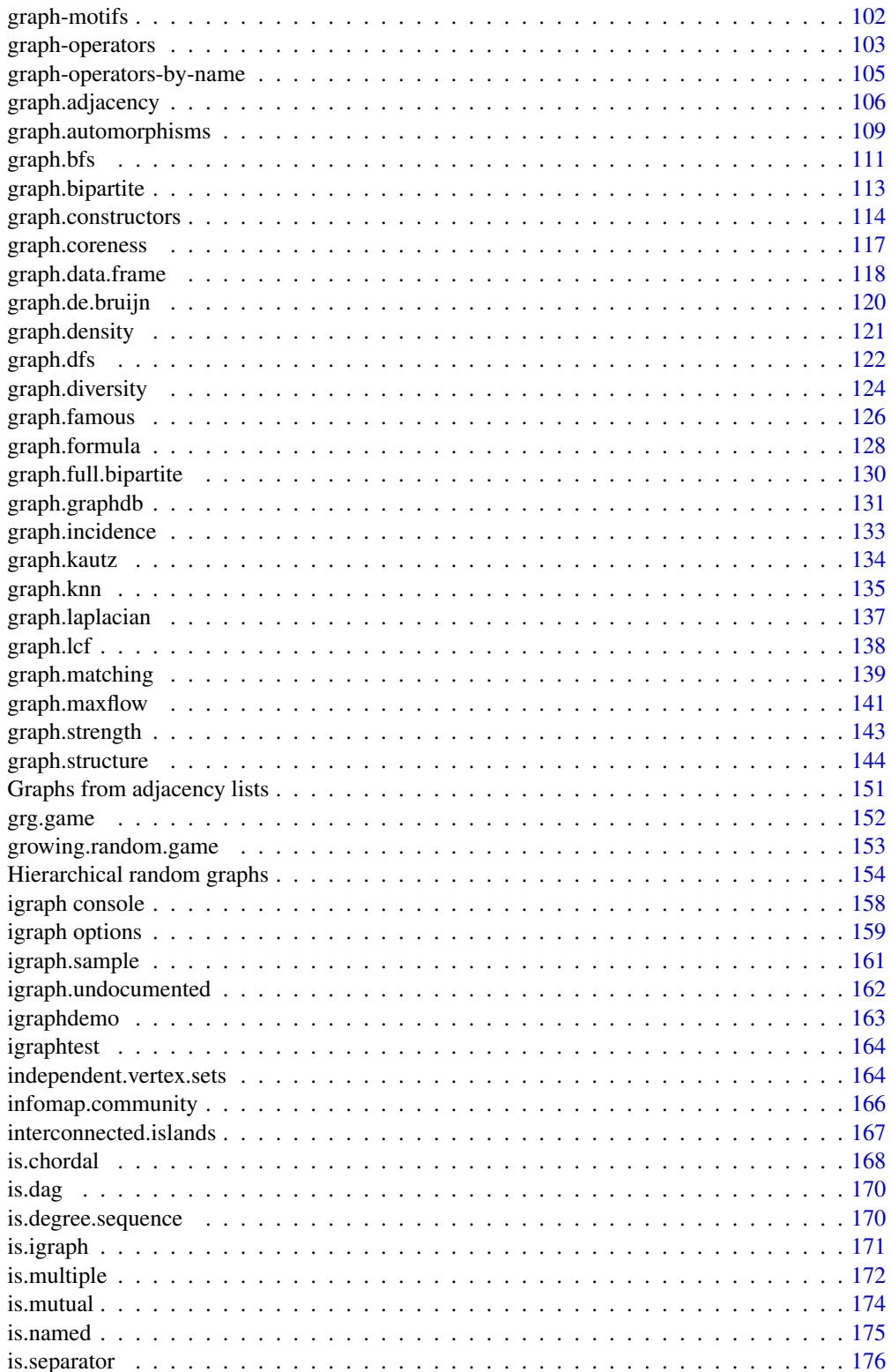

 $\overline{3}$ 

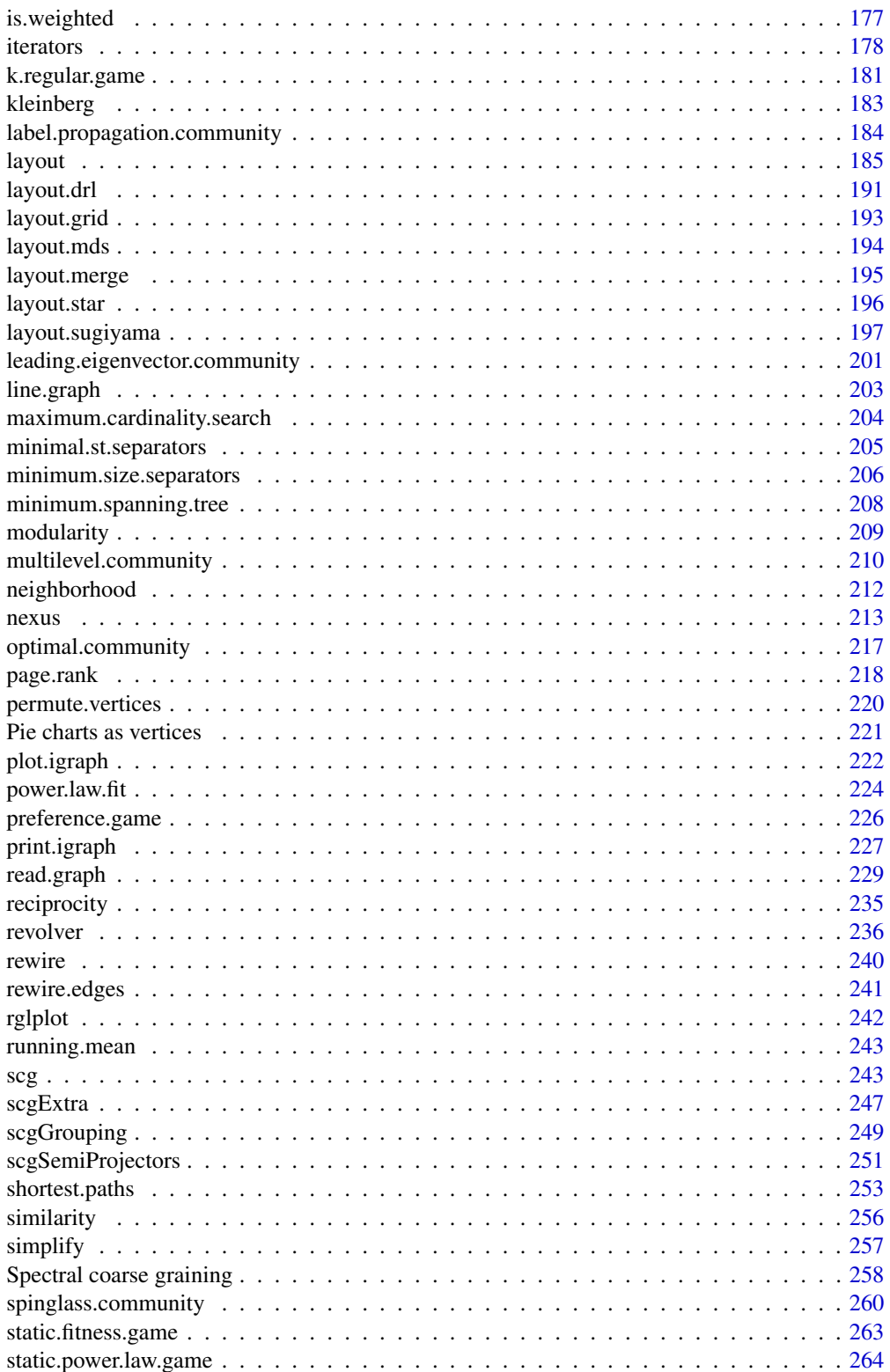

# <span id="page-4-0"></span>igraph-package 5

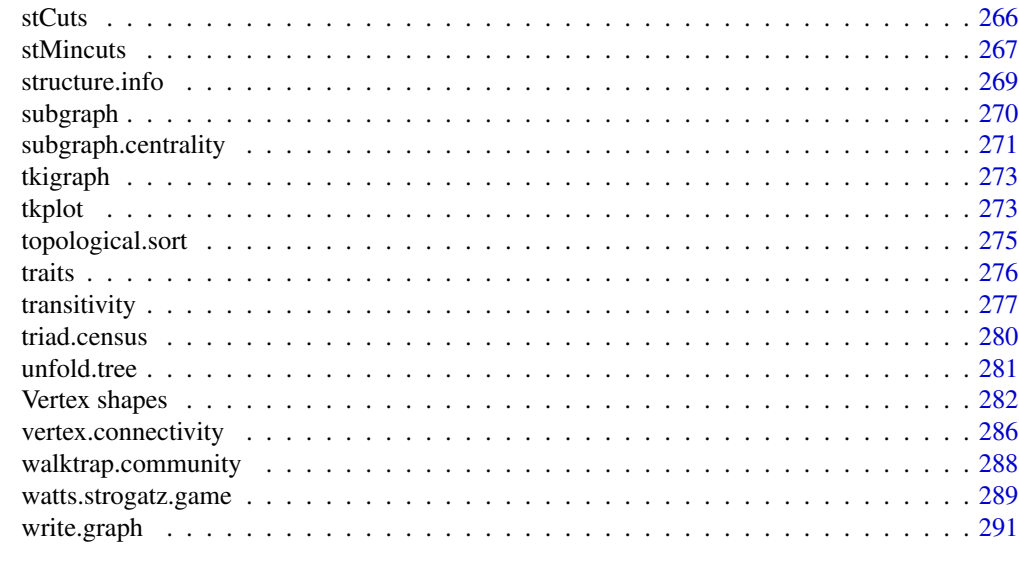

#### Index [295](#page-294-0)

igraph-package *The igraph package*

# Description

igraph is a library and R package for network analysis.

## Introduction

The main goals of the igraph library is to provide a set of data types and functions for 1) pain-free implementation of graph algorithms, 2) fast handling of large graphs, with millions of vertices and edges, 3) allowing rapid prototyping via high level languages like R.

## Igraph graphs

Igraph graphs have a class 'igraph'. They are printed to the screen in a special format, here is an example, a ring graph created using [graph.ring](#page-113-1):

IGRAPH U--- 10 10 -- Ring graph + attr: name (g/c), mutual (g/x), circular (g/x)

The 'IGRAPH' denotes that this is an igraph graph. Then come four bits that denote the kind of the graph: the first is 'U' for undirected and 'D' for directed graphs. The second is 'N' for named graph (i.e. if the graph has the 'name' vertex attribute set). The third is 'W' for weighted graphs (i.e. if the 'weight' edge attribute is set). The fourth is 'B' for bipartite graphs (i.e. if the 'type' vertex attribute is set).

Then comes two numbers, the number of vertices and the number of edges in the graph, and after a double dash, the name of the graph (the 'name' graph attribute) is printed if present. The second line is optional and it contains all the attributes of the graph. This graph has a 'name' graph attribute, of type character, and two other graph attributes called 'mutual' and 'circular', of a complex type. A complex type is simply anything that is not numeric or character. See the documentation of [print.igraph](#page-226-1) for details.

If you want to see the edges of the graph as well, then use the [str.igraph](#page-226-2) function, it is of course enough to type str instead of str.igraph:

```
> str(g)IGRAPH U--- 10 10 -- Ring graph
+ attr: name (g/c), mutual (g/x), circular (g/x)
+ edges:
 \begin{bmatrix} 1 & 1 & -2 & 2 & -3 & 3 & -4 & 4 & -5 & 5 & -6 & 6 & -7 & 7 & -8 & 8 & -9 & 9 & -10 & 1 & -10 \end{bmatrix}
```
# Creating graphs

There are many functions in igraph for creating graphs, both deterministic and stochastic; stochastic graph constructors are called 'games'.

To create small graphs with a given structure probably the [graph.formula](#page-127-1) function is easiest. It uses R's formula interface, its manual page contains many examples. Another option is [graph](#page-113-1), which takes numeric vertex ids directly. [graph.atlas](#page-113-1) creates graph from the Graph Atlas, [graph.famous](#page-125-1) can create some special graphs.

To create graphs from field data, [graph.edgelist](#page-113-1), [graph.data.frame](#page-117-1) and [graph.adjacency](#page-105-1) are probably the best choices.

The igraph package includes some classic random graphs like the Erdos-Renyi GNP and GNM graphs ([erdos.renyi.game](#page-85-1)) and some recent popular models, like preferential attachment ([barabasi.game](#page-23-1)) and the small-world model ([watts.strogatz.game](#page-288-1)).

#### Vertex and edge IDs

Vertices and edges have numerical vertex ids in igraph. Vertex ids are always consecutive and they start with one. I.e. for a graph with n vertices the vertex ids are between 1 and  $n$ . If some operation changes the number of vertices in the graphs, e.g. a subgraph is created via [induced.subgraph](#page-269-1), then the vertices are renumbered to satisfty this criteria.

The same is true for the edges as well, edge ids are always between one and  $m$ , the total number of edges in the graph.

It is often desirable to follow vertices along a number of graph operations, and vertex ids don't allow this because of the renumbering. The solution is to assign attributes to the vertices. These are kept by all operations, if possible. See more about attributes in the next section.

# **Attributes**

In igraph it is possible to assign attributes to the vertices or edges of a graph, or to the graph itself. igraph provides flexible constructs for selecting a set of vertices or edges based on their attribute values, see [get.vertex.attribute](#page-20-1) and [iterators](#page-177-1) for details.

Some vertex/edge/graph attributes are treated specially. One of them is the 'name' attribute. This is used for printing the graph instead of the numerical ids, if it exists. Vertex names can also be used to specify a vector or set of vertices, in all igraph functions. E.g. [degree](#page-64-1) has a v argument that gives

# <span id="page-6-0"></span>aging.prefatt.game 7

the vertices for which the degree is calculated. This argument can be given as a character vector of vertex names.

Edges can also have a 'name' attribute, and this is treated specially as well. Just like for vertices, edges can also be selected based on their names, e.g. in the delete. edges and other functions.

We note here, that vertex names can also be used to select edges. The form 'from|to', where 'from' and 'to' are vertex names, select a single, possibly directed, edge going from 'from' to 'to'. The two forms can also be mixed in the same edge selector.

Other attributes define visualization parameters, see [igraph.plotting](#page-73-1) for details.

Attribute values can be set to any R object, but note that storing the graph in some file formats might result the loss of complex attribute values. All attribute values are preserved if you use [save](#page-0-0) and [load](#page-0-0) to store/retrieve your graphs.

# Visualization

igraph provides three different ways for visualization. The first is the [plot.igraph](#page-221-1) function. (Actually you don't need to write plot.igraph, plot is enough. This function uses regular R graphics and can be used with any R device.

The second function is [tkplot](#page-272-1), which uses a Tk GUI for basic interactive graph manipulation. (Tk is quite resource hungry, so don't try this for very large graphs.)

The third way requires the rgl package and uses OpenGL. See the [rglplot](#page-241-1) function for the details.

Make sure you read [igraph.plotting](#page-73-1) before you start plotting your graphs.

#### File formats

igraph can handle various graph file formats, usually both for reading and writing. We suggest that you use the GraphML file format for your graphs, except if the graphs are too big. For big graphs a simpler format is recommended. See [read.graph](#page-228-1) and [write.graph](#page-290-1) for details.

#### Further information

The igraph homepage is at <http://igraph.sourceforge.net>. See especially the documentation section. Join the igraph-help mailing list if you have questions or comments.

#### Author(s)

Gabor Csardi <csardi.gabor@gmail.com>

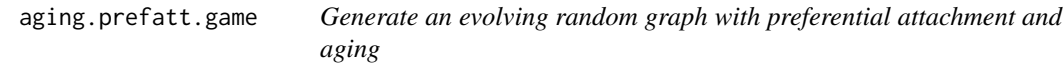

### Description

This function creates a random graph by simulating its evolution. Each time a new vertex is added it creates a number of links to old vertices and the probability that an old vertex is cited depends on its in-degree (preferential attachment) and age.

## Usage

```
aging.prefatt.game (n, pa.exp, aging.exp, m = NULL, aging.bin = 300,
     out.dist = NULL, out.seq = NULL, out.pref = FALSE,
     directed = TRUE, zero.deg.appeal = 1, zero.age.appeal = 0,
     deg.coef = 1, age.cof = 1, time.window = NULL)
```
# Arguments

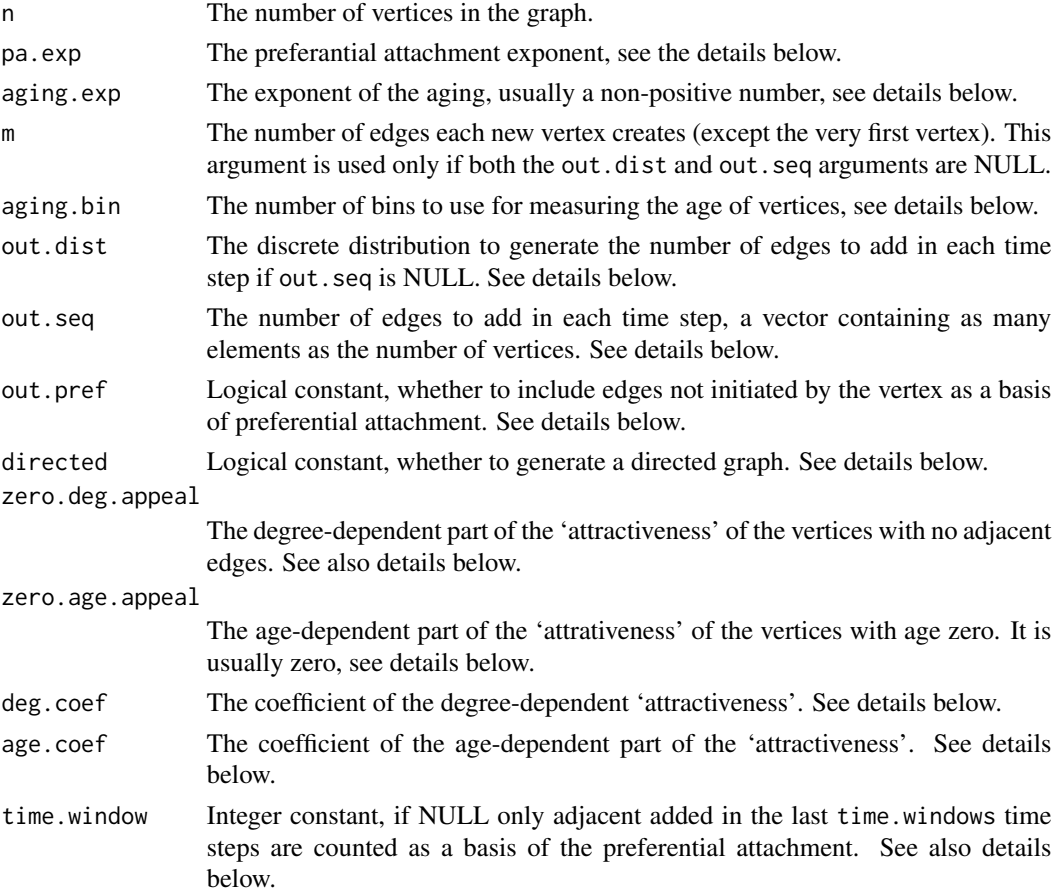

# Details

This is a discrete time step model of a growing graph. We start with a network containing a single vertex (and no edges) in the first time step. Then in each time step (starting with the second) a new vertex is added and it initiates a number of edges to the old vertices in the network. The probability that an old vertex is connected to is proportional to

$$
P[i] \sim (c \cdot k_i^{\alpha} + a)(d \cdot l_i^{\beta} + b) \cdot
$$

Here  $k_i$  is the in-degree of vertex i in the current time step and  $l_i$  is the age of vertex i. The age is simply defined as the number of time steps passed since the vertex is added, with the extension that vertex age is divided to be in aging.bin bins.

# aging.prefatt.game 9

c,  $\alpha$ ,  $\alpha$ ,  $d$ ,  $\beta$  and  $b$  are parameters and they can be set via the following arguments: pa.exp ( $\alpha$ , mandatory argument), aging.exp ( $\beta$ , mandatory argument), zero.deg.appeal (a, optional, the default value is 1), zero.age.appeal (b, optional, the default is 0), deg.coef (c, optional, the default is 1), and age.coef  $(d,$  optional, the default is 1).

The number of edges initiated in each time step is governed by the m, out.seq and out.pref parameters. If out.seq is given then it is interpreted as a vector giving the number of edges to be added in each time step. It should be of length n (the number of vertices), and its first element will be ignored. If out. seq is not given (or NULL) and out. dist is given then it will be used as a discrete probability distribution to generate the number of edges. Its first element gives the probability that zero edges are added at a time step, the second element is the probability that one edge is added, etc. (out. seq should contain non-negative numbers, but if they don't sum up to 1, they will be normalized to sum up to 1. This behavior is similar to the prob argument of the sample command.)

By default a directed graph is generated, but it directed is set to FALSE then an undirected is created. Even if an undirected graph is generaed  $k_i$  denotes only the adjacent edges not initiated by the vertex itself except if out.pref is set to TRUE.

If the time. window argument is given (and not NULL) then  $k_i$  means only the adjacent edges added in the previous time.window time steps.

This function might generate graphs with multiple edges.

# Value

A new graph.

## Author(s)

Gabor Csardi <csardi.gabor@gmail.com>

## See Also

[barabasi.game](#page-23-1), [erdos.renyi.game](#page-85-1)

# Examples

```
# The maximum degree for graph with different aging exponents
g1 <- aging.prefatt.game(10000, pa.exp=1, aging.exp=0, aging.bin=1000)
g2 <- aging.prefatt.game(10000, pa.exp=1, aging.exp=-1, aging.bin=1000)
g3 <- aging.prefatt.game(10000, pa.exp=1, aging.exp=-3, aging.bin=1000)
max(degree(g1))
max(degree(g2))
max(degree(g3))
```
<span id="page-9-1"></span><span id="page-9-0"></span>

# Description

alpha.centrality calculates the alpha centrality of some (or all) vertices in a graph.

# Usage

```
alpha.centrality(graph, nodes=V(graph), alpha=1, loops=FALSE,
                 exo=1, weights=NULL, tol=1e-7, sparse=TRUE)
```
# Arguments

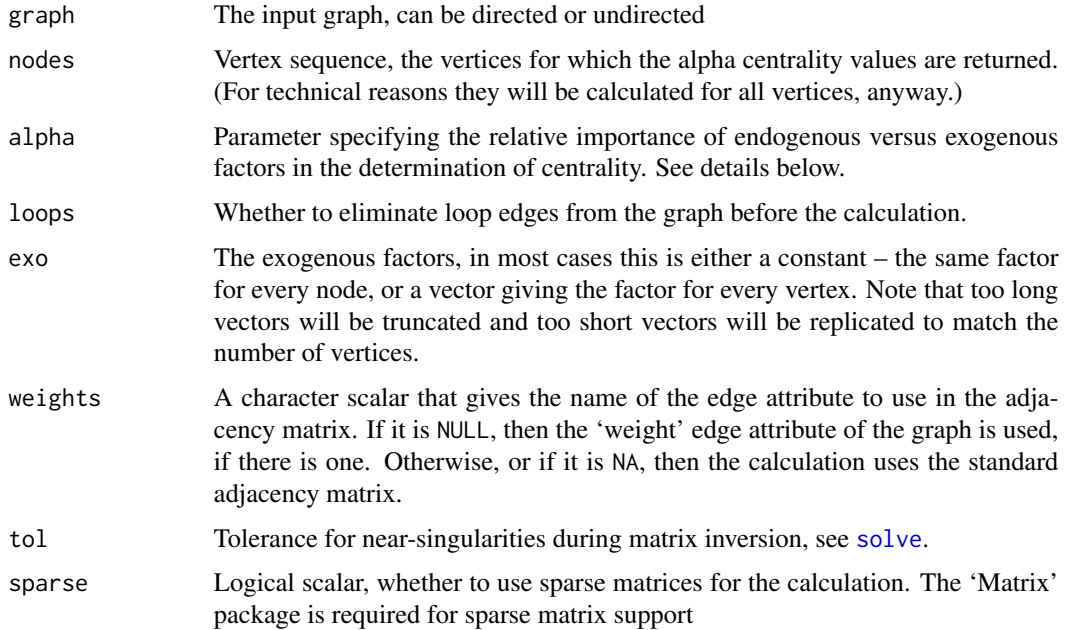

# Details

The alpha centrality measure can be considered as a generalization of eigenvector centerality to directed graphs. It was proposed by Bonacich in 2001 (see reference below).

The alpha centrality of the vertices in a graph is defined as the solution of the following matrix equation:

$$
x = \alpha A^T x + e,
$$

where  $A$  is the (not neccessarily symmetric) adjacency matrix of the graph,  $e$  is the vector of exogenous sources of status of the vertices and  $\alpha$  is the relative importance of the endogenous versus exogenous factors.

#### <span id="page-10-0"></span>arpack that the contract of the contract of the contract of the contract of the contract of the contract of the contract of the contract of the contract of the contract of the contract of the contract of the contract of th

# Value

A numeric vector contaning the centrality scores for the selected vertices.

# Warning

Singular adjacency matrices cause problems for this algorithm, the routine may fail is certain cases.

# Author(s)

Gabor Csardi <csardi.gabor@gmail.com>

# References

Bonacich, P. and Paulette, L. (2001). "Eigenvector-like measures of centrality for asymmetric relations" *Social Networks*, 23, 191-201.

# See Also

[evcent](#page-86-1) and [bonpow](#page-31-1)

#### Examples

```
# The examples from Bonacich's paper
g.1 <- graph( c(1,3,2,3,3,4,4,5) )
g.2 \leftarrow \text{graph}(c(2,1,3,1,4,1,5,1))g.3 \leftarrow \text{graph}(c(1,2,2,3,3,4,4,1,5,1))alpha.centrality(g.1)
alpha.centrality(g.2)
alpha.centrality(g.3,alpha=0.5)
```
<span id="page-10-1"></span>arpack *ARPACK eigenvector calculation*

# Description

Interface to the ARPACK library for calculating eigenvectors of sparse matrices

#### Usage

```
arpack(func, extra = NULL, sym = FALSE, options = igraph.arpack.default,
   env = parent.frame(), complex=!sym)
arpack.unpack.complex(vectors, values, nev)
```
## Arguments

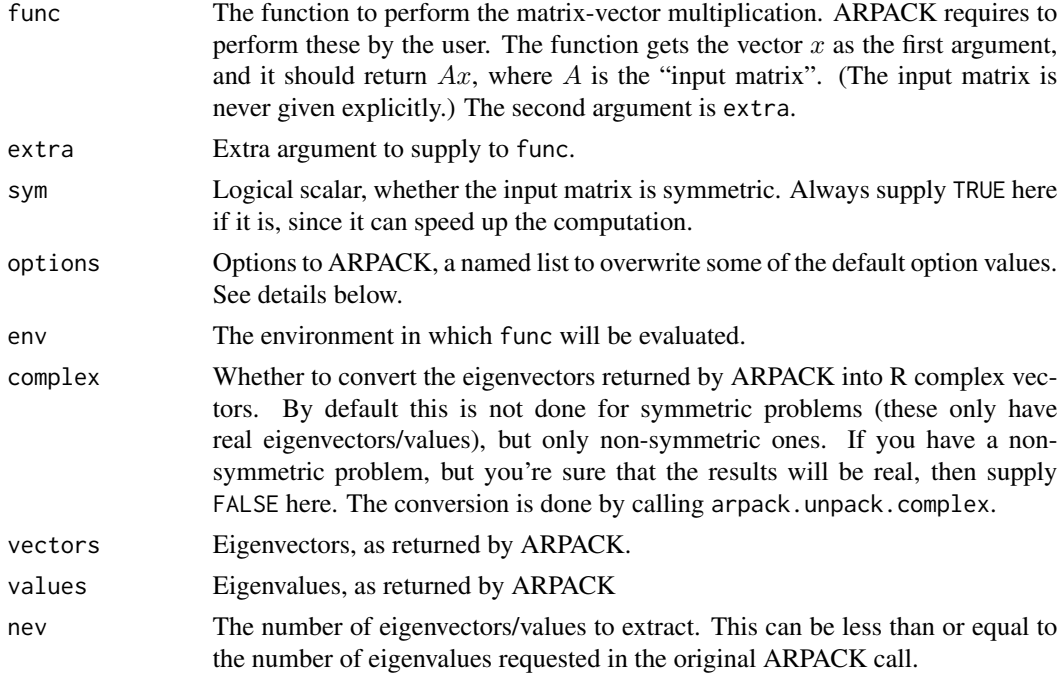

## Details

ARPACK is a library for solving large scale eigenvalue problems. The package is designed to compute a few eigenvalues and corresponding eigenvectors of a general  $n$  by  $n$  matrix  $A$ . It is most appropriate for large sparse or structured matrices  $A$  where structured means that a matrix-vector product w  $\leq$  Av requires order n rather than the usual order  $n^2$  floating point operations. Please see <http://www.caam.rice.edu/software/ARPACK/> for details.

This function is an interface to ARPACK. igraph does not contain all ARPACK routines, only the ones dealing with symmetric and non-symmetric eigenvalue problems using double precision real numbers.

The eigenvalue calculation in ARPACK (in the simplest case) involves the calculation of the  $Av$ product where  $A$  is the matrix we work with and  $v$  is an arbitrary vector. The function supplied in the fun argument is expected to perform this product. If the product can be done efficiently, e.g. if the matrix is sparse, then arpack is usually able to calculate the eigenvalues very quickly.

The options argument specifies what kind of calculation to perform. It is a list with the following members, they correspond directly to ARPACK parameters. On input it has the following fields:

- **bmat** Character constant, possible values: 'I', stadard eigenvalue problem,  $Ax = \lambda x$ ; and 'G', generalized eigenvalue problem,  $Ax = \lambda Bx$ . Currently only 'I' is supported.
- n Numeric scalar. The dimension of the eigenproblem. You only need to set this if you call [arpack](#page-10-1) directly. (I.e. not needed for [evcent](#page-86-1), [page.rank](#page-217-1), etc.)
- which Specify which eigenvalues/vectors to compute, character constant with exactly two characters.

Possible values for symmetric input matrices:

#### arpack that the contract of the contract of the contract of the contract of the contract of the contract of the contract of the contract of the contract of the contract of the contract of the contract of the contract of th

- 'LA' Compute nev largest (algebraic) eigenvalues.
- 'SA' Compute nev smallest (algebraic) eigenvalues.
- 'LM' Compute nev largest (in magnitude) eigenvalues.
- 'SM' Compute nev smallest (in magnitude) eigenvalues.
- 'BE' Compute nev eigenvalues, half from each end of the spectrum. When nev is odd, compute one more from the high end than from the low end.

Possible values for non-symmetric input matrices:

- 'LM' Compute nev eigenvalues of largest magnitude.
- 'SM' Compute nev eigenvalues of smallest magnitude.
- 'LR' Compute nev eigenvalues of largest real part.
- 'SR' Compute nev eigenvalues of smallest real part.
- 'LI' Compute nev eigenvalues of largest imaginary part.
- 'SI' Compute nev eigenvalues of smallest imaginary part.

This parameter is sometimes overwritten by the various functions, e.g. [page.rank](#page-217-1) always sets 'LM'.

- nev Numeric scalar. The number of eigenvalues to be computed.
- tol Numeric scalar. Stopping criterion: the relative accuracy of the Ritz value is considered acceptable if its error is less than tol times its estimated value. If this is set to zero then machine precision is used.
- ncv Number of Lanczos vectors to be generated.
- ldv Numberic scalar. It should be set to zero in the current implementation.
- ishift Either zero or one. If zero then the shifts are provided by the user via reverse communication. If one then exact shifts with respect to the reduced tridiagonal matrix  $T$ . Please always set this to one.
- maxiter Maximum number of Arnoldi update iterations allowed.

nb Blocksize to be used in the recurrence. Please always leave this on the default value, one.

mode The type of the eigenproblem to be solved. Possible values if the input matrix is symmetric:

- 1  $Ax = \lambda x$ , A is symmetric.
- 2  $Ax = \lambda Mx$ , A is symmetric, M is symmetric positive definite.
- 3  $Kx = \lambda Mx$ , K is symmetric, M is symmetric positive semi-definite.
- 4  $Kx = \lambda K Gx$ , K is symmetric positive semi-definite, KG is symmetric indefinite.
- 5  $Ax = \lambda Mx$ , A is symmetric, M is symmetric positive semi-definite. (Cayley transformed mode.)

Please note that only mode==1 was tested and other values might not work properly. Possible values if the input matrix is not symmetric:

- 1  $Ax = \lambda x$ .
- 2  $Ax = \lambda Mx$ , M is symmetric positive definite.
- 3  $Ax = \lambda Mx$ , *M* is symmetric semi-definite.
- 4  $Ax = \lambda Mx$ , *M* is symmetric semi-definite.

Please note that only mode==1 was tested and other values might not work properly.

start Not used currently. Later it be used to set a starting vector.

sigma Not used currently.

sigmai Not use currently.

On output the following additional fields are added:

- info Error flag of ARPACK. Possible values:
	- 0 Normal exit.
	- 1 Maximum number of iterations taken.
	- 3 No shifts could be applied during a cycle of the Implicitly restarted Arnoldi iteration. One possibility is to increase the size of ncv relative to nev.
	- ARPACK can return more error conditions than these, but they are converted to regular igraph errors.
- iter Number of Arnoldi iterations taken.
- nconv Number of "converged" Ritz values. This represents the number of Ritz values that satisfy the convergence critetion.
- numop Total number of matrix-vector multiplications.
- numopb Not used currently.
- numreo Total number of steps of re-orthogonalization.

Please see the ARPACK documentation for additional details.

arpack.unpack.complex is a (semi-)internal function that converts the output of the non-symmetric ARPACK solver to a more readable format. It is called internally by arpack.

#### Value

A named list with the following members:

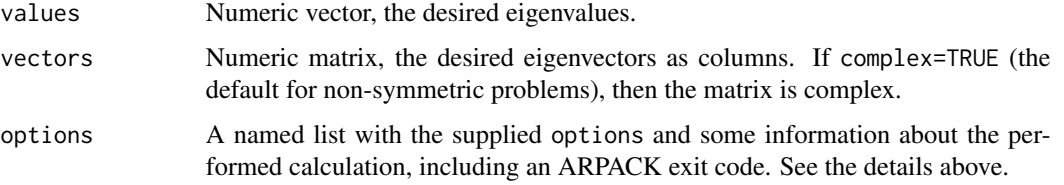

#### Author(s)

Rich Lehoucq, Kristi Maschhoff, Danny Sorensen, Chao Yang for ARPACK, Gabor Csardi <csardi.gabor@gmail.com> for the R interface.

## References

D.C. Sorensen, Implicit Application of Polynomial Filters in a k-Step Arnoldi Method. *SIAM J. Matr. Anal. Apps.*, 13 (1992), pp 357-385.

R.B. Lehoucq, Analysis and Implementation of an Implicitly Restarted Arnoldi Iteration. *Rice University Technical Report* TR95-13, Department of Computational and Applied Mathematics.

B.N. Parlett & Y. Saad, Complex Shift and Invert Strategies for Real Matrices. *Linear Algebra and its Applications*, vol 88/89, pp 575-595, (1987).

# <span id="page-14-0"></span>articulation.points 15

#### See Also

[evcent](#page-86-1), [page.rank](#page-217-1), [hub.score](#page-182-1), [leading.eigenvector.community](#page-200-1) are some of the functions in igraph which use ARPACK. The ARPACK homepage is at [http://www.caam.rice.edu/software](http://www.caam.rice.edu/software/ARPACK/)/ [ARPACK/](http://www.caam.rice.edu/software/ARPACK/).

# Examples

```
# Identity matrix
f <- function(x, extra=NULL) x
arpack(f, options=list(n=10, nev=2, ncv=4), sym=TRUE)
# Graph laplacian of a star graph (undirected), n>=2
# Note that this is a linear operation
f <- function(x, extra=NULL) {
 y \leq -xy[1] <- (length(x)-1)*x[1] - sum(x[-1])
 for (i in 2:length(x)) {
   y[i] <- x[i] - x[1]
 }
 y
}
arpack(f, options=list(n=10, nev=1, ncv=3), sym=TRUE)
# double check
eigen(graph.laplacian(graph.star(10, mode="undirected")))
## First three eigenvalues of the adjacency matrix of a graph
## We need the 'Matrix' package for this
if (require(Matrix)) {
 g <- erdos.renyi.game(1000, 5/1000)
 M <- get.adjacency(g, sparse=TRUE)
 f2 \leq function(x, extra=NULL) { cat("."); as.vector(M %*% x) }
 baev <- arpack(f2, sym=TRUE, options=list(n=vcount(g), nev=3, ncv=8,
                                  which="LM", maxiter=200))
}
```
<span id="page-14-1"></span>articulation.points *Articulation points of a graph*

#### Description

Articuation points or cut vertices are vertices whose removal increases the number of connected components in a graph.

#### Usage

```
articulation.points(graph)
```
#### <span id="page-15-0"></span>Arguments

graph The input graph. It is treated as an undirected graph, even if it is directed.

# Details

Articuation points or cut vertices are vertices whose removal increases the number of connected components in a graph. If the original graph was connected, then the removal of a single articulation point makes it undirected. If a graph contains no articulation points, then its vertex connectivity is at least two.

#### Value

A numeric vector giving the vertex ids of the articulation points of the input graph.

#### Author(s)

Gabor Csardi <csardi.gabor@gmail.com>

# See Also

[biconnected.components](#page-27-1), [clusters](#page-41-1), [is.connected](#page-41-2), [vertex.connectivity](#page-285-1)

# Examples

```
g <- graph.disjoint.union( graph.full(5), graph.full(5) )
clu <- clusters(g)$membership
g \leftarrow add.deg(g, c(match(1, clu), match(2, clu)) )articulation.points(g)
```
as.directed *Convert between directed and undirected graphs*

# Description

as.directed converts an undirected graph to directed, as.undirected does the opposite, it converts a directed graph to undirected.

#### Usage

```
as.directed(graph, mode = c("mutual", "arbitrary"))as.undirected(graph, mode = c("collapse", "each", "mutual"),
      edge.attr.comb = getIgraphOpt("edge.attr.comb"))
```
#### as.directed 17

#### Arguments

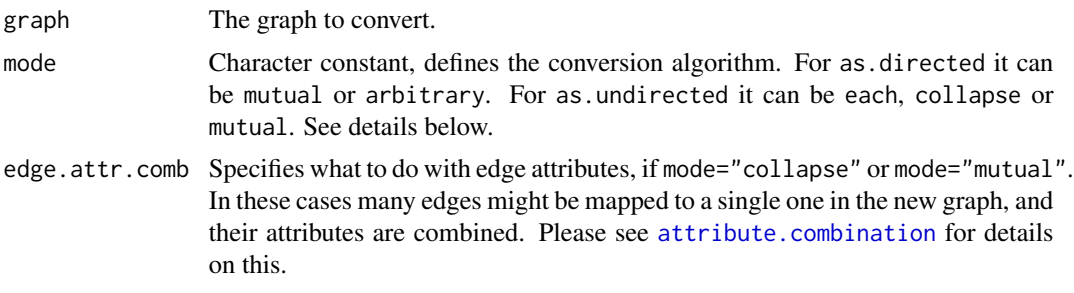

# Details

Conversion algorithms for as.directed:

- arbitrary The number of edges in the graph stays the same, an arbitrarily directed edge is created for each undirected edge.
- mutual Two directed edges are created for each undirected edge, one in each direction.
- Conversion algorithms for as.undirected:
- each The number of edges remains constant, an undirected edge is created for each directed one, this version might create graphs with multiple edges.
- collapse One undirected edge will be created for each pair of vertices which are connected with at least one directed edge, no multiple edges will be created.
- mutual One undirected edge will be created for each pair of mutual edges. Non-mutual edges are ignored. This mode might create multiple edges if there are more than one mutual edge pairs between the same pair of vertices.

#### Value

A new graph object.

## Author(s)

Gabor Csardi <csardi.gabor@gmail.com>

# See Also

[simplify](#page-256-1) for removing multiple and/or loop edges from a graph.

# Examples

```
g \leftarrow \text{graph.ring}(10)as.directed(g, "mutual")
g2 \leq - graph.star(10)
as.undirected(g)
# Combining edge attributes
```

```
E(g3)$weight <- seq_len(ecount(g3))
ug3 <- as.undirected(g3)
print(ug3, e=TRUE)
## Not run:
 x11(width=10, height=5)
  layout(rbind(1:2))
  plot( g3, layout=layout.circle, edge.label=E(g3)$weight)
  plot(ug3, layout=layout.circle, edge.label=E(ug3)$weight)
## End(Not run)
g4 <- graph(c(1,2, 3,2,3,4,3,4, 5,4,5,4,
              6,7, 7,6,7,8,7,8, 8,7,8,9,8,9,
              9,8,9,8,9,9, 10,10,10,10))
E(g4)$weight <- seq_len(ecount(g4))
ug4 <- as.undirected(g4, mode="mutual",
              edge.attr.comb=list(weight=length))
print(ug4, e=TRUE)
```
# as.igraph *Conversion to igraph*

## Description

These fucntions convert various objects to igraph graphs.

#### Usage

```
## S3 method for class 'igraphHRG'
as.ignph(x, ...)
```
## **Arguments**

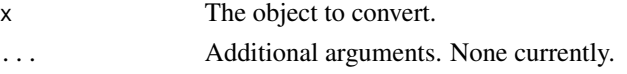

# Details

You can use as.igraph to convert various objects to igraph graphs. Right now the following objects are supported:

• codeigraphHRG These objects are created by the [hrg.fit](#page-153-1) and [hrg.consensus](#page-153-1) functions.

# Value

All these functions return an igraph graph.

#### Author(s)

Gabor Csardi <csardi.gabor@gmail.com>.

<span id="page-17-0"></span>

# <span id="page-18-0"></span>assortativity 19

## Examples

```
g \leftarrow graph.full(5) + graph.full(5)
hrg \leftarrow hrg.fit(g)
as.igraph(hrg)
```
assortativity *Assortativity coefficient*

#### Description

The assortativity coefficient is positive is similar vertices (based on some external property) tend to connect to each, and negative otherwise.

## Usage

```
assortativity (graph, types1, types2 = NULL, directed = TRUE)
assortativity.nominal (graph, types, directed = TRUE)
assortativity.degree (graph, directed = TRUE)
```
#### Arguments

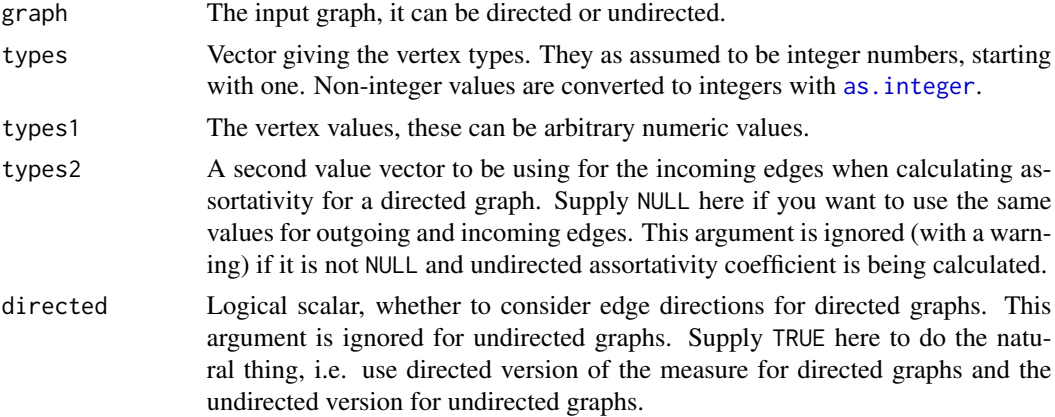

#### Details

The assortativity coefficient measures the level of homophyly of the graph, based on some vertex labeling or values assigned to vertices. If the coefficient is high, that means that connected vertices tend to have the same labels or similar assigned values.

M.E.J. Newman defined two kinds of assortativity coefficients, the first one is for categorical labels of vertices. assortativity.nominal calculates this measure. It is defines as

$$
r = \frac{\sum_{i} e_{ii} - \sum_{i} a_{i} b_{i}}{1 - \sum_{i} a_{i} b_{i}}
$$

where  $e_{ij}$  is the fraction of edges connecting vertices of type i and j,  $a_i = \sum_j e_{ij}$  and  $b_j = \sum_i e_{ij}$ .

The second assortativity variant is based on values assigned to the vertices. assortativity calculates this measure. It is defined as

$$
r = \frac{1}{\sigma_q^2} \sum_{jk} jk(e_{jk} - q_j q_k)
$$

for undirected graphs  $(q_i = \sum_j e_{ij})$  and as

$$
r = \frac{1}{\sigma_o \sigma_i} \sum_{jk} jk(e_{jk} - q_j^o q_k^i)
$$

for directed ones. Here  $q_i^o = \sum_j e_{ij}$ ,  $q_i^i = \sum_j e_{ji}$ , moreover,  $\sigma_q$ ,  $sigma_o$  and  $sigma_o$  and  $sigma_i$  are the standard deviations of q,  $q^o$  and  $q^i$ , respectively.

The reason of the difference is that in directed networks the relationship is not symmetric, so it is possible to assign different values to the outgoing and the incoming end of the edges.

assortativity.degree uses vertex degree (minus one) as vertex values and calls assortativity.

#### Value

A single real number.

#### Author(s)

Gabor Csardi <csardi.gabor@gmail.com>

# References

M. E. J. Newman: Mixing patterns in networks, *Phys. Rev. E* 67, 026126 (2003) [http://arxiv.](http://arxiv.org/abs/cond-mat/0209450) [org/abs/cond-mat/0209450](http://arxiv.org/abs/cond-mat/0209450)

M. E. J. Newman: Assortative mixing in networks, *Phys. Rev. Lett.* 89, 208701 (2002) [http:](http://arxiv.org/abs/cond-mat/0205405/) [//arxiv.org/abs/cond-mat/0205405/](http://arxiv.org/abs/cond-mat/0205405/)

#### Examples

```
# random network, close to zero
assortativity.degree(erdos.renyi.game(10000,3/10000))
# BA model, tends to be dissortative
assortativity.degree(ba.game(10000, m=4))
```
#### <span id="page-20-1"></span><span id="page-20-0"></span>Description

Attributes are associated values belonging to a graph, vertices or edges. These can represent some property, like data about how the graph was constructed, the color of the vertices when the graph is plotted, or simply the weights of the edges in a weighted graph.

#### Usage

```
get.graph.attribute(graph, name)
set.graph.attribute(graph, name, value)
remove.graph.attribute(graph, name)
get.vertex.attribute(graph, name, index=V(graph))
set.vertex.attribute(graph, name, index=V(graph), value)
remove.vertex.attribute(graph, name)
get.edge.attribute(graph, name, index=E(graph))
set.edge.attribute(graph, name, index=E(graph), value)
remove.edge.attribute(graph, name)
```
# Arguments

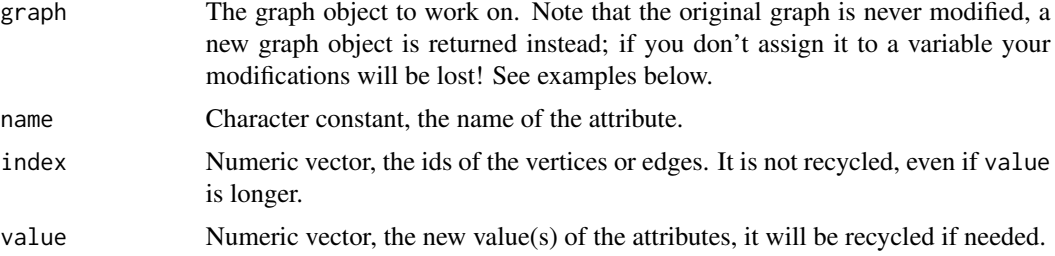

#### Details

There are three types of attributes in igraph: graph, vertex and edge attributes. Graph attributes are associated with graph, vertex attributes with vertices and edge attributes with edges.

Examples for graph attributes are the date when the graph data was collected or other types of memos like the type of the data, or whether the graph is a simple graph, ie. one without loops and multiple edges.

Examples of vertex attributes are vertex properties, like the vertex coordinates for the visualization of the graph, or other visualization parameters, or meta-data associated with the vertices, like the gender and the age of the individuals in a friendship network, the type of the neurons in a graph representing neural circuitry or even some pre-computed structual properties, like the betweenness centrality of the vertices.

Examples of edge attributes are data associated with edges: most commonly edge weights, or visualization parameters.

In recent igraph versions, arbitrary R objects can be assigned as graph, vertex or edge attributes.

Some igraph functions use the values or graph, vertex and edge attributes if they are present but this is not done in the current version very extensively. Expect more in the (near) future.

Graph attributes can be created with the set.graph.attribute function, and removed with remove.graph.attribute. Graph attributes are queried with get.graph.attribute and the assigned graph attributes are listed with list.graph.attributes.

There is a simpler notation for using graph attributes: the '\$' operator. It can be used both to query and set graph attributes, see an example below.

The functions for vertex attributes are set.vertex.attribute, get.vertex.attribute, remove.vertex.attribute and list.vertex.attributes and for edge attributes they are set.edge.attribute, get.edge.attribute, remove.edge.attribute and list.edge.attributes.

There is however a (syntactically) much simpler way to handle vertex and edge attribute by using vertex and edge selectors, it works like this:  $V(g)$  selects all vertices in a graph, and  $V(g)$ \$name queries the name attribute for all vertices. Similarly is vs is a vertex set vs\$name gives the values of the name attribute for the vertices in the vertex set.

This form can also be used to set the values of the attributes, like the regular R convention:

V(g)\$color <- "red"

It works for vertex subsets as well:

 $V(g)[1:5]$ \$color <- "green"

The notation for edges is similar:  $E(g)$  means all edges  $E(g)$  weight is the weight attribute for all edges, etc.

See also the manual page for iterators about how to create various vertex and edge sets.

# Value

get.graph.attribute, get.vertex.attribute and get.edge.attribute return an R object, or a list of R objects if attributes of more vertices/edges are requested.

set.graph.attribute, set.vertex.attribute, set.edge.attribute, and also remove.graph.attribute, remove. vertex. attribute and remove. edge. attribute return a new graph object with the updates/removes performed.

list.graph.attributes, list.vertex.attributes and list.edge.attributes return a character vector, the names of the attributes present.

# Author(s)

Gabor Csardi <csardi.gabor@gmail.com>

#### See Also

[print.igraph](#page-226-1) can print attributes. See [attribute.combination](#page-47-1) for details on how igraph combines attributes if several vertices or edges are mapped into one.

# <span id="page-22-0"></span>autocurve.edges 23

#### Examples

```
g \leftarrow graph.ring(10)g <- set.graph.attribute(g, "name", "RING")
# It is the same as
g$name <- "RING"
g$name
g <- set.vertex.attribute(g, "color", value=c("red", "green"))
get.vertex.attribute(g, "color")
g <- set.edge.attribute(g, "weight", value=runif(ecount(g)))
get.edge.attribute(g, "weight")
# The following notation is more convenient
g \leftarrow graph.start(10)V(g)$color <- c("red", "green")
V(g)$color
E(g)$weight <- runif(ecount(g))
E(g)$weight
print(g, g=TRUE, v=TRUE, e=TRUE)
```
autocurve.edges *Optimal edge curvature when plotting graphs*

# Description

If graphs have multiple edges, then drawing them as straight lines does not show them when plotting the graphs; they will be on top of each other. One solution is to bend the edges, with diffenent curvature, so that all of them are visible.

#### Usage

autocurve.edges (graph, start =  $0.5$ )

## Arguments

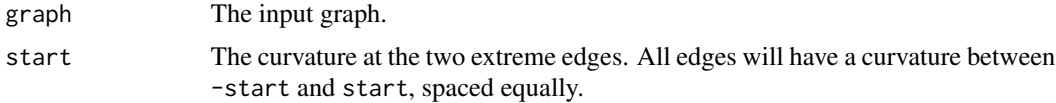

# Details

autocurve.edges calculates the optimal edge.curved vector for plotting a graph with multiple edges, so that all edges are visible.

# <span id="page-23-0"></span>Value

A numeric vector, its length is the number of edges in the graph.

# Author(s)

Gabor Csardi <csardi.gabor@gmail.com>

# See Also

[igraph.plotting](#page-73-1) for all plotting parameters, [plot.igraph](#page-221-1), [tkplot](#page-272-1) and [rglplot](#page-241-1) for plotting functions.

# Examples

```
g \leftarrow \text{graph}(c(0,1,1,0,1,2,1,3,1,3,1,3,2,3,2,3,2,3,2,3,0,1)+1 )
autocurve.edges(g)
## Not run:
set.seed(42)
plot(g)
## End(Not run)
```
<span id="page-23-1"></span>barabasi.game *Generate scale-free graphs according to the Barabasi-Albert model*

# Description

The BA-model is a very simple stochastic algorithm for building a graph.

# Usage

```
barabasi.game(n, power = 1, m = NULL, out.dist = NULL, out.seq = NULL,
   out.pref = FALSE, zero.appeal = 1, directed = TRUE,
   algorithm = c("psumtree", "psumtree-multiple", "bag"),
   start.graph = NULL)
```
#### Arguments

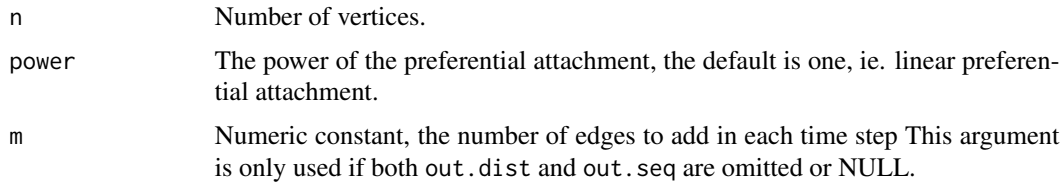

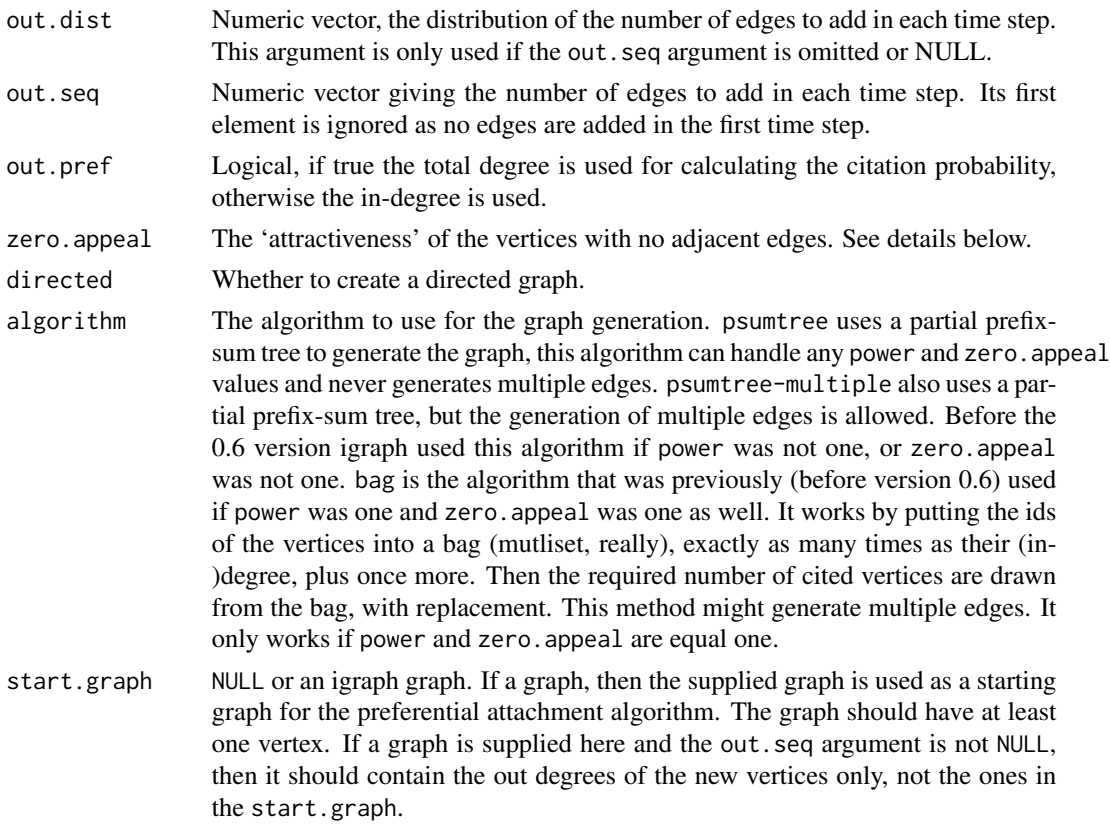

#### Details

This is a simple stochastic algorithm to generate a graph. It is a discrete time step model and in each time step a single vertex is added.

We start with a single vertex and no edges in the first time step. Then we add one vertex in each time step and the new vertex initiates some edges to old vertices. The probability that an old vertex is chosen is given by

$$
P[i] \sim k_i^{\alpha} + a
$$

where  $k_i$  is the in-degree of vertex i in the current time step (more precisely the number of adjacent edges of i which were not initiated by i itself) and  $\alpha$  and a are parameters given by the power and zero.appeal arguments.

The number of edges initiated in a time step is given by the m, out.dist and out.seq arguments. If out.seq is given and not NULL then it gives the number of edges to add in a vector, the first element is ignored, the second is the number of edges to add in the second time step and so on. If out.seq is not given or null and out.dist is given and not NULL then it is used as a discrete distribution to generate the number of edges in each time step. Its first element is the probability that no edges will be added, the second is the probability that one edge is added, etc. (out.dist does not need to sum up to one, it normalized automatically.) out.dist should contain non-negative numbers and at east one element should be positive.

If both out. seq and out.dist are omitted or NULL then m will be used, it should be a positive integer constant and m edges will be added in each time step.

#### 26 betweenness

barabasi.game generates a directed graph by default, set directed to FALSE to generate an undirected graph. Note that even if an undirected graph is generated  $k_i$  denotes the number of adjacent edges not initiated by the vertex itself and not the total (in- + out-) degree of the vertex, unless the out.pref argument is set to TRUE.

#### Value

A graph object.

## Author(s)

Gabor Csardi <csardi.gabor@gmail.com>

# References

Barabasi, A.-L. and Albert R. 1999. Emergence of scaling in random networks *Science*, 286 509– 512.

#### See Also

[random.graph.game](#page-85-2)

### Examples

```
g <- barabasi.game(10000)
degree.distribution(g)
```

```
betweenness Vertex and edge betweenness centrality
```
## Description

The vertex and edge betweenness are (roughly) defined by the number of geodesics (shortest paths) going through a vertex or an edge.

## Usage

```
betweenness(graph, v=V(graph), directed = TRUE, weights = NULL,
     nobigint = TRUE, normalized = FALSE)
edge.betweenness(graph, e=E(graph), directed = TRUE, weights = NULL)
betweenness.estimate(graph, vids = V(graph), directed = TRUE, cutoff,
     weights = NULL, nobigint = TRUE)
edge.betweenness.estimate(graph, e=E(graph),
     directed = TRUE, cutoff, weights = NULL)
```
<span id="page-25-0"></span>

#### betweenness 27

## Arguments

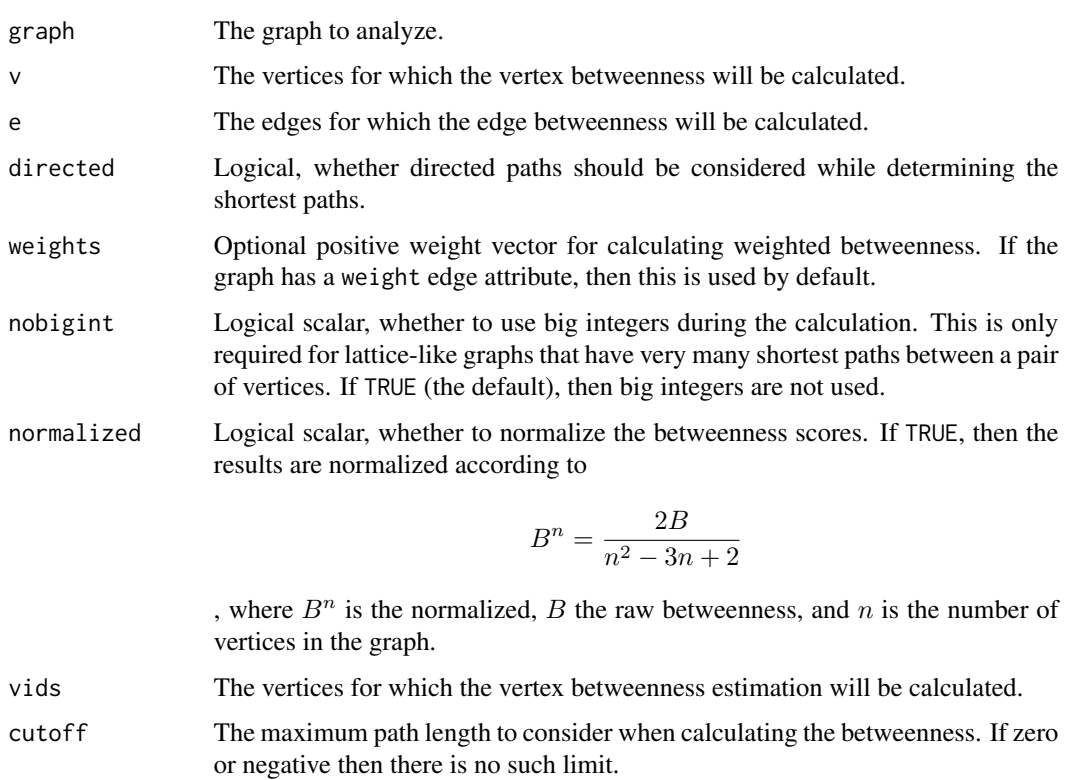

# Details

The vertex betweenness of vertex  $v$  is defined by

$$
\sum_{i \neq j, i \neq v, j \neq v} g_{ivj}/g_{ij}
$$

The edge betweenness of edge  $e$  is defined by

$$
\sum_{i \neq j} giej/g_{ij}.
$$

betweenness calculates vertex betweenness, edge.betweenness calculates edge.betweenness.

betweenness.estimate only considers paths of length cutoff or smaller, this can be run for larger graphs, as the running time is not quadratic (if cutoff is small). If cutoff is zero or negative then the function calculates the exact betweenness scores.

edge.betweenness.estimate is similar, but for edges.

For calculating the betweenness a similar algorithm to the one proposed by Brandes (see References) is used.

# <span id="page-27-0"></span>Value

A numeric vector with the betweenness score for each vertex in v for betweenness.

A numeric vector with the edge betweenness score for each edge in e for edge.betweenness.

betweenness.estimate returns the estimated betweenness scores for vertices in vids, edge.betweenness.estimate the estimated edge betweenness score for *all* edges; both in a numeric vector.

# Note

edge.betweenness might give false values for graphs with multiple edges.

# Author(s)

Gabor Csardi <csardi.gabor@gmail.com>

# References

Freeman, L.C. (1979). Centrality in Social Networks I: Conceptual Clarification. *Social Networks*, 1, 215-239.

Ulrik Brandes, A Faster Algorithm for Betweenness Centrality. *Journal of Mathematical Sociology* 25(2):163-177, 2001.

# See Also

[closeness](#page-39-1), [degree](#page-64-1)

# Examples

g <- random.graph.game(10, 3/10) betweenness(g) edge.betweenness(g)

<span id="page-27-1"></span>biconnected.components

*Biconnected components*

## Description

Finding the biconnected components of a graph

# Usage

```
biconnected.components(graph)
```
#### Arguments

graph The input graph. It is treated as an undirected graph, even if it is directed.

# <span id="page-28-0"></span>bipartite.mapping 29

# Details

A graph is biconnected if the removal of any single vertex (and its adjacent edges) does not disconnect it.

A biconnected component of a graph is a maximal biconnected subgraph of it. The biconnected components of a graph can be given by the partition of its edges: every edge is a member of exactly one biconnected component. Note that this is not true for vertices: the same vertex can be part of many biconnected components.

# Value

A named list with three components:

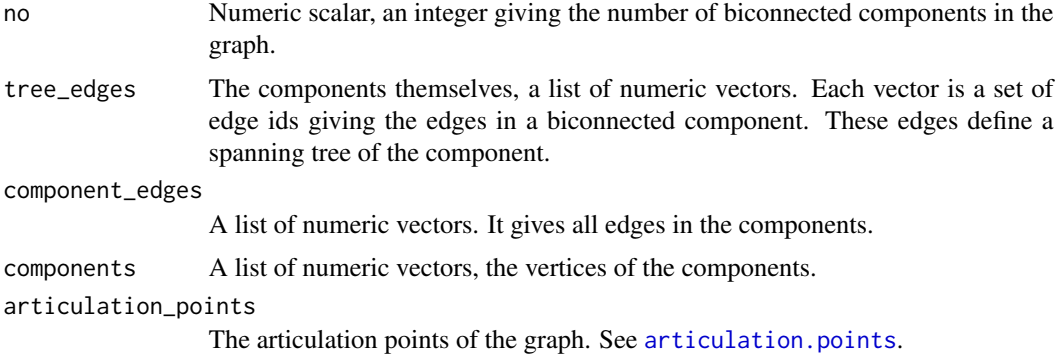

# Author(s)

Gabor Csardi <csardi.gabor@gmail.com>

# See Also

[articulation.points](#page-14-1), [clusters](#page-41-1), [is.connected](#page-41-2), [vertex.connectivity](#page-285-1)

## Examples

```
g <- graph.disjoint.union( graph.full(5), graph.full(5) )
clu <- clusters(g)$membership
g <- add.edges(g, c(which(clu==1), which(clu==2)))
bc <- biconnected.components(g)
```
bipartite.mapping *Decide whether a graph is bipartite*

# Description

This function decides whether the vertices of a network can be mapped to two vertex types in a way that no vertices of the same type are connected.

#### Usage

bipartite.mapping(graph)

#### Arguments

graph The input graph.

# Details

A bipartite graph in igraph has a 'type' vertex attribute giving the two vertex types.

This function simply checks whether a graph *could* be bipartite. It tries to find a mapping that gives a possible division of the vertices into two classes, such that no two vertices of the same class are connected by an edge.

The existence of such a mapping is equivalent of having no circuits of odd length in the graph. A graph with loop edges cannot bipartite.

Note that the mapping is not necessarily unique, e.g. if the graph has at least two components, then the vertices in the separate components can be mapped independently.

# Value

A named list with two elements:

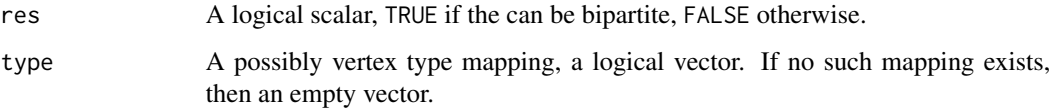

# Author(s)

Gabor Csardi <csardi.gabor@gmail.com>

# Examples

```
## A ring has just one loop, so it is fine
g \leftarrow graph.ring(10)bipartite.mapping(g)
## A star is fine, too
g2 \leq - graph.star(10)
bipartite.mapping(g2)
## A graph containing a triangle is not fine
g3 \leq - graph.ring(10)
g3 \leftarrow add.deg(g3, c(1,3))
```

```
bipartite.mapping(g3)
```
<span id="page-30-0"></span>bipartite.projection *Project a bipartite graph*

# Description

A bipartite graph is projected into two one-mode networks

# Usage

```
bipartite.projection.size(graph, types = NULL)
bipartite.projection (graph, types = NULL, multiplicity = TRUE,
       probe1 = NULL)
```
# **Arguments**

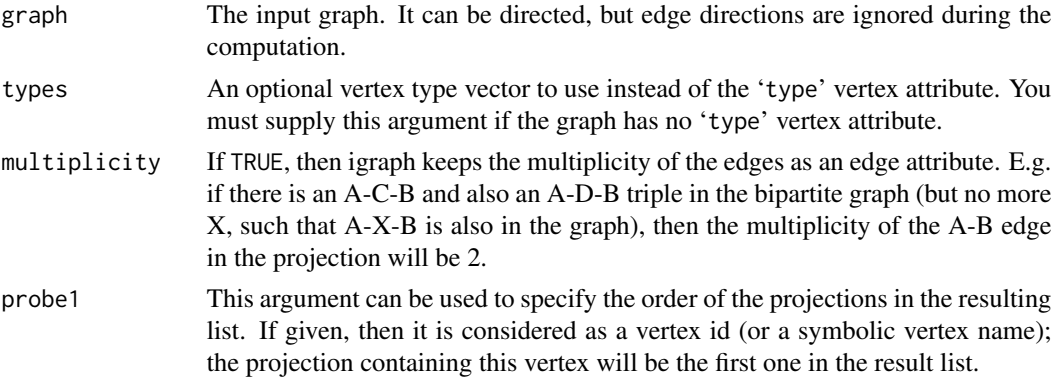

## Details

Bipartite graphs have a type vertex attribute in igraph, this is boolean and FALSE for the vertices of the first kind and TRUE for vertices of the second kind.

bipartite.projection.size calculates the number of vertices and edges in the two projections of the bipartite graphs, without calculating the projections themselves. This is useful to check how much memory the projections would need if you have a large bipartite graph.

bipartite.projections calculates the actual projections. You can use the probe1 argument to specify the order of the projections in the result. By default vertex type FALSE is the first and TRUE is the second.

bipartite.projections keeps vertex attributes.

# Value

A list of two undirected graphs. See details above.

### Author(s)

Gabor Csardi <csardi.gabor@gmail.com>

# Examples

```
## Projection of a full bipartite graph is a full graph
g <- graph.full.bipartite(10,5)
proj <- bipartite.projection(g)
graph.isomorphic(proj[[1]], graph.full(10))
graph.isomorphic(proj[[2]], graph.full(5))
## The projection keeps the vertex attributes
M \leftarrow matrix(0, nr=5, nc=3)rownames(M) <- c("Alice", "Bob", "Cecil", "Dan", "Ethel")
colnames(M) <- c("Party", "Skiing", "Badminton")
M[] <- sample(0:1, length(M), replace=TRUE)
M
g2 <- graph.incidence(M)
g2$name <- "Event network"
proj2 <- bipartite.projection(g2)
print(proj2[[1]], g=TRUE, e=TRUE)
print(proj2[[2]], g=TRUE, e=TRUE)
```
<span id="page-31-1"></span>bonpow *Find Bonacich Power Centrality Scores of Network Positions*

#### Description

bonpow takes a graph (dat) and returns the Boncich power centralities of positions (selected by nodes). The decay rate for power contributions is specified by exponent (1 by default).

#### Usage

```
bonpow(graph, nodes=V(graph), loops=FALSE, exponent=1,
   rescale=FALSE, tol=1e-7, sparse=TRUE)
```
#### Arguments

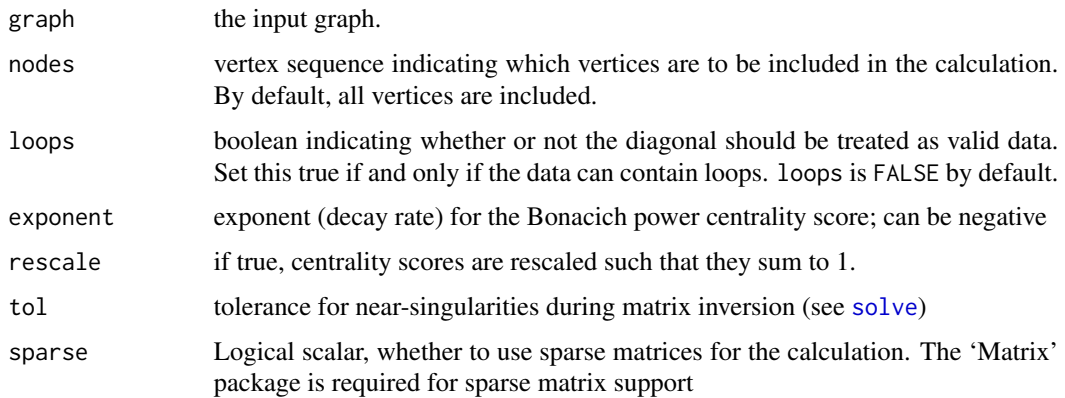

<span id="page-31-0"></span>

bonpow 33

#### Details

Bonacich's power centrality measure is defined by  $C_{BP}(\alpha, \beta) = \alpha (\mathbf{I} - \beta \mathbf{A})^{-1} \mathbf{A} \mathbf{1}$ , where  $\beta$ is an attenuation parameter (set here by exponent) and  $A$  is the graph adjacency matrix. (The coefficient  $\alpha$  acts as a scaling parameter, and is set here (following Bonacich (1987)) such that the sum of squared scores is equal to the number of vertices. This allows 1 to be used as a reference value for the "middle" of the centrality range.) When  $\beta \to 1/\lambda_{A1}$  (the reciprocal of the largest eigenvalue of A), this is to within a constant multiple of the familiar eigenvector centrality score; for other values of  $\beta$ , the behavior of the measure is quite different. In particular,  $\beta$  gives positive and negative weight to even and odd walks, respectively, as can be seen from the series expansion  $C_{BP}(\alpha, \beta) = \alpha \sum_{k=0}^{\infty} \beta^k \mathbf{A}^{k+1} \mathbf{1}$  which converges so long as  $|\beta| < 1/\lambda_{\mathbf{A}1}$ . The magnitude of  $\beta$ controls the influence of distant actors on ego's centrality score, with larger magnitudes indicating slower rates of decay. (High rates, hence, imply a greater sensitivity to edge effects.)

Interpretively, the Bonacich power measure corresponds to the notion that the power of a vertex is recursively defined by the sum of the power of its alters. The nature of the recursion involved is then controlled by the power exponent: positive values imply that vertices become more powerful as their alters become more powerful (as occurs in cooperative relations), while negative values imply that vertices become more powerful only as their alters become *weaker* (as occurs in competitive or antagonistic relations). The magnitude of the exponent indicates the tendency of the effect to decay across long walks; higher magnitudes imply slower decay. One interesting feature of this measure is its relative instability to changes in exponent magnitude (particularly in the negative case). If your theory motivates use of this measure, you should be very careful to choose a decay parameter on a non-ad hoc basis.

#### Value

A vector, containing the centrality scores.

#### Warning

Singular adjacency matrices cause no end of headaches for this algorithm; thus, the routine may fail in certain cases. This will be fixed when I get a better algorithm. bonpow will not symmetrize your data before extracting eigenvectors; don't send this routine asymmetric matrices unless you really mean to do so.

## **Note**

This function was ported (ie. copied) from the SNA package.

#### Author(s)

Carter T. Butts <br />buttsc@uci.edu>, ported to igraph by Gabor Csardi <csardi.gabor@gmail.com>

# References

Bonacich, P. (1972). "Factoring and Weighting Approaches to Status Scores and Clique Identification." *Journal of Mathematical Sociology*, 2, 113-120.

Bonacich, P. (1987). "Power and Centrality: A Family of Measures." *American Journal of Sociology*, 92, 1170-1182.

# See Also

[evcent](#page-86-1) and [alpha.centrality](#page-9-1)

# Examples

```
# Generate some test data from Bonacich, 1987:
g.c <- graph( c(1,2,1,3,2,4,3,5), dir=FALSE)
g.d <- graph( c(1,2,1,3,1,4,2,5,3,6,4,7), dir=FALSE)
g.e <- graph( c(1,2,1,3,1,4,2,5,2,6,3,7,3,8,4,9,4,10), dir=FALSE)
g.f <- graph( c(1,2,1,3,1,4,2,5,2,6,2,7,3,8,3,9,3,10,4,11,4,12,4,13), dir=FALSE)
# Compute Bonpow scores
for (e in seq(-0.5,.5, by=0.1)) {
  print(round(bonpow(g.c, exp=e)[c(1,2,4)], 2))
}
for (e in seq(-0.4, .4, by=0.1)) {
  print(round(bonpow(g.d, exp=e)[c(1,2,5)], 2))
}
for (e in seq(-0.4, .4, by=0.1)) {
  print(round(bonpow(g.e, exp=e)[c(1,2,5)], 2))
}
for (e in seq(-0.4, .4, by=0.1)) {
  print(round(bonpow(g.f, exp=e)[c(1,2,5)], 2))
}
```
canonical.permutation *Canonical permutation of a graph*

# Description

The canonical permutation brings every isomorphic graphs into the same (labeled) graph.

#### Usage

```
canonical.permutation(graph, sh="fm")
```
# Arguments

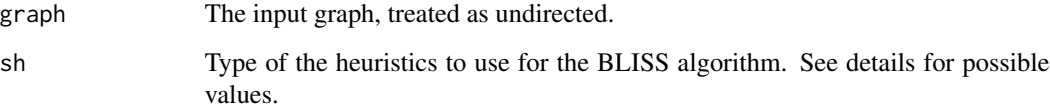

<span id="page-33-0"></span>

#### Details

canonical.permutation computes a permutation which brings the graph into canonical form, as defined by the BLISS algorithm. All isomorphic graphs have the same canonical form.

See the paper below for the details about BLISS. This and more information is available at [http:](http://www.tcs.hut.fi/Software/bliss/index.html) [//www.tcs.hut.fi/Software/bliss/index.html](http://www.tcs.hut.fi/Software/bliss/index.html).

The possible values for the sh argument are:

- f First non-singleton cell.
- fl First largest non-singleton cell.
- fs First smallest non-singleton cell.
- fm First maximally non-trivially connectec non-singleton cell.
- flm Largest maximally non-trivially connected non-singleton cell.
- fsm Smallest maximally non-trivially connected non-singleton cell.

See the paper in references for details about these.

#### Value

A list with the following members:

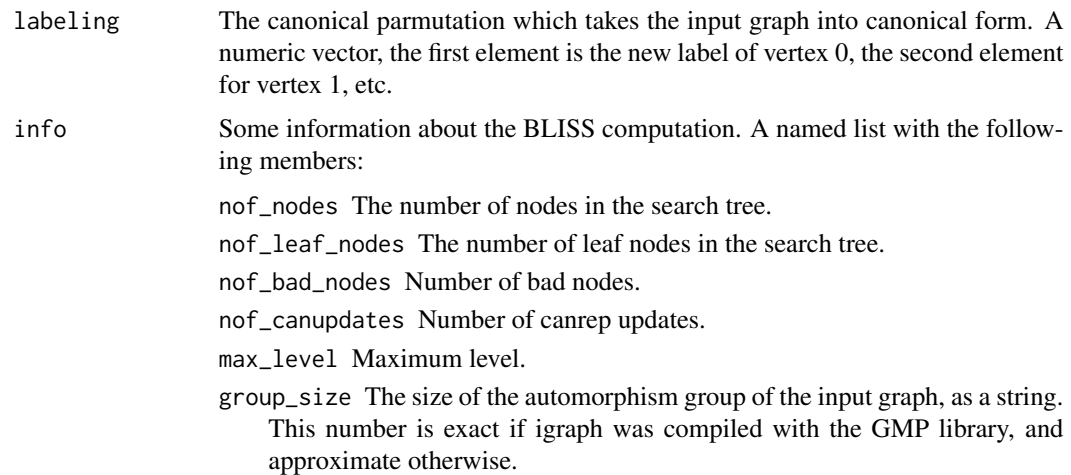

# Author(s)

Tommi Junttila for BLISS, Gabor Csardi <csardi.gabor@gmail.com> for the igraph and R interfaces.

# References

Tommi Junttila and Petteri Kaski: Engineering an Efficient Canonical Labeling Tool for Large and Sparse Graphs, *Proceedings of the Ninth Workshop on Algorithm Engineering and Experiments and the Fourth Workshop on Analytic Algorithms and Combinatorics.* 2007.

#### See Also

[permute.vertices](#page-219-1) to apply a permutation to a graph, [graph.isomorphic](#page-96-1) for deciding graph isomorphism, possibly based on canonical labels.

## Examples

```
## Calculate the canonical form of a random graph
g1 <- erdos.renyi.game(10, 20, type="gnm")
cp1 <- canonical.permutation(g1)
cf1 <- permute.vertices(g1, cp1$labeling)
## Do the same with a random permutation of it
g2 <- permute.vertices(g1, sample(vcount(g1)))
cp2 <- canonical.permutation(g2)
cf2 <- permute.vertices(g2, cp2$labeling)
## Check that they are the same
el1 <- get.edgelist(cf1)
el2 <- get.edgelist(cf2)
el1 <- el1[ order(el1[,1], el1[,2]), ]
el2 <- el2[ order(el2[,1], el2[,2]), ]
allell1 == el2)
```
centralization *Centralization of a graph.tmax*

# Description

Centralization is a method for creating a graph level centralization measure from the centrality scores of the vertices.

#### Usage

```
centralize.scores (scores, theoretical.max, normalized = TRUE)
centralization.degree (graph, mode = c("all", "out", "in", "total"),
    loops = TRUE, normalized = TRUE)
centralization.closeness (graph, mode = c("out", "in", "all", "total"),
    normalized = TRUE)
centralization.betweenness (graph, directed = TRUE, nobigint = TRUE,
    normalized = TRUE)
centralization.evcent (graph, directed = FALSE, scale = TRUE,
    options = igraph.arpack.default, normalized = TRUE)
centralization.degree.tmax (graph = NULL, nodes = 0,
    mode = c("all", "out", "in", "total"), loops = FALSE)centralization.closeness.tmax (graph = NULL, nodes = 0,
   directed = TRUE)
```
<span id="page-35-0"></span>
```
centralization.betweenness.tmax (graph = NULL, nodes = 0,
   directed = TRUE)
centralization.evcent.tmax (graph = NULL, nodes = 0,
   directed = FALSE, scale = TRUE)
```
# Arguments

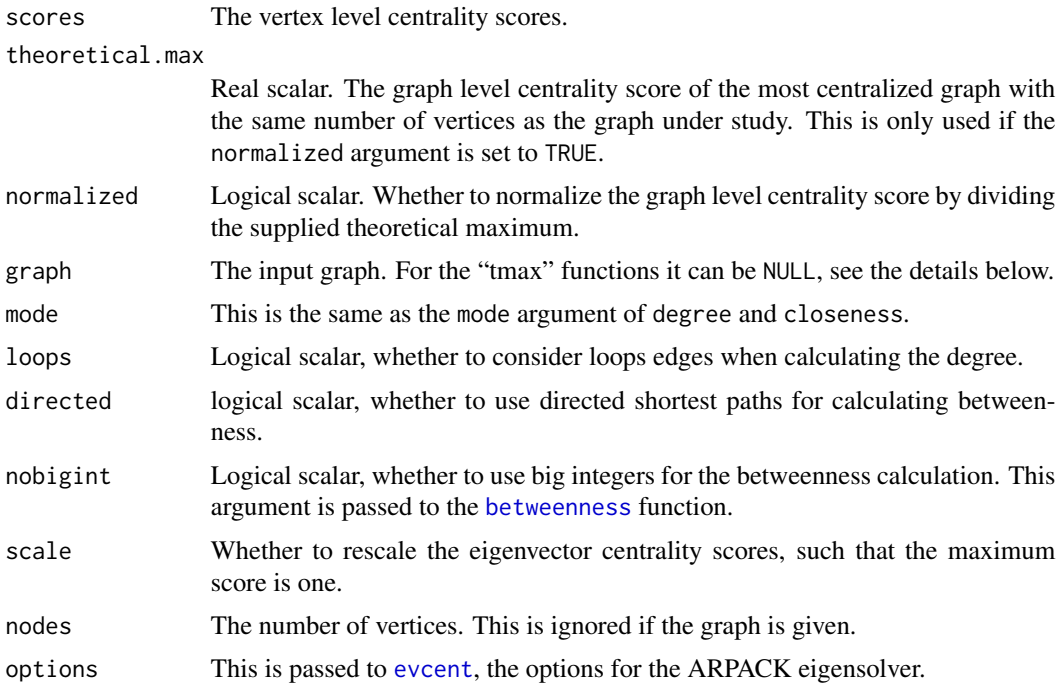

### Details

Centralization is a general method for calculating a graph-level centrality score based on node-level centrality measure. The formula for this is

$$
C(G) = \sum_{v} (\max_{w} c_w - c_v),
$$

where  $c_v$  is the centrality of vertex  $v$ .

The graph-level centrality score can be normalized by dividing by the maximum theoretical score for a graph with the same number of vertices, using the same parameters, e.g. directedness, whether we consider loop edges, etc.

For degree, closeness and betweenness the most centralized structure is some version of the star graph, in-star, out-star or undirected star.

For eigenvector centrality the most centralized structure is the graph with a single edge (and potentially many isolates).

centralize.scores using the general centralization formula to calculate a graph-level score from vertex-level scores.

centralization.degree, centralization.closeness, centralization.betweenness calculate both the vertex-level and the graph-level indices.

centralization.degree.tmax, centralization.closeness.tmax, centralization.betweenness.tmax and centralization.evcent.tmax return the theoretical maximum scores. They operate in two modes. In the first mode, a graph is given and the maximum score is calculated based on that. E.g. the number of vertices and directedness is taken from this graph.

The other way to call these functions is to omit the graph argument, but explicitly specify the rest of the arguments.

#### Value

For centralize.scores a real scalar.

For centralization.degree, centralization.closeness and centralization.betweenness a named list with the following components:

res The node-level centrality scores.

centralization The graph level centrality index.

theoretical\_max

The maximum theoretical graph level centralization score for a graph with the given number of vertices, using the same parameters. If the normalized argument was TRUE, then the result was divided by this number.

For centralization.evcent a named list with the following components:

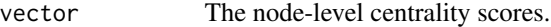

value The corresponding eigenvalue.

options ARPACK options, see the return value of [evcent](#page-86-0) for details.

centralization The graph level centrality index.

theoretical\_max

The same as above, the theoretical maximum centralization score for a graph with the same number of vertices.

For centralization.degree.tmax, centralization.closeness.tmax, centralization.betweenness.tmax and centralization.evcent.tmax a real scalar.

#### Author(s)

Gabor Csardi <csardi.gabor@gmail.com>

### References

Freeman, L.C. (1979). Centrality in Social Networks I: Conceptual Clarification. *Social Networks* 1, 215–239.

Wasserman, S., and Faust, K. (1994). *Social Network Analysis: Methods and Applications.* Cambridge University Press.

#### cliques 39

# Examples

```
# A BA graph is quite centralized
g \le -\text{ba.game}(1000, \text{m=4})centralization.degree(g)$centralization
centralization.closeness(g, mode="all")$centralization
centralization.evcent(g, directed=FALSE)$centralization
# The most centralized graph according to eigenvector centrality
g0 \leq - graph(c(2,1), n=10, dir=FALSE)
g1 <- graph.star(10, mode="undirected")
centralization.evcent(g0)$centralization
centralization.evcent(g1)$centralization
```
cliques *The functions find cliques, ie. complete subgraphs in a graph*

# Description

These functions find all, the largest or all the maximal cliques in an undirected graph. The size of the largest clique can also be calculated.

#### Usage

```
cliques(graph, min=NULL, max=NULL)
largest.cliques(graph)
maximal.cliques(graph, min=NULL, max=NULL)
clique.number(graph)
```
### Arguments

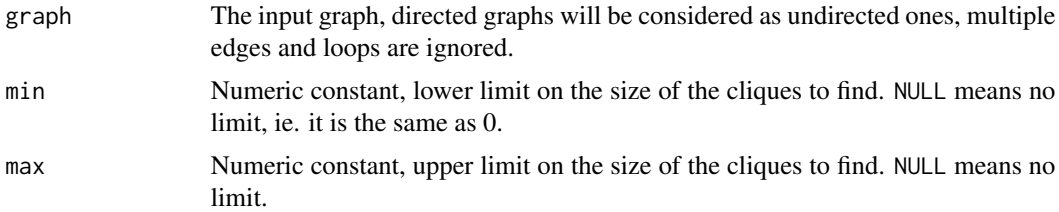

### Details

cliques find all complete subgraphs in the input graph, obeying the size limitations given in the min and max arguments.

largest.cliques finds all largest cliques in the input graph. A clique is largest if there is no other clique including more vertices.

maximal.cliques finds all maximal cliques in the input graph. A clique in maximal if it cannot be extended to a larger clique. The largest cliques are always maximal, but a maximal clique is not neccessarily the largest.

clique.number calculates the size of the largest clique $(s)$ .

The current implementation of these functions searches for maximal independent vertex sets (see [independent.vertex.sets](#page-163-0)) in the complementer graph.

### Value

cliques, largest.cliques and clique.number return a list containing numeric vectors of vertex ids. Each list element is a clique.

clique.number returns an integer constant.

### Author(s)

Tamas Nepusz <ntamas@gmail.com> and Gabor Csardi <csardi.gabor@gmail.com> for the R interface and the manual page.

#### See Also

[independent.vertex.sets](#page-163-0)

# Examples

```
# this usually contains cliques of size six
g <- erdos.renyi.game(100, 0.3)
clique.number(g)
cliques(g, min=6)
largest.cliques(g)
# To have a bit less maximal cliques, about 100-200 usually
g <- erdos.renyi.game(100, 0.03)
maximal.cliques(g)
```
closeness *Closeness centrality of vertices*

# Description

Cloness centrality measures how many steps is required to access every other vertex from a given vertex.

#### Usage

```
closeness(graph, vids=V(graph), mode = c("out", "in", "all", "total"),
        weights = NULL, normalized = FALSE)
closeness.estimate(graph, vids=V(graph), mode = c("out", "in", "all",
       "total"), cutoff, weights = NULL)
```
#### closeness 41

#### Arguments

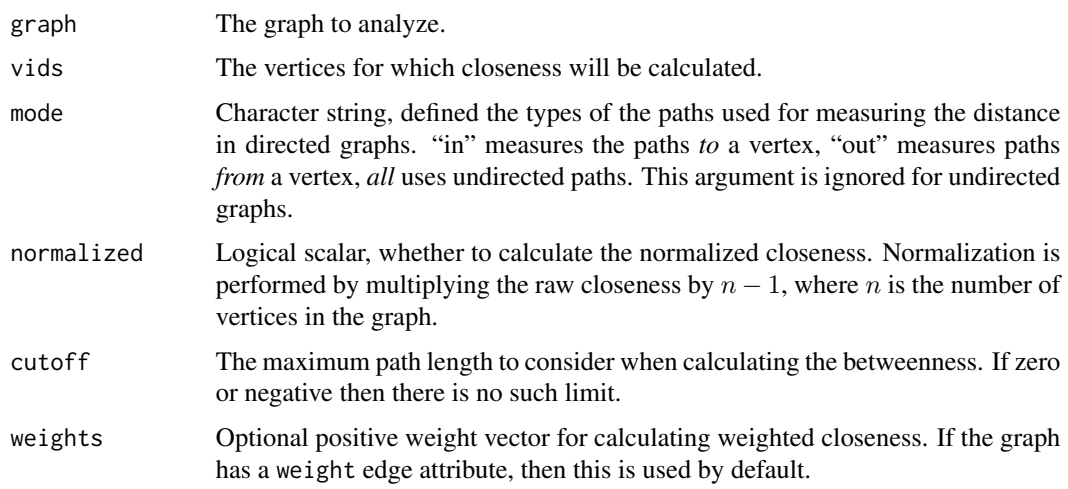

# Details

The closeness centrality of a vertex is defined by the inverse of the average length of the shortest paths to/from all the other vertices in the graph:

$$
\frac{1}{\sum_{i\neq v}d_{v}i}
$$

If there is no (directed) path between vertex  $v$  and  $i$  then the total number of vertices is used in the formula instead of the path length.

closeness.estimate only considers paths of length cutoff or smaller, this can be run for larger graphs, as the running time is not quadratic (if cutoff is small). If cutoff is zero or negative then the function calculates the exact closeness scores.

#### Value

Numeric vector with the closeness values of all the vertices in v.

### Author(s)

Gabor Csardi <csardi.gabor@gmail.com>

# References

Freeman, L.C. (1979). Centrality in Social Networks I: Conceptual Clarification. *Social Networks*, 1, 215-239.

# See Also

[betweenness](#page-25-0), [degree](#page-64-0)

### Examples

```
g \leftarrow graph.ring(10)g2 \leftarrow graph.start(10)closeness(g)
closeness(g2, mode="in")
closeness(g2, mode="out")
closeness(g2, mode="all")
```
<span id="page-41-0"></span>clusters *Connected components of a graph*

# <span id="page-41-1"></span>Description

Calculate the maximal (weakly or strongly) connected components of a graph

# Usage

```
is.connected(graph, mode=c("weak", "strong"))
clusters(graph, mode=c("weak", "strong"))
no.clusters(graph, mode=c("weak", "strong"))
cluster.distribution(graph, cumulative = FALSE, mul.size = FALSE, ...)
```
# Arguments

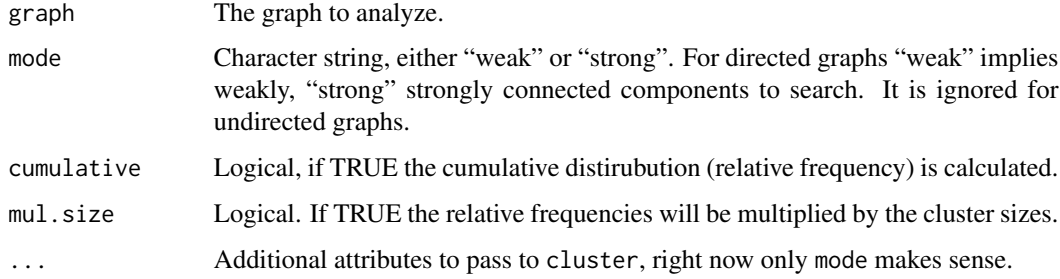

#### Details

is.connected decides whether the graph is weakly or strongly connected.

clusters finds the maximal (weakly or strongly) connected components of a graph.

no.clusters does almost the same as clusters but returns only the number of clusters found instead of returning the actual clusters.

cluster.distribution creates a histogram for the maximal connected component sizes.

The weakly connected components are found by a simple breadth-first search. The strongly connected components are implemented by two consecutive depth-first searches.

#### cocitation and the contract of the contract of the contract of the contract of the contract of the contract of the contract of the contract of the contract of the contract of the contract of the contract of the contract of

# Value

For is.connected a logical constant.

For clusters a named list with three components:

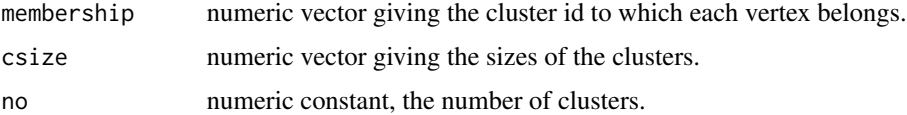

For no.clusters an integer constant is returned.

For cluster.distribution a numeric vector with the relative frequencies. The length of the vector is the size of the largest component plus one. Note that (for currently unknown reasons) the first element of the vector is the number of clusters of size zero, so this is always zero.

#### Author(s)

Gabor Csardi <csardi.gabor@gmail.com>

### See Also

[subcomponent](#page-56-0)

# Examples

```
g <- erdos.renyi.game(20, 1/20)
clusters(g)
```
cocitation *Cocitation coupling*

#### Description

Two vertices are cocited if there is another vertex citing both of them. cocitation siply counts how many types two vertices are cocited. The bibliographic coupling of two vertices is the number of other vertices they both cite, bibcoupling calculates this.

#### Usage

```
cocitation(graph, v=V(graph))
bibcoupling(graph, v=V(graph))
```
### Arguments

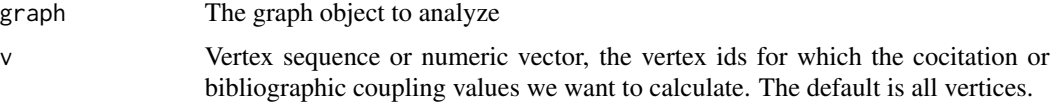

#### Details

cocitation calculates the cocitation counts for the vertices in the v argument and all vertices in the graph.

bibcoupling calculates the bibliographic coupling for vertices in v and all vertices in the graph.

Calculating the cocitation or bibliographic coupling for only one vertex costs the same amount of computation as for all vertices. This might change in the future.

# Value

A numeric matrix with length(v) lines and vcount(graph) columns. Element  $(i, j)$  contains the cocitation or bibliographic coupling for vertices  $v[i]$  and j.

# Author(s)

Gabor Csardi <csardi.gabor@gmail.com>

# Examples

```
g \leftarrow graph.ring(10)cocitation(g)
bibcoupling(g)
```
cohesive.blocks *Calculate Cohesive Blocks*

# Description

Calculates cohesive blocks for objects of class igraph.

### Usage

```
cohesive.blocks(graph, labels = TRUE)
```

```
blocks(blocks)
blockGraphs(blocks, graph)
cohesion(blocks)
hierarchy(blocks)
parent(blocks)
plotHierarchy(blocks,
   layout=layout.reingold.tilford(hierarchy(blocks), root=1), ...)
exportPajek(blocks, graph, file, project.file = TRUE)
maxcohesion(blocks)
## S3 method for class 'cohesiveBlocks'
print(x, \ldots)## S3 method for class 'cohesiveBlocks'
summary(object, ...)
```

```
## S3 method for class 'cohesiveBlocks'
length(x)
## S3 method for class 'cohesiveBlocks'
plot(x, y, colbar = rainbow(max(cohesion(x))+1),col = colbar[\maxcohesion(x)+1], mark.groups = blocks(x)[-1], ...)
```
# Arguments

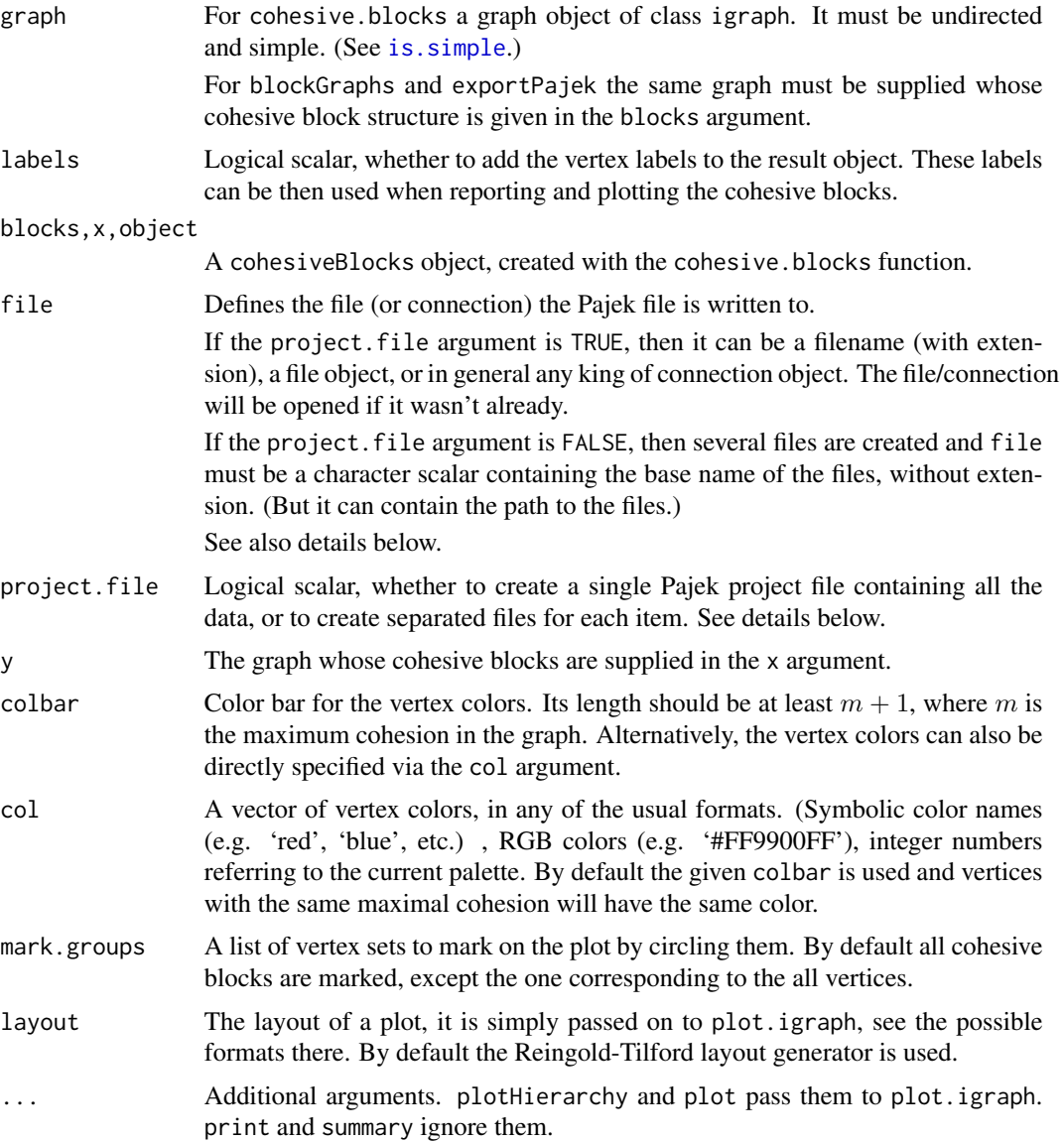

# Details

Cohesive blocking is a method of determining hierarchical subsets of graph vertices based on their structural cohesion (or vertex connectivity). For a given graph G, a subset of its vertices  $S \subset V(G)$ 

is said to be maximally  $k$ -cohesive if there is no superset of  $S$  with vertex connectivity greater than or equal to k. Cohesive blocking is a process through which, given a k-cohesive set of vertices, maximally *l*-cohesive subsets are recursively identified with  $l > k$ . Thus a hiearchy of vertex subsets is found, whith the entire graph  $G$  at its root.

The function cohesive.blocks implements cohesive blocking. It returns a cohesiveBlocks object. cohesiveBlocks should be handled as an opaque class, i.e. its internal structure should not be accessed directly, but through the functions listed here.

The function length can be used on cohesiveBlocks objects and it gives the number of blocks.

The function blocks returns the actual blocks stored in the cohesiveBlocks object. They are returned in a list of numeric vectors, each containing vertex ids.

The function blockGraphs is similar, but returns the blocks as (induced) subgraphs of the input graph. The various (graph, vertex and edge) attributes are kept in the subgraph.

The function cohesion returns a numeric vector, the cohesion of the different blocks. The order of the blocks is the same as for the blocks and blockGraphs functions.

The block hierarchy can be queried using the hierarchy function. It returns an igraph graph, its vertex ids are ordered according the order of the blocks in the blocks and blockGraphs, cohesion, etc. functions.

parent gives the parent vertex of each block, in the block hierarchy, for the root vertex it gives 0.

plotHierarchy plots the hierarchy tree of the cohesive blocks on the active graphics device, by calling igraph.plot.

The exportPajek function can be used to export the graph and its cohesive blocks in Pajek format. It can either export a single Pajek project file with all the information, or a set of files, depending on its project.file argument. If project.file is TRUE, then the following information is written to the file (or connection) given in the file argument: (1) the input graph, together with its attributes, see [write.graph](#page-290-0) for details; (2) the hierarchy graph; and (3) one binary partition for each cohesive block. If project.file is FALSE, then the file argument must be a character scalar and it is used as the base name for the generated files. If file is 'basename', then the following files are created: (1) 'basename.net' for the original graph; (2) 'basename\_hierarchy.net' for the hierarchy graph; (3) 'basename\_block\_x.net' for each cohesive block, where 'x' is the number of the block, starting with one.

maxcohesion returns the maximal cohesion of each vertex, i.e. the cohesion of the most cohesive block of the vertex.

The generic function summary works on cohesiveBlocks objects and it prints a one line summary to the terminal.

The generic function print is also defined on cohesiveBlocks objects and it is invoked automatically if the name of the cohesiveBlocks object is typed in. It produces an output like this:

Cohesive block structure:

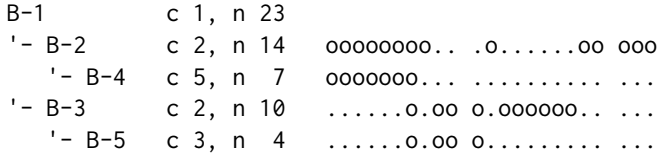

# cohesive.blocks 47

The left part shows the block structure, in this case for five blocks. The first block always corresponds to the whole graph, even if its cohesion is zero. Then cohesion of the block and the number of vertices in the block are shown. The last part is only printed if the display is wide enough and shows the vertices in the blocks, ordered by vertex ids. 'o' means that the vertex is included, a dot means that it is not, and the vertices are shown in groups of ten.

The generic function plot plots the graph, showing one or more cohesive blocks in it.

#### Value

cohesive.blocks returns a cohesiveBlocks object.

blocks returns a list of numeric vectors, containing vertex ids.

blockGraphs returns a list of igraph graphs, corresponding to the cohesive blocks.

cohesion returns a numeric vector, the cohesion of each block.

hierarchy returns an igraph graph, the representation of the cohesive block hierarchy.

parent returns a numeric vector giving the parent block of each cohesive block, in the block hierarchy. The block at the root of the hierarchy has no parent and  $\theta$  is returned for it.

plotHierarchy, plot and exportPajek return NULL, invisibly.

maxcohesion returns a numeric vector with one entry for each vertex, giving the cohesion of its most cohesive block.

print and summary return the cohesiveBlocks object itself, invisibly.

length returns a numeric scalar, the number of blocks.

### Author(s)

Gabor Csardi <csardi.gabor@gmail.com> for the current implementation, Peter McMahan <peter.mcmahan@gmail.com> wrote the first version in R.

# References

J. Moody and D. R. White. Structural cohesion and embeddedness: A hierarchical concept of social groups. *American Sociological Review*, 68(1):103–127, Feb 2003.

#### See Also

[graph.cohesion](#page-285-0)

# Examples

```
## The graph from the Moody-White paper
mw <- graph.formula(1-2:3:4:5:6, 2-3:4:5:7, 3-4:6:7, 4-5:6:7,
                    5-6:7:21, 6-7, 7-8:11:14:19, 8-9:11:14, 9-10,
                    10-12:13, 11-12:14, 12-16, 13-16, 14-15, 15-16,
                    17-18:19:20, 18-20:21, 19-20:22:23, 20-21,
                    21-22:23, 22-23)
```
mwBlocks <- cohesive.blocks(mw)

```
# Inspect block membership and cohesion
mwBlocks
blocks(mwBlocks)
cohesion(mwBlocks)
# Save results in a Pajek file
## Not run:
exportPajek(mwBlocks, mw, file="/tmp/mwBlocks.paj")
## End(Not run)
# Plot the results
if (interactive()) {
  plot(mwBlocks, mw)
}
## The science camp network
camp <- graph.formula(Harry:Steve:Don:Bert - Harry:Steve:Don:Bert,
                     Pam:Brazey:Carol:Pat - Pam:Brazey:Carol:Pat,
                     Holly - Carol:Pat:Pam:Jennie:Bill,
                     Bill - Pauline:Michael:Lee:Holly,
                     Pauline - Bill:Jennie:Ann,
                     Jennie - Holly:Michael:Lee:Ann:Pauline,
                     Michael - Bill:Jennie:Ann:Lee:John,
                     Ann - Michael: Jennie: Pauline,
                     Lee - Michael:Bill:Jennie,
                      Gery - Pat:Steve:Russ:John,
                     Russ - Steve:Bert:Gery:John,
                      John - Gery: Russ: Michael)
campBlocks <- cohesive.blocks(camp)
campBlocks
if (interactive()) {
  plot(campBlocks, camp, vertex.label=V(camp)$name, margin=-0.2,
       vertex.shape="rectangle", vertex.size=24, vertex.size2=8,
       mark.border=1, colbar=c(NA, NA,"cyan","orange") )
}
```
Combining attributes *How igraph functions handle attributes when the graph changes*

# <span id="page-47-0"></span>Description

Many times, when the structure of a graph is modified, vertices/edges map of the original graph map to vertices/edges in the newly created (modified) graph. For example [simplify](#page-256-1) maps multiple edges to single edges. igraph provides a flexible mechanism to specify what to do with the vertex/edge attributes in these cases.

#### Details

The functions that support the combination of attributes have one or two extra arguments called vertex.attr.comb and/or edge.attr.comb that specify how to perform the mapping of the attributes. E.g. [contract.vertices](#page-58-0) contracts many vertices into a single one, the attributes of the vertices can be combined and stores as the vertex attributes of the new graph.

The specification of the combination of (vertex or edge) attributes can be given as

- 1. a character scalar,
- 2. a function object or
- 3. a list of character scalars and/or function objects.

If it is a character scalar, then it refers to one of the predefined combinations, see their list below.

If it is a function, then the given function is expected to perform the combination. It will be called once for each new vertex/edge in the graph, with a single argument: the attribute values of the vertices that map to that single vertex.

The third option, a list can be used to specify different combination methods for different attributes. A named entry of the list corresponds to the attribute with the same name. An unnamed entry (i.e. if the name is the empty string) of the list specifies the default combination method. I.e.

list(weight="sum", "ignore")

specifies that the weight of the new edge should be sum of the weights of the corresponding edges in the old graph; and that the rest of the attributes should be ignored (=dropped).

#### Predefined combination functions

The following combination behaviors are predefined:

'ignore' The attribute is ignored and dropped.

- 'sum' The sum of the attributes is calculated. This does not work for character attributes and works for complex attributes only if they have a sum generic defined. (E.g. it works for sparse matrices from the Matrix package, because they have a sum method.)
- 'prod' The product of the attributes is calculated. This does not work for character attributes and works for complex attributes only if they have a prod function defined.
- 'min' The minimum of the attributes is calculated and returned. For character and complex attributes the standard R min function is used.
- 'max' The maximum of the attributes is calculated and returned. For character and complex attributes the standard R max function is used.
- **'random'** Chooses one of the supplied attribute values, uniformly randomly. For character and complex attributes this is implemented by calling sample.
- 'first' Always chooses the first attribute value. It is implemented by calling the head function.
- 'last' Always chooses the last attribute value. It is implemented by calling the tail function.
- 'mean' The mean of the attributes is calculated and returned. For character and complex attributes this simply calls the mean function.
- 'median' The median of the attributes is selected. Calls the R median function for all attribute types.
- 'concat' Concatenate the attributes, using the c function. This results almost always a complex attribute.

#### Specifying combination methods for all graphs

The are two standard igraph parameters that define the default behavior when combining vertices and edges: vertex.attr.comb specifies how to combine vertices by default, edge.attr.comb does the same for edges.

E.g. if you want to drop all vertex attributes when combining vertices, you can specify

igraph.options(vertex.attr.comb="ignore")

As another example, if – when combining edges – you want to keep the mean weight of the edges, concatenate their names into a single character scalar, and drop everything else, then use

```
igraph.options(edge.attr.comb=list(weight="mean",
   name=toString, "ignore")
```
#### Simple and complex attributes

An attribute is simple if (for all vertices/edges) it can be specified as an atomic vector. Character and numeric attributes are always simple. E.g. a vertex attribute that is a numeric vector of arbitrary length for each vertex, is a complex attribute.

Combination of attributes might turn a complex attribute into a single one, and the opposite is possible, too. E.g. when contatenating attribute values to form the new attribute value, the result will be typically a complex attribute.

See also examples below.

### Author(s)

Gabor Csardi <csardi.gabor@gmail.com>

### See Also

[attributes](#page-20-0) on how to use graph/vertex/edges attributes in general. [igraph.options](#page-158-0) on igraph parameters.

#### Examples

```
g \leftarrow \text{graph}(c(1,2, 1,2, 1,2, 2,3, 3,4))E(g)$weight <- 1:5
```
## print attribute values with the graph igraph.options(print.graph.attributes=TRUE) igraph.options(print.vertex.attributes=TRUE) igraph.options(print.edge.attributes=TRUE)

## new attribute is the sum of the old ones simplify(g, edge.attr.comb="sum")

## collect attributes into a string simplify(g, edge.attr.comb=toString)

#### communities 51

```
## concatenate them into a vector, this creates a complex
## attribute
simplify(g, edge.attr.comb="concat")
E(g)$name <- letters[seq_len(ecount(g))]
## both attributes are collected into strings
simplify(g, edge.attr.comb=toString)
## harmonic average of weights, names are dropped
simplify(g, edge.attr.comb=list(weight=function(x) length(x)/sum(1/x),
                                name="ignore"))
```
<span id="page-50-0"></span>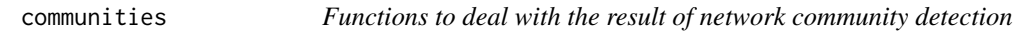

#### Description

igraph community detection functions return their results as an object from the communities class. This manual page describes the operations of this class.

### Usage

```
## S3 method for class 'communities'
print(x, \ldots)## S3 method for class 'communities'
length(x)
sizes(communities)
membership(communities)
## S3 method for class 'communities'
modularity(x, ...)
algorithm(communities)
crossing(communities, graph)
is.hierarchical(communities, full = FALSE)
merges(communities)
cutat(communities, no, steps)
## S3 method for class 'communities'
as.dendrogram(object, hang=-1,
   use.modularity=FALSE, ...)
## S3 method for class 'communities'
as.hclust(x, hang = -1,
   use.modularity = FALSE, ...## S3 method for class 'communities'
asPhylo(x, use.modularity=FALSE, ...)
showtrace(communities)
```

```
code.length(communities)
## S3 method for class 'communities'
plot(x, y,
   colbar=rainbow(length(x)),
   col=colbar[membership(x)],
   mark.groups=communities(x),
   edge.color=c("black", "red")[crossing(x,y)+1],
   ...)
```
# Arguments

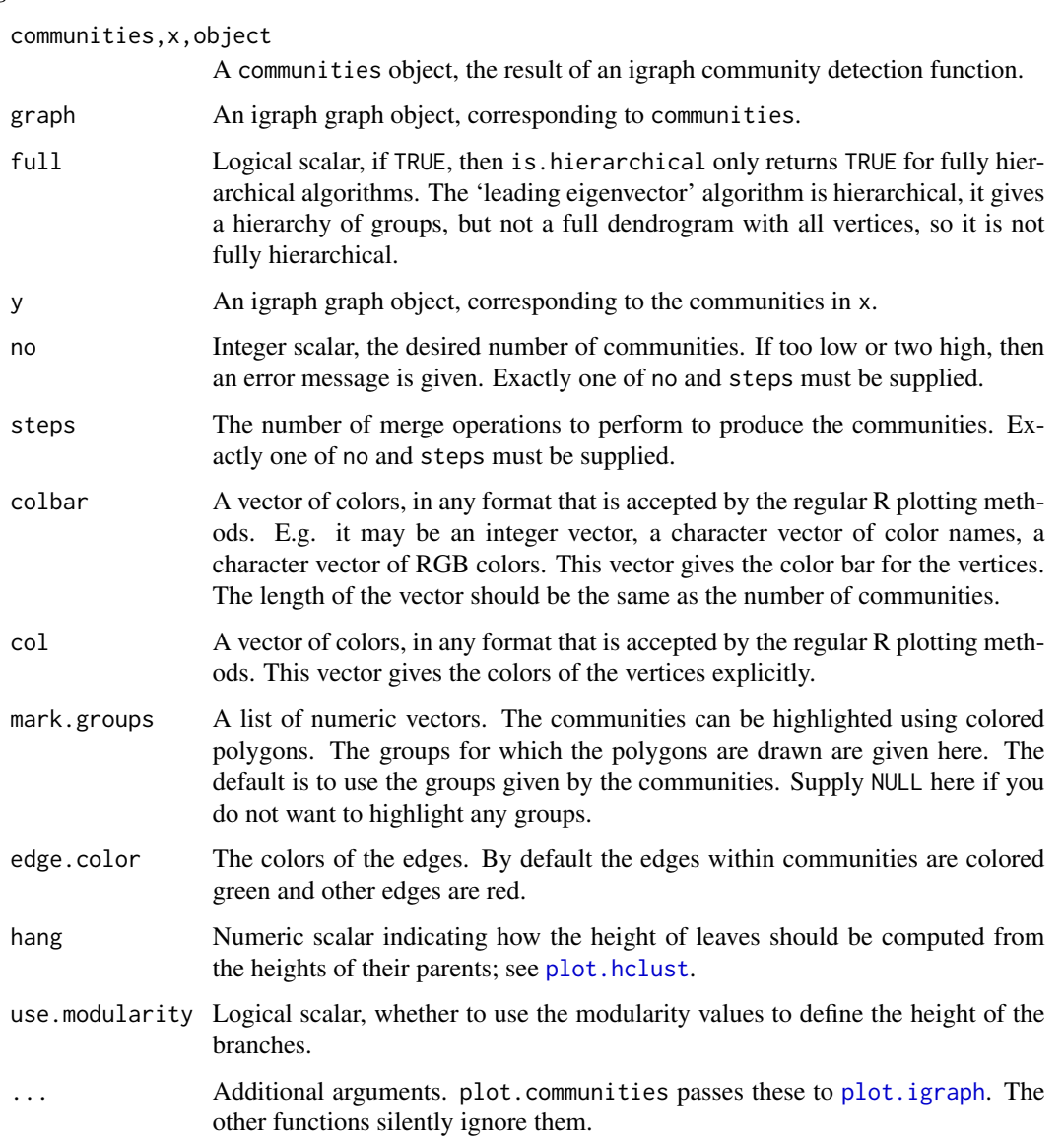

#### communities 53

#### Details

Community structure detection algorithms try to find dense subgraphs in directed or undirected graphs, by optimizing some criteria, and usually using heuristics.

igraph implements a number of commmunity detection methods (see them below), all of which return an object of the class communities. Because the community structure detection algorithms are different, communities objects do not always have the same structure. Nevertheless, they have some common operations, these are documented here.

The print generic function is defined for communities, it prints a short summary.

The length generic function call be called on communities and returns the number of communities.

The sizes function returns the community sizes, in the order of their ids.

membership gives the division of the vertices, into communities. It returns a numeric vector, one value for each vertex, the id of its community. Community ids start from one. Note that some algorithms calculate the complete (or incomplete) hierarchical structure of the communities, and not just a single partitioning. For these algorithms typically the membership for the highest modularity value is returned, but see also the manual pages of the individual algorithms.

modularity gives the modularity score of the partitioning. (See [modularity.igraph](#page-208-0) for details. For algorithms that do not result a single partitioning, the highest modularity value is returned.

algorithm gives the name of the algorithm that was used to calculate the community structure.

crossing returns a logical vector, with one value for each edge, ordered according to the edge ids. The value is TRUE iff the edge connects two different communities, according to the (best) membership vector, as returned by membership().

is.hierarchical checks whether a hierarchical algorithm was used to find the community structure. Some functions only make sense for hierarchical methods (e.g. merges, cutat and as.dendrogram).

merges returns the merge matrix for hierarchical methods. An error message is given, if a nonhierarchical method was used to find the community structure. You can check this by calling is.hierarchical on the communities object.

cutat cuts the merge tree of a hierarchical community finding method, at the desired place and returns a membership vector. The desired place can be expressed as the desired number of communities or as the number of merge steps to make. The function gives an error message, if called with a non-hierarchical method.

as.dendrogram converts a hierarchical community structure to a dendrogram object. It only works for hierarchical methods, and gives an error message to others. See [dendrogram](#page-0-0) for details.

as.hclust is similar to as.dendrogram, but converts a hierarchical community structure to a hclust object.

asPhylo converts a hierarchical community structure to a phylo object, you will need the ape package for this.

showtrace works (currently) only for communities found by the leading eigenvector method (leading.eigenvector.commu and returns a character vector that gives the steps performed by the algorithm while finding the communities.

code.length is defined for the InfoMAP method ([infomap.community](#page-165-0) and returns the code length of the partition.

It is possibly to call the plot function on communities objects. This will plot the graph (and uses [plot.igraph](#page-221-0) internally), with the communities shown. By default it colores the vertices according

#### 54 communities

to their communities, and also marks the vertex groups corresponding to the communities. It passes additional arguments to [plot.igraph](#page-221-0), please see that and also [igraph.plotting](#page-73-0) on how to change the plot.

### Value

print returns the communities object itself, invisibly.

length returns an integer scalar.

sizes returns a numeric vector.

membership returns a numeric vector, one number for each vertex in the graph that was the input of the community detection.

modularity returns a numeric scalar.

algorithm returns a character scalar.

crossing returns a logical vector.

is.hierarchical returns a logical scalar.

merges returns a two-column numeric matrix.

cutat returns a numeric vector, the membership vector of the vertices.

as.dendrogram returns a [dendrogram](#page-0-0) object.

showtrace returns a character vector.

code.length returns a numeric scalar for communities found with the InfoMAP method and NULL for other methods.

plot for communities objects returns NULL, invisibly.

#### Author(s)

Gabor Csardi <csardi.gabor@gmail.com>

### See Also

See [dendPlot](#page-66-0) for plotting community structure dendrograms.

See [compare.communities](#page-55-0) for comparing two community structures on the same graph.

The different methods for finding communities, they all return a communities object: [edge.betweenness.community](#page-81-0), [fastgreedy.community](#page-88-0), [label.propagation.community](#page-183-0), [leading.eigenvector.community](#page-200-0), [multilevel.community](#page-209-0), [optimal.community](#page-216-0), [spinglass.community](#page-259-0), [walktrap.community](#page-287-0).

# **Examples**

```
karate <- graph.famous("Zachary")
wc <- walktrap.community(karate)
modularity(wc)
membership(wc)
plot(wc, karate)
```
community.to.membership

*Common functions supporting community detection algorithms*

# Description

community.to.membership takes a merge matrix, a typical result of community structure detection algorithms and creates a membership vector by performing a given number of merges in the merge matrix.

# Usage

```
community.to.membership(graph, merges, steps, membership=TRUE, csize=TRUE)
```
#### Arguments

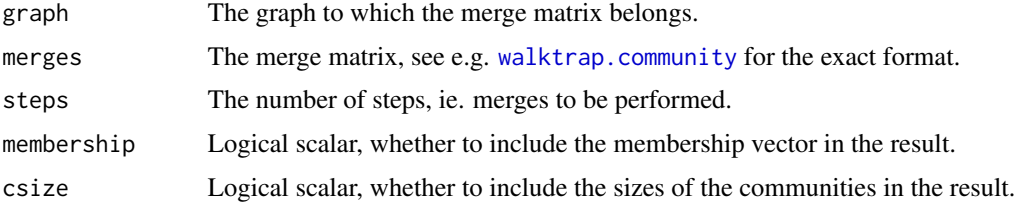

# Value

A named list with two members:

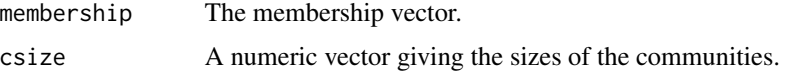

# Author(s)

Gabor Csardi <csardi.gabor@gmail.com>

# See Also

[walktrap.community](#page-287-0), [edge.betweenness.community](#page-81-0), [fastgreedy.community](#page-88-0), [spinglass.community](#page-259-0) for various community detection methods.

### Examples

```
g <- graph.full(5) %du% graph.full(5) %du% graph.full(5)
g <- add.edges(g, c(1,6, 1,11, 6, 11))
wtc <- walktrap.community(g)
community.to.membership(g, wtc$merges, steps=12)
```
<span id="page-55-0"></span>compare.communities *Compares community structures using various metrics*

# Description

This function assesses the distance between two community structures.

# Usage

```
## S3 method for class 'communities'
compare(comm1, comm2, method = c("vi", "nmi","split.join", "rand",
                                       "adjusted.rand"))
## S3 method for class 'numeric'
compare(comm1, comm2, method = c("vi", "nmi",
                                      "split.join", "rand",
                                       "adjusted.rand"))
```
# Arguments

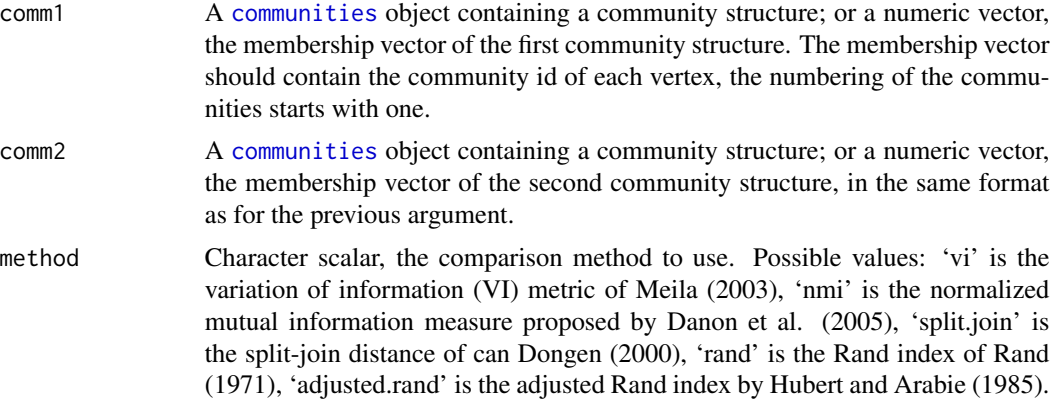

# Value

A real number.

# Author(s)

Tamas Nepusz <ntamas@gmail.com>

### References

Meila M: Comparing clusterings by the variation of information. In: Scholkopf B, Warmuth MK (eds.). *Learning Theory and Kernel Machines: 16th Annual Conference on Computational Learning Theory and 7th Kernel Workshop*, COLT/Kernel 2003, Washington, DC, USA. Lecture Notes in Computer Science, vol. 2777, Springer, 2003. ISBN: 978-3-540-40720-1.

# components 57

Danon L, Diaz-Guilera A, Duch J, Arenas A: Comparing community structure identification. *J Stat Mech* P09008, 2005.

van Dongen S: Performance criteria for graph clustering and Markov cluster experiments. Technical Report INS-R0012, National Research Institute for Mathematics and Computer Science in the Netherlands, Amsterdam, May 2000.

Rand WM: Objective criteria for the evaluation of clustering methods. *J Am Stat Assoc* 66(336):846- 850, 1971.

Hubert L and Arabie P: Comparing partitions. *Journal of Classification* 2:193-218, 1985.

# See Also

[walktrap.community](#page-287-0), [edge.betweenness.community](#page-81-0), [fastgreedy.community](#page-88-0), [spinglass.community](#page-259-0) for various community detection methods.

# Examples

```
g <- graph.famous("Zachary")
sg <- spinglass.community(g)
le <- leading.eigenvector.community(g)
compare(sg, le, method="rand")
compare(membership(sg), membership(le))
```
components *In- or out- component of a vertex*

# <span id="page-56-0"></span>Description

Finds all vertices reachable from a given vertex, or the opposite: all vertices from which a given vertex is reachable via a directed path.

## Usage

```
subcomponent(graph, v, mode = c("all", "out", "in"))
```
### Arguments

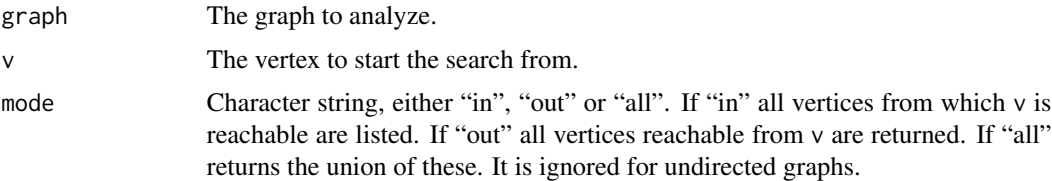

# Details

A breadh-first search is conducted starting from vertex v.

#### 58 constraint constraint constraint constraint constraint constraint constraint constraint

# Value

Numeric vector, the ids of the vertices in the same component as v.

### Author(s)

Gabor Csardi <csardi.gabor@gmail.com>

# See Also

[clusters](#page-41-0)

# Examples

```
g <- erdos.renyi.game(100, 1/200)
subcomponent(g, 1, "in")
subcomponent(g, 1, "out")
subcomponent(g, 1, "all")
```
constraint *Burt's constraint*

# Description

Given a graph, constraint calculates Burt's constraint for each vertex.

#### Usage

```
constraint(graph, nodes=V(graph), weights=NULL)
```
# Arguments

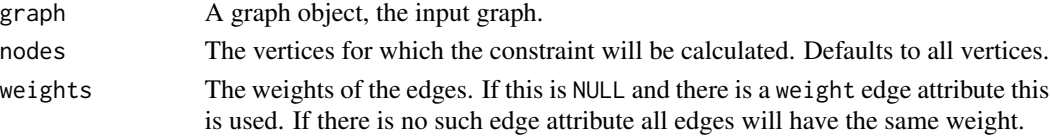

# Details

Burt's constraint is higher if ego has less, or mutually stronger related (i.e. more redundant) contacts. Burt's measure of constraint,  $C_i$ , of vertex i's ego network  $V_i$ , is defined for directed and valued graphs,

$$
C_i = \sum_{j \in V_i \setminus \{i\}} (p_{ij} + \sum_{q \in V_i \setminus \{i,j\}} p_{iq} p_{qj})^2
$$

for a graph of order (ie. number of vertices)  $N$ , where proportional tie strengths are defined as

$$
p_{ij} = \frac{a_{ij} + a_{ji}}{\sum_{k \in V_i \setminus \{i\}} (a_{ik} + a_{ki})},
$$

 $a_{ij}$  are elements of A and the latter being the graph adjacency matrix. For isolated vertices, constraint is undefined.

# contract.vertices 59

# Value

A numeric vector of constraint scores

# Author(s)

Jeroen Bruggeman <j.p.bruggeman@uva.nl> and Gabor Csardi <csardi.gabor@gmail.com>

# References

Burt, R.S. (2004). Structural holes and good ideas. *American Journal of Sociology* 110, 349-399.

# Examples

```
g <- erdos.renyi.game(20, 5/20)
constraint(g)
```
<span id="page-58-0"></span>contract.vertices *Contract several vertices into a single one*

#### Description

This function creates a new graph, by merging several vertices into one. The vertices in the new graph correspond to sets of vertices in the input graph.

### Usage

```
contract.vertices(graph, mapping,
                  vertex.attr.comb=getIgraphOpt("vertex.attr.comb"))
```
# Arguments

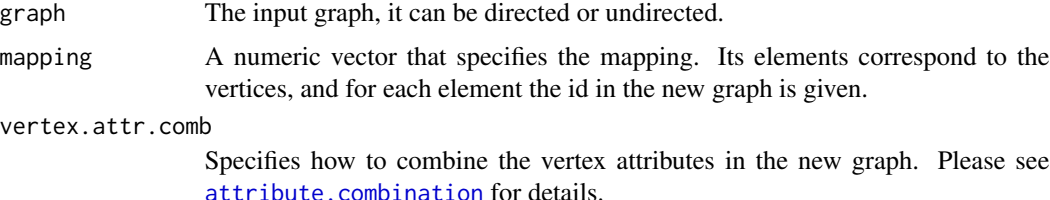

# Details

The attributes of the graph are kept. Graph and edge attributes are unchanged, vertex attributes are combined, according to the vertex.attr.comb parameter.

# Value

A new graph object.

# Author(s)

Gabor Csardi <csardi.gabor@gmail.com>

#### Examples

```
g \leftarrow graph.ring(10)g$name <- "Ring"
V(g)$name <- letters[1:vcount(g)]
E(g)$weight <- runif(ecount(g))
g2 <- contract.vertices(g, rep(1:5, each=2),
                        vertex.attr.comb=toString)
## graph and edge attributes are kept, vertex attributes are
## combined using the 'toString' function.
print(g2, g=TRUE, v=TRUE, e=TRUE)
```
conversion *Convert a graph to an adjacency matrix or an edge list*

# <span id="page-59-0"></span>Description

Sometimes it is useful to have a standard representation of a graph, like an adjacency matrix or an edge list.

#### Usage

```
get.adjacency(graph, type=c("both", "upper", "lower"),
       attr=NULL, edges=FALSE, names=TRUE,
       sparse=getIgraphOpt("sparsematrices"))
get.edgelist(graph, names=TRUE)
```
# Arguments

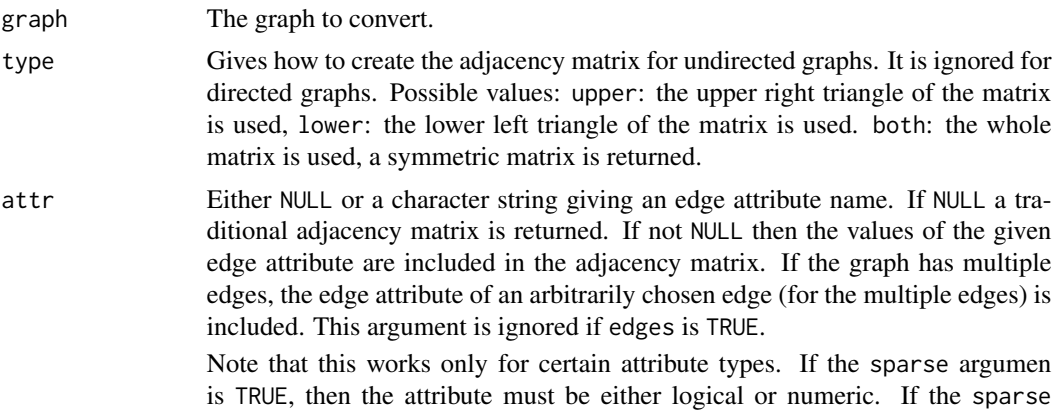

#### $conversion$  61

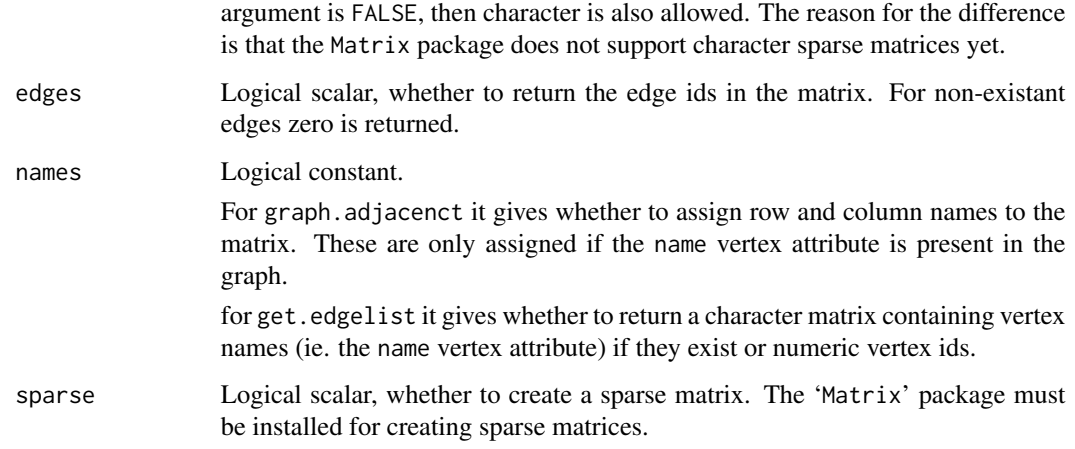

# Details

get.adjacency returns the adjacency matrix of a graph, a regular R matrix if sparse is FALSE, or a sparse matrix, as defined in the 'Matrix' package, if sparse if TRUE.

get.edgelist returns the list of edges in a graph.

### Value

A vcount(graph) by vcount(graph) (usually) numeric matrix for get.adjacency. (This can be huge!) Note that a non-numeric matrix might be returned if attr is a non-numeric edge attribute.

A ecount(graph) by 2 numeric matrix for get.edgelist.

# Author(s)

Gabor Csardi <csardi.gabor@gmail.com>

# See Also

[graph.adjacency](#page-105-0), [read.graph](#page-228-0)

# Examples

```
g <- erdos.renyi.game(10, 2/10)
get.edgelist(g)
get.adjacency(g)
V(g)$name <- letters[1:vcount(g)]
get.adjacency(g)
E(g)$weight <- runif(ecount(g))
get.adjacency(g, attr="weight")
```
conversion between igraph and graphNEL graphs *Convert igraph graphs to graphNEL objects or back*

# Description

The graphNEL class is defined in the graph package, it is another way to represent graphs. These functions are provided to convert between the igraph and the graphNEL objects.

#### Usage

```
igraph.from.graphNEL(graphNEL, name = TRUE, weight = TRUE,
              unlist.attrs = TRUE)
igraph.to.graphNEL(graph)
```
# Arguments

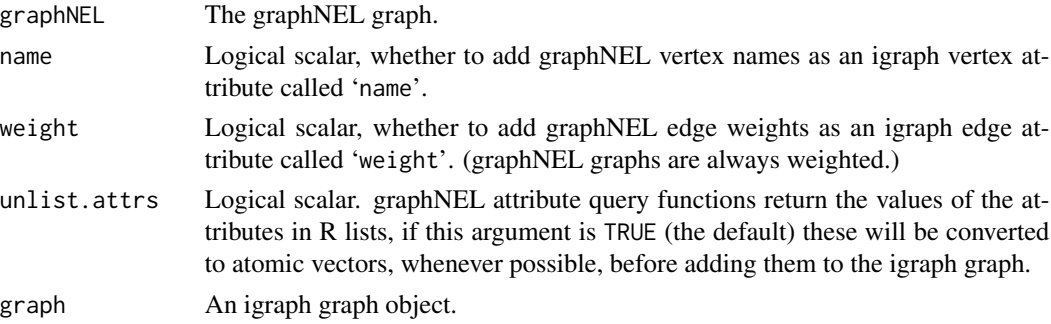

### Details

igraph.from.graphNEL takes a graphNEL graph and converts it to an igraph graph. It handles all graph/vertex/edge attributes. If the graphNEL graph has a vertex attribute called 'name' it will be used as igraph vertex attribute 'name' and the graphNEL vertex names will be ignored.

Because graphNEL graphs poorly support multiple edges, the edge attributes of the multiple edges are lost: they are all replaced by the attributes of the first of the multiple edges.

igraph.to.graphNEL converts and igraph graph to a graphNEL graph. It converts all graph/vertex/edge attributes. If the igraph graph has a vertex attribute 'name', then it will be used to assign vertex names in the graphNEL graph. Otherwise igraph vertex ids will be used for this purpose.

#### Value

igraph.from.graphNEL returns an igraph graph object.

igraph.to.graphNEL returns a graphNEL graph object.

#### Author(s)

Gabor Csardi <csardi.gabor@gmail.com>

#### convex.hull 63

# See Also

[get.adjacency](#page-59-0), [graph.adjacency](#page-105-0), [get.adjlist](#page-91-0) and [graph.adjlist](#page-150-0).

#### Examples

```
## Undirected
g \leftarrow graph.ring(10)V(g)$name <- letters[1:10]
GNEL <- igraph.to.graphNEL(g)
g2 <- igraph.from.graphNEL(GNEL)
g2
## Directed
g3 \leq g araph.star(10, mode="in")
V(g3)$name <- letters[1:10]
GNEL2 <- igraph.to.graphNEL(g3)
g4 <- igraph.from.graphNEL(GNEL2)
g4
```
### convex.hull *Convex hull of a set of vertices*

#### Description

Calculate the convex hull of a set of points, i.e. the covering polygon that has the smallest area.

#### Usage

```
convex.hull(data)
```
### Arguments

data The data points, a numeric matrix with two columns.

### Value

A named list with components:

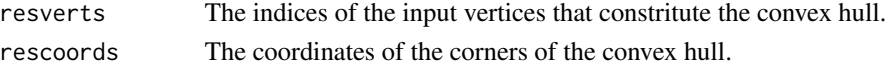

### Author(s)

Tamas Nepusz <ntamas@gmail.com>

# References

Thomas H. Cormen, Charles E. Leiserson, Ronald L. Rivest, and Clifford Stein. Introduction to Algorithms, Second Edition. MIT Press and McGraw-Hill, 2001. ISBN 0262032937. Pages 949- 955 of section 33.3: Finding the convex hull.

# Examples

```
M <- cbind( runif(100), runif(100) )
convex.hull(M)
```
decompose.graph *Decompose a graph into components*

# Description

Creates a separate graph for each component of a graph.

# Usage

```
decompose.graph(graph, mode = c("weak", "strong"),
      max.comps = NA, min.vertices = 0)
```
# Arguments

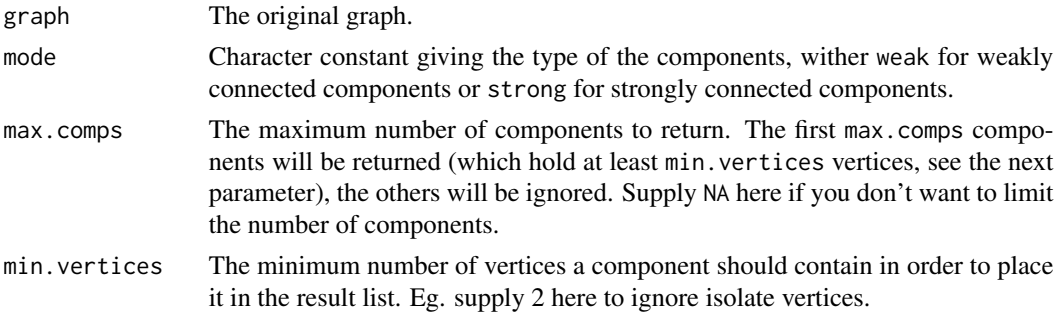

# Value

A list of graph objects.

# Author(s)

Gabor Csardi <csardi.gabor@gmail.com>

# See Also

[is.connected](#page-41-1) to decide whether a graph is connected, [clusters](#page-41-0) to calculate the connected components of a graph.

# Examples

```
# the diameter of each component in a random graph
g <- erdos.renyi.game(1000, 1/1000)
comps <- decompose.graph(g, min.vertices=2)
sapply(comps, diameter)
```
### <span id="page-64-0"></span>Description

The degree of a vertex is its most basic structural property, the number of its adjacent edges.

### Usage

```
degree(graph, v=V(graph), mode = c("all", "out", "in", "total"),
       loops = TRUE, normalized = FALSE)
degree.distribution(graph, cumulative = FALSE, ...)
```
# Arguments

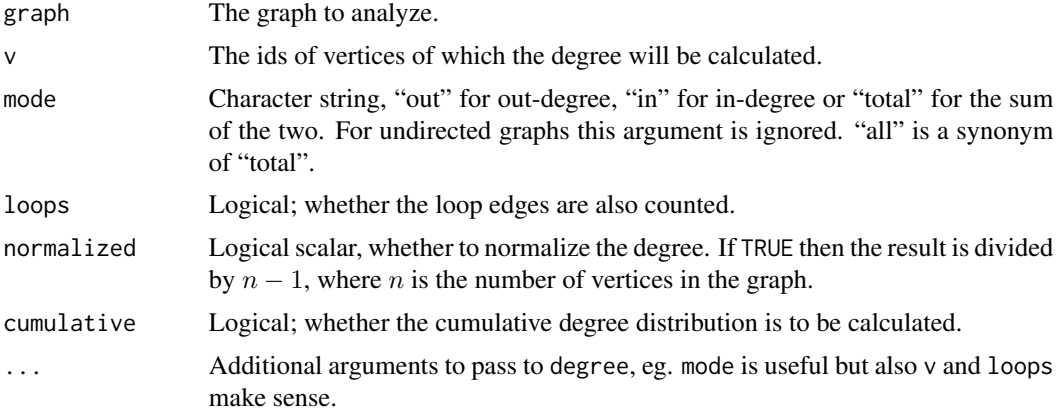

# Value

For degree a numeric vector of the same length as argument v.

For degree. distribution a numeric vector of the same length as the maximum degree plus one. The first element is the relative frequency zero degree vertices, the second vertices with degree one, etc.

### Author(s)

Gabor Csardi <csardi.gabor@gmail.com>

# Examples

```
g \leftarrow \text{graph.ring}(10)degree(g)
g2 <- erdos.renyi.game(1000, 10/1000)
degree.distribution(g2)
```
degree.sequence.game *Generate random graphs with a given degree sequence*

### Description

It is often useful to create a graph with given vertex degrees. This is exactly what degree. sequence. game does.

# Usage

```
degree.sequence.game(out.deg, in.deg = NULL,
    method = c("simple", "vl", "simple.no.multiple"), ...)
```
#### Arguments

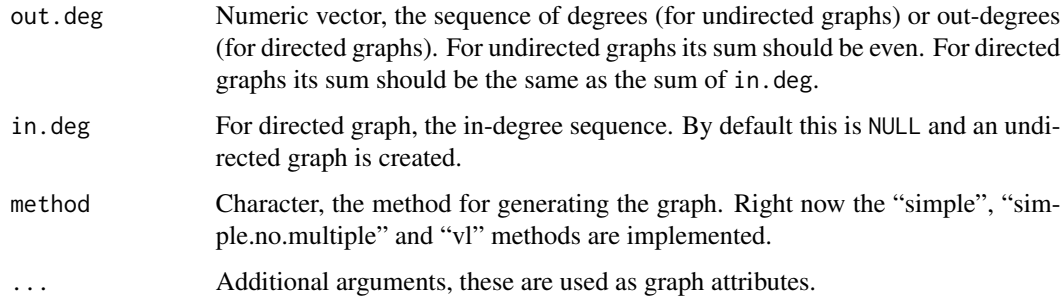

# Details

The "simple" method connects the out-stubs of the edges (undirected graphs) or the out-stubs and in-stubs (directed graphs) together. This way loop edges and also multiple edges may be generated. This method is not adequate if one needs to generate simple graphs with a given degree sequence. The multiple and loop edges can be deleted, but then the degree sequence is distorted and there is nothing to ensure that the graphs are sampled uniformly.

The "simple.no.multiple" method is similar to "simple", but tries to avoid multiple and loop edges and restarts the generation from scratch if it gets stuck. It is not guaranteed to sample uniformly from the space of all possible graphs with the given sequence, but it is relatively fast and it will eventually succeed if the provided degree sequence is graphical, but there is no upper bound on the number of iterations.

The "vl" method is a more sophisticated generator. The algorithm and the implementation was done by Fabien Viger and Matthieu Latapy. This generator always generates undirected, connected simple graphs, it is an error to pass the in. deg argument to it. The algorithm relies on first creating an initial (possibly unconnected) simple undirected graph with the given degree sequence (if this is possible at all). Then some rewiring is done to make the graph connected. Finally a Monte-Carlo algorithm is used to randomize the graph. The "vl" samples from the undirected, connected simple graphs unformly. See <http://www-rp.lip6.fr/~latapy/FV/generation.html> for details.

### dendPlot 67

# Value

The new graph object.

## Author(s)

Gabor Csardi <csardi.gabor@gmail.com>

### See Also

[erdos.renyi.game](#page-85-0), [barabasi.game](#page-23-0), [simplify](#page-256-1) to get rid of the multiple and/or loops edges.

#### Examples

```
## The simple generator
g <- degree.sequence.game(rep(2,100))
degree(g)
is.simple(g) # sometimes TRUE, but can be FALSE
g2 <- degree.sequence.game(1:10, 10:1)
degree(g2, mode="out")
degree(g2, mode="in")
## The vl generator
g3 <- degree.sequence.game(rep(2,100), method="vl")
degree(g3)
is.simple(g3) # always TRUE
## Exponential degree distribution
## Note, that we correct the degree sequence if its sum is odd
degs <- sample(1:100, 100, replace=TRUE, prob=exp(-0.5*(1:100)))
if (sum(degs) %% 2 != 0) { deg[1] <- deg[1] + 1 }
g4 <- degree.sequence.game(degs, method="vl")
all(degree(g4) == degs)## Power-law degree distribution
## Note, that we correct the degree sequence if its sum is odd
degs <- sample(1:100, 100, replace=TRUE, prob=(1:100)^-2)
if (sum(degs) %% 2 != 0) { deg[1] <- deg[1] + 1 }
g5 <- degree.sequence.game(degs, method="vl")
all(degree(g5) == degs)
```
<span id="page-66-0"></span>dendPlot *Plot dendrograms*

# Description

This is generic function that can plot various objects as dendrograms.

# Details

Currently the function is defined for communities (see [dendPlot.communities](#page-67-0)) and igraphHRG (see [dendPlot.igraphHRG](#page-69-0)) objects.

# Author(s)

Gabor Csardi <csardi.gabor@gmail.com>

# Examples

```
karate <- graph.famous("Zachary")
fc <- fastgreedy.community(karate)
dendPlot(fc)
```
<span id="page-67-0"></span>dendPlot.communities *Community structure dendrogram plots*

### Description

Plot a hierarchical community structure as a dendrogram.

### Usage

```
## S3 method for class 'communities'
dendPlot(x, mode = getIgraphOpt("dend.plot.type"),
   ..., use.modularity = FALSE)
```
#### Arguments

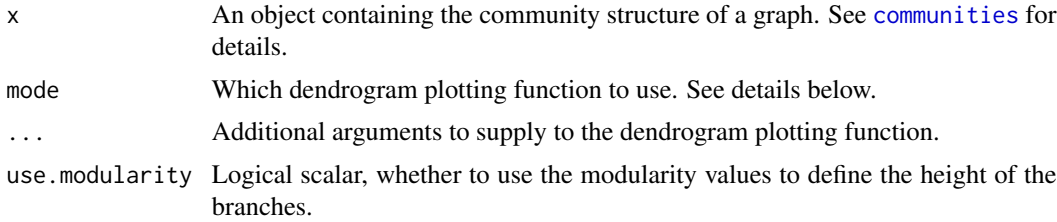

#### Details

dendPlot supports three different plotting functions, selected via the mode argument. By default the plotting function is taken from the dend.plot.type igraph option, and it has for possible values:

- auto Choose automatically between the plotting functions. As plot.phylo is the most sophisticated, that is choosen, whenever the ape package is available. Otherwise plot.hclust is used.
- phylo Use plot.phylo from the ape package.
- hclust Use plot.hclust from the stats package.

# dendPlot.communities 69

• dendrogram Use plot.dendrogram from the stats package.

The different plotting functions take different sets of arguments. When using plot.phylo (mode="phylo"), we have the following syntax:

```
dendPlot(x, mode="phylo",
       colbar = rainbow(11, start=0.7, end=0.1),edge.color = NULL, use.edge.length = FALSE, ...)
```
The extra arguments not documented above:

- colbar Color bar for the edges.
- edge.color Edge colors. If NULL, then the colbar argument is used.
- use.edge.length Passed to plot.phylo.
- dots Attitional arguments to pass to plot.phylo.

The syntax for plot.hclust (mode="hclust"):

```
dendPlot(x, mode="hclust", rect = 0, colbar = rainbow(rect),hang = 0.01, ann = FALSE, main = ", sub = ", xlab = ",
ylab = "", ...)
```
The extra arguments not documented above:

- rect A numeric scalar, the number of groups to mark on the dendrogram. The dendrogram is cut into exactly rect groups and they are marked via the rect.hclust command. Set this to zero if you don't want to mark any groups.
- colbar The colors of the rectanges that mark the vertex groups via the rect argument.
- hang Where to put the leaf nodes, this corresponds to the hang argument of plot.hclust.
- ann Whether to annotate the plot, the ann argument of plot.hclust.
- main The main title of the plot, the main argument of plot.hclust.
- sub The sub-title of the plot, the sub argument of plot.hclust.
- xlab The label on the horizontal axis, passed to plot.hclust.
- ylab The label on the vertical axis, passed to plot.hclust.
- dots Attitional arguments to pass to plot.hclust.

The syntax for plot.dendrogram (mode="dendrogram"):

dendPlot(x, ...)

The extra arguments are simply passed to as.dendrogram.

# Value

Returns whatever the return value was from the plotting function, plot.phylo, plot.dendrogram or plot.hclust.

### Author(s)

Gabor Csardi <csardi.gabor@gmail.com>

### Examples

```
karate <- graph.famous("Zachary")
fc <- fastgreedy.community(karate)
dendPlot(fc)
```
<span id="page-69-0"></span>dendPlot.igraphHRG *HRG dendrogram plot*

# Description

Plot a hierarchical random graph as a dendrogram.

# Usage

```
## S3 method for class 'igraphHRG'
dendPlot(x, mode = getIgraphOpt("dend.plot.type"),
        ...)
```
# Arguments

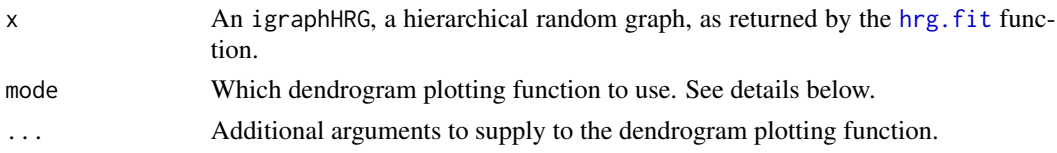

### Details

dendPlot supports three different plotting functions, selected via the mode argument. By default the plotting function is taken from the dend.plot.type igraph option, and it has for possible values:

- auto Choose automatically between the plotting functions. As plot.phylo is the most sophisticated, that is choosen, whenever the ape package is available. Otherwise plot.hclust is used.
- phylo Use plot.phylo from the ape package.
- hclust Use plot.hclust from the stats package.
- dendrogram Use plot.dendrogram from the stats package.

The different plotting functions take different sets of arguments. When using plot.phylo (mode="phylo"), we have the following syntax:

```
dendPlot(x, mode="phylo",
       colbar = rainbow(11, start=0.7, end=0.1),edge.color = NULL, use.edge.length = FALSE, ...)
```
The extra arguments not documented above:

- colbar Color bar for the edges.
- edge.color Edge colors. If NULL, then the colbar argument is used.
- use.edge.length Passed to plot.phylo.
- dots Attitional arguments to pass to plot.phylo.

The syntax for plot.hclust (mode="hclust"):

```
dendPlot(x, mode="hclust", rect = 0, colbar = rainbow(rect),
        hang = 0.01, ann = FALSE, main = "", sub = "", xlab = "",
ylab = "", ...)
```
The extra arguments not documented above:

- rect A numeric scalar, the number of groups to mark on the dendrogram. The dendrogram is cut into exactly rect groups and they are marked via the rect.hclust command. Set this to zero if you don't want to mark any groups.
- colbar The colors of the rectanges that mark the vertex groups via the rect argument.
- hang Where to put the leaf nodes, this corresponds to the hang argument of plot.hclust.
- ann Whether to annotate the plot, the ann argument of plot.hclust.
- main The main title of the plot, the main argument of plot.hclust.
- sub The sub-title of the plot, the sub argument of plot.hclust.
- xlab The label on the horizontal axis, passed to plot.hclust.
- ylab The label on the vertical axis, passed to plot.hclust.
- dots Attitional arguments to pass to plot.hclust.

The syntax for plot.dendrogram (mode="dendrogram"):

dendPlot(x, ...)

The extra arguments are simply passed to as.dendrogram.

# Value

Returns whatever the return value was from the plotting function, plot.phylo, plot.dendrogram or plot.hclust.

# Author(s)

Gabor Csardi <csardi.gabor@gmail.com>

## Examples

```
g \leftarrow graph.full(5) + graph.full(5)
hrg \leftarrow hrg.fit(g)
dendPlot(hrg)
```
# Description

The diameter of a graph is the length of the longest geodesic.

# Usage

```
diameter(graph, directed = TRUE, unconnected = TRUE, weights = NULL)
get.diameter (graph, directed = TRUE, unconnected = TRUE, weights = NULL)
farthest.nodes (graph, directed = TRUE, unconnected = TRUE, weights = NULL)
```
# Arguments

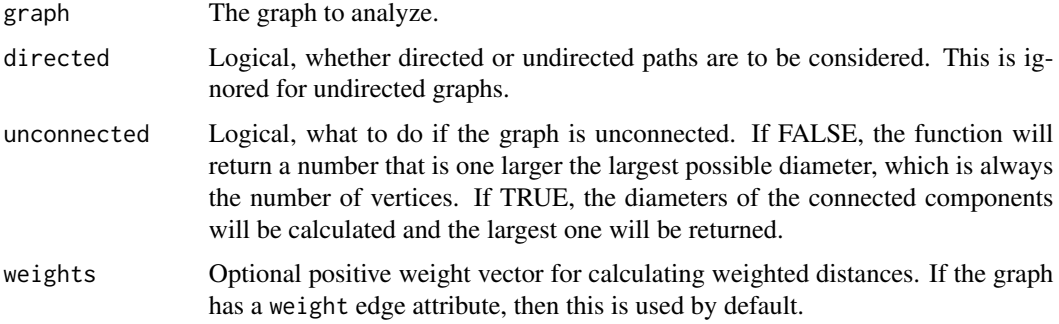

### Details

The diameter is calculated by using a breadth-first search like method.

get.diameter returns a path with the actual diameter. If there are many shortest paths of the length of the diameter, then it returns the first one found.

farthest.points returns two vertex ids, the vertices which are connected by the diameter path.

# Value

A numeric constant for diameter, a numeric vector for get.diameter and a numeric vector of length two for farthest.nodes.

# Author(s)

Gabor Csardi <csardi.gabor@gmail.com>

# See Also

[shortest.paths](#page-252-0)
# dominator.tree 73

#### Examples

```
g \leftarrow graph.ring(10)g2 <- delete.edges(g, c(1,2,1,10))
diameter(g2, unconnected=TRUE)
diameter(g2, unconnected=FALSE)
## Weighted diameter
set.seed(1)
g \leftarrow \text{graph.ring}(10)E(g)$weight <- sample(seq_len(ecount(g)))
diameter(g)
get.diameter(g)
diameter(g, weights=NA)
get.diameter(g, weights=NA)
```
dominator.tree *Dominator tree*

# Description

Dominator tree of a directed graph.

### Usage

```
dominator.tree (graph, root, mode = c("out", "in"))
```
#### Arguments

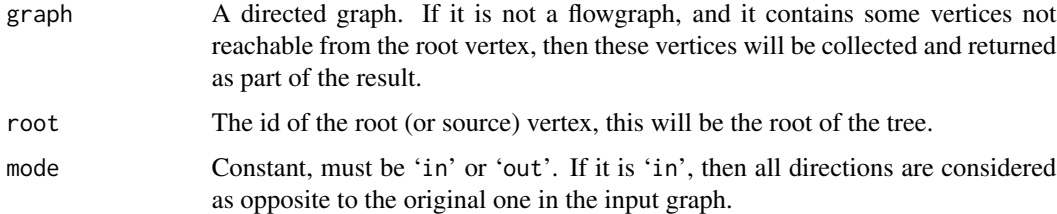

# Details

A flowgraph is a directed graph with a distinguished start (or root) vertex r, such that for any vertex v, there is a path from r to v. A vertex v dominates another vertex w (not equal to v), if every path from r to w contains v. Vertex v is the immediate dominator or  $w, v = idom(w)$ , if v dominates w and every other dominator of w dominates v. The edges  $(idom(w), w)|w \neq r$  form a directed tree, rooted at r, called the dominator tree of the graph. Vertex v dominates vertex w if and only if v is an ancestor of  $w$  in the dominator tree.

This function implements the Lengauer-Tarjan algorithm to construct the dominator tree of a directed graph. For details see the reference below.

## Value

A list with components:

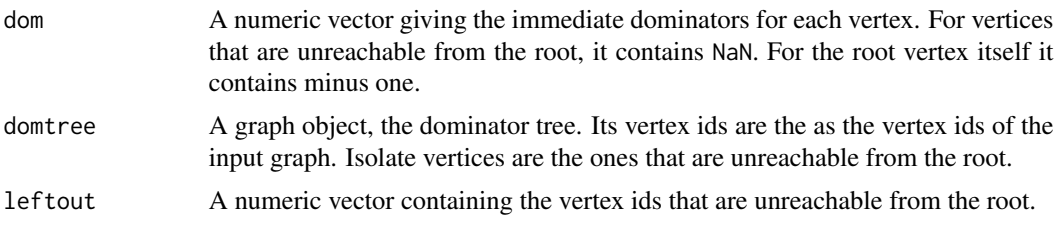

## Author(s)

Gabor Csardi <csardi.gabor@gmail.com>

## References

Thomas Lengauer, Robert Endre Tarjan: A fast algorithm for finding dominators in a flowgraph, *ACM Transactions on Programming Languages and Systems (TOPLAS)* I/1, 121–141, 1979.

## Examples

```
## The example from the paper
g <- graph.formula(R-+A:B:C, A-+D, B-+A:D:E, C-+F:G, D-+L,
                  E-+H, F-+I, G-+I:J, H-+E:K, I-+K, J-+I,
                  K-+I:R, L-+H)dtree <- dominator.tree(g, root="R")
layout <- layout.reingold.tilford(dtree$domtree, root="R")
layout[, 2] < -layout[, 2]if (interactive()) {
  plot(dtree$domtree, layout=layout, vertex.label=V(dtree$domtree)$name)
}
```
Drawing graphs *Drawing graphs*

#### Description

The common bits of the three plotting functions plot.igraph, tkplot and rglplot are discussed in this manual page

#### Details

There are currently three different functions in the igraph package which can draw graph in various ways:

plot.igraph does simple non-interactive 2D plotting to R devices. Actually it is an implementation of the [plot](#page-0-0) generic function, so you can write plot(graph) instead of plot.igraph(graph). As it used the standard R devices it supports every output format for which R has an output device.

#### Drawing graphs 75

The list is quite impressing: PostScript, PDF files, XFig files, SVG files, JPG, PNG and of course you can plot to the screen as well using the default devices, or the good-looking anti-aliased Cairo device. See plot. igraph for some more information.

[tkplot](#page-272-0) does interactive 2D plotting using the tcltk package. It can only handle graphs of moderate size, a thousend vertices is probably already too many. Some parameters of the plotted graph can be changed interactively after issuing the tkplot command: the position, color and size of the vertices and the color and width of the edges. See [tkplot](#page-272-0) for details.

[rglplot](#page-241-0) is an experimental function to draw graphs in 3D using OpenGL. See [rglplot](#page-241-0) for some more information.

Please also check the examples below.

#### How to specify graphical parameters

There are three ways to give values to the parameters described below, in section 'Parameters'. We give these three ways here in the order of their precedence.

The first method is to supply named arguments to the plotting commands: [plot.igraph](#page-221-0), [tkplot](#page-272-0) or [rglplot](#page-241-0). Parameters for vertices start with prefix 'vertex.', parameters for edges have prefix 'edge.', and global parameters have no prefix. Eg. the color of the vertices can be given via argument vertex.color, whereas edge.color sets the color of the edges. layout gives the layout of the graphs.

The second way is to assign vertex, edge and graph attributes to the graph. These attributes have now prefix, ie. the color of the vertices is taken from the color vertex attribute and the color of the edges from the color edge attribute. The layout of the graph is given by the layout graph attribute. (Always assuming that the corresponding command argument is not present.) Setting vertex and edge attributes are handy if you want to assign a given 'look' to a graph, attributes are saved with the graph is you save it with [save](#page-0-0) or in GraphML format with [write.graph](#page-290-0), so the graph will have the same look after loading it again.

If a parameter is not given in the command line, and the corresponding vertex/edge/graph attribute is also missing then the general igraph parameters handled by [igraph.options](#page-158-0) are also checked. Vertex parameters have prefix 'vertex.', edge parameters are prefixed with 'edge.', general parameters like layout are prefixed with 'plot'. These parameters are useful if you want all or most of your graphs to have the same look, vertex size, vertex color, etc. Then you don't need to set these at every plotting, and you also don't need to assign vertex/edge attributes to every graph.

If the value of a parameter is not specified by any of the three ways described here, its default valued is used, as given in the source code.

Different parameters can have different type, eg. vertex colors can be given as a character vector with color names, or as an integer vector with the color numbers from the current palette. Different types are valid for different parameters, this is discussed in detail in the next section. It is however always true that the parameter can always be a function object in which it will be called with the graph as its single argument to get the "proper" value of the parameter. (If the function returns another function object that will *not* be called again. . . )

#### The list of parameters

Vertex parameters first, note that the 'vertex.' prefix needs to be added if they are used as an argument or when setting via [igraph.options](#page-158-0). The value of the parameter may be scalar valid for every vertex or a vector with a separate value for each vertex. (Shorter vectors are recycled.)

size The size of the vertex, a numeric scalar or vector, in the latter case each vertex sizes may differ. This vertex sizes are scaled in order have about the same size of vertices for a given value for all three plotting commands. It does not need to be an integer number.

The default value is 15. This is big enough to place short labels on vertices.

- size2 The "other" size of the vertex, for some vertex shapes. For the various rectangle shapes this gives the height of the vertices, whereas size gives the width. It is ignored by shapes for which the size can be specified with a single number. The default is 15.
- color The fill color of the vertex. If it is numeric then the current palette is used, see [palette](#page-0-0). If it is a character vector then it may either contain named colors or RGB specified colors with three or four bytes. All strings starting with '#' are assumed to be RGB color specifications. It is possible to mix named color and RGB colors. Note that [tkplot](#page-272-0) ignores the fourth byte (alpha channel) in the RGB color specification.

If you don't want (some) vertices to have any color, supply NA as the color name. The default value is "SkyBlue2".

frame.color The color of the frame of the vertices, the same formats are allowed as for the fill color.

If you don't want vertices to have a frame, supply NA as the color name.

By default it is "black".

shape The shape of the vertex, currently "circle", "square", "csquare", "rectangle", "crectangle", "vrectangle", "pie" (see [vertex.shape.pie\)](#page-220-0), 'sphere', and "none" are supported, and only by the [plot.igraph](#page-221-0) command. "none" does not draw the vertices at all, although vertex label are plotted (if given). See [igraph.vertex.shapes](#page-281-0) for details about vertex shapes and vertex. shape.pie for using pie charts as vertices.

The "sphere" vertex shape plots vertices as 3D ray-traced spheres, in the given color and size. This produces a raster image and it is only supported with some graphics devices. On some devices raster transparency is not supported and the spheres do not have a transparent background. See [dev.capabilities](#page-0-0) and the 'rasterImage' capability to check that your device is supported.

By default vertices are drawn as circles.

- label The vertex labels. They will be converted to character. Specify NA to omit vertex labels. The default vertex labels are the vertex ids.
- label.family The font family to be used for vertex labels. As different plotting commands can used different fonts, they interpret this parameter different ways. The basic notation is, however, understood by both [plot.igraph](#page-221-0) and [tkplot](#page-272-0). [rglplot](#page-241-0) does not support fonts at all right now, it ignores this parameter completely.

For plot. igraph this parameter is simply passed to [text](#page-0-0) as argument family.

For [tkplot](#page-272-0) some conversion is performed. If this parameter is the name of an exixting Tk font, then that font is used and the label.font and label.cex parameters are ignored complerely. If it is one of the base families (serif, sans, mono) then Times, Helvetica or Courier fonts are used, there are guaranteed to exist on all systems. For the 'symbol' base family we used the symbol font is available, otherwise the first font which has 'symbol' in its name. If the parameter is not a name of the base families and it is also not a named Tk font then we pass it to [tkfont.create](#page-0-0) and hope the user knows what she is doing. The label.font and label.cex parameters are also passed to tkfont. create in this case.

The default value is 'serif'.

label.font The font within the font family to use for the vertex labels. It is interpreted the same way as the the font graphical parameter: 1 is plain text, 2 is bold face, 3 is italic, 4 is bold and italic and 5 specifies the symbol font.

For plot. igraph this parameter is simply passed to [text](#page-0-0).

For [tkplot](#page-272-0), if the label. family parameter is not the name of a Tk font then this parameter is used to set whether the newly created font should be italic and/or boldface. Otherwise it is ignored.

For [rglplot](#page-241-0) it is ignored.

The default value is 1.

label.cex The font size for vertex labels. It is interpreted as a multiplication factor of some devicedependent base font size.

For plot. igraph it is simply passed to [text](#page-0-0) as argument cex.

For [tkplot](#page-272-0) it is multiplied by 12 and then used as the size argument for [tkfont.create](#page-0-0). The base font is thus 12 for tkplot.

For [rglplot](#page-241-0) it is ignored.

The default value is 1.

label.dist The distance of the label from the center of the vertex. If it is 0 then the label is centered on the vertex. If it is 1 then the label is displayed beside the vertex.

The default value is 0.

label.degree It defines the position of the vertex labels, relative to the center of the vertices. It is interpreted as an angle in radian, zero means 'to the right', and 'pi' means to the left, up is -pi/2 and down is pi/2.

The default value is -pi/4.

label.color The color of the labels, see the color vertex parameter discussed earlier for the possible values.

The default value is black.

Edge parameters require to add the 'edge.' prefix when used as arguments or set by [igraph.options](#page-158-0). The edge parameters:

color The color of the edges, see the color vertex parameter for the possible values.

By default this parameter is darkgrey.

width The width of the edges.

The default value is 1.

arrow.size The size of the arrows. Currently this is a constant, so it is the same for every edge. If a vector is submitted then only the first element is used, ie. if this is taken from an edge attribute then only the attribute of the first edge is used for all arrows. This will likely change in the future.

The default value is 1.

arrow.width The width of the arrows. Currently this is a constant, so it is the same for every edge. If a vector is submitted then only the first element is used, ie. if this is taken from an edge attribute then only the attribute of the first edge is used for all arrows. This will likely change in the future.

This argument is currently only used by [plot.igraph](#page-221-0).

The default value is 1, which gives the same width as before this option appeared in igraph.

lty The line type for the edges. Almost the same format is accepted as for the standard graphics [par](#page-0-0), 0 and "blank" mean no edges, 1 and "solid" are for solid lines, the other possible values are: 2 ("dashed"), 3 ("dotted"), 4 ("dotdash"), 5 ("longdash"), 6 ("twodash").

[tkplot](#page-272-0) also accepts standard Tk line type strings, it does not however support "blank" lines, instead of type '0' type '1', ie. solid lines will be drawn.

This argument is ignored for [rglplot](#page-241-0).

The default value is type 1, a solid line.

- label The edge labels. They will be converted to character. Specify NA to omit edge labels. Edge labels are omitted by default.
- label.family Font family of the edge labels. See the vertex parameter with the same name for the details.
- label.font The font for the edge labels. See the corresponding vertex parameter discussed earlier for details.
- label.cex The font size for the edge labels, see the corresponding vertex parameter for details.
- label.color The color of the edge labels, see the color vertex parameters on how to specify colors.
- curved Specifies whether to draw curved edges, or not. This can be a logical or a numeric vector or scalar.

First the vector is replicated to have the same length as the number of edges in the graph. Then it is interpreted for each edge separately. A numeric value specifies the curvature of the edge; zero curvature means straight edges, negative values means the edge bends clockwise, positive values the opposite. TRUE means curvature 0.5, FALSE means curvature zero.

By default the vector specifying the curvatire is calculated via a call to the [autocurve.edges](#page-22-0) function. This function makes sure that multiple edges are curved and are all visible. This parameter is ignored for loop edges.

The default value is FALSE.

This parameter is currently ignored by [rglplot](#page-241-0).

arrow.mode This parameter can be used to specify for which edges should arrows be drawn. If this parameter is given by the user (in either of the three ways) then it specifies which edges will have forward, backward arrows, or both, or no arrows at all. As usual, this parameter can be a vector or a scalar value. It can be an integer or character type. If it is integer then 0 means no arrows, 1 means backward arrows, 2 is for forward arrows and 3 for both. If it is a character vector then "<" and "<-" specify backward, ">" and "->" forward arrows and "<>" and "<->" stands for both arrows. All other values mean no arrows, perhaps you should use "-" or "–" to specify no arrows.

Hint: this parameter can be used as a 'cheap' solution for drawing "mixed" graphs: graphs in which some edges are directed some are not. If you want do this, then please create a *directed* graph, because as of version 0.4 the vertex pairs in the edge lists can be swapped in undirected graphs.

By default, no arrows will be drawn for undirected graphs, and for directed graphs, an arrow will be drawn for each edge, according to its direction. This is not very surprising, it is the expected behavior.

loop.angle Gives the angle in radian for plotting loop edges. See the label.dist vertex parameter to see how this is interpreted.

The default value is 0.

loop.angle2 Gives the second angle in radian for plotting loop edges. This is only used in 3D, loop.angle is enough in 2D.

The default value is 0.

Other parameters:

layout Either a function or a numeric matrix. It specifies how the vertices will be placed on the plot.

If it is a numeric matrix, then the matrix has to have one line for each vertex, specifying its coordinates. The matrix should have at least two columns, for the x and y coordinates, and it can also have third column, this will be the z coordinate for 3D plots and it is ignored for 2D plots.

If a two column matrix is given for the 3D plotting function [rglplot](#page-241-0) then the third column is assumed to be 1 for each vertex.

If layout is a function, this function will be called with the graph as the single parameter to determine the actual coordinates. The function should return a matrix with two or three columns. For the 2D plots the third column is ignored.

The default value is layout.random, ie. a function returning with 2D random placement.

**margin** The amount of empty space below, over, at the left and right of the plot, it is a numeric vector of length four. Usually values between 0 and 0.5 are meaningful, but negative values are also possible, that will make the plot zoom in to a part of the graph. If it is shorter than four then it is recycled.

[rglplot](#page-241-0) does not support this parameter, as it can zoom in and out the graph in a more flexible way.

Its default value is 0.

**rescale** Logical constant, whether to rescale the coordinates to the  $[-1,1]x[-1,1](x[-1,1])$  interval. This parameter is not implemented for tkplot.

Defaults to TRUE, the layout will be rescaled.

- asp A numeric constant, it gives the asp parameter for [plot](#page-0-0), the aspect ratio. Supply 0 here if you don't want to give an aspect ratio. It is ignored by tkplot and rglplot. Defaults to 1.
- frame Boolean, whether to plot a frame around the graph. It is ignored by tkplot and rglplot. Defaults to FALSE.

#### Author(s)

Gabor Csardi <csardi.gabor@gmail.com>

#### See Also

[plot.igraph](#page-221-0), [tkplot](#page-272-0), [rglplot](#page-241-0), [igraph.options](#page-158-0)

## Examples

## Not run:

# plotting a simple ring graph, all default parameters, except the layout

```
g \leftarrow \text{graph.ring}(10)g$layout <- layout.circle
plot(g)
tkplot(g)
rglplot(g)
# plotting a random graph, set the parameters in the command arguments
g <- barabasi.game(100)
plot(g, layout=layout.fruchterman.reingold, vertex.size=4,
     vertex.label.dist=0.5, vertex.color="red", edge.arrow.size=0.5)
# plot a random graph, different color for each component
g <- erdos.renyi.game(100, 1/100)
comps <- clusters(g)$membership
colbar <- rainbow(max(comps)+1)
V(g)$color <- colbar[comps+1]
plot(g, layout=layout.fruchterman.reingold, vertex.size=5, vertex.label=NA)
# plot communities in a graph
g \leftarrow graph.full(5) %du% graph.full(5) %du% graph.full(5)
g \leftarrow add.deg(g, c(1,6, 1,11, 6,11))com <- spinglass.community(g, spins=5)
V(g)$color <- com$membership+1
g <- set.graph.attribute(g, "layout", layout.kamada.kawai(g))
plot(g, vertex.label.dist=1.5)
# draw a bunch of trees, fix layout
igraph.options(plot.layout=layout.reingold.tilford)
plot(graph.tree(20, 2))
plot(graph.tree(50, 3), vertex.size=3, vertex.label=NA)
tkplot(graph.tree(50, 2, mode="undirected"), vertex.size=10,
vertex.color="green")
## End(Not run)
```
dyad.census *Dyad census of a graph*

#### **Description**

Classify dyads in a directed graphs. The relationship between each pair of vertices is measured. It can be in three states: mutual, asymmetric or non-existent.

### Usage

dyad.census(graph)

#### Arguments

graph The input graph. A warning is given if it is not directed.

# eccentricity 81

## Value

A named numeric vector with three elements:

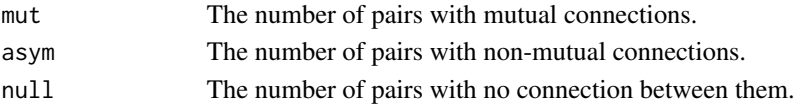

# Author(s)

Gabor Csardi <csardi.gabor@gmail.com>

#### References

Holland, P.W. and Leinhardt, S. A Method for Detecting Structure in Sociometric Data. *American Journal of Sociology*, 76, 492–513. 1970.

Wasserman, S., and Faust, K. *Social Network Analysis: Methods and Applications.* Cambridge: Cambridge University Press. 1994.

# See Also

[triad.census](#page-279-0) for the same classification, but with triples.

#### Examples

 $g \leftarrow ba.game(100)$ dyad.census(g)

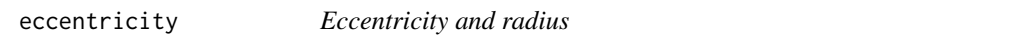

# Description

The eccentricity of a vertex is its shortest path distance from the farthest other node in the graph. The smallest eccentricity in a graph is called its radius

#### Usage

```
eccentricity(graph, vids=V(graph), mode=c("all", "out", "in", "total"))
radius(graph, mode=c("all", "out", "in", "total"))
```
#### **Arguments**

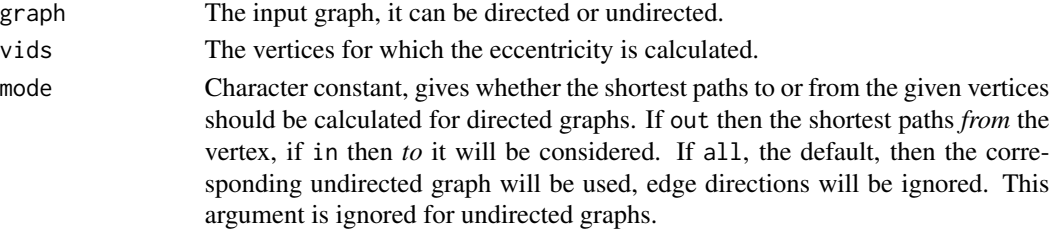

## Details

The eccentricity of a vertex is calculated by measuring the shortest distance from (or to) the vertex, to (or from) all vertices in the graph, and taking the maximum.

This implementation ignores vertex pairs that are in different components. Isolate vertices have eccentricity zero.

# Value

eccentricity returns a numeric vector, containing the eccentricity score of each given vertex. radius returns a numeric scalar.

# Author(s)

Gabor Csardi <csardi.gabor@gmail.com>

## References

Harary, F. Graph Theory. Reading, MA: Addison-Wesley, p. 35, 1994.

# See Also

[shortest.paths](#page-252-0) for general shortest path calculations.

# Examples

```
g <- graph.star(10, mode="undirected")
eccentricity(g)
radius(g)
```
<span id="page-81-0"></span>edge.betweenness.community

*Community structure detection based on edge betweenness*

#### Description

Many networks consist of modules which are densely connected themselves but sparsely connected to other modules.

#### Usage

```
edge.betweenness.community (graph, weights = E(graph)$weight,
    directed = TRUE, edge.betweenness = TRUE, merges = TRUE,
   bridges = TRUE, modularity = TRUE, membership = TRUE)
```
#### **Arguments**

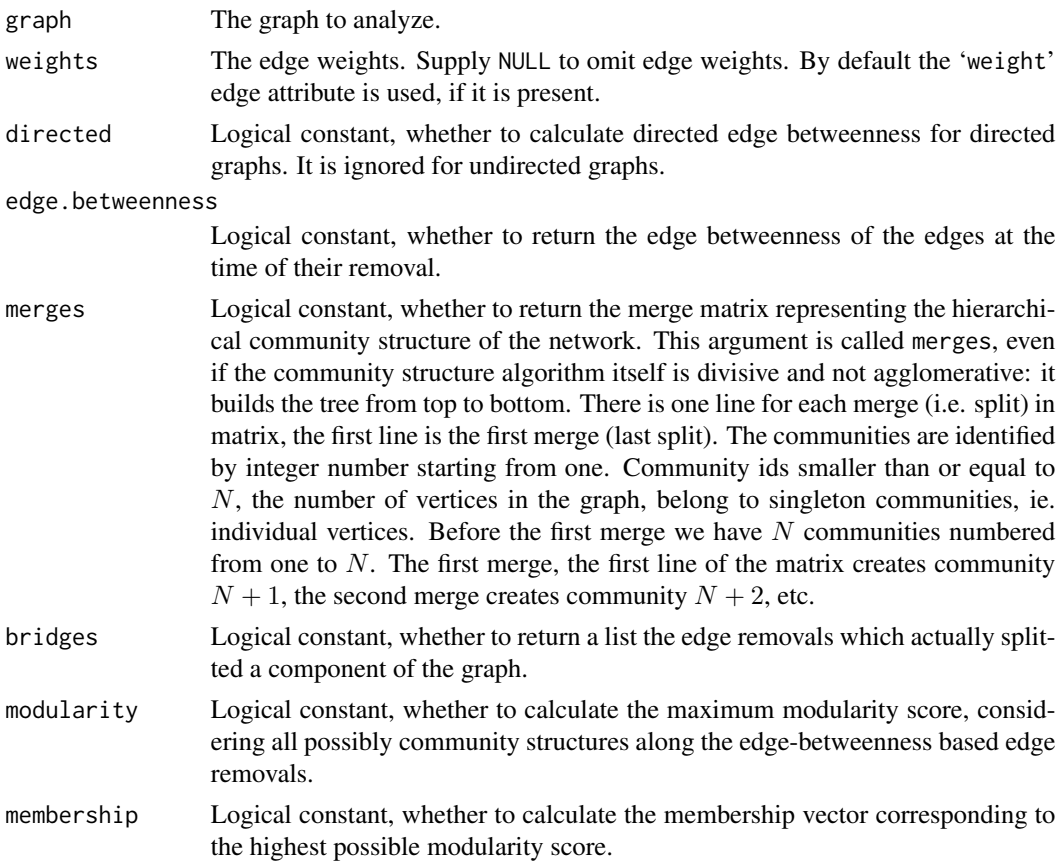

#### Details

The edge betweenness score of an edge measures the number of shortest paths through it, see [edge.betweenness](#page-25-0) for details. The idea of the edge betweenness based community structure detection is that it is likely that edges connecting separate modules have high edge betweenness as all the shortest paths from one module to another must traverse through them. So if we gradually remove the edge with the highest edge betweenness score we will get a hierarchical map, a rooted tree, called a dendrogram of the graph. The leafs of the tree are the individual vertices and the root of the tree represents the whole graph.

edge.betweenness.community performs this algorithm by calculating the edge betweenness of the graph, removing the edge with the highest edge betweenness score, then recalculating edge betweenness of the edges and again removing the one with the highest score, etc.

edge.betweeness.community returns various information collected throught the run of the algorithm. See the return value down here.

#### Value

edge.betweenness.community returns a [communities](#page-50-0) object, please see the communities manual page for details.

#### Author(s)

Gabor Csardi <csardi.gabor@gmail.com>

#### References

M Newman and M Girvan: Finding and evaluating community structure in networks, *Physical Review E* 69, 026113 (2004)

# See Also

[edge.betweenness](#page-25-0) for the definition and calculation of the edge betweenness, [walktrap.community](#page-287-0), [fastgreedy.community](#page-88-0), [leading.eigenvector.community](#page-200-0) for other community detection methods.

See [communities](#page-50-0) for extracting the results of the community detection.

#### Examples

```
g \leftarrow barabasi.game(100,m=2)
eb <- edge.betweenness.community(g)
g <- graph.full(10) %du% graph.full(10)
g <- add.edges(g, c(1,11))
eb <- edge.betweenness.community(g)
eb
```
edge.connectivity *Edge connectivity.*

#### Description

The edge connectivity of a graph or two vertices, this is recently also called group adhesion.

#### Usage

```
edge.connectivity(graph, source=NULL, target=NULL, checks=TRUE)
edge.disjoint.paths(graph, source, target)
graph.adhesion(graph, checks=TRUE)
```
#### Arguments

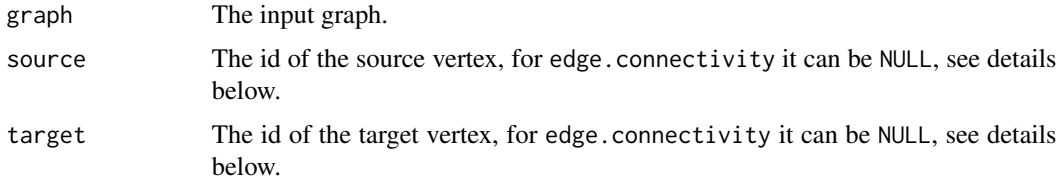

checks Logical constant. Whether to check that the graph is connected and also the degree of the vertices. If the graph is not (strongly) connected then the connectivity is obviously zero. Otherwise if the minimum degree is one then the edge connectivity is also one. It is a good idea to perform these checks, as they can be done quickly compared to the connectivity calculation itself. They were suggested by Peter McMahan, thanks Peter.

#### Details

The edge connectivity of a pair of vertices (source and target) is the minimum number of edges needed to remove to eliminate all (directed) paths from source to target. edge.connectivity calculates this quantity if both the source and target arguments are given (and not NULL).

The edge connectivity of a graph is the minimum of the edge connectivity of every (ordered) pair of vertices in the graph. edge.connectivity calculates this quantity if neither the source nor the target arguments are given (ie. they are both NULL).

A set of edge disjoint paths between two vertices is a set of paths between them containing no common edges. The maximum number of edge disjoint paths between two vertices is the same as their edge connectivity.

The adhesion of a graph is the minimum number of edges needed to remove to obtain a graph which is not strongly connected. This is the same as the edge connectivity of the graph.

The three functions documented on this page calculate similar properties, more precisely the most general is edge.connectivity, the others are included only for having more descriptive function names.

#### Value

A scalar real value.

#### Author(s)

Gabor Csardi <csardi.gabor@gmail.com>

#### References

Douglas R. White and Frank Harary: The cohesiveness of blocks in social networks: node connectivity and conditional density, TODO: citation

## See Also

[graph.maxflow](#page-140-0), [vertex.connectivity](#page-285-0), [vertex.disjoint.paths](#page-285-1), [graph.cohesion](#page-285-1)

#### Examples

```
g <- barabasi.game(100, m=1)
g2 <- barabasi.game(100, m=5)
edge.connectivity(g, 100, 1)
edge.connectivity(g2, 100, 1)
edge.disjoint.paths(g2, 100, 1)
```

```
g <- erdos.renyi.game(50, 5/50)
g <- as.directed(g)
g \leftarrow induced.subgraph(g, subcomponent(g, 1))
graph.adhesion(g)
```
erdos.renyi.game *Generate random graphs according to the Erdos-Renyi model*

#### Description

This model is very simple, every possible edge is created with the same constant probability.

# Usage

erdos.renyi.game(n, p.or.m, type=c("gnp", "gnm"),  $directed = FALSE, loops = FALSE, ...)$ 

#### Arguments

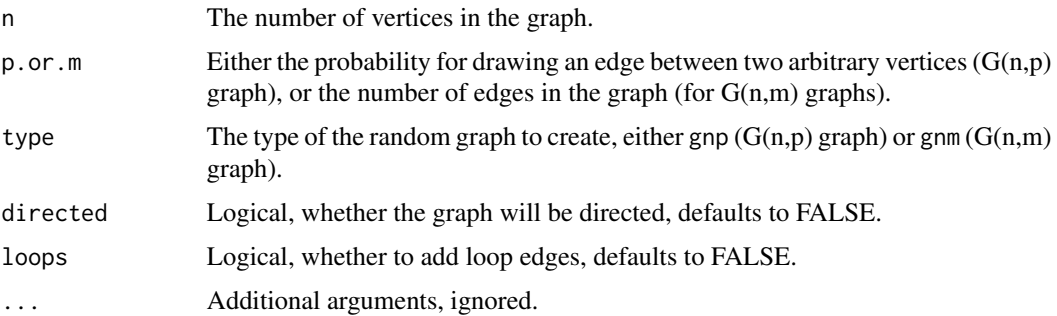

# Details

In  $G(n,p)$  graphs, the graph has 'n' vertices and for each edge the probability that it is present in the graph is 'p'.

In G(n,m) graphs, the graph has 'n' vertices and 'm' edges, and the 'm' edges are chosen uniformly randomly from the set of all possible edges. This set includes loop edges as well if the loops parameter is TRUE.

random.graph.game is an alias to this function.

#### Value

A graph object.

# Author(s)

Gabor Csardi <csardi.gabor@gmail.com>

#### evcent 87

# References

Erdos, P. and Renyi, A., On random graphs, *Publicationes Mathematicae* 6, 290–297 (1959).

# See Also

[barabasi.game](#page-23-0)

# Examples

```
g <- erdos.renyi.game(1000, 1/1000)
degree.distribution(g)
```
# evcent *Find Eigenvector Centrality Scores of Network Positions*

# Description

evcent takes a graph (graph) and returns the eigenvector centralities of positions v within it

## Usage

evcent (graph, directed = FALSE, scale = TRUE, weights = NULL, options = igraph.arpack.default)

## Arguments

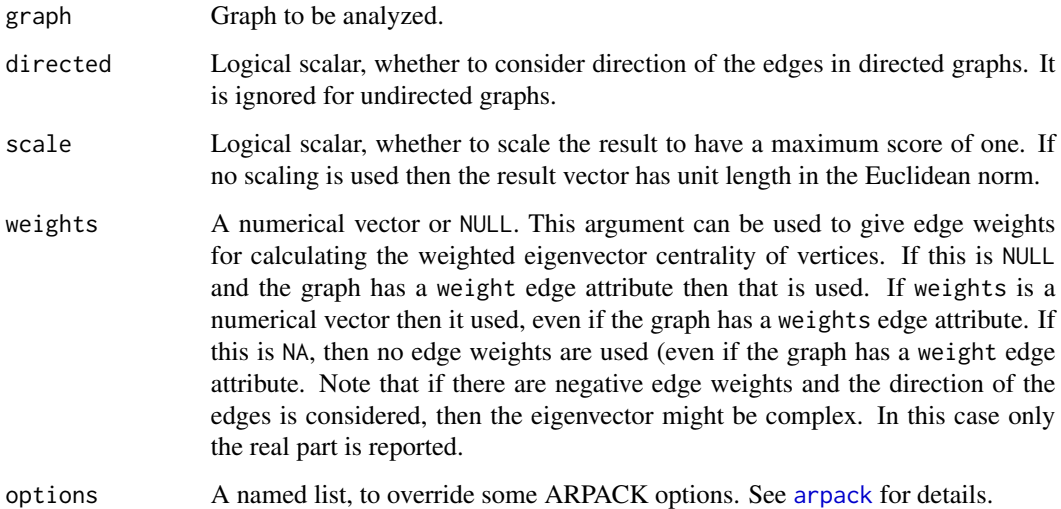

# Details

Eigenvector centrality scores correspond to the values of the first eigenvector of the graph adjacency matrix; these scores may, in turn, be interpreted as arising from a reciprocal process in which the centrality of each actor is proportional to the sum of the centralities of those actors to whom he or she is connected. In general, vertices with high eigenvector centralities are those which are connected to many other vertices which are, in turn, connected to many others (and so on). (The perceptive may realize that this implies that the largest values will be obtained by individuals in large cliques (or high-density substructures). This is also intelligible from an algebraic point of view, with the first eigenvector being closely related to the best rank-1 approximation of the adjacency matrix (a relationship which is easy to see in the special case of a diagonalizable symmetric real matrix via the  $SLS^-1$  decomposition).)

From igraph version 0.5 this function uses ARPACK for the underlying computation, see [arpack](#page-10-0) for more about ARPACK in igraph.

## Value

A named list with components:

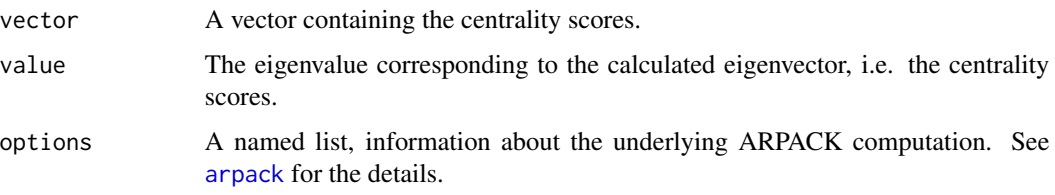

#### WARNING

evcent will not symmetrize your data before extracting eigenvectors; don't send this routine asymmetric matrices unless you really mean to do so.

## Author(s)

Gabor Csardi <csardi.gabor@gmail.com> and Carter T. Butts <br/>buttsc@uci.edu> for the manual page

## References

Bonacich, P. (1987). Power and Centrality: A Family of Measures. *American Journal of Sociology*, 92, 1170-1182.

#### Examples

```
#Generate some test data
g <- graph.ring(10, directed=FALSE)
#Compute eigenvector centrality scores
evcent(g)
```
<span id="page-88-0"></span>fastgreedy.community *Community structure via greedy optimization of modularity*

# Description

This function tries to find dense subgraph, also called communities in graphs via directly optimizing a modularity score.

#### Usage

```
fastgreedy.community(graph, merges=TRUE, modularity=TRUE,
     membership=TRUE, weights=E(graph)$weight)
```
### Arguments

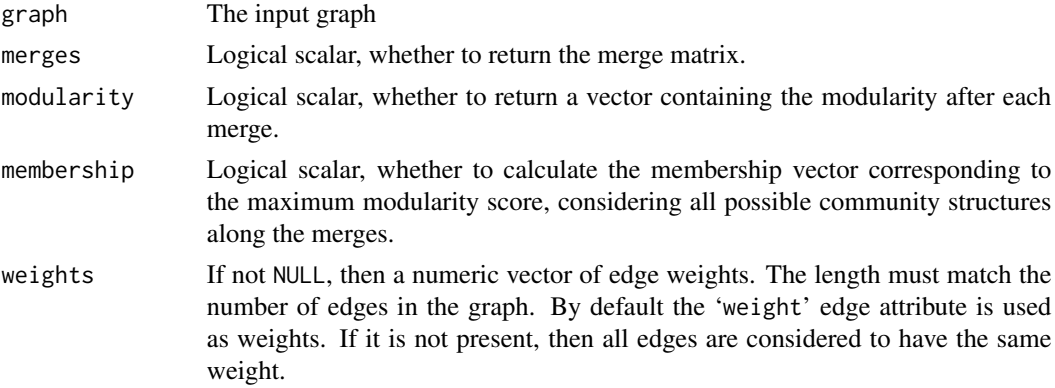

## Details

This function implements the fast greedy modularity optimization algorithm for finding community structure, see A Clauset, MEJ Newman, C Moore: Finding community structure in very large networks, http://www.arxiv.org/abs/cond-mat/0408187 for the details.

## Value

fastgreedy.community returns a [communities](#page-50-0) object, please see the [communities](#page-50-0) manual page for details.

# Author(s)

Tamas Nepusz <ntamas@gmail.com> and Gabor Csardi <csardi.gabor@gmail.com> for the R interface.

#### References

A Clauset, MEJ Newman, C Moore: Finding community structure in very large networks, http://www.arxiv.org/abs/condmat/0408187

# See Also

[communities](#page-50-0) for extracting the results.

```
See also walktrap.community, spinglass.community, leading.eigenvector.community and
edge.betweenness.community for other methods.
```
### Examples

```
g <- graph.full(5) %du% graph.full(5) %du% graph.full(5)
g <- add.edges(g, c(1,6, 1,11, 6, 11))
fc <- fastgreedy.community(g)
membership(fc)
sizes(fc)
```
forest.fire.game *Forest Fire Network Model*

### Description

This is a growing network model, which resembles of how the forest fire spreads by igniting trees close by.

# Usage

```
forest.fire.game (nodes, fw.prob, bw.factor = 1, ambs = 1, directed = TRUE)
```
### Arguments

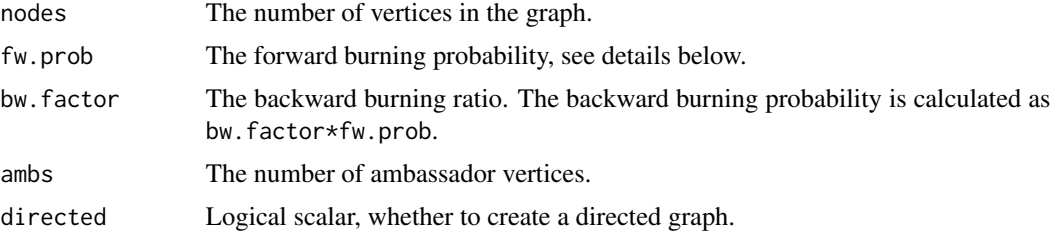

## Details

The forest fire model intends to reproduce the following network characteristics, observed in real networks:

- Heavy-tailed in-degree distribution.
- Heavy-tailed out-degree distribution.
- Communities.
- Densification power-law. The network is densifying in time, according to a power-law rule.
- Shrinking diameter. The diameter of the network decreases in time.

# forest.fire.game 91

The network is generated in the following way. One vertex is added at a time. This vertex connects to (cites) ambs vertices already present in the network, chosen uniformly random. Now, for each cited vertex  $v$  we do the following procedure:

- 1. We generate two random number,  $x$  and  $y$ , that are geometrically distributed with means  $p/(1-p)$  and  $rp(1-rp)$ . (p is fw. prob, r is bw. factor.) The new vertex cites x outgoing neighbors and  $y$  incoming neighbors of  $v$ , from those which are not yet cited by the new vertex. If there are less than x or y such vertices available then we cite all of them.
- 2. The same procedure is applied to all the newly cited vertices.

## Value

A simple graph, possibly directed if the directed argument is TRUE.

#### **Note**

The version of the model in the published paper is incorrect in the sense that it cannot generate the kind of graphs the authors claim. A corrected version is available from [http://www.cs.cmu.edu/](http://www.cs.cmu.edu/~jure/pubs/powergrowth-tkdd.pdf) [~jure/pubs/powergrowth-tkdd.pdf](http://www.cs.cmu.edu/~jure/pubs/powergrowth-tkdd.pdf), our implementation is based on this.

#### Author(s)

Gabor Csardi <csardi.gabor@gmail.com>

#### References

Jure Leskovec, Jon Kleinberg and Christos Faloutsos. Graphs over time: densification laws, shrinking diameters and possible explanations. *KDD '05: Proceeding of the eleventh ACM SIGKDD international conference on Knowledge discovery in data mining*, 177–187, 2005.

# See Also

[barabasi.game](#page-23-0) for the basic preferential attachment model.

#### Examples

```
g <- forest.fire.game(10000, fw.prob=0.37, bw.factor=0.32/0.37)
dd1 <- degree.distribution(g, mode="in")
dd2 <- degree.distribution(g, mode="out")
if (interactive()) {
 plot(seq(along=dd1)-1, dd1, log="xy")
 points(seq(along=dd2)-1, dd2, col=2, pch=2)
}
```
## Description

Create adjacency lists from a graph, either for adjacent edges or for neighboring vertices

#### Usage

```
get.adjlist(graph, mode = c("all", "out", "in", "total"))
get.adjedgelist(graph, mode = c("all", "out", "in", "total"))
```
#### Arguments

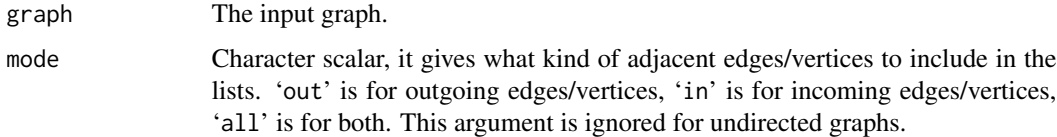

#### Details

get.adjlist returns a list of numeric vectors, which include the ids of neighbor vertices (according to the mode argument) of all vertices.

get.adjedgelist returns a list of numeric vectors, which include the ids of adjacent edgs (according to the mode argument) of all vertices.

# Value

A list of numeric vectors.

## Author(s)

Gabor Csardi <csardi.gabor@gmail.com>

#### See Also

[get.edgelist](#page-59-0), [get.adjacency](#page-59-0)

## Examples

```
g \leftarrow \text{graph.ring}(10)get.adjlist(g)
get.adjedgelist(g)
```
# Description

Find the edges in an igraph graph that have the specified end points. This function handles multigraph (graphs with multiple edges) and can consider or ignore the edge directions in directed graphs.

#### Usage

```
get.edge.ids(graph, vp, directed = TRUE, error = FALSE, multi = FALSE)
```
#### Arguments

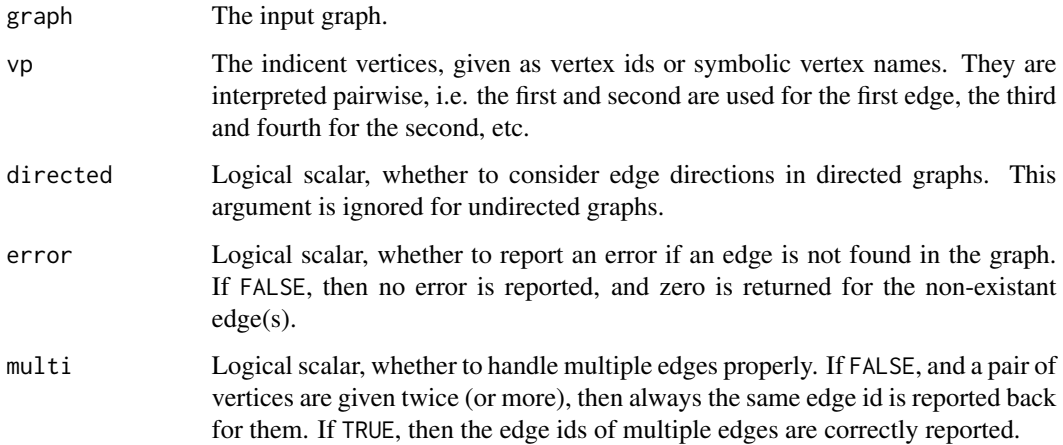

## Details

igraph vertex ids are natural numbers, starting from one, up to the number of vertices in the graph. Similarly, edges are also numbered from one, up to the number of edges.

This function allows finding the edges of the graph, via their incident vertices.

# Value

A numeric vector of edge ids, one for each pair of input vertices. If there is no edge in the input graph for a given pair of vertices, then zero is reported. (If the error argument is FALSE.)

## Author(s)

Gabor Csardi <csardi.gabor@gmail.com>

# Examples

```
g \leftarrow graph.ring(10)ei <- get.edge.ids(g, c(1,2, 4,5))
E(g)[ei]
## non-existant edge
get.edge.ids(g, c(2,1, 1,4, 5,4))
```
get.incidence *Incidence matrix of a bipartite graph*

# Description

This function can return a sparse or dense incidence matrix of a bipartite network. The incidence matrix is an *n* times  $m$  matrix,  $n$  and  $m$  are the number of vertices of the two kinds.

# Usage

get.incidence(graph, types=NULL, attr=NULL, names=TRUE, sparse=FALSE)

### Arguments

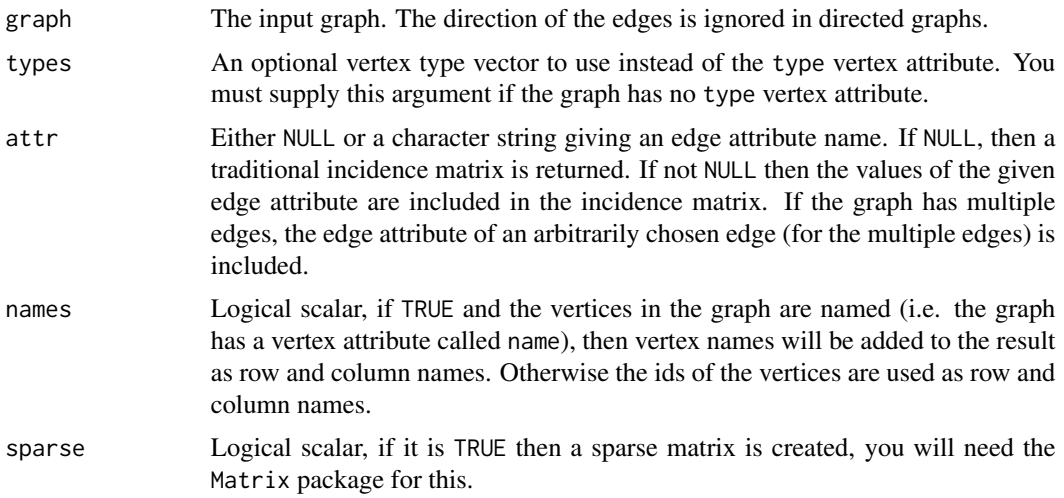

# Details

Bipartite graphs have a type vertex attribute in igraph, this is boolean and FALSE for the vertices of the first kind and TRUE for vertices of the second kind.

# Value

A sparse or dense matrix.

# get.stochastic 95

### Author(s)

Gabor Csardi <csardi.gabor@gmail.com>

# See Also

[graph.incidence](#page-132-0) for the opposite operation.

# Examples

```
g <- graph.bipartite( c(0,1,0,1,0,0), c(1,2,2,3,3,4) )
get.incidence(g)
```
get.stochastic *Stochastic matrix of a graph*

# Description

Retrieves the stochastic matrix of a graph of class igraph.

#### Usage

```
get.stochastic(graph, column.wise = FALSE, sparse =
     getIgraphOpt("sparsematrices"))
```
# Arguments

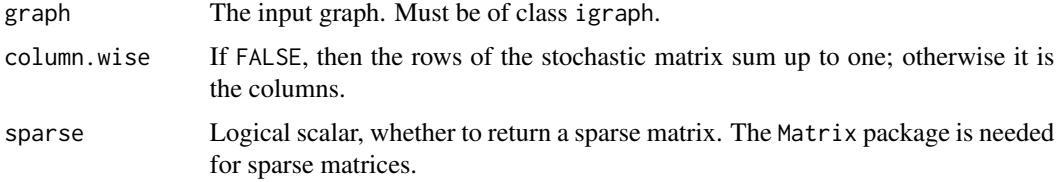

# Details

Let M be an  $n \times n$  adjacency matrix with real non-negative entries. Let us define  $D = \text{diag}(\sum_i M_{1i}, \dots, \sum_i M_{ni})$ The (row) stochastic matrix is defined as

$$
W = D^{-1}M,
$$

where it is assumed that  $D$  is non-singular. Column stochastic matrices are defined in a symmetric way.

## Value

A regular R matrix or a matrix of class Matrix if a sparse argument was TRUE.

# Author(s)

Gabor Csardi <csardi.gabor@gmail.com>

# See Also

[get.adjacency](#page-59-0)

# Examples

```
library(Matrix)
## g is a large sparse graph
g \le - barabasi.game(n = 10^5, power = 2, directed = FALSE)
W <- get.stochastic(g, sparse=TRUE)
## a dense matrix here would probably not fit in the memory
class(W)
## may not be exactly 1, due to numerical errors
max(abs(rowSums(W))-1)
```
girth *Girth of a graph*

# Description

The girth of a graph is the length of the shortest circle in it.

# Usage

```
girth(graph, circle=TRUE)
```
### Arguments

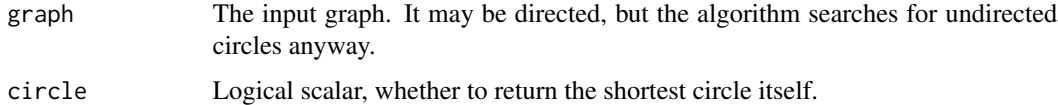

# Details

The current implementation works for undirected graphs only, directed graphs are treated as undirected graphs. Loop edges and multiple edges are ignored. If the graph is a forest (ie. acyclic), then zero is returned.

This implementation is based on Alon Itai and Michael Rodeh: Finding a minimum circuit in a graph *Proceedings of the ninth annual ACM symposium on Theory of computing*, 1-10, 1977. The first implementation of this function was done by Keith Briggs, thanks Keith.

# Value

A named list with two components:

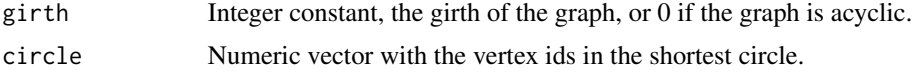

# Author(s)

Gabor Csardi <csardi.gabor@gmail.com>

#### References

Alon Itai and Michael Rodeh: Finding a minimum circuit in a graph *Proceedings of the ninth annual ACM symposium on Theory of computing*, 1-10, 1977

## Examples

```
# No circle in a tree
g <- graph.tree(1000, 3)
girth(g)
# The worst case running time is for a ring
g \leftarrow \text{graph.ring}(100)girth(g)
# What about a random graph?
g <- erdos.renyi.game(1000, 1/1000)
girth(g)
```
graph-isomorphism *Graph Isomorphism*

# <span id="page-96-0"></span>Description

These functions deal with graph isomorphism.

### Usage

```
graph.isomorphic(graph1, graph2)
graph.isomorphic.34(graph1, graph2)
graph.isomorphic.bliss(graph1, graph2, sh1="fm", sh2="fm")
graph.isomorphic.vf2(graph1, graph2, vertex.color1, vertex.color2,
     edge.color1, edge.color2)
graph.count.isomorphisms.vf2(graph1, graph2,
     vertex.color1, vertex.color2,
     edge.color1, edge.color2)
graph.get.isomorphisms.vf2(graph1, graph2,
```

```
vertex.color1, vertex.color2,
     edge.color1, edge.color2)
graph.subisomorphic.vf2(graph1, graph2,
     vertex.color1, vertex.color2,
     edge.color1, edge.color2)
graph.count.subisomorphisms.vf2(graph1, graph2,
     vertex.color1, vertex.color2,
     edge.color1, edge.color2)
graph.get.subisomorphisms.vf2(graph1, graph2,
     vertex.color1, vertex.color2,
     edge.color1, edge.color2)
```

```
graph.isoclass(graph)
graph.isoclass.subgraph(graph, vids)
graph.isocreate(size, number, directed=TRUE)
```
# Arguments

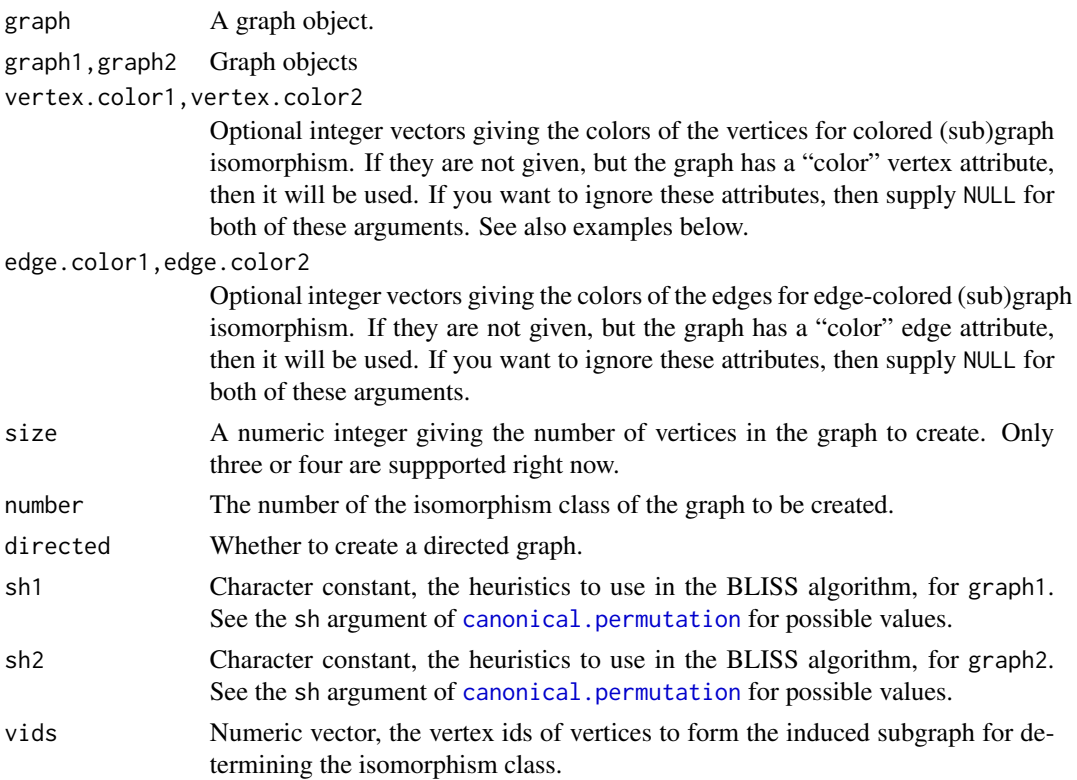

## Details

graph.isomorphic decides whether two graphs are isomorphic. The input graphs must be both directed or both undirected. This function is a higher level interface to the other graph isomorphism decision functions. Currently it does the following:

- 1. If the two graphs do not agree in the number of vertices and the number of edges then FALSE is returned.
- 2. Otherwise if the graphs have 3 or 4 vertices, then igraph.isomorphic.34 is called.
- 3. Otherwise if the graphs are directed, then igraph.isomorphic.vf2 is called.
- 4. Otherwise igraph.isomorphic.bliss is called.

igraph.isomorphic.34 decides whether two graphs, both of which contains only 3 or 4 vertices, are isomorphic. It works based on a precalculated and stored table.

igraph. isomorphic. bliss uses the BLISS algorithm by Junttila and Kaski, and it works for undirected graphs. For both graphs the [canonical.permutation](#page-33-0) and then the [permute.vertices](#page-219-0) function is called to transfer them into canonical form; finally the canonical forms are compared.

graph.isomorphic.vf2 decides whethe two graphs are isomorphic, it implements the VF2 algorithm, by Cordella, Foggia et al., see references.

graph.count.isomorphisms.vf2 counts the different isomorphic mappings between graph1 and graph2. (To count automorphisms you can supply the same graph twice, but it is better to call [graph.automorphisms](#page-108-0).) It uses the VF2 algorithm.

graph.get.isomorphisms.vf2 calculates all isomorphic mappings between graph1 and graph2. It uses the VF2 algorithm.

graph.subisomorphic.vf2 decides whether graph2 is isomorphic to some subgraph of graph1. It uses the VF2 algorithm.

graph.count.subisomorphisms.vf2 counts the different isomorphic mappings between graph2 and the subgraphs of graph1. It uses the VF2 algorithm.

graph.get.subisomorphisms.vf2 calculates all isomorphic mappings between graph2 and the subgraphs of graph1. It uses the VF2 algorithm.

graph.isoclass returns the isomorphism class of a graph, a non-negative integer number. Graphs (with the same number of vertices) having the same isomorphism class are isomorphic and isomorphic graphs always have the same isomorphism class. Currently it can handle only graphs with 3 or 4 vertices.

graph.isoclass.subgraph calculates the isomorphism class of a subgraph of the input graph. Currently it only works for subgraphs with 3 or 4 vertices.

graph.isocreate create a graph from the given isomorphic class. Currently it can handle only graphs with 3 or 4 vertices.

#### Value

graph.isomorphic and graph.isomorphic.34 return a logical scalar, TRUE if the input graphs are isomorphic, FALSE otherwise.

graph.isomorphic.bliss returns a named list with elements:

- iso A logical scalar, whether the two graphs are isomorphic.
- map12 A numeric vector, an mapping from graph1 to graph2 if iso is TRUE, an empty numeric vector otherwise.
- map21 A numeric vector, an mapping from graph2 to graph1 if iso is TRUE, an empty numeric vector otherwise.

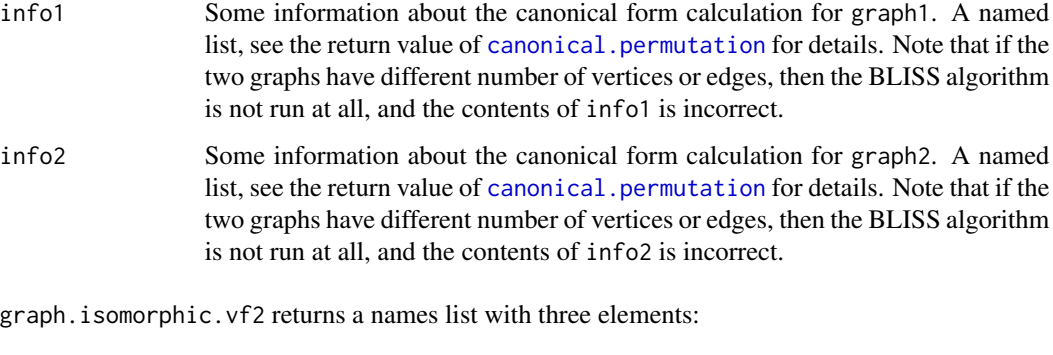

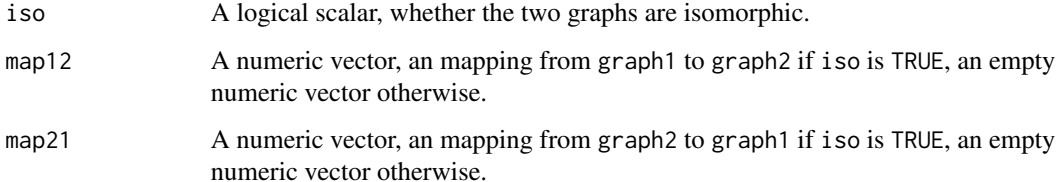

graph.count.isomorphisms.vf2 returns a numeric scalar, an integer, the number of isomorphic mappings between the two input graphs.

graph.get.isomorphisms.vf2 returns a list of numeric vectors. Every numeric vector is a permutation which takes graph2 into graph1.

graph.subisomorphic.vf2 returns a named list with three elements:

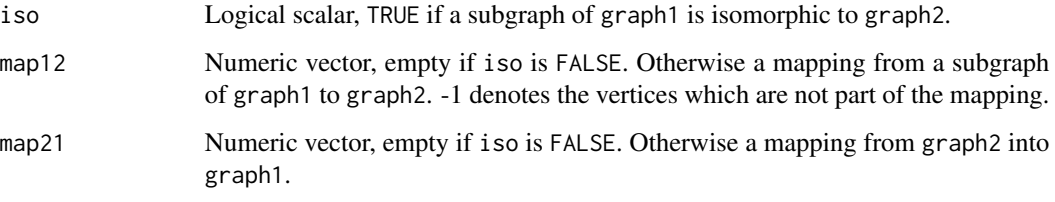

graph.count.subisomorphisms.vf2 returns a numeric scalar, an integer.

graph.get.subisomorphisms.vf2 returns a list of numeric vectors, each numeric vector is an isomorphic mapping from graph2 to a subgraph of graph1.

graph.isoclass and graph.isoclass.subgraph return a non-negative integer number.

graph.isocreate returns a graph object.

# Note

Functions graph.isoclass, graph.isoclass.subgraph and graph.isocreate are considered experimental and might be reorganized/rewritten later.

# Author(s)

Gabor Csardi <csardi.gabor@gmail.com>

#### References

Tommi Junttila and Petteri Kaski: Engineering an Efficient Canonical Labeling Tool for Large and Sparse Graphs, *Proceedings of the Ninth Workshop on Algorithm Engineering and Experiments and the Fourth Workshop on Analytic Algorithms and Combinatorics.* 2007.

LP Cordella, P Foggia, C Sansone, and M Vento: An improved algorithm for matching large graphs, *Proc. of the 3rd IAPR TC-15 Workshop on Graphbased Representations in Pattern Recognition*, 149–159, 2001.

# See Also

[graph.motifs](#page-101-0)

#### Examples

```
# create some non-isomorphic graphs
g1 <- graph.isocreate(3, 10)
g2 <- graph.isocreate(3, 11)
graph.isoclass(g1)
graph.isoclass(g2)
graph.isomorphic(g1, g2)
# create two isomorphic graphs, by
# permuting the vertices of the first
g1 <- barabasi.game(30, m=2, directed=FALSE)
g2 <- permute.vertices(g1, sample(vcount(g1)))
# should be TRUE
graph.isomorphic(g1, g2)
graph.isomorphic.bliss(g1, g2)
graph.isomorphic.vf2(g1, g2)
# colored graph isomorphism
g1 \leftarrow graph.ring(10)g2 \leq - graph.ring(10)
graph.isomorphic.vf2(g1, g2)
V(g1)$color <- rep(1:2, length=vcount(g1))
V(g2)$color <- rep(1:2, length=vcount(g2))
graph.count.isomorphisms.vf2(g1, g2)
graph.count.isomorphisms.vf2(g1, g2, vertex.color1=NULL,
    vertex.color2=NULL)
V(g1)$color <- 1
V(g2)$color <- 2
graph.isomorphic.vf2(g1, g2)
graph.isomorphic.vf2(g2, g2, vertex.color1=NULL,
    vertex.color2=NULL)
```
graph-motifs *Graph motifs*

#### <span id="page-101-0"></span>Description

Graph motifs are small connected subgraphs with a well-defined structure. These functions search a graph for various motifs.

#### Usage

```
graph.motifs(graph, size = 3, cut.prob = rep(0, size))graph.motifs.no(graph, size = 3, cut.prob = rep(0, size))graph.motifs.est(graph, size = 3, cut.prob = rep(0, size), sample.size =
    vcount(graph)/10, sample = NULL)
```
#### Arguments

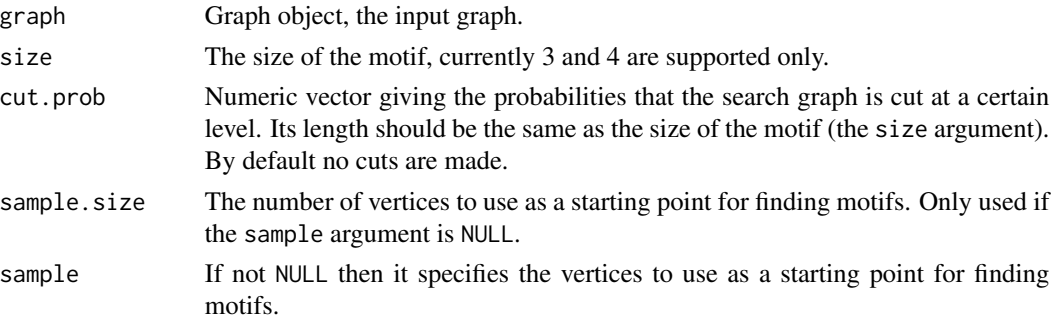

#### Details

graph.motifs searches a graph for motifs of a given size and returns a numeric vector containing the number of different motifs. The order of the motifs is defined by their isomorphism class, see [graph.isoclass](#page-96-0).

graph.motifs.no calculates the total number of motifs of a given size in graph.

graph.motifs.est estimates the total number of motifs of a given size in a graph based on a sample.

## Value

graph.motifs returns a numeric vector, the number of occurences of each motif in the graph. The motifs are ordered by their isomorphism classes. Note that for unconnected subgraphs, which are not considered to be motifs, the result will be NA.

graph.motifs.no and graph.motifs.est return a numeric constant.

#### Author(s)

Gabor Csardi <csardi.gabor@gmail.com>

# graph-operators 103

# See Also

[graph.isoclass](#page-96-0)

#### Examples

```
g <- barabasi.game(100)
graph.motifs(g, 3)
graph.motifs.no(g, 3)
graph.motifs.est(g, 3)
```
graph-operators *Graph operators*

#### <span id="page-102-0"></span>Description

Graph operators handle graphs in terms of set theory.

# Usage

```
graph.union(...)
graph.disjoint.union(...)
graph.intersection(...)
graph.compose(g1, g2)
graph.difference(big, small)
graph.complementer(graph, loops=FALSE)
x %c% y
x %du% y
x %m% y
x %s% y
x %u% y
```
### Arguments

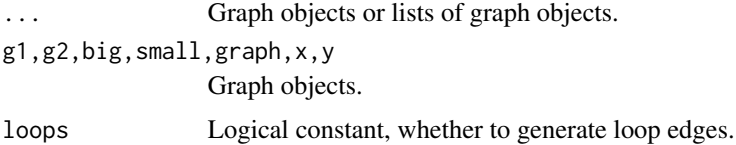

## Details

A graph is homogenous binary relation over the set  $0, \ldots, |V|-1$ ,  $|V|$  is the number of vertices in the graph. A homogenous binary relation is a set of ordered (directed graphs) or unordered (undirected graphs) pairs taken from  $0, \ldots, |V|-1$ . The functions documented here handle graphs as relations.

graph.union creates the union of two or more graphs. Ie. only edges which are included in at least one graph will be part of the new graph. This function can be also used via the %u% operator.

graph.disjoint.union creates a union of two or more disjoint graphs. Thus first the vertices in the second, third, etc. graphs are relabeled to have completely disjoint graphs. Then a simple union is created. This function can also be used via the %du% operator.

graph.intersection creates the intersection of two or more graphs: only edges present in all graphs will be included. The corresponding operator is %s%.

graph.difference creates the difference of two graphs. Only edges present in the first graph but not in the second will be be included in the new graph. The corresponding operator is %m%.

graph.complementer creates the complementer of a graph. Only edges which are *not* present in the original graph will be included in the new graph.

graph.compose creates the composition of two graphs. The new graph will contain an (a,b) edge only if there is a vertex c, such that edge  $(a, c)$  is included in the first graph and  $(c, b)$  is included in the second graph. The corresponding operator is  $\%c\%$ .

graph.complementer keeps graph and vertex attriubutes, edge attributes are lost. graph.difference keeps all attributes (graph, vertex and edge) of the first graph. The other functions do not handle vertex and edge attributes, the new graph will have no attributes at all.

## Value

A new graph object.

#### Author(s)

Gabor Csardi <csardi.gabor@gmail.com>

#### Examples

```
g1 \leftarrow graph.ring(10)g2 <- graph.star(10, mode="undirected")
graph.union(g1, g2)
graph.disjoint.union(g1, g2)
graph.intersection(g1, g2)
graph.difference(g1, g2)
graph.complementer(g2)
graph.compose(g1, g2)
## graph complementer keeps graph and vertex attributes
g2$layout <- layout.circle
V(g2)$name <- letters[1:vcount(g2)]
cg2 <- graph.complementer(g2)
cg2$layout
V(cg2)$name
## graph difference keeps the attributes of the first graph
g1$name <- "Ring"
V(g1)$name <- LETTERS[1:vcount(g1)]
E(g1)$weight <- round(runif(ecount(g1))*10)
dg <- graph.difference(g1, g2)
```
print(dg, g=TRUE, v=TRUE, e=TRUE)

graph-operators-by-name

*Graph operators based on symbolic vertex names*

# Description

Normally igraph operators are based on internal igraph vertex ids. This function works with vertex names instead.

#### Usage

```
graph.intersection.by.name(g1, g2, keep.x.vertices = FALSE,
      keep.x.vertex.attributes = FALSE,
      keep.x.edge.attributes = FALSE)
graph.union.by.name(g1, g2)
graph.difference.by.name(g1, g2, keep.x.vertex.attributes = FALSE,
      keep.x.edge.attributes = FALSE)
```
#### Arguments

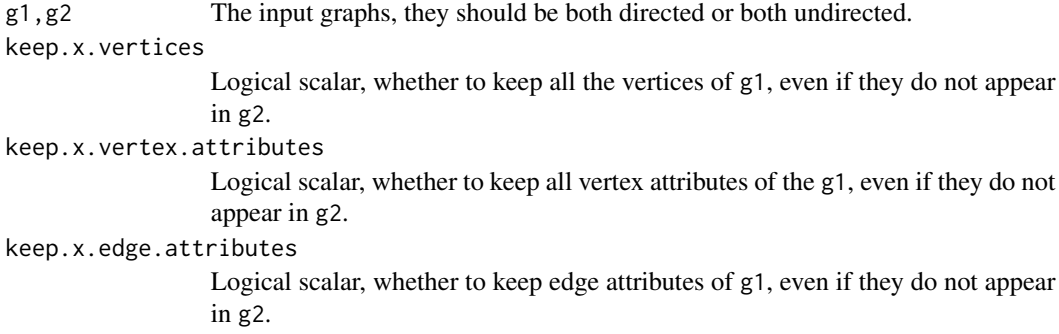

# Details

These functions treat the graphs as sets of ordered (if they are directed), or unordered (if they are undirected) pairs of symbolic vertex names and perform set operations on them.

## Value

A new graph object.

#### Author(s)

Magnus Torfason

#### See Also

[graph.union](#page-102-0), link{graph.intersection} and link{graph.difference} for the functions that are based on vertex ids.

# Examples

```
# Print attributes as well
igraph.options(print.vertex.attributes=TRUE,
               print.edge.attributes=TRUE)
# Creating a wheel graph
g1 \leftarrow graph.ring(10)V(g1)$name <- letters[1:vcount(g1)]
g2 <- graph.star(11, mode="undirected")
V(g2)$name <- c("z", letters[1:vcount(g1)])
g \leftarrow graph.union.by.name(g1, g2)if (interactive()) {
  plot(g, layout=layout.kamada.kawai, vertex.label=V(g)$name)
}
g
# Some more examples
g1 <- graph.formula(a-b-c)
V(g1)$v.attr=c(1,2,3)
E(g1)$e.attr=c(5,7)
g2 <- graph.formula(b-c-d)
# Test the functions
graph.intersection.by.name(g1,g2) # Vertices are intersected as well
graph.union.by.name(g1,g2) # Vertices are unioned as well
graph.difference.by.name(g1,g2) # Vertices from x (g1) are used
# graph.intersection.by.name() has some extra parameters
graph.intersection.by.name(g1,g2,
    keep.x.vertices = TRUE) # Keep all x vertices (only intersect edges)
graph.intersection.by.name(g1,g2,
    keep.x.vertices = FALSE, # Keep all x vertices (only intersect edges)
    keep.x.vertex.attributes = TRUE, # Don't throw away V(g1) attributes
    keep.x.edge.attributes = TRUE) # Don't throw away E(g1) attributes
# graph.difference.by.name() has some extra parameters
graph.difference.by.name(g1,g2,
    keep.x.vertex.attributes = TRUE, # Don't throw away V(g1) attributes
    keep.x.edge.attributes = TRUE) # Don't throw away E(g1) attributes
```
graph.adjacency *Create graphs from adjacency matrices*

## Description

graph.adjacency is a flexible function for creating igraph graphs from adjacency matrices.

#### Usage

```
graph.adjacency(adjmatrix, mode=c("directed", "undirected", "max",
        "min", "upper", "lower", "plus"), weighted=NULL, diag=TRUE,
        add.colnames=NULL, add.rownames=NA)
```
# **Arguments**

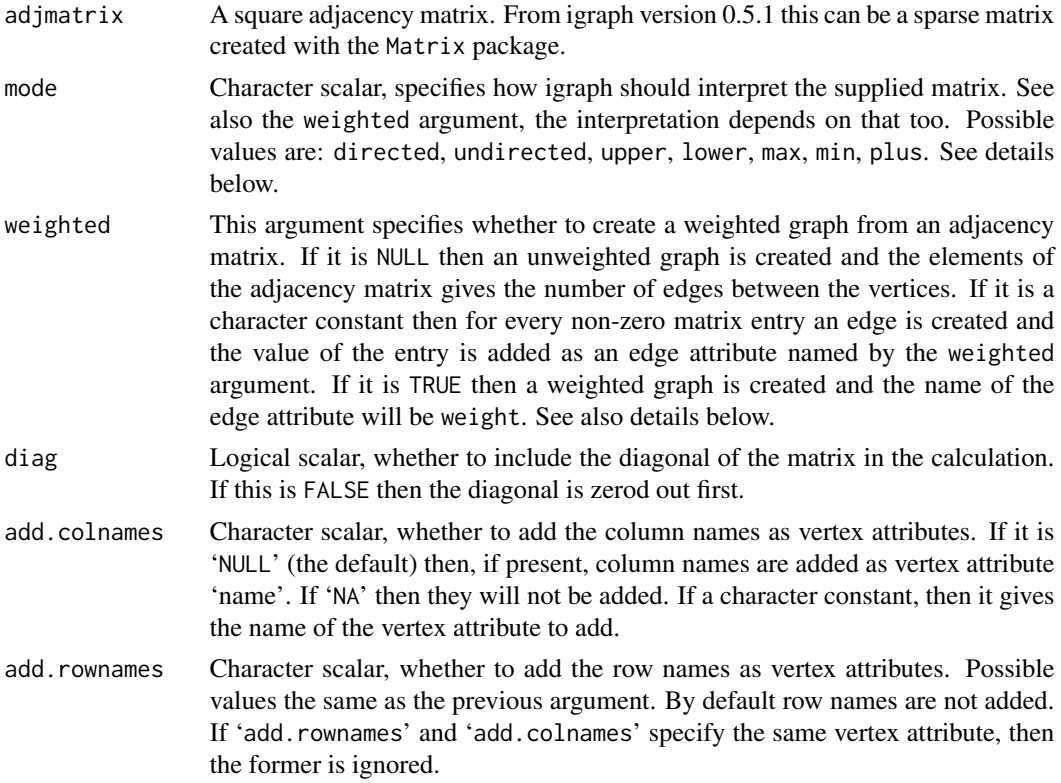

#### Details

graph.adjacency creates a graph from an adjacency matrix.

The order of the vertices are preserved, i.e. the vertex corresponding to the first row will be vertex 0 in the graph, etc.

graph.adjacency operates in two main modes, depending on the weighted argument.

If this argument is NULL then an unweighted graph is created and an element of the adjacency matrix gives the number of edges to create between the two corresponding vertices. The details depend on the value of the mode argument:

- directed The graph will be directed and a matrix element gives the number of edges between two vertices.
- undirected This is exactly the same as max, for convenience. Note that it is *not* checked whether the matrix is symmetric.
- max An undirected graph will be created and  $max(A(i,j), A(j,i))$  gives the number of edges.
- upper An undirected graph will be created, only the upper right triangle (including the diagonal) is used for the number of edges.
- lower An undirected graph will be created, only the lower left triangle (including the diagonal) is used for creating the edges.
- min undirected graph will be created with  $min(A(i,j), A(j,i))$  edges between vertex i and j.

plus undirected graph will be created with  $A(i,j)+A(j,i)$  edges between vertex i and j.

If the weighted argument is not NULL then the elements of the matrix give the weights of the edges (if they are not zero). The details depend on the value of the mode argument:

- directed The graph will be directed and a matrix element gives the edge weights.
- undirected First we check that the matrix is symmetric. It is an error if not. Then only the upper triangle is used to create a weighted undirected graph.
- max An undirected graph will be created and  $max(A(i,j), A(j,i))$  gives the edge weights.
- upper An undirected graph will be created, only the upper right triangle (including the diagonal) is used (for the edge weights).
- lower An undirected graph will be created, only the lower left triangle (including the diagonal) is used for creating the edges.
- min An undirected graph will be created,  $min(A(i,j), A(j,i))$  gives the edge weights.
- plus An undirected graph will be created,  $A(i, j) + A(j, i)$  gives the edge weights.

### Value

An igraph graph object.

#### Author(s)

Gabor Csardi <csardi.gabor@gmail.com>

#### See Also

[graph](#page-113-0) and [graph.formula](#page-127-0) for other ways to create graphs.

## Examples

```
adjm <- matrix(sample(0:1, 100, replace=TRUE, prob=c(0.9,0.1)), nc=10)
g1 <- graph.adjacency( adjm )
adjm <- matrix(sample(0:5, 100, replace=TRUE,
                      prob=c(0.9,0.02,0.02,0.02,0.02,0.02)), nc=10)
g2 <- graph.adjacency(adjm, weighted=TRUE)
E(g2)$weight
## various modes for weighted graphs, with some tests
nzs < - function(x) sort(x [x!=0])
adjm <- matrix(runif(100), 10)
adjm[ adjm<0.5 ] <- 0
g3 <- graph.adjacency((adjm + t(adjm))/2, weighted=TRUE,
                      mode="undirected")
```
```
g4 <- graph.adjacency(adjm, weighted=TRUE, mode="max")
all(nzs(pmax(adjm, t(adjm))[upper.tri(adjm)]) == sort(E(g4)$weight))
g5 <- graph.adjacency(adjm, weighted=TRUE, mode="min")
all(nzs(pmin(adjm, t(adjm))[upper.tri(adjm)]) == sort(E(g5)$weight))
g6 <- graph.adjacency(adjm, weighted=TRUE, mode="upper")
all(nzs(adjm[upper.tri(adjm)]) == sort(E(g6)$weight))
g7 <- graph.adjacency(adjm, weighted=TRUE, mode="lower")
all(nzs(adjm[lower.tri(adjm)]) == sort(E(g7)$weight))
g8 <- graph.adjacency(adjm, weighted=TRUE, mode="plus")
d2 \le function(x) { diag(x) \le diag(x)/2; x }
all(nzs((d2(adjm+t(adjm)))[lower.tri(adjm)]) == sort(E(g8)$weight))
g9 <- graph.adjacency(adjm, weighted=TRUE, mode="plus", diag=FALSE)
d0 \leq function(x) { diag(x) \leq 0 }
all(nzs((d0(adjm+t(adjm)))[lower.tri(adjm)]) == sort(E(g9)$weight))
## row/column names
rownames(adjm) <- sample(letters, nrow(adjm))
colnames(adjm) <- seq(ncol(adjm))
g10 <- graph.adjacency(adjm, weighted=TRUE, add.rownames="code")
summary(g10)
```
graph.automorphisms *Number of automorphisms*

## Description

Calculate the number of automorphisms of a graph, i.e. the number of isomorphisms to itself.

## Usage

```
graph.automorphisms(graph, sh="fm")
```
## Arguments

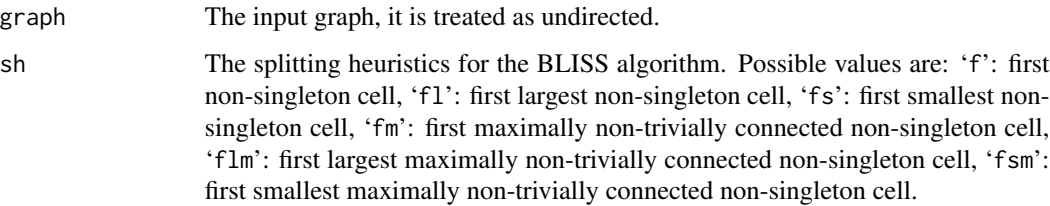

## Details

An automorphism of a graph is a permutation of its vertices which brings the graph into itself.

This function calculates the number of automorphism of a graph using the BLISS algorithm. See also the BLISS homepage at <http://www.tcs.hut.fi/Software/bliss/index.html>.

#### Value

A named list with the following members:

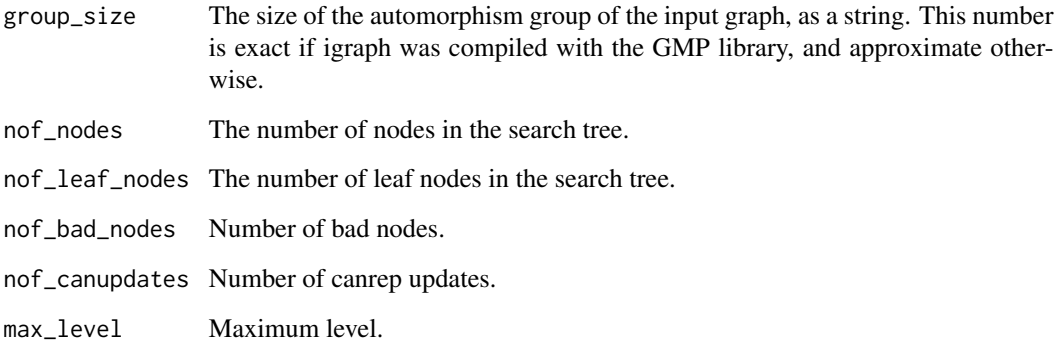

#### Author(s)

Tommi Juntilla <google@for.it> for BLISS and Gabor Csardi <csardi.gabor@gmail.com> for the igraph glue code and this manual page.

## References

Tommi Junttila and Petteri Kaski: Engineering an Efficient Canonical Labeling Tool for Large and Sparse Graphs, *Proceedings of the Ninth Workshop on Algorithm Engineering and Experiments and the Fourth Workshop on Analytic Algorithms and Combinatorics.* 2007.

## See Also

[canonical.permutation](#page-33-0), [permute.vertices](#page-219-0)

## Examples

```
## A ring has n*2 automorphisms, you can "turn" it by 0-9 vertices
## and each of these graphs can be "flipped"
g \leftarrow graph.ring(10)graph.automorphisms(g)
```
<span id="page-110-0"></span>

# Description

Breadth-first search is an algorithm to traverse a graph. We start from a root vertex and spread along every edge "simultaneously".

## Usage

```
graph.bfs (graph, root, neimode = c("out", "in", "all", "total"),
   unreachable = TRUE, restricted = NULL, order = TRUE,
    rank = FALSE, father = FALSE, pred = FALSE, succ = FALSE,
   dist = FALSE, callback = NULL, extra = NULL,
   rho = parent.frame())
```
# Arguments

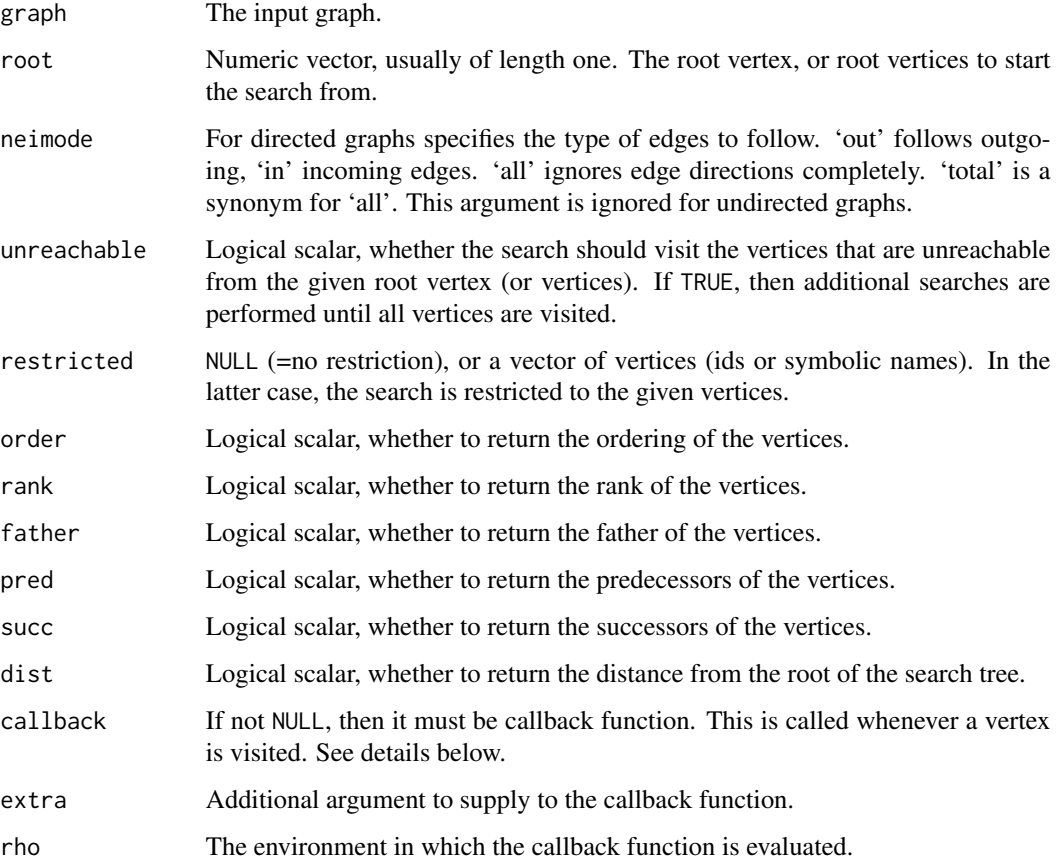

# Details

The callback function must have the following arguments:

graph The input graph is passed to the callback function here.

data A named numeric vector, with the following entries: 'vid', the vertex that was just visited, 'pred', its predecessor, 'succ', its successor, 'rank', the rank of the current vertex, 'dist', its distance from the root of the search tree.

extra The extra argument.

See examples below on how to use the callback function.

# Value

A named list with the following entries:

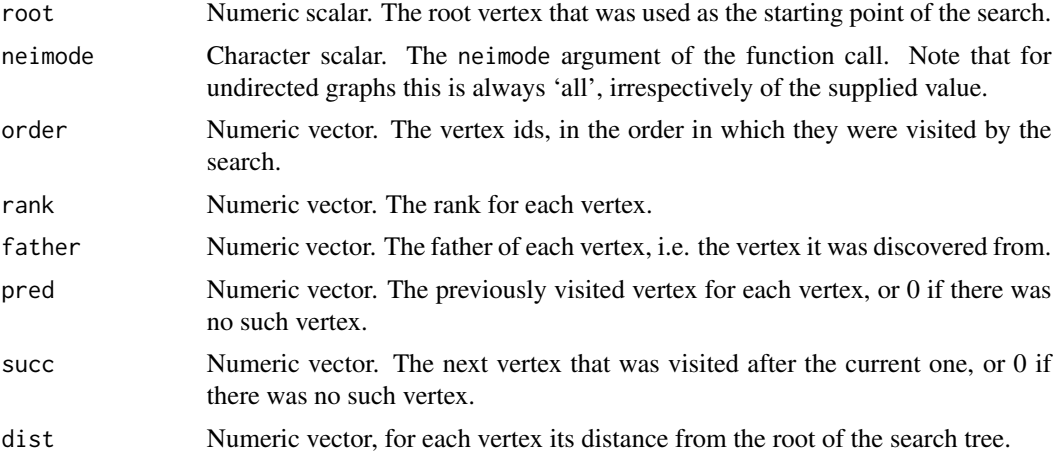

Note that order, rank, father, pred, succ and dist might be NULL if their corresponding argument is FALSE, i.e. if their calculation is not requested.

## Author(s)

Gabor Csardi <csardi.gabor@gmail.com>

## See Also

[graph.dfs](#page-121-0) for depth-first search.

# Examples

```
## Two rings
graph.bfs(graph.ring(10) %du% graph.ring(10), root=1, "out",
          order=TRUE, rank=TRUE, father=TRUE, pred=TRUE,
          succ=TRUE, dist=TRUE)
## How to use a callback
f <- function(graph, data, extra) {
```

```
print(data)
 FALSE
}
tmp <- graph.bfs(graph.ring(10) %du% graph.ring(10), root=1, "out",
                 callback=f)
## How to use a callback to stop the search
## We stop after visiting all vertices in the initial component
f <- function(graph, data, extra) {
data['succ'] == -1}
graph.bfs(graph.ring(10) %du% graph.ring(10), root=1, callback=f)
```
<span id="page-112-0"></span>graph.bipartite *Create a bipartite graph*

## Description

A bipartite graph has two kinds of vertices and connections are only allowed between different kinds.

#### Usage

```
graph.bipartite(types, edges, directed=FALSE)
is.bipartite(graph)
```
### **Arguments**

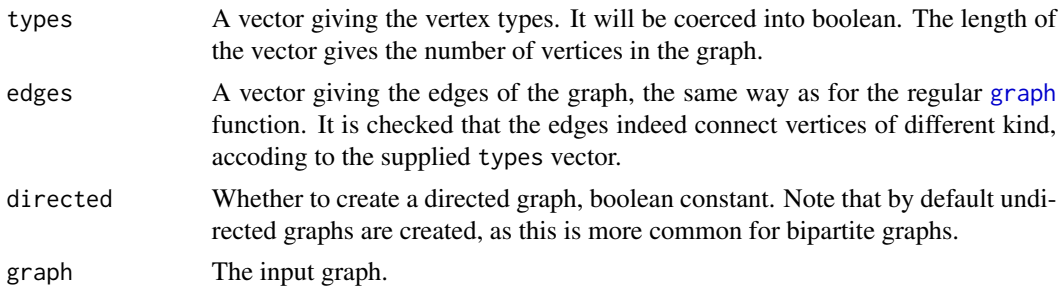

# Details

Bipartite graphs have a type vertex attribute in igraph, this is boolean and FALSE for the vertices of the first kind and TRUE for vertices of the second kind.

graph.bipartite basically does three things. First it checks tha edges vector against the vertex types. Then it creates a graph using the edges vector and finally it adds the types vector as a vertex attribute called type.

is.bipartite checks whether the graph is bipartite or not. It just checks whether the graph has a vertex attribute called type.

## Value

graph.bipartite returns a bipartite igraph graph. In other words, an igraph graph that has a vertex attribute named type.

is.bipartite returns a logical scalar.

## Author(s)

Gabor Csardi <csardi.gabor@gmail.com>

#### See Also

[graph](#page-113-0) to create one-mode networks

#### Examples

```
g \leftarrow graph.bipartite(\text{rep}(0:1, \text{length}=10), \text{c}(1:10))print(g, v=TRUE)
```
<span id="page-113-1"></span>graph.constructors *Various methods for creating graphs*

## <span id="page-113-0"></span>Description

These method can create various (mostly regular) graphs: empty graphs, graphs with the given edges, graphs from adjacency matrices, star graphs, lattices, rings, trees.

#### Usage

```
graph.empty(n=0, directed=TRUE)
graph(edges, n=max(edges), directed=TRUE)
graph.star(n, mode = c("in", "out", "mutual", "undirected"), center = 1)graph.lattice(dimvector = NULL, length = NULL, dim = NULL, nei = 1,
              directed = FALSE, mutual = FALSE, circular = FALSE, \ldots)
graph.ring(n, directed = FALSE, mutual = FALSE, circular=TRUE)
graph.tree(n, children = 2, mode=c("out", "in", "undirected"))
graph.full(n, directed = FALSE, loops = FALSE)
graph.full.citation(n, directed = TRUE)
graph.atlas(n)
graph.edgelist(el, directed=TRUE)
graph.extended.chordal.ring(n, w)
```
# Arguments

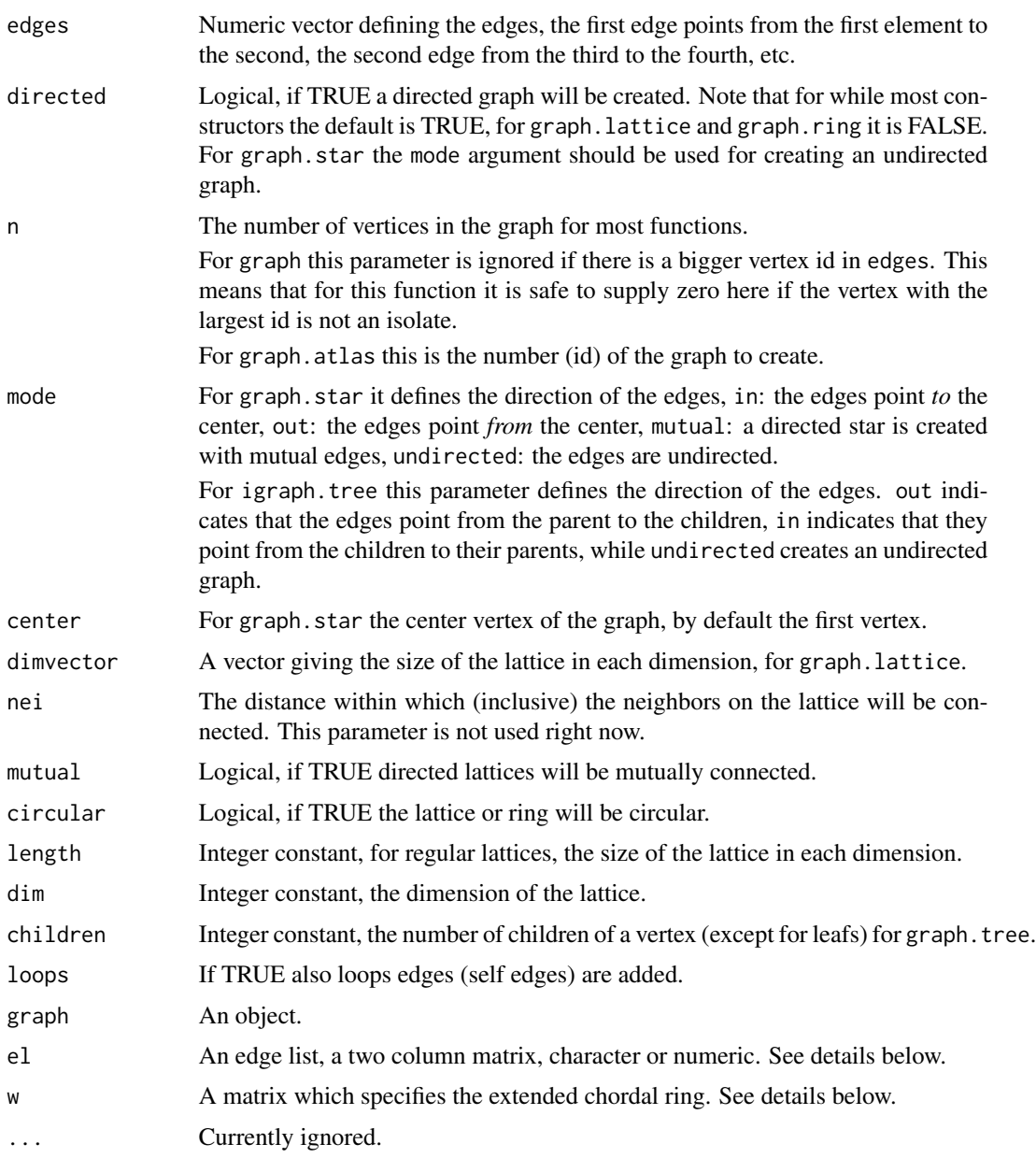

# Details

All these functions create graphs in a deterministic way.

graph.empty is the simplest one, this creates an empty graph.

graph creates a graph with the given edges.

graph.star creates a star graph, in this every single vertex is connected to the center vertex and nobody else.

graph.lattice is a flexible function, it can create lattices of arbitrary dimensions, periodic or unperiodic ones. It has two forms. In the first form you only supply dimvector, but not length and dim. In the second form you omit dimvector and supply length and dim.

graph.ring is actually a special case of graph.lattice, it creates a one dimensional circular lattice.

graph.tree creates regular trees.

graph.full simply creates full graphs.

graph.full.citation creates a full citation graph. This is a directed graph, where every i->j edge is present if and only if j<i. If directed=FALSE then the graph is just a full graph.

graph.atlas creates graphs from the book An Atlas of Graphs by Roland C. Read and Robin J. Wilson. The atlas contains all undirected graphs with up to seven vertices, numbered from 0 up to 1252. The graphs are listed:

- 1. in increasing order of number of nodes;
- 2. for a fixed number of nodes, in increasing order of the number of edges;
- 3. for fixed numbers of nodes and edges, in increasing order of the degree sequence, for example 111223 < 112222;
- 4. for fixed degree sequence, in increasing number of automorphisms.

graph.edgelist creates a graph from an edge list. Its argument is a two-column matrix, each row defines one edge. If it is a numeric matrix then its elements are interpreted as vertex ids. If it is a character matrix then it is interpreted as symbolic vertex names and a vertex id will be assigned to each name, and also a name vertex attribute will be added.

graph.extended.chordal.ring creates an extended chordal ring. An extended chordal ring is regular graph, each node has the same degree. It can be obtained from a simple ring by adding some extra edges specified by a matrix. Let p denote the number of columns in the 'W' matrix. The extra edges of vertex i are added according to column i mod p in 'W'. The number of extra edges is the number of rows in 'W': for each row j an edge  $i \rightarrow i+\mathbf{w}[ij]$  is added if  $i+\mathbf{w}[ij]$  is less than the number of total nodes. See also Kotsis, G: Interconnection Topologies for Parallel Processing Systems, PARS Mitteilungen 11, 1-6, 1993.

#### Value

Every function documented here returns a graph object.

#### Author(s)

Gabor Csardi <csardi.gabor@gmail.com>

# See Also

[graph.adjacency](#page-105-0) to create graphs from adjacency matrices, [graph.formula](#page-127-0) for a handy way to create small graphs, [graph.data.frame](#page-117-0) for an easy way to create graphs with many edge/vertex attributes.

# graph.coreness 117

#### Examples

```
g1 <- graph.empty()
g2 <- graph( c(1,2,2,3,3,4,5,6), directed=FALSE )
g5 \leq graph.star(10, mode="out")
g6 \leftarrow graphuatite(c(5, 5, 5))g7 <- graph.lattice(length=5, dim=3)
g8 \leq - graph.ring(10)
g9 <- graph.tree(10, 2)
g10 \leq graph.full(5, loops=TRUE)
g11 <- graph.full.citation(10)
g12 <- graph.atlas(sample(0:1252, 1))
el <- matrix( c("foo", "bar", "bar", "foobar"), nc=2, byrow=TRUE)
g13 <- graph.edgelist(el)
g15 \leq graph.extended.chordal.ring(15, matrix(c(3,12,4,7,8,11), nr=2))
```
graph.coreness *K-core decomposition of graphs*

## Description

The k-core of graph is a maximal subgraph in which each vertex has at least degree k. The coreness of a vertex is k if it belongs to the k-core but not to the  $(k+1)$ -core.

#### Usage

```
graph.coreness(graph, mode=c("all", "out", "in"))
```
# Arguments

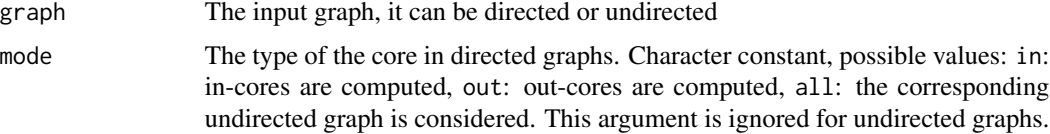

# Details

The k-core of a graph is the maximal subgraph in which every vertex has at least degree k. The cores of a graph form layers: the  $(k+1)$ -core is always a subgraph of the k-core.

This function calculates the coreness for each vertex.

## Value

Numeric vector of integer numbers giving the coreness of each vertex.

#### Author(s)

Gabor Csardi <csardi.gabor@gmail.com>

#### References

Vladimir Batagelj, Matjaz Zaversnik: An O(m) Algorithm for Cores Decomposition of Networks, 2002

Seidman S. B. (1983) Network structure and minimum degree, *Social Networks*, 5, 269–287.

## See Also

[degree](#page-64-0)

#### Examples

```
g \leftarrow \text{graph.ring}(10)g \leftarrow add.deg(g, c(1,2, 2,3, 1,3))graph.coreness(g)
```
<span id="page-117-0"></span>graph.data.frame *Creating igraph graphs from data frames or vice-versa*

## Description

This function creates an igraph graph from one or two data frames containing the (symbolic) edge list and edge/vertex attributes.

#### Usage

```
graph.data.frame(d, directed=TRUE, vertices=NULL)
get.data.frame(x, what=c("edges", "vertices", "both"))
```
#### **Arguments**

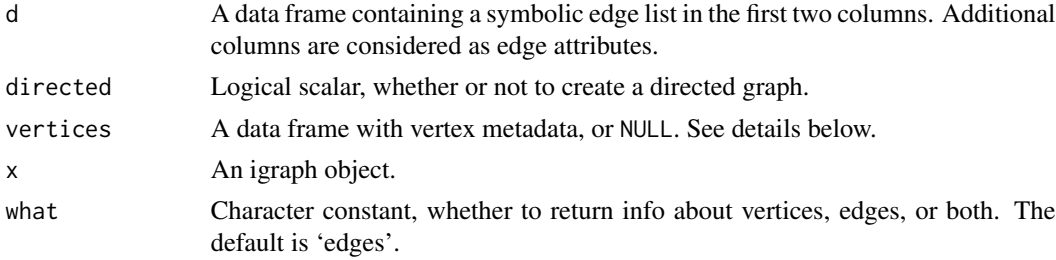

#### Details

graph.data.frame creates igraph graphs from one or two data frames. It has two modes of operatation, depending whether the vertices argument is NULL or not.

If vertices is NULL, then the first two columns of d are used as a symbolic edge list and additional columns as edge attributes. The names of the attributes are taken from the names of the columns.

If vertices is not NULL, then it must be a data frame giving vertex metadata. The first column of vertices is assumed to contain symbolic vertex names, this will be added to the graphs as the

#### graph.data.frame 119

'name' vertex attribute. Other columns will be added as additional vertex attributes. If vertices is not NULL then the symbolic edge list given in d is checked to contain only vertex names listed in vertices.

Typically, the data frames are exported from some speadsheat software like Excel and are imported into R via [read.table](#page-0-0), [read.delim](#page-0-0) or [read.csv](#page-0-0).

get.data.frame converts the igraph graph into one or more data frames, depending on the what argument.

If the what argument is edges (the default), then the edges of the graph and also the edge attributes are returned. The edges will be in the first two columns, named from and to. (This also denotes edge direction for directed graphs.) For named graphs, the vertex names will be included in these columns, for other graphs, the numeric vertex ids. The edge attributes will be in the other columns. It is not a good idea to have an edge attribute named from or to, because then the column named in the data frame will not be unique. The edges are listed in the order of their numeric ids.

If the what argument is vertices, then vertex attributes are returned. Vertices are listed in the order of their numeric vertex ids.

If the what argument is both, then both vertex and edge data is returned, in a list with named entries vertices and edges.

#### Value

An igraph graph object for graph.data.frame, and either a data frame or a list of two data frames named edges and vertices for as.data.frame.

#### Note

For graph.data.frame NA elements in the first two columns 'd' are replaced by the string "NA" before creating the graph. This means that all NAs will correspond to a single vertex.

NA elements in the first column of 'vertices' are also replaced by the string "NA", but the rest of 'vertices' is not touched. In other words, vertex names (=the first column) cannot be NA, but other vertex attributes can.

#### Author(s)

Gabor Csardi <csardi.gabor@gmail.com>

#### See Also

[graph.constructors](#page-113-1) and [graph.formula](#page-127-0) for other ways to create graphs, [read.table](#page-0-0) to read in tables from files.

#### Examples

```
## A simple example with a couple of actors
## The typical case is that these tables are read in from files....
actors <- data.frame(name=c("Alice", "Bob", "Cecil", "David",
                            "Esmeralda"),
                     age=c(48,33,45,34,21),
                     gender=c("F","M","F","M","F"))
```

```
relations <- data.frame(from=c("Bob", "Cecil", "Cecil", "David",
                               "David", "Esmeralda"),
                        to=c("Alice", "Bob", "Alice", "Alice", "Bob", "Alice"),
                        same.dept=c(FALSE,FALSE,TRUE,FALSE,FALSE,TRUE),
                        friendship=c(4,5,5,2,1,1), advice=c(4,5,5,4,2,3))
g <- graph.data.frame(relations, directed=TRUE, vertices=actors)
print(g, e=TRUE, v=TRUE)
## The opposite operation
get.data.frame(g, what="vertices")
get.data.frame(g, what="edges")
```
<span id="page-119-0"></span>graph.de.bruijn *De Bruijn graphs.*

#### **Description**

De Bruijn graphs are labeled graphs representing the overlap of strings.

## Usage

graph.de.bruijn(m,n)

## Arguments

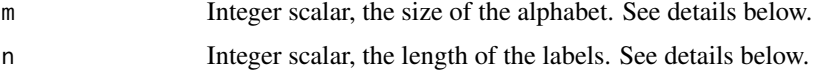

# Details

A de Bruijn graph represents relationships between strings. An alphabet of m letters are used and strings of length n are considered. A vertex corresponds to every possible string and there is a directed edge from vertex v to vertex w if the string of v can be transformed into the string of w by removing its first letter and appending a letter to it.

Please note that the graph will have m to the power n vertices and even more edges, so probably you don't want to supply too big numbers for m and n.

De Bruijn graphs have some interesting properties, please see another source, eg. Wikipedia for details.

## Value

A graph object.

#### Author(s)

Gabor Csardi <csardi.gabor@gmail.com>

# graph.density 121

# See Also

[graph.kautz](#page-133-0), [line.graph](#page-202-0)

### Examples

```
# de Bruijn graphs can be created recursively by line graphs as well
g \leftarrow graph.de.bruijn(2,1)graph.de.bruijn(2,2)
line.graph(g)
```
graph.density *Graph density*

# Description

The density of a graph is the ratio of the number of edges and the number of possible edges.

#### Usage

graph.density(graph, loops=FALSE)

#### Arguments

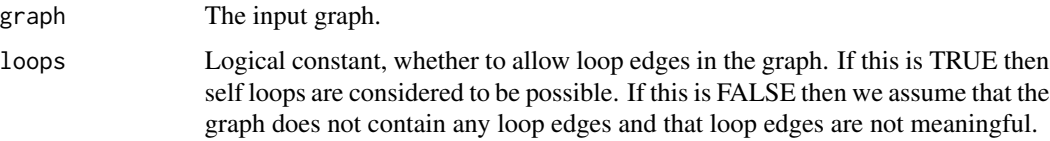

# Details

Note that this function may return strange results for graph with multiple edges, density is ill-defined for graphs with multiple edges.

## Value

A real constant. This function returns NaN  $(=0.0/0.0)$  for an empty graph with zero vertices.

# Author(s)

Gabor Csardi <csardi.gabor@gmail.com>

# References

Wasserman, S., and Faust, K. (1994). Social Network Analysis: Methods and Applications. Cambridge: Cambridge University Press.

# See Also

[vcount](#page-268-0), [ecount](#page-268-0), [simplify](#page-256-0) to get rid of the multiple and/or loop edges.

#### Examples

```
g1 <- graph.empty(n=10)
g2 \leftarrow graph.full(n=10)g3 <- erdos.renyi.game(n=10, 0.4)
# loop edges
g \leftarrow \text{graph}(c(1,2, 2,2, 2,3))graph.density(g, loops=FALSE) # this is wrong!!!
graph.density(g, loops=TRUE) # this is right!!!
graph.density(simplify(g), loops=FALSE) # this is also right, but different
```

```
graph.dfs Depth-first search
```
# Description

Depth-first search is an algorithm to traverse a graph. It starts from a root vertex and tries to go quickly as far from as possible.

#### Usage

```
graph.dfs (graph, root, neimode = c("out", "in", "all", "total"),
   unreachable = TRUE, order = TRUE, order.out = FALSE,
   father = FALSE, dist = FALSE, in.callback = NULL,
   out.callback = NULL, extra = NULL, rho = parent.frame())
```
#### Arguments

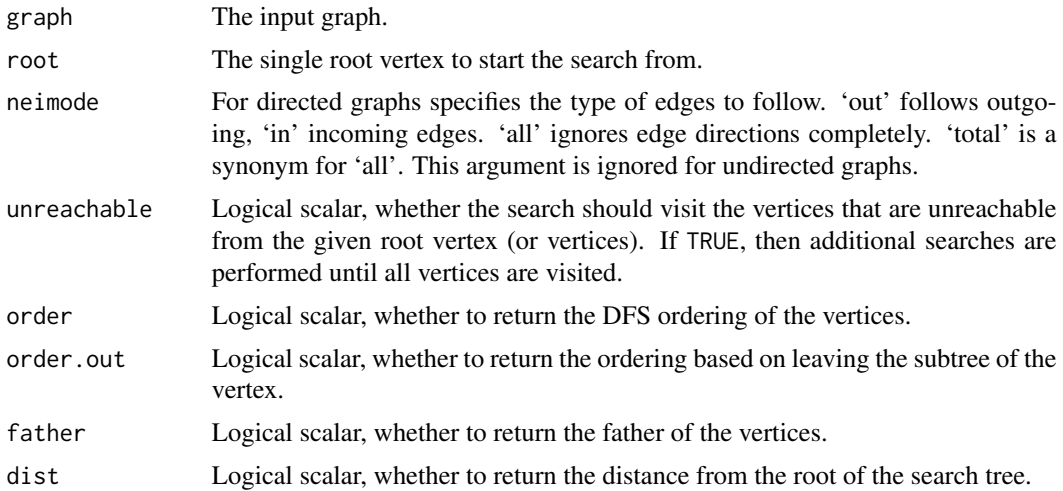

#### graph.dfs 123

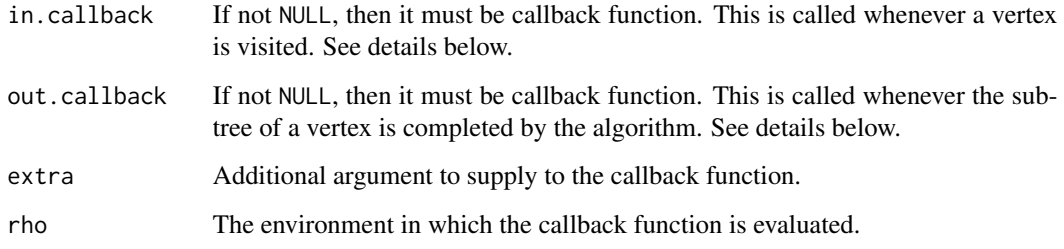

# Details

The callback functions must have the following arguments:

graph The input graph is passed to the callback function here.

data A named numeric vector, with the following entries: 'vid', the vertex that was just visited and 'dist', its distance from the root of the search tree.

extra The extra argument.

See examples below on how to use the callback functions.

## Value

A named list with the following entries:

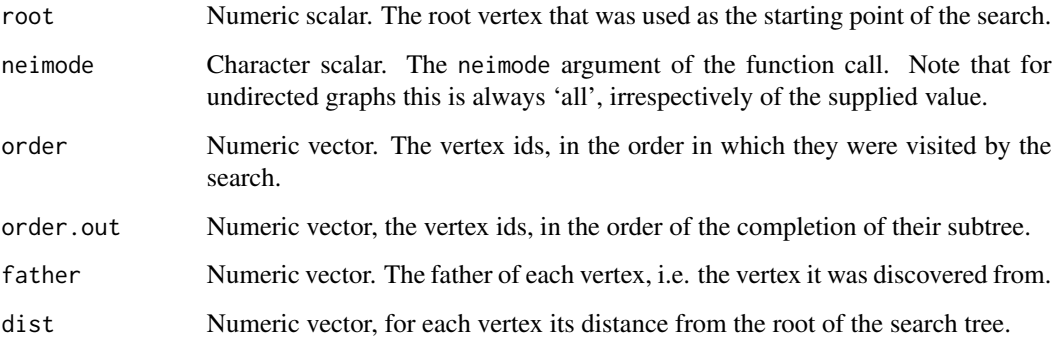

Note that order, order.out, father, and dist might be NULL if their corresponding argument is FALSE, i.e. if their calculation is not requested.

# Author(s)

Gabor Csardi <csardi.gabor@gmail.com>

# See Also

[graph.bfs](#page-110-0) for breadth-first search.

# Examples

```
## A graph with two separate trees
graph.dfs(graph.tree(10) %du% graph.tree(10), root=1, "out",
         TRUE, TRUE, TRUE, TRUE)
## How to use a callback
f.in <- function(graph, data, extra) {
 cat("in:", paste(collapse=", ", data), "\n")
 FALSE
}
f.out <- function(graph, data, extra) {
  cat("out:", paste(collapse=", ", data), "\n")
 FALSE
}
tmp <- graph.dfs(graph.tree(10), root=1, "out",
                 in.callback=f.in, out.callback=f.out)
## Terminate after the first component, using a callback
f.out <- function(graph, data, extra) {
data['vid'] == 1
}
tmp <- graph.dfs(graph.tree(10) %du% graph.tree(10), root=1,
                 out.callback=f.out)
```
graph.diversity *Graph diversity*

# Description

Calculates a measure of diversity for all vertices.

#### Usage

```
graph.diversity(graph, weights = NULL, vids = V(graph))
```
## Arguments

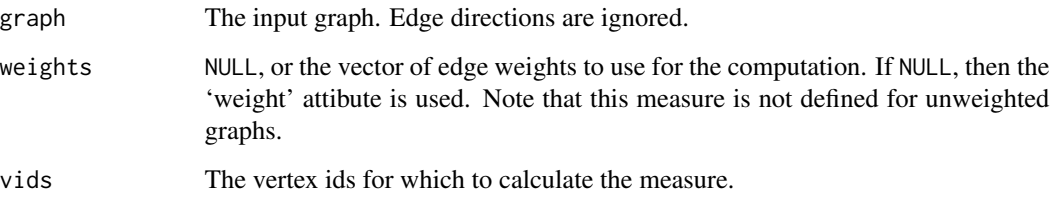

# graph.diversity 125

## Details

The diversity of a vertex is defined as the (scaled) Shannon entropy of the weights of its incident edges:

$$
D(i) = \frac{H(i)}{\log k_i}
$$

and

$$
H(i) = -\sum_{j=1}^{k_i} p_{ij} \log p_{ij},
$$

where

$$
p_{ij} = \frac{w_{ij}}{\sum_{l=1}^{k_i}} V_{il},
$$

and  $k_i$  is the (total) degree of vertex i,  $w_{ij}$  is the weight of the edge(s) between vertices i and j. For vertices with degree less than two the function returns NaN.

## Value

A numeric vector, its length is the number of vertices.

#### Author(s)

Gabor Csardi <csardi.gabor@gmail.com>

# References

Nathan Eagle, Michael Macy and Rob Claxton: Network Diversity and Economic Development, *Science* 328, 1029–1031, 2010.

# Examples

```
g1 <- erdos.renyi.game(20, 2/20)
g2 <- erdos.renyi.game(20, 2/20)
g3 <- erdos.renyi.game(20, 5/20)
E(g1)$weight <- 1
E(g2)$weight <- runif(ecount(g2))
E(g3)$weight <- runif(ecount(g3))
graph.diversity(g1)
graph.diversity(g2)
graph.diversity(g3)
```
# Description

There are some famous, named graphs, sometimes counterexamples to some conjecture or unique graphs with given features. These can be created with this function

#### Usage

graph.famous(name)

#### Arguments

name Character constant giving the name of the graph. It is case insensitive.

#### Details

graph.famous knows the following graphs:

Bull The bull graph, 5 vertices, 5 edges, resembles to the head of a bull if drawn properly.

- Chvatal This is the smallest triangle-free graph that is both 4-chromatic and 4-regular. According to the Grunbaum conjecture there exists an m-regular, m-chromatic graph with n vertices for every m>1 and n>2. The Chvatal graph is an example for m=4 and n=12. It has 24 edges.
- Coxeter A non-Hamiltonian cubic symmetric graph with 28 vertices and 42 edges.
- Cubical The Platonic graph of the cube. A convex regular polyhedron with 8 vertices and 12 edges.
- Diamond A graph with 4 vertices and 5 edges, resembles to a schematic diamond if drawn properly.
- Dodecahedral, Dodecahedron Another Platonic solid with 20 vertices and 30 edges.
- Folkman The semisymmetric graph with minimum number of vertices, 20 and 40 edges. A semisymmetric graph is regular, edge transitive and not vertex transitive.
- Franklin This is a graph whose embedding to the Klein bottle can be colored with six colors, it is a counterexample to the neccessity of the Heawood conjecture on a Klein bottle. It has 12 vertices and 18 edges.
- Frucht The Frucht Graph is the smallest cubical graph whose automorphism group consists only of the identity element. It has 12 vertices and 18 edges.
- Grotzsch The Grötzsch graph is a triangle-free graph with 11 vertices, 20 edges, and chromatic number 4. It is named after German mathematician Herbert Grötzsch, and its existence demonstrates that the assumption of planarity is necessary in Grötzsch's theorem that every triangle-free planar graph is 3-colorable.
- Heawood The Heawood graph is an undirected graph with 14 vertices and 21 edges. The graph is cubic, and all cycles in the graph have six or more edges. Every smaller cubic graph has shorter cycles, so this graph is the 6-cage, the smallest cubic graph of girth 6.
- Herschel The Herschel graph is the smallest nonhamiltonian polyhedral graph. It is the unique such graph on 11 nodes, and has 18 edges.
- House The house graph is a 5-vertex, 6-edge graph, the schematic draw of a house if drawn properly, basicly a triangle of the top of a square.
- HouseX The same as the house graph with an X in the square. 5 vertices and 8 edges.
- Icosahedral, Icosahedron A Platonic solid with 12 vertices and 30 edges.
- **Krackhardt** Kite A social network with 10 vertices and 18 edges. Krackhardt, D. Assessing the Political Landscape: Structure, Cognition, and Power in Organizations. Admin. Sci. Quart. 35, 342-369, 1990.
- Levi The graph is a 4-arc transitive cubic graph, it has 30 vertices and 45 edges.
- McGee The McGee graph is the unique 3-regular 7-cage graph, it has 24 vertices and 36 edges.
- **Meredith** The Meredith graph is a quartic graph on 70 nodes and 140 edges that is a counterexample to the conjecture that every 4-regular 4-connected graph is Hamiltonian.
- Noperfectmatching A connected graph with 16 vertices and 27 edges containing no perfect matching. A matching in a graph is a set of pairwise non-adjacent edges; that is, no two edges share a common vertex. A perfect matching is a matching which covers all vertices of the graph.
- Nonline A graph whose connected components are the 9 graphs whose presence as a vertexinduced subgraph in a graph makes a nonline graph. It has 50 vertices and 72 edges.
- Octahedral, Octahedron Platonic solid with 6 vertices and 12 edges.
- Petersen A 3-regular graph with 10 vertices and 15 edges. It is the smallest hypohamiltonian graph, ie. it is non-hamiltonian but removing any single vertex from it makes it Hamiltonian.
- Robertson The unique (4,5)-cage graph, ie. a 4-regular graph of girth 5. It has 19 vertices and 38 edges.
- **Smallestcyclicgroup** A smallest nontrivial graph whose automorphism group is cyclic. It has 9 vertices and 15 edges.
- Tetrahedral, Tetrahedron Platonic solid with 4 vertices and 6 edges.
- **Thomassen** The smallest hypotraceable graph, on 34 vertices and 52 edges. A hypotracable graph does not contain a Hamiltonian path but after removing any single vertex from it the remainder always contains a Hamiltonian path. A graph containing a Hamiltonian path is called tracable.
- Tutte Tait's Hamiltonian graph conjecture states that every 3-connected 3-regular planar graph is Hamiltonian. This graph is a counterexample. It has 46 vertices and 69 edges.
- Uniquely3colorable Returns a 12-vertex, triangle-free graph with chromatic number 3 that is uniquely 3-colorable.
- Walther An identity graph with 25 vertices and 31 edges. An identity graph has a single graph automorphism, the trivial one.
- Zachary Social network of friendships between 34 members of a karate club at a US university in the 1970s. See W. W. Zachary, An information flow model for conflict and fission in small groups, Journal of Anthropological Research 33, 452-473 (1977).

#### Value

A graph object.

## Author(s)

Gabor Csardi <csardi.gabor@gmail.com>

#### See Also

[graph](#page-113-0) can create arbitrary graphs, see also the other functions on the its manual page for creating special graphs.

#### Examples

```
solids <- list(graph.famous("Tetrahedron"),
               graph.famous("Cubical"),
               graph.famous("Octahedron"),
               graph.famous("Dodecahedron"),
               graph.famous("Icosahedron"))
```
<span id="page-127-0"></span>

graph.formula *Creating (small) graphs via a simple interface*

#### **Description**

This function is useful if you want to create a small (named) graph quickly, it works for both directed and undirected graphs.

#### Usage

```
graph.format(a..., simplify = TRUE)
```
#### Arguments

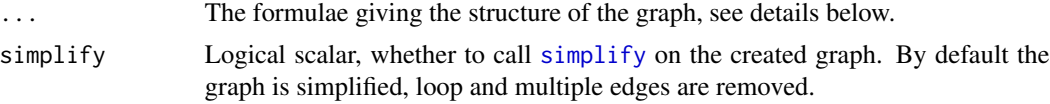

# Details

graph.formula is very handy for creating small graphs quickly. You need to supply one or more R expressions giving the structure of the graph. The expressions consist of vertex names and edge operators. An edge operator is a sequence of '-' and '+' characters, the former is for the edges and the latter is used for arrow heads. The edges can be arbitrarily long, ie. you may use as many '-' characters to "draw" them as you like.

If all edge operators consist of only '-' characters then the graph will be undirected, whereas a single '+' character implies a directed graph.

Let us see some simple examples. Without arguments the function creates an empty graph:

graph.formula()

A simple undirected graph with two vertices called 'A' and 'B' and one edge only:

graph.formula(A-B)

Remember that the length of the edges does not matter, so we could have written the following, this creates the same graph:

```
graph.formula( A-----B )
```
If you have many disconnected components in the graph, separate them with commas. You can also give isolate vertices.

```
graph.formula( A--B, C--D, E--F, G--H, I, J, K )
```
The ':' operator can be used to define vertex sets. If an edge operator connects two vertex sets then every edge from the first set will be connected to every edge in the second set. The following form creates a full graph, including loop edges:

```
graph.formula( A:B:C:D -- A:B:C:D )
```
In directed graphs, edges will be created only if the edge operator includes a arrow head ('+') *at the end* of the edge:

graph.formula( $A + B + C$ ) graph.formula( $A + - B - + C$ ) graph.formula( $A + - B - - C$ )

Thus in the third example no edge is created between vertices B and C.

Mutual edges can be also created with a simple edge operator:

graph.formula( A +-+ B +---+ C ++ D + E)

Note again that the length of the edge operators is arbitrary,  $'$ ,  $'$ + $'$ , and  $'$ +-----+' have exactly the same meaning.

If the vertex names include spaces or other special characters then you need to quote them:

graph.formula( "this is" +- "a silly" -+ "graph here" )

You can include any character in the vertex names this way, even '+' and '-' characters. See more examples below.

## Value

A new graph object.

## Author(s)

Gabor Csardi <csardi.gabor@gmail.com>

## See Also

[graph](#page-113-0) for more general graph creation methods.

### Examples

```
# A simple undirected graph
g <- graph.formula( Alice-Bob-Cecil-Alice, Daniel-Cecil-Eugene, Cecil-Gordon )
g
# Another undirected graph, ":" notation
g2 <- graph.formula( Alice-Bob:Cecil:Daniel, Cecil:Daniel-Eugene:Gordon )
g2
# A directed graph
g3 <- graph.formula( Alice +-+ Bob --+ Cecil +-- Daniel,
                    Eugene --+ Gordon:Helen )
g3
# A graph with isolate vertices
g4 <- graph.formula( Alice -- Bob -- Daniel, Cecil:Gordon, Helen )
g4
V(g4)$name
# "Arrows" can be arbitrarily long
g5 <- graph.formula( Alice +---------+ Bob )
g5
# Special vertex names
g6 <- graph.formula( "+" -- "-", "*" -- "/", "%%" -- "%/%")
g6
```
graph.full.bipartite *Create a full bipartite graph*

# Description

Bipartite graphs are also called two-mode by some. This function creates a bipartite graph in which every possible edge is present.

#### Usage

```
graph.full.bipartite (n1, n2, directed = FALSE, mode = c("all", "out", "in"))
```
# graph.graphdb 131

## Arguments

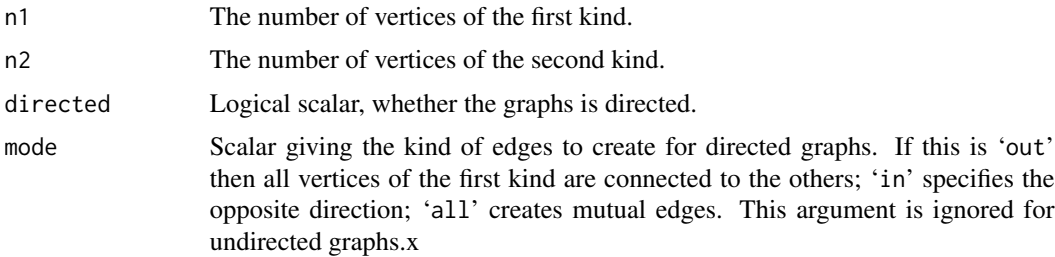

#### Details

Bipartite graphs have a 'type' vertex attribute in igraph, this is boolean and FALSE for the vertices of the first kind and TRUE for vertices of the second kind.

## Value

An igraph graph, with the 'type' vertex attribute set.

#### Author(s)

Gabor Csardi <csardi.gabor@gmail.com>

## See Also

[graph.full](#page-113-0) for creating one-mode full graphs

# Examples

```
g <- graph.full.bipartite(2, 3)
g2 <- graph.full.bipartite(2, 3, dir=TRUE)
g3 <- graph.full.bipartite(2, 3, dir=TRUE, mode="in")
g4 <- graph.full.bipartite(2, 3, dir=TRUE, mode="all")
```
graph.graphdb *Load a graph from the graph database for testing graph isomorphism.*

## Description

This function downloads a graph from a database created for the evaluation of graph isomorphism testing algothitms.

#### Usage

```
graph.graphdb (url = NULL, prefix = "iso", type = "r001", nodes = NULL,
   pair = "A", which = 0, base = "http://cneurocvs.rmki.kfki.hu/graphdb/gzip",
    compressed = TRUE, directed = TRUE)
```
#### **Arguments**

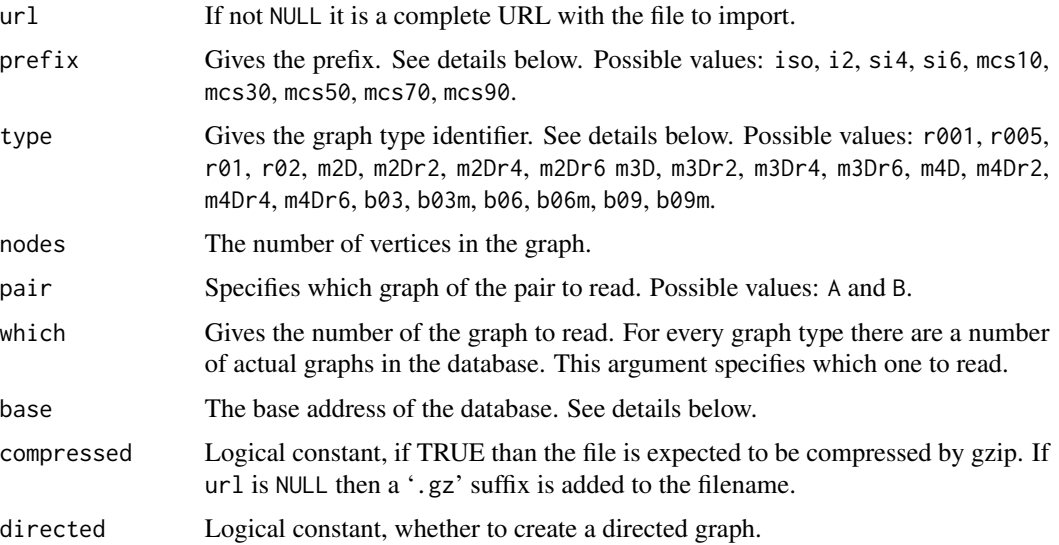

# Details

graph.graphdb reads a graph from the graph database from an FTP or HTTP server or from a local copy. It has two modes of operation:

If the url argument is specified then it should the complete path to a local or remote graph database file. In this case we simply call [read.graph](#page-228-0) with the proper arguments to read the file.

If url is NULL, and this is the default, then the filename is assembled from the base, prefix, type, nodes, pair and which arguments.

See the documentation for the graph database at [http://amalfi.dis.unina.it/graph/db/doc/](http://amalfi.dis.unina.it/graph/db/doc/graphdbat.html) [graphdbat.html](http://amalfi.dis.unina.it/graph/db/doc/graphdbat.html) for the actual format of a graph database file and other information.

## Value

A new graph object.

## Author(s)

Gabor Csardi <csardi.gabor@gmail.com>

# References

M. De Santo, P. Foggia, C. Sansone, M. Vento: A large database of graphs and its use for benchmarking graph isomorphism algorithms, *Pattern Recognition Letters*, Volume 24, Issue 8 (May 2003)

# See Also

[read.graph](#page-228-0), [graph.isomorphic.vf2](#page-96-0)

# graph.incidence 133

# Examples

```
## Not run:
g <- graph.graphdb(prefix="iso", type="r001", nodes=20, pair="A",
 which=10, compressed=TRUE)
g2 <- graph.graphdb(prefix="iso", type="r001", nodes=20, pair="B",
 which=10, compressed=TRUE)
graph.isomorphic.vf2(g, g2)
g3 <- graph.graphdb(url=paste(sep="/",
                              "http://cneurocvs.rmki.kfki.hu",
                              "graphdb/gzip/iso/bvg/b06m",
                              "iso_b06m_m200.A09.gz"))
```
## End(Not run)

graph.incidence *Create graphs from an incidence matrix*

# Description

graph.incidence creates a bipartite igraph graph from an incidence matrix.

## Usage

```
graph.incidence(incidence, directed = FALSE, mode = c("all", "out",
    "in", "total"), multiple = FALSE, weighted = NULL, add.names = NULL)
```
# Arguments

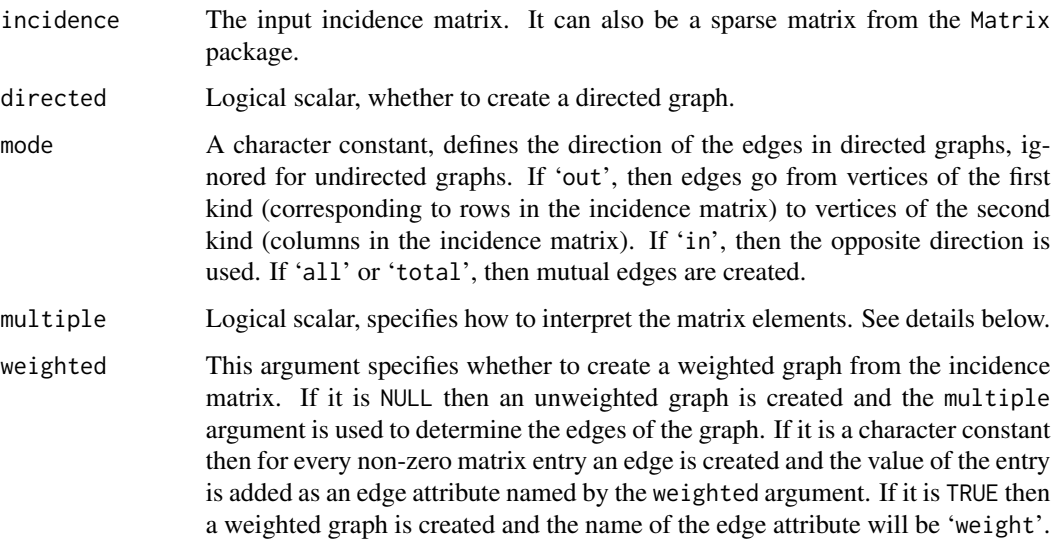

add.names A character constant, NA or NULL. graph.incidence can add the row and column names of the incidence matrix as vertex attributes. If this argument is NULL (the default) and the incidence matrix has both row and column names, then these are added as the 'name' vertex attribute. If you want a different vertex attribute for this, then give the name of the attributes as a character string. If this argument is NA, then no vertex attributes (other than type) will be added.

## Details

Bipartite graphs have a 'type' vertex attribute in igraph, this is boolean and FALSE for the vertices of the first kind and TRUE for vertices of the second kind.

graph.incidence can operate in two modes, depending on the multiple argument. If it is FALSE then a single edge is created for every non-zero element in the incidence matrix. If multiple is TRUE, then the matrix elements are rounded up to the closest non-negative integer to get the number of edges to create between a pair of vertices.

## Value

A bipartite igraph graph. In other words, an igraph graph that has a vertex attribute type.

## Author(s)

Gabor Csardi <csardi.gabor@gmail.com>

# See Also

[graph.bipartite](#page-112-0) for another way to create bipartite graphs

#### Examples

```
inc <- matrix(sample(0:1, 15, repl=TRUE), 3, 5)
colnames(inc) <- letters[1:5]
rownames(inc) <- LETTERS[1:3]
graph.incidence(inc)
```
<span id="page-133-0"></span>graph.kautz *Kautz graphs*

#### Description

Kautz graphs are labeled graphs representing the overlap of strings.

#### Usage

graph.kautz(m,n)

#### graph.knn 135

#### Arguments

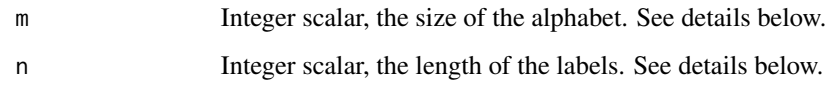

# Details

A Kautz graph is a labeled graph, vertices are labeled by strings of length n+1 above an alphabet with m+1 letters, with the restriction that every two consecutive letters in the string must be different. There is a directed edge from a vertex  $v$  to another vertex  $w$  if it is possible to transform the string of v into the string of w by removing the first letter and appending a letter to it.

Kautz graphs have some interesting properties, see eg. Wikipedia for details.

## Value

A graph object.

# Author(s)

Gabor Csardi <csardi.gabor@gmail.com>, the first version in R was written by Vincent Matossian.

## See Also

[graph.de.bruijn](#page-119-0), [line.graph](#page-202-0)

## Examples

line.graph(graph.kautz(2,1)) graph.kautz(2,2)

graph.knn *Average nearest neighbor degree*

## Description

Calculate the average nearest neighbor degree of the given vertices and the same quantity in the function of vertex degree

# Usage

graph.knn(graph, vids=V(graph), weights=NULL)

# Arguments

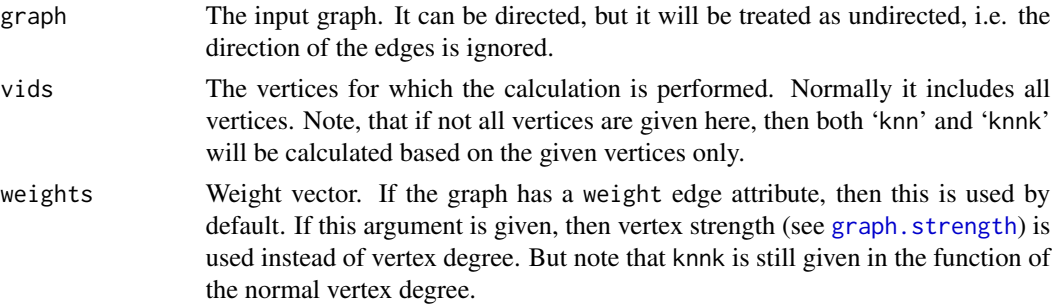

## Details

Note that for zero degree vertices the answer in 'knn' is NaN (zero divided by zero), the same is true for 'knnk' if a given degree never appears in the network.

## Value

A list with two members:

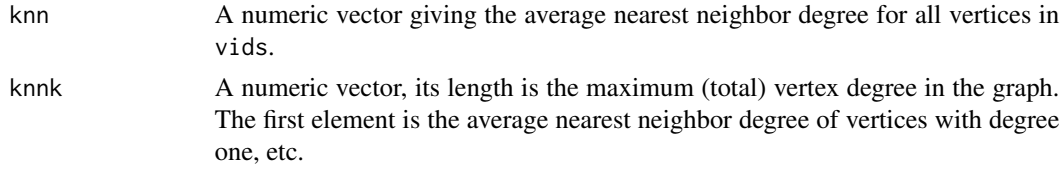

# Author(s)

Gabor Csardi <csardi.gabor@gmail.com>

# References

Alain Barrat, Marc Barthelemy, Romualdo Pastor-Satorras, Alessandro Vespignani: The architecture of complex weighted networks, Proc. Natl. Acad. Sci. USA 101, 3747 (2004)

# Examples

```
# Some trivial ones
g \leftarrow graph.ring(10)graph.knn(g)
g2 \leftarrow graph.start(10)graph.knn(g2)
# A scale-free one, try to plot 'knnk'
g3 <- ba.game(1000, m=5)
graph.knn(g3)
# A random graph
g4 <- random.graph.game(1000, p=5/1000)
graph.knn(g4)
```
# graph.laplacian 137

```
# A weighted graph
g5 \leq graph.star(10)E(g5)$weight <- seq(ecount(g5))
graph.knn(g5)
```
graph.laplacian *Graph Laplacian*

## Description

The Laplacian of a graph.

#### Usage

```
graph.laplacian(graph, normalized=FALSE, weights=NULL,
   sparse=getIgraphOpt("sparsematrices"))
```
# Arguments

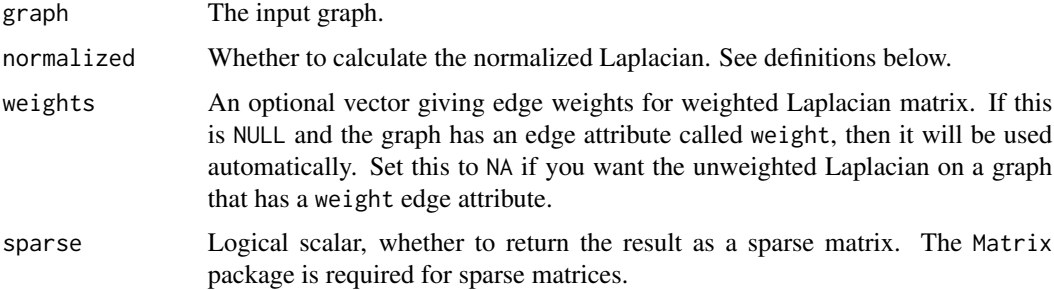

#### Details

The Laplacian Matrix of a graph is a symmetric matrix having the same number of rows and columns as the number of vertices in the graph and element  $(i,j)$  is d[i], the degree of vertex i if if  $i == j$ ,  $-1$  if  $i != j$  and there is an edge between vertices i and j and 0 otherwise.

A normalized version of the Laplacian Matrix is similar: element (i,j) is 1 if i==j, -1/sqrt(d[i] d[j]) if i!=j and there is an edge between vertices i and j and 0 otherwise.

The weighted version of the Laplacian simply works with the weighted degree instead of the plain degree. I.e.  $(i,j)$  is d[i], the weighted degree of vertex i if if  $i == j$ , -w if  $i != j$  and there is an edge between vertices i and j with weight w, and 0 otherwise. The weighted degree of a vertex is the sum of the weights of its adjacent edges.

#### Value

A numeric matrix.

## Author(s)

Gabor Csardi <csardi.gabor@gmail.com>

#### Examples

```
g \leftarrow \text{graph.ring}(10)graph.laplacian(g)
graph.laplacian(g, norm=TRUE)
graph.laplacian(g, norm=TRUE, sparse=FALSE)
```
graph.lcf *Creating a graph from LCF notation*

# Description

LCF is short for Lederberg-Coxeter-Frucht, it is a concise notation for 3-regular Hamiltonian graphs. It constists of three parameters, the number of vertices in the graph, a list of shifts giving additional edges to a cycle backbone and another integer giving how many times the shifts should be performed. See <http://mathworld.wolfram.com/LCFNotation.html> for details.

## Usage

graph.lcf(n, shifts, repeats)

# Arguments

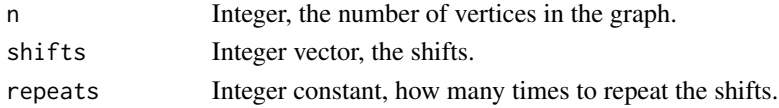

# Value

A graph object.

# Author(s)

Gabor Csardi <csardi.gabor@gmail.com>

#### See Also

[graph](#page-113-0) can create arbitrary graphs, see also the other functions on the its manual page for creating special graphs.

# Examples

# This is the Franklin graph: g1 <- graph.lcf(12, c(5,-5), 6) g2 <- graph.famous("Franklin") graph.isomorphic.vf2(g1, g2)

## Description

A matching in a graph means the selection of a set of edges that are pairwise non-adjacenct, i.e. they have no common incident vertices. A matching is maximal if it is not a proper subset of any other matching.

#### Usage

```
is.matching(graph, matching, types = NULL)
is.maximal.matching(graph, matching, types = NULL)
maximum.bipartite.matching(graph, types = NULL, weights = NULL,
      eps = .Machine$double.eps)
```
## Arguments

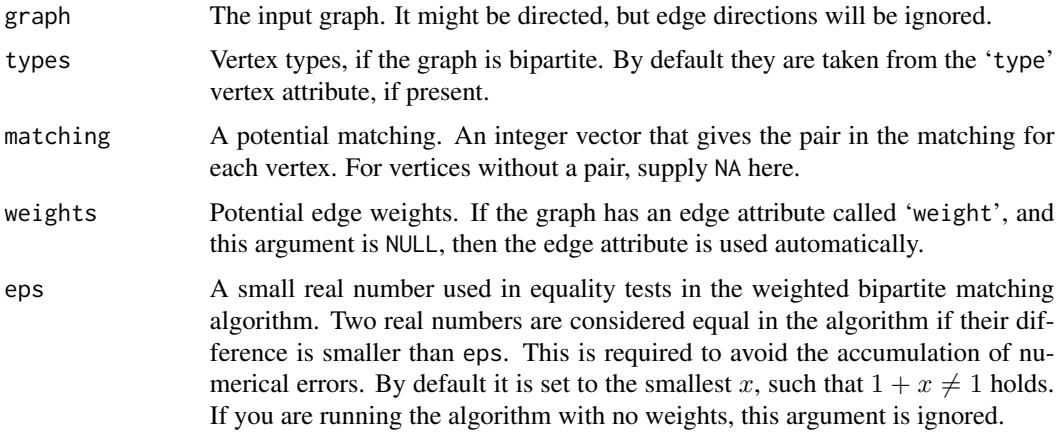

## Details

is.matching checks a matching vector and verifies whether its length matches the number of vertices in the given graph, its values are between zero (inclusive) and the number of vertices (inclusive), and whether there exists a corresponding edge in the graph for every matched vertex pair. For bipartite graphs, it also verifies whether the matched vertices are in different parts of the graph.

is.maximal.matching checks whether a matching is maximal. A matching is maximal if and only if there exists no unmatched vertex in a graph such that one of its neighbors is also unmatched.

maximum.bipartite.matching calculates a maximum matching in a bipartite graph. A matching in a bipartite graph is a partial assignment of vertices of the first kind to vertices of the second kind such that each vertex of the first kind is matched to at most one vertex of the second kind and vice versa, and matched vertices must be connected by an edge in the graph. The size (or cardinality) of a matching is the number of edges. A matching is a maximum matching if there exists no other

matching with larger cardinality. For weighted graphs, a maximum matching is a matching whose edges have the largest possible total weight among all possible matchings.

Maximum matchings in bipartite graphs are found by the push-relabel algorithm with greedy initialization and a global relabeling after every  $n/2$  steps where n is the number of vertices in the graph.

# Value

is.matching and is.maximal.matching return a logical scalar.

maximum.bipartite.matching returns a list with components:

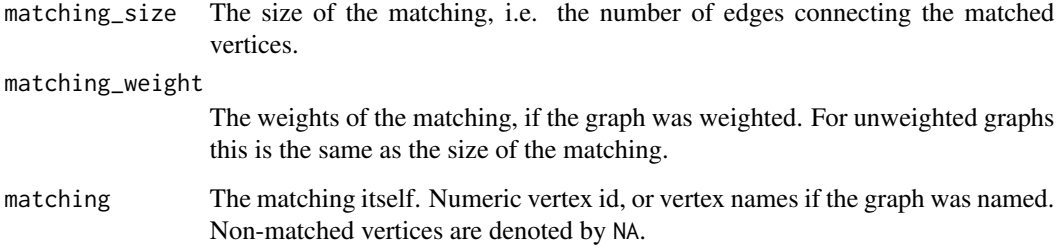

## Author(s)

Tamas Nepusz <ntamas@gmail.com>

## Examples

```
g <- graph.formula( a-b-c-d-e-f )
m1 < -c("b", "a", "d", "c", "f", "e") # maximal matching
m^2 < -c("b", "a", "d", "c", NA, NA) # non-maximal matching
m3 \leq -c("b", "c", "d", "c", NA, NA) # not a matching
is.matching(g, m1)
is.matching(g, m2)
is.matching(g, m3)
is.maximal.matching(g, m1)
is.maximal.matching(g, m2)
is.maximal.matching(g, m3)
V(g)$type <- c(FALSE,TRUE)
str(g, v=TRUE)
maximum.bipartite.matching(g)
g2 <- graph.formula( a-b-c-d-e-f-g )
V(g2)$type <- rep(c(FALSE,TRUE), length=vcount(g2))
str(g2, v=TRUE)
maximum.bipartite.matching(g2)
```
#### Description

In a graph where each edge has a given flow capacity the maximal flow between two vertices is calculated.

## Usage

```
graph.maxflow(graph, source, target, capacity=NULL)
graph.mincut(graph, source=NULL, target=NULL, capacity=NULL,
      value.only = TRUE)
```
## Arguments

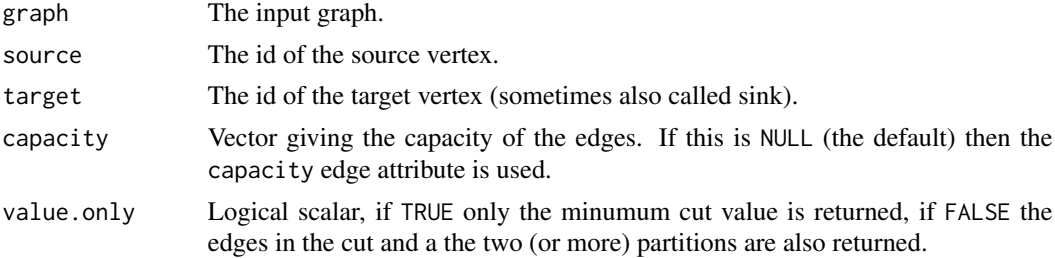

## Details

graph.maxflow calculates the maximum flow between two vertices in a weighted (ie. valued) graph. A flow from source to target is an assignment of non-negative real numbers to the edges of the graph, satisfying two properties: (1) for each edge the flow (ie. the assigned number) is not more than the capacity of the edge (the capacity parameter or edge attribute), (2) for every vertex, except the source and the target the incoming flow is the same as the outgoing flow. The value of the flow is the incoming flow of the target vertex. The maximum flow is the flow of maximum value.

graph.mincut calculates the minimum st-cut between two vertices in a graph (if the source and target arguments are given) or the minimum cut of the graph (if both source and target are NULL).

The minimum st-cut between source and target is the minimum total weight of edges needed to remove to eliminate all paths from source to target.

The minimum cut of a graph is the minimum total weight of the edges needed to remove to separate the graph into (at least) two components. (Which is to make the graph *not* strongly connected in the directed case.)

The maximum flow between two vertices in a graph is the same as the minimum st-cut, so graph.maxflow and graph.mincut essentially calculate the same quantity, the only difference is that graph.mincut can be invoked without giving the source and target arguments and then minimum of all possible minimum cuts is calculated.

For undirected graphs the Stoer-Wagner algorithm (see reference below) is used to calculate the minimum cut.

#### Value

For graph.maxflow a named list with components:

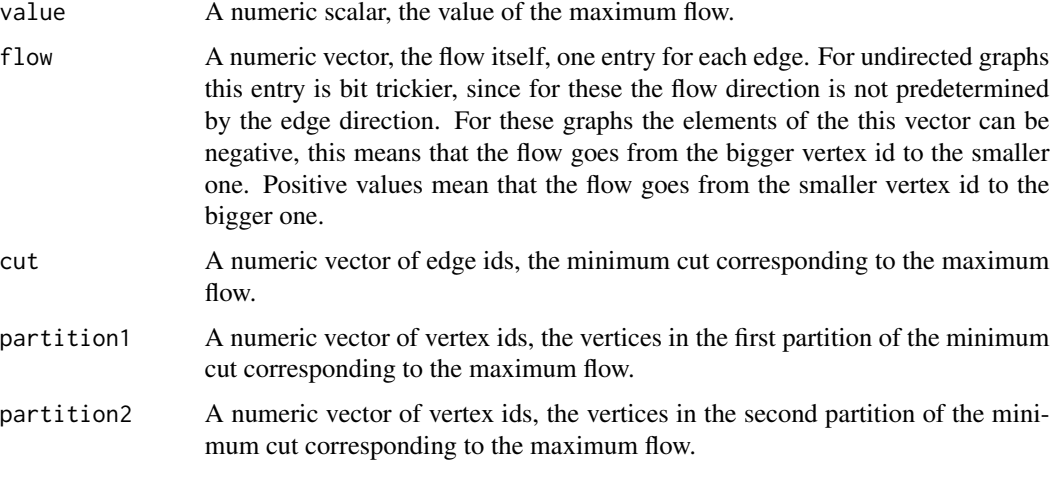

For graph.mincut a numeric constant, the value of the minimum cut, except if value.only=FALSE. In this case a named list with components:

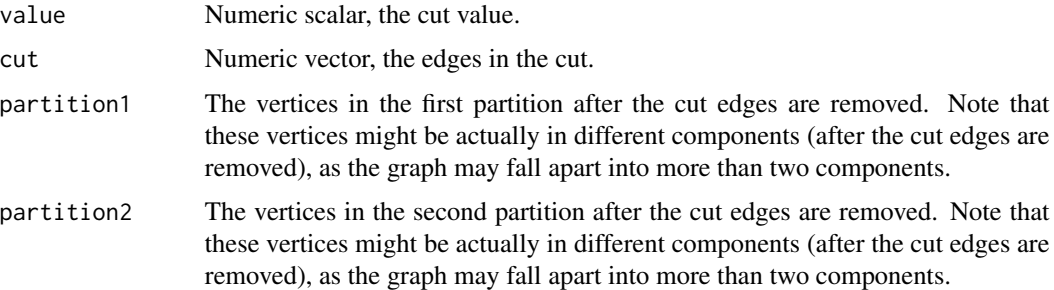

## Author(s)

Gabor Csardi <csardi.gabor@gmail.com>

## References

A. V. Goldberg and R. E. Tarjan: A New Approach to the Maximum Flow Problem *Journal of the ACM* 35:921-940, 1988.

M. Stoer and F. Wagner: A simple min-cut algorithm, *Journal of the ACM*, 44 585-591, 1997.

# See Also

[shortest.paths](#page-252-0), [edge.connectivity](#page-83-0), [vertex.connectivity](#page-285-0)

# graph.strength 143

## Examples

```
E <- rbind( c(1,3,3), c(3,4,1), c(4,2,2), c(1,5,1), c(5,6,2), c(6,2,10))
colnames(E) <- c("from", "to", "capacity")
g1 <- graph.data.frame(as.data.frame(E))
graph.maxflow(g1, source=V(g1)["1"], target=V(g1)["2"])
g \leftarrow \text{graph.ring}(100)graph.mincut(g, capacity=rep(1,vcount(g)))
graph.mincut(g, value.only=FALSE, capacity=rep(1,vcount(g)))
g2 <- graph( c(1,2,2,3,3,4, 1,6,6,5,5,4, 4,1) )
E(g2)$capacity <- c(3,1,2, 10,1,3, 2)
graph.mincut(g2, value.only=FALSE)
```
<span id="page-142-0"></span>graph.strength *Strength or weighted vertex degree*

# Description

Summing up the edge weights of the adjacent edges for each vertex.

#### Usage

```
graph.strength (graph, vids = V(\text{graph}), mode = c("all", "out", "in", "total"),loops = TRUE, weights = NULL)
```
#### Arguments

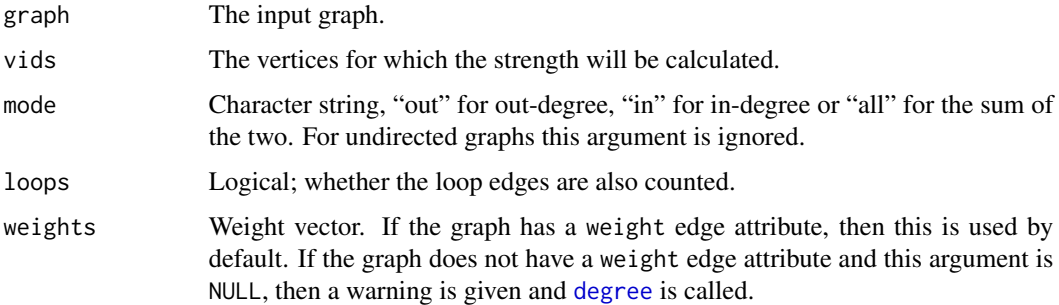

#### Value

A numeric vector giving the strength of the vertices.

# Author(s)

Gabor Csardi <csardi.gabor@gmail.com>

#### References

Alain Barrat, Marc Barthelemy, Romualdo Pastor-Satorras, Alessandro Vespignani: The architecture of complex weighted networks, Proc. Natl. Acad. Sci. USA 101, 3747 (2004)

## See Also

[degree](#page-64-0) for the unweighted version.

## Examples

```
g <- graph.star(10)
E(g)$weight <- seq(ecount(g))
graph.strength(g)
graph.strength(g, mode="out")
graph.strength(g, mode="in")
# No weights, a warning is given
g \leftarrow \text{graph.ring}(10)graph.strength(g)
```
graph.structure *Method for structural manipulation of graphs*

#### **Description**

These are the methods for simple manipulation of graphs: adding and deleting edges and vertices.

#### Usage

```
## S3 method for class 'igraph'
x[i, j, ..., from, to,
                   sparse=getIgraphOpt("sparsematrices"),
                   edges=FALSE, drop=TRUE,
                   attr=if (is.weighted(x)) "weight" else NULL]
## S3 method for class 'igraph'
x[[i, j, ..., directed=TRUE, edges=FALSE, exact=TRUE]]
## S3 replacement method for class 'igraph'
x[i, j, ..., from, to,
                   attr=if (is.weighted(x)) "weight" else NULL] <- value
## S3 method for class 'igraph'
e1 + e2
## S3 method for class 'igraph'
e1 - e2vertex(...)
vertices(...)
edge(...)
edges(...)
```
# graph.structure 145

path(...)

```
add.edges(graph, edges, ..., attr=list())
add.vertices(graph, nv, ..., attr=list())
delete.edges(graph, edges)
delete.vertices(graph, v)
```
### Arguments

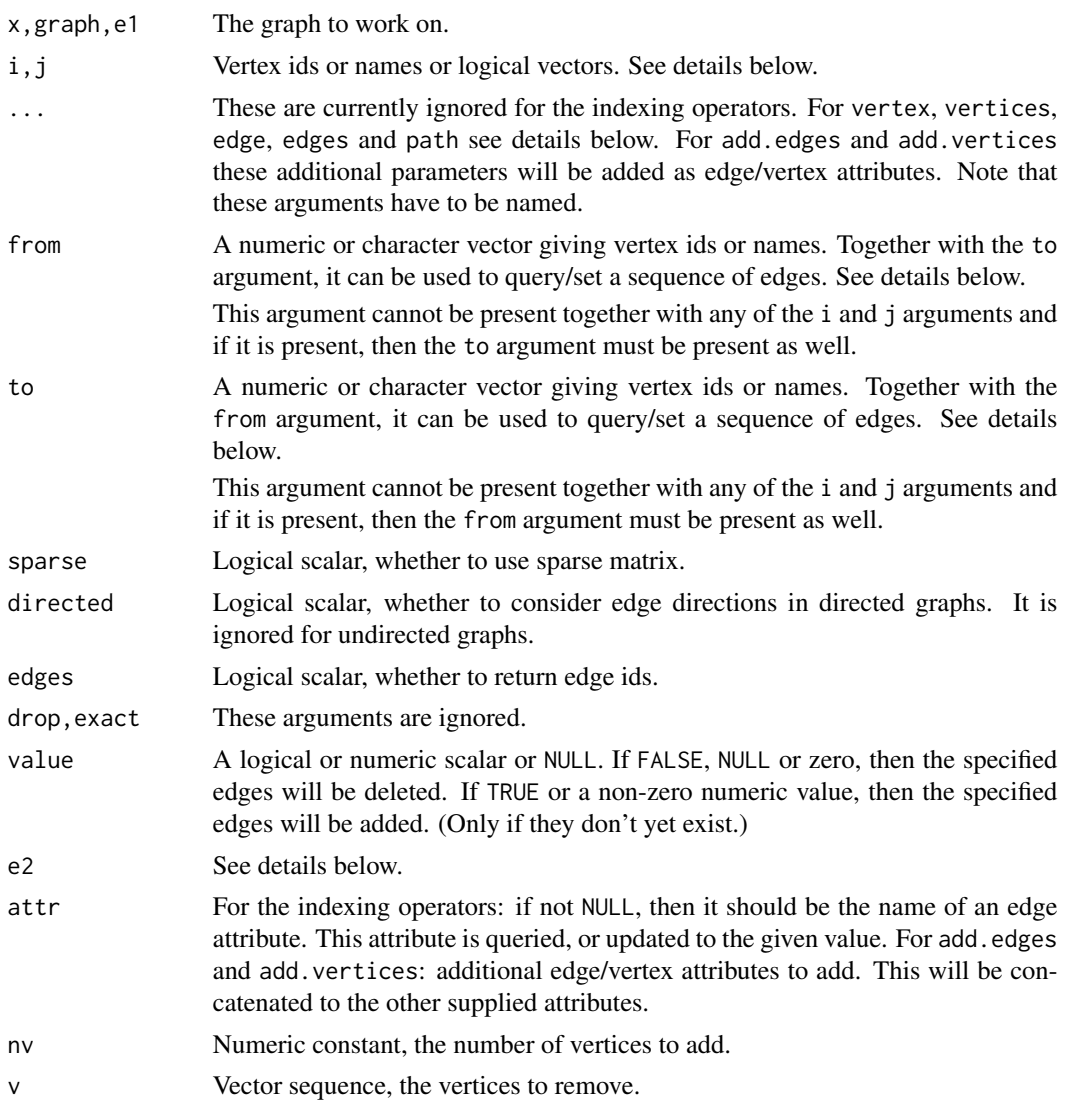

# Details

There are, by and large, three ways to manipulate the structure of a graph in igraph. The first way is using the '[' and '[[' indexing operators on the graph object, very much like the graph was an adjacency matrix ([) or an adjacency list ([). The single bracket indexes the (possibly weighted) adjacency matrix of the graph. The double bracket operator is similar, but queries the adjacencly list of the graph. The details on how to use the indexing operators are discussed below.

The addition  $(4)$  and division  $(4)$  operators can also be used to add and remove vertices and edges. This form is sometimes more readable, and is usually the best if the user also wants to add attributes, together with the new vertices/edges. Please see the details below.

In addition, the four functions, add.vertices, add.edges, delete.vertices and delete.edges can also be used to manipulate the structure.

#### Value

For the indexing operators see the description above. The other functions return a new graph.

#### The indexing operators

.

The one-bracket ('[') and two-brackets ('[[') indexing operators allow relatively straightforward query and update operations on graphs. The one bracket operator works on the (imaginary) adjacency matrix of the graph. Here is what you can do with it:

1. Check whether there is an edge between two vertices ( $v$  and  $w$ ) in the graph:

graph[v, w]

A numeric scalar is returned, one if the edge exists, zero otherwise.

2. Extract the (sparse) adjacency matrix of the graph, or part of it:

```
graph[]
graph[1:3,5:6]
graph[c(1,3,5),]
```
The first variants returns the full adjacency matrix, the other two return part of it.

3. The from and to arguments can be used to check the existence of many edges. In this case, both from and to must be present and they must have the same length. They must contain vertex ids or names. A numeric vector is returned, of the same length as from and to, it contains ones for existing edges edges and zeros for non-existing ones. Example:

graph[from=1:3, to=c(2,3,5)]

- 4. For weighted graphs, the [ operator returns the edge weights. For non-esistent edges zero weights are returned. Other edge attributes can be queried as well, by giving the attr argument.
- 5. Querying edge ids instead of the existance of edges or edge attributes. E.g.

graph[1, 2, edges=TRUE]

returns the id of the edge between vertices 1 and 2, or zero if there is no such edge.

6. Adding one or more edges to a graph. For this the element(s) of the imaginary adjacency matrix must be set to a non-zero numeric value (or TRUE):

```
graph[1, 2] <- 1
graph[1:3,1] < -1graph[from=1:3, to=c(2,3,5)] <- TRUE
```
This does not affect edges that are already present in the graph, i.e. no multiple edges are created.

7. Adding weighted edges to a graph. The attr argument contains the name of the edge attribute to set, so it does not have to be 'weight':

```
graph[1, 2, attr="weight"]<- 5
graph[from=1:3, to=c(2,3,5)] \leftarrow c(1,-1,4)
```
If an edge is already present in the network, then only its weigths or other attribute are updated. If the graph is already weighted, then the attr="weight" setting is implicit, and one does not need to give it explicitly.

8. Deleting edges. The replacement syntax allow the deletion of edges, by specifying FALSE or NULL as the replacement value:

graph[v, w] <- FALSE

removes the edge from vertex  $v$  to vertex  $w$ . As this can be used to delete edges between two sets of vertices, either pairwise:

```
graph[from=v, to=w] <- FALSE
```
or not:

```
graph[v, w] <- FALSE
```
if  $v$  and  $w$  are vectors of edge ids or names.

The double bracket operator indexes the (imaginary) adjacency list of the graph. This can used for the following operations:

1. Querying the adjacent vertices for one or more vertices:

```
graph[[1:3,]]graph[[,1:3]]
```
The first form gives the successors, the second the predessors or the 1:3 vertices. (For undirected graphs they are equivalent.)

2. Querying the incident edges for one or more vertices, if the edges argument is set to TRUE:

```
graph[[1:3, , edges=TRUE]]
graph[[, 1:3, edges=TRUE]]
```
3. Querying the edge ids between two sets or vertices, if both indices are used. E.g.

graph[[v, w, edges=TRUE]]

gives the edge ids of all the edges that exist from vertices  $v$  to vertices  $w$ .

Both the '[' and '[[' operators allow logical indices and negative indices as well, with the usual R semantics. E.g.

graph[degree(graph)==0, 1] <- 1

adds an edge from every isolate vertex to vertex one, and

 $G \leq -$  graph.empty(10) G[-1,1] <- TRUE

creates a star graph.

Of course, the indexing operators support vertex names, so instead of a numeric vertex id a vertex can also be given to '[' and '[['.

### The plus operator for adding vertices and edges

The plus operator can be used to add vertices or edges to graph. The actual operation that is performed depends on the type of the right hand side argument.

- If it is another igraph graph object, then the disjoint union of the two graphs is calculated, see [graph.disjoint.union](#page-102-0).
- If it is a numeric scalar, then the specified number of vertices are added to the graph.
- If it is a character scalar or vector, then it is interpreted as the names of the vertices to add to the graph.
- If it is an object created with the vertex or vertices function, then new vertices are added to the graph. This form is appropriate when one wants to add some vertex attributes as well. The operands of the vertices function specifies the number of vertices to add and their attributes as well.

The unnamed arguments of vertices are concatenated and used as the 'name' vertex attribute (i.e. vertex names), the named arguments will be added as additional vertex attributes. Examples:

```
g <- g + vertex(shape="circle", color="red")
g <- g + vertex("foo", color="blue")
g \leftarrow g + \text{vertex("bar", "foobar")}g \leq g + vertices("bar2", "foobar2", color=1:2, shape="rectangle")
```
See more examples below.

vertex is just an alias to vertices, and it is provided for readability. The user should use it if a single vertex is added to the graph.

• If it is an object created with the edge or edges function, then new edges will be added to the graph. The new edges and possibly their attributes can be specified as the arguments of the edges function.

The unnamed arguments of edges are concatenated and used as vertex ids of the end points of the new edges. The named arguments will be added as edge attributes.

Examples:

```
g \leftarrow graph.empty() + vertices(letters[1:10]) +vertices("foo", "bar", "bar2", "foobar2")
g \le -g + edge("a", "b")g <- g + edges("foo", "bar", "bar2", "foobar2")
g \leftarrow g + edges(c("bar", "foo", "foobar2", "bar2"), color="red", weight=1:2)
```
See more examples below.

edge is just an alias to edges and it is provided for readability. The user should use it if a single edge is added to the graph.

• If it is an object created with the path function, then new edges that form a path are added. The edges and possibly their attributes are specified as the arguments to the path function. The non-named arguments are concatenated and interpreted as the vertex ids along the path. The remaining arguments are added as edge attributes. Examples:

```
g <- graph.empty() + vertices(letters[1:10])
g <- g + path("a", "b", "c", "d")
g <- g + path("e", "f", "g", weight=1:2, color="red")
g \leq -g + path(c("f", "c", "j", "d"), width=1:3, color='green")
```
It is important to note that, although the plus operator is commutative, i.e. is possible to write

```
graph <- "foo" + graph.empty()
```
it is not associative, e.g.

graph  $\leq$  "foo" + "bar" + graph.empty()

results a syntax error, unless parentheses are used:

graph  $\leq$  "foo" + ( "bar" + graph.empty() )

For clarity, we suggest to always put the graph object on the left hand side of the operator:

graph  $\leq$  graph.empty() + "foo" + "bar"

# The minus operator for deleting vertices and edges

The minus operator  $(-')$  can be used to remove vertices or edges from the graph. The operation performed is selected based on the type of the right hand side argument:

- If it is an igraph graph object, then the difference of the two graphs is calculated, see [graph.difference](#page-102-0).
- If it is a numeric or character vector, then it is interpreted as a vector of vertex ids and the specified vertices will be deleted from the graph. Example:

```
g \leftarrow graph.ring(10)V(g)$name <- letters[1:10]
g \le -g - c("a", "b")
```
- If e2 is a vertex sequence (e.g. created by the [V](#page-177-0) function), then these vertices will be deleted from the graph.
- If it is an edge sequence (e.g. created by the [E](#page-177-0) function), then these edges will be deleted from the graph.
- If it is an object created with the vertex (or the vertices) function, then all arguments of vertices are concatenated and the result is interpreted as a vector of vertex ids. These vertices will be removed from the graph.
- If it is an object created with the edge (or the edges) function, then all arguments of edges are concatenated and then interpreted as edges to be removed from the graph. Example:

```
g \leftarrow \text{graph.ring}(10)V(g)$name <- letters[1:10]
E(g)$name <- LETTERS[1:10]
g \leftarrow g - \text{edge}("e|f")g <- g - edge("H")
```
• If it is an object created with the path function, then all path arguments are concatenated and then interpreted as a path along which edges will be removed from the graph. Example:

```
g \leftarrow \text{graph}.\text{ring}(10)V(g)$name <- letters[1:10]
g \le -g - path("a", "b", "c", "d")
```
#### More functions to manipulate graph structure

add.edges adds the specified edges to the graph. The ids of the vertices are preserved. The additionally supplied named arguments will be added as edge attributes for the new edges. If an attribute was not present in the original graph, its value for the original edges will be NA.

add.vertices adds the specified number of isolate vertices to the graph. The ids of the old vertices are preserved. The additionally supplied named arguments will be added as vertex attributes for the new vertices. If an attribute was not present in the original graph, its value is set to NA for the original vertices.

delete.edges removes the specified edges from the graph. If a specified edge is not present, the function gives an error message, and the original graph remains unchanged. The ids of the vertices are preserved.

delete. vertices removes the specified vertices from the graph together with their adjacent edges. The ids of the vertices are *not* preserved.

### Author(s)

Gabor Csardi <csardi.gabor@gmail.com>

```
# 10 vertices named a,b,c,... and no edges
g <- graph.empty() + vertices(letters[1:10])
# Add edges to make it a ring
g \leq -g + path(leftters[1:10], letters[1], color="grey")# Add some extra random edges
g <- g + edges(sample(V(g), 10, replace=TRUE), color="red")
g$layout <- layout.circle
if (interactive()) {
 plot(g)
}
# The old-style operations
g \leftarrow \text{graph.ring}(10)add.edges(g, c(2,6,3,7) )
delete.edges(g, E(g, P=c(1,10, 2,3)) )
```
Graphs from adjacency lists 151

```
delete.vertices(g, c(2,7,8) )
```
Graphs from adjacency lists

*Create graphs from adjacency lists*

# Description

An adjacency list is a list of numeric vectors, containing the neighbor vertices for each vertex. This function creates an igraph graph object from such a list.

### Usage

```
graph.adjlist(adjlist, mode = c("out", "in", "all", "total"),
              duplicate = TRUE)
```
# Arguments

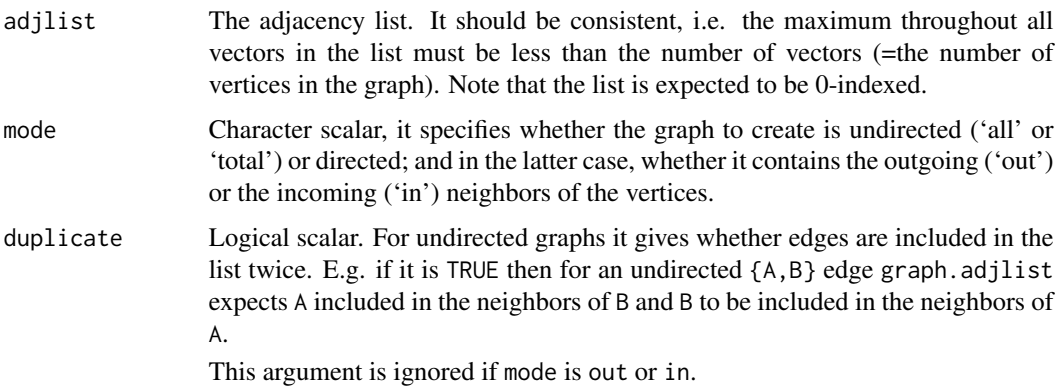

### Details

Adjacency lists are handy if you intend to do many (small) modifications to a graph. In this case adjacency lists are more efficient than igraph graphs.

The idea is that you convert your graph to an adjacency list by get. adjlist, do your modifications to the graphs and finally create again an igraph graph by calling graph.adjlist.

### Value

An igraph graph object.

# Author(s)

Gabor Csardi <csardi.gabor@gmail.com>

# See Also

[get.edgelist](#page-59-0)

# Examples

```
## Directed
g <- graph.ring(10, dir=TRUE)
al <- get.adjlist(g, mode="out")
g2 <- graph.adjlist(al)
graph.isomorphic(g, g2)
## Undirected
g \leftarrow graph.ring(10)al <- get.adjlist(g)
g2 <- graph.adjlist(al, mode="all")
graph.isomorphic(g, g2)
ecount(g2)
g3 <- graph.adjlist(al, mode="all", duplicate=FALSE)
ecount(g3)
is.multiple(g3)
```
grg.game *Geometric random graphs*

# Description

Generate a random graph based on the distance of random point on a unit square

# Usage

grg.game(nodes, radius, torus = FALSE, coords = FALSE)

# Arguments

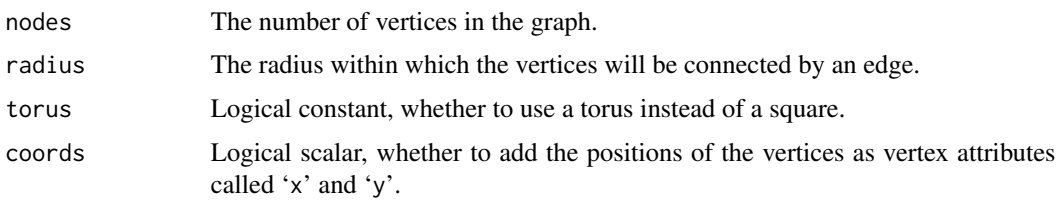

### Details

First a number of points are dropped on a unit square, these points correspond to the vertices of the graph to create. Two points will be connected with an undirected edge if they are closer to each other in Euclidean norm than a given radius. If the torus argument is TRUE then a unit area torus is used instead of a square.

# Value

A graph object. If coords is TRUE then with vertex attributes 'x' and 'y'.

### Author(s)

Gabor Csardi <csardi.gabor@gmail.com>, first version was written by Keith Briggs <keith.briggs@bt.com>

### See Also

[random.graph.game](#page-85-0)

### Examples

```
g <- grg.game(1000, 0.05, torus=FALSE)
g2 <- grg.game(1000, 0.05, torus=TRUE)
```
growing.random.game *Growing random graph generation*

### Description

This function creates a random graph by simulating its stochastic evolution.

### Usage

```
growing.random.game(n, m = 1, directed = TRUE, citation = FALSE)
```
# Arguments

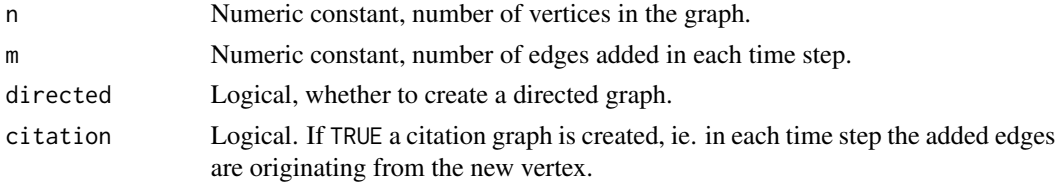

### Details

This is discrete time step model, in each time step a new vertex is added to the graph and m new edges are created. If citation is FALSE these edges are connecting two uniformly randomly chosen vertices, otherwise the edges are connecting new vertex to uniformly randomly chosen old vertices.

# Value

A new graph object.

### Author(s)

Gabor Csardi <csardi.gabor@gmail.com>

# See Also

[barabasi.game](#page-23-0), [erdos.renyi.game](#page-85-1)

#### Examples

```
g <- growing.random.game(500, citation=FALSE)
g2 <- growing.random.game(500, citation=TRUE)
```
Hierarchical random graphs

*Hierarchical random graphs*

# Description

Fitting and sampling hierarchical random graph models.

# Usage

```
hrg.fit (graph, hrg = NULL, start = FALSE, steps = \theta)
hrg.consensus (graph, hrg = NULL, start = FALSE, num.samples = 10000)
hrg.create (graph, prob)
hrg.dendrogram (hrg)
hrg.game (hrg)
hrg.predict (graph, hrg = NULL, start = FALSE, num.samples = 10000,
             num.bins = 25## S3 method for class 'igraphHRG'
print(x, type=c("auto", "tree", "plain"),
           level = 3, ...## S3 method for class 'igraphHRGConsensus'
print(x, \ldots)
```
# Arguments

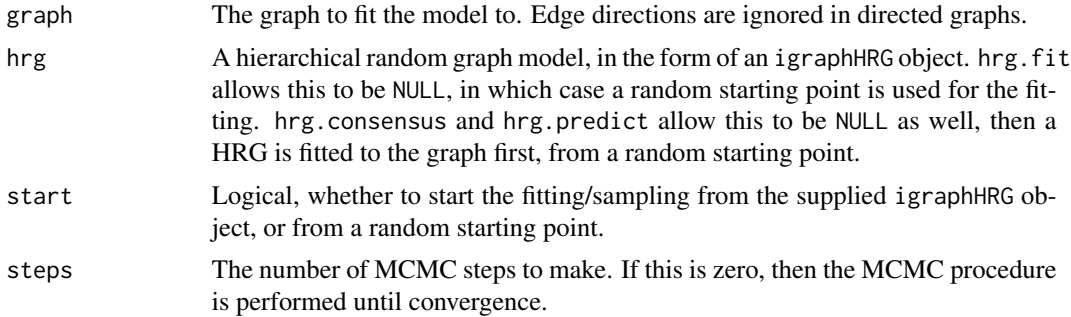

### Hierarchical random graphs 155

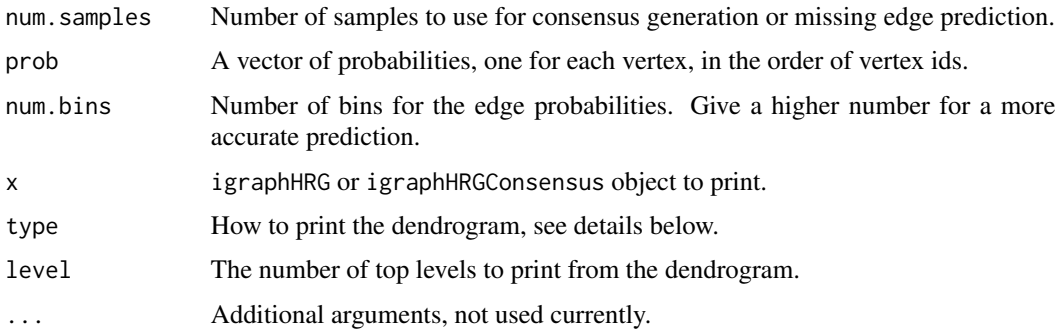

#### Details

A hierarchical random graph is an ensemble of undirected graphs with  $n$  vertices. It is defined via a binary tree with n leaf and  $n - 1$  internal vertices, where the internal vertices are labeled with probabilities. The probability that two vertices are connected in the random graph is given by the probability label at their closest common ancestor.

Please see references below for more about hierarchical random graphs.

igraph contains functions for fitting HRG models to a given network (hrg.fit, for generating networks from a given HRG ensemble (hrg.game), converting an igraph graph to a HRG and back (hrg.create, hrg.dendrogram), for calculating a consensus tree from a set of sampled HRGs (hrg.consensus) and for predicting missing edges in a network based on its HRG models (hrg.predict).

The igraph HRG implementation is heavily based on the code published by Aaron Clauset, at his website, <http://tuvalu.santafe.edu/~aaronc/hierarchy/>.

hrg.fit fits a HRG to a given graph. It takes the specified steps number of MCMC steps to perform the fitting, or a convergence criteria if the specified number of steps is zero. hrg. fit can start from a given HRG, if this is given in the hrg argument and the start argument is TRUE.

hrg.consensus creates a consensus tree from several fitted hierarchical random graph models, using phylogeny methods. If the hrg argument is given and start is set to TRUE, then it starts sampling from the given HRG. Otherwise it optimizes the HRG log-likelihood first, and then samples starting from the optimum.

hrg.create creates a HRG from an igraph graph. The igraph graph must be a directed binary tree, with  $n - 1$  internal and n leaf vertices. The prob argument contains the HRG probability labels for each vertex; these are ignored for leaf vertices.

hrg.dendrogram creates the corresponsing igraph tree of a hierarchical random graph model.

hrg.game samples a graph from a given hierarchical random graph model.

hrg.predict uses a hierarchical random graph model to predict missing edges from a network. This is done by sampling hierarchical models around the optimum model, proportionally to their likelihood. The MCMC sampling is stated from hrg, if it is given and the start argument is set to TRUE. Otherwise a HRG is fitted to the graph first.

#### Value

hrg. fit returns an igraphHRG object. This is a list with the following members:

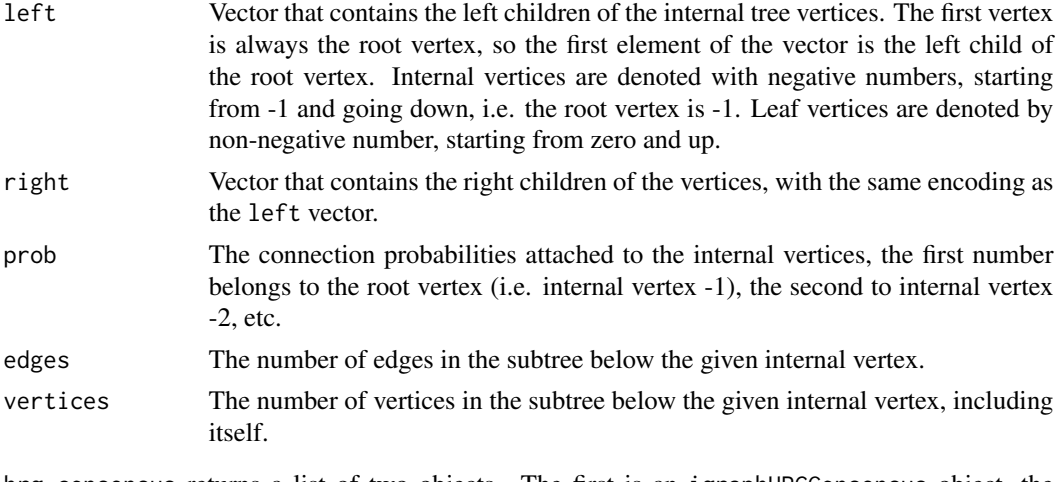

hrg.consensus returns a list of two objects. The first is an igraphHRGConsensus object, the second is an igraphHRG object. The igraphHRGConsensus object has the following members:

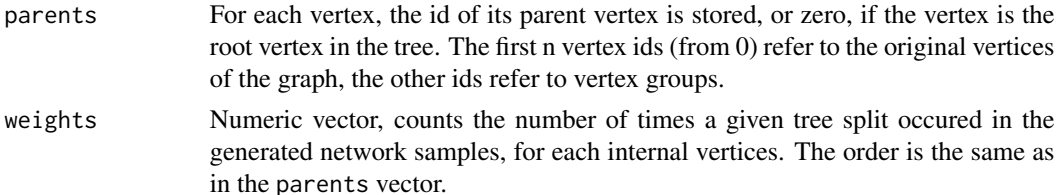

hrg.create returns an igraphHRG object.

hrg.dendrogram returns an igraph graph.

hrg.game returns an igraph graph.

### Printing HRGs to the screen

igraphHRG objects can be printed to the screen in two forms: as a tree or as a list, depending on the type argument of the print function. By default the auto type is used, which selects tree for small graphs and simple (=list) for bigger ones. The tree format looks like this:

Hierarchical random graph, at level 3: g1 p= 0 '- g15 p=0.33 1 '- g13 p=0.88 6 3 9 4 2 10 7 5 8  $' - g8$  p= 0.5 '- g16 p= 0.2 20 14 17 19 11 15 16 13  $'$ - g5 p= 0 12 18

This is a graph with 20 vertices, and the top three levels of the fitted hierarchical random graph are printed. The root node of the HRG is always vertex group #1 ('g1' in the the printout). Vertex pairs in the left subtree of g1 connect to vertices in the right subtree with probability zero, according to the fitted model. g1 has two subgroups, g15 and g8. g15 has a subgroup of a single vertex (vertex 1), and another larger subgroup that contains vertices 6, 3, etc. on lower levels, etc.

The plain printing is simpler and faster to produce, but less visual:

Hierarchical random graph:

```
g1 p=0.0 -> g12 g10 g2 p=1.0 -> 7 10 g3 p=1.0 -> g18 14
g4 p=1.0 -> g17 15 g5 p=0.4 -> g15 17 g6 p=0.0 -> 1 4
g7 p=1.0 -> 11 16 g8 p=0.1 -> g9 3 g9 p=0.3 -> g11 g16
g10 p=0.2 -> g4 g5 g11 p=1.0 -> g6 5 g12 p=0.8 -> g8 8
g13 p=0.0 -> g14 9 g14 p=1.0 -> 2 6 g15 p=0.2 -> g19 18
g16 p=1.0 -> g13 g2 g17 p=0.5 -> g7 13 g18 p=1.0 -> 12 19
g19 p=0.7 -> g3 20
```
It lists the two subgroups of each internal node, in as many columns as the screen width allows.

Consensus dendrograms (igraphHRGConsensus objects) are printed simply by listing the children of each internal node of the dendrogram:

HRG consensus tree: g1 -> 11 12 13 14 15 16 17 18 19 20 g2 -> 1 2 3 4 5 6 7 8 9 10 g3 -> g1 g2

The root of the dendrogram is g3 (because it has no incoming edges), and it has two subgroups, g1 and g2.

### Author(s)

Gabor Csardi <csardi.gabor@gmail.com>, based on code from Aaron Clauset, thanks Aaron!

#### References

A. Clauset, C. Moore, and M.E.J. Newman. Hierarchical structure and the prediction of missing links in networks. *Nature* 453, 98–101 (2008);

A. Clauset, C. Moore, and M.E.J. Newman. Structural Inference of Hierarchies in Networks. In E. M. Airoldi et al. (Eds.): ICML 2006 Ws, *Lecture Notes in Computer Science* 4503, 1–13. Springer-Verlag, Berlin Heidelberg (2007).

```
## We are not running these examples any more, because they
## take a long time (~15 seconds) to run and this is against the CRAN
## repository policy. Copy and paste them by hand to your R prompt if
## you want to run them.
## Not run:
## A graph with two dense groups
g \le - erdos.renyi.game(10, p=1/2) + erdos.renyi.game(10, p=1/2)
hrg \leftarrow hrg.fit(g)
hrg
```

```
## The consensus tree for it
hrg.consensus(g, hrg=hrg, start=TRUE)
```

```
## Prediction of missing edges
g2 \leftarrow graph-full(4) + (graph-full(4) - path(1,2))hrg.predict(g2)
## End(Not run)
```
igraph console *The igraph console*

### Description

The igraph console is a GUI windows that shows what the currently running igraph function is doing.

# Usage

igraph.console()

# Details

The console can be started by calling the igraph.console function. Then it stays open, until the user closes it.

Another way to start it to set the verbose igraph option to "tkconsole" via igraph.options. Then the console (re)opens each time an igraph function supporting it starts; to close it, set the verbose option to another value.

The console is written in Tcl/Tk and required the tcltk package.

# Value

NULL, invisibly.

### Author(s)

Gabor Csardi <csardi.gabor@gmail.com>

# See Also

[igraph.options](#page-158-0) and the verbose option.

### <span id="page-158-0"></span>Description

igraph has some parameters which (usually) affect the behavior of many functions. These can be set for the whole session via igraph.options.

### Usage

```
igraph.options(...)
getIgraphOpt(x, default = NULL)igraph.par(parid, parvalue = NULL)
```
### Arguments

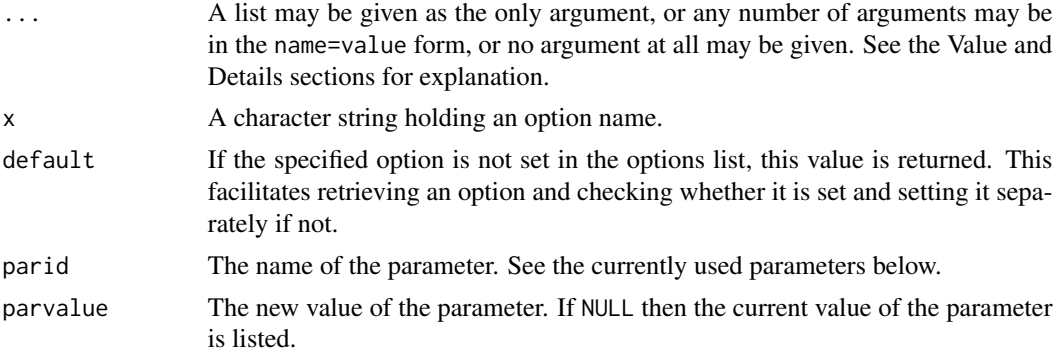

#### Details

From igraph version 0.6, igraph.par is deprecated. Please use the more flexible igraph.options and getIgraphOpt functions instead.

The parameter values set via a call to the igraph.options function will remain in effect for the rest of the session, affecting the subsequent behaviour of the other functions of the igraph package for which the given parameters are relevant.

This offers the possibility of customizing the functioning of the igraph package, for instance by insertions of appropriate calls to igraph.options in a load hook for package **igraph**.

The currently used parameters in alphabetical order:

- add.params Logical scalar, whether to add model parameter to the graphs that are created by the various graph constructors. By default it is TRUE.
- add.vertex.names Logical scalar, whether to add vertex names to node level indices, like degree, betweenness scores, etc. By default it is TRUE.
- dend.plot.type The plotting function to use when plotting community structure dendrograms via [dendPlot](#page-66-0). Possible values are 'auto' (the default), 'phylo', 'hclust' and 'dendrogram'. See [dendPlot](#page-66-0) for details.
- edge.attr.comb Specifies what to do with the edge attributes if the graph is modified. The default value is list(weight="sum", name="concat", "ignore"). See [attribute.combination](#page-47-0) for details on this.
- [nexus](#page-212-0).url The base URL of the default Nexus server. See nexus for details.
- **print.edge.attributes** Logical constant, whether to print edge attributes when printing graphs. Defaults to FALSE.
- print.full Logical scalar, whether [print.igraph](#page-226-0) should show the graph structure as well, or only a summary of the graph.
- print.graph.attributes Logical constant, whether to print graph attributes when printing graphs. Defaults to FALSE.
- print.vertex.attributes Logical constant, whether to print vertex attributes when printing graphs. Defaults to FALSE.
- sparsematrices Whether to use the Matrix package for (sparse) matrices. It is recommended, if the user works with larger graphs.
- verbose Logical constant, whether igraph functions should talk more than minimal. Eg. if TRUE thne some functions will use progress bars while computing. Defaults to FALSE.
- vertex.attr.comb Specifies what to do with the vertex attributes if the graph is modified. The default value is list(name="concat", "ignore") See [attribute.combination](#page-47-0) for details on this.

#### Value

igraph.options returns a list with the updated values of the parameters. If the argument list is not empty, the returned list is invisible.

For getIgraphOpt, the current value set for option x, or NULL if the option is unset.

If parvalue is NULL then igraph.par returns the current value of the parameter. Otherwise the new value of the parameter is returned invisibly.

### Author(s)

Gabor Csardi <csardi.gabor@gmail.com>

### See Also

igraph.options is similar to [options](#page-0-0) and getIgraphOpt is similar to [getOption](#page-0-0).

```
oldval <- getIgraphOpt("verbose")
igraph.options(verbose=TRUE)
layout.kamada.kawai(graph.ring(10))
igraph.options(verbose=oldval)
```
# Description

This function provides a very efficient way to pull an integer random sample sequence from an integer interval.

# Usage

igraph.sample(low, high, length)

# Arguments

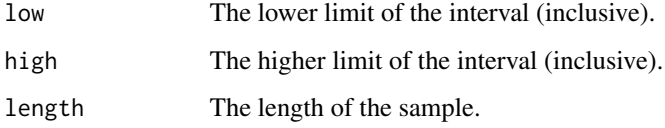

# Details

The algorithm runs in O(length) expected time, even if high-low is big. It is much faster (but of course less general) than the builtin sample function of R.

### Value

An increasing numeric vector containing integers, the sample.

### Author(s)

Gabor Csardi <csardi.gabor@gmail.com>

# References

Jeffrey Scott Vitter: An Efficient Algorithm for Sequential Random Sampling, *ACM Transactions on Mathematical Software*, 13/1, 58–67.

```
rs <- igraph.sample(1, 100000000, 10)
rs
```
igraph.undocumented *Undocumented and unsupportted igraph functions*

# Description

These functions are still in the alpha stage or their arguments are expected to change, so they're not documented yet. They are also not very useful for the general audience.

# Usage

```
lastcit.game(n, edges=1, agebins=n/7100, pref=(1:(agebins+1))^-3,
     directed=TRUE)
cited.type.game(n, edges=1, types=rep(0, n),
     pref=rep(1, length(types)),
     directed=TRUE, attr=TRUE)
citing.cited.type.game(n, edges=1, types=rep(0, n),
    pref=matrix(1, nrow=length(types), ncol=length(types)),
    directed=TRUE, attr=TRUE)
```
### Arguments

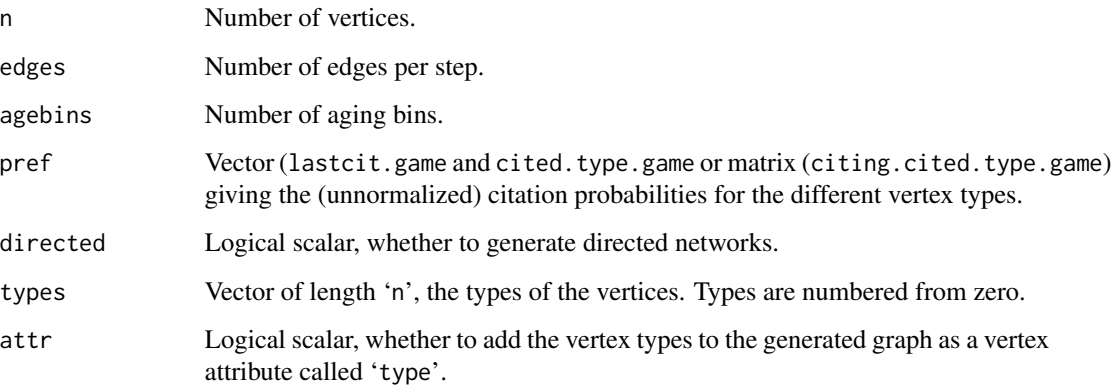

### Value

A new graph.

# Author(s)

Gabor Csardi <csardi.gabor@gmail.com>

# Description

Run one of the accompanying igraph demos, somewhat interactively, using a Tk window.

#### Usage

igraphdemo(which)

# Arguments

which If not given, then the names of the available demos are listed. Otherwise it should be either a filename or the name of an igraph demo.

### Details

This function provides a somewhat nicer interface to igraph demos that come with the package, than the standard [demo](#page-0-0) function. Igraph demos are divided into chunks and igraphdemo runs them chunk by chunk, with the possibility of inspecting the workspace between two chunks.

The tcltk package is needed for igraphdemo.

# Value

Returns NULL, invisibly.

# Author(s)

Gabor Csardi <csardi.gabor@gmail.com>

### See Also

[demo](#page-0-0)

```
igraphdemo()
if (interactive()) {
 igraphdemo("centrality")
}
```
# Description

Runs all package tests.

### Usage

igraphtest()

### Details

The testthat package is needed to run all tests. The location tests themselves can be extracted from the package via system.file("tests", package="igraph").

This function simply calls the test\_dir function from the testthat package on the test directory.

# Value

Whatever is returned by test\_dir from the testthat package.

#### Author(s)

Gabor Csardi <csardi.gabor@gmail.com>

independent.vertex.sets

*Independent vertex sets*

# Description

A vertex set is called independent if there no edges between any two vertices in it. These functions find independent vertex sets in undirected graphs

### Usage

```
independent.vertex.sets(graph, min=NULL, max=NULL)
largest.independent.vertex.sets(graph)
maximal.independent.vertex.sets(graph)
independence.number(graph)
```
#### Arguments

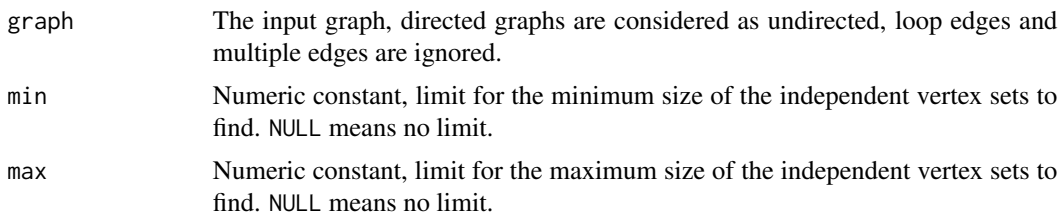

# Details

independent.vertex.sets finds all independent vertex sets in the network, obeying the size limitations given in the min and max arguments.

largest.independent.vertex.sets finds the largest independent vertex sets in the graph. An independent vertex set is largest if there is no independent vertex set with more vertices.

maximal.independent.vertex.sets finds the maximal independent vertex sets in the graph. An independent vertex set is maximal if it cannot be extended to a larger independent vertex set. The largest independent vertex sets are maximal, but the opposite is not always true.

independece.number calculate the size of the largest independent vertex set(s).

These functions use the algorithm described by Tsukiyama et al., see reference below.

#### Value

independent.vertex.sets, largest.independent.vertex.sets and maximal.independent.vertex.sets return a list containing numeric vertex ids, each list element is an independent vertex set.

independence.number returns an integer constant.

# Author(s)

Tamas Nepusz <ntamas@gmail.com> ported it from the Very Nauty Graph Library by Keith Briggs <google@for.it> and Gabor Csardi <csardi.gabor@gmail.com> wrote the R interface and this manual page.

### References

S. Tsukiyama, M. Ide, H. Ariyoshi and I. Shirawaka. A new algorithm for generating all the maximal independent sets. *SIAM J Computing*, 6:505–517, 1977.

#### See Also

[cliques](#page-38-0)

```
# A quite dense graph
g <- erdos.renyi.game(100, 0.8)
independence.number(g)
independent.vertex.sets(g, min=independence.number(g))
```

```
largest.independent.vertex.sets(g)
# Empty graph
induced.subgraph(g, largest.independent.vertex.sets(g)[[1]])
length(maximal.independent.vertex.sets(g))
```
infomap.community *Infomap community finding*

#### Description

Find community structure that minimizes the expected description length of a random walker trajectory

#### Usage

```
infomap.community (graph, e.weights = NULL, v.weights = NULL,
                  nb.trials = 10, modularity = TRUE)
```
# Arguments

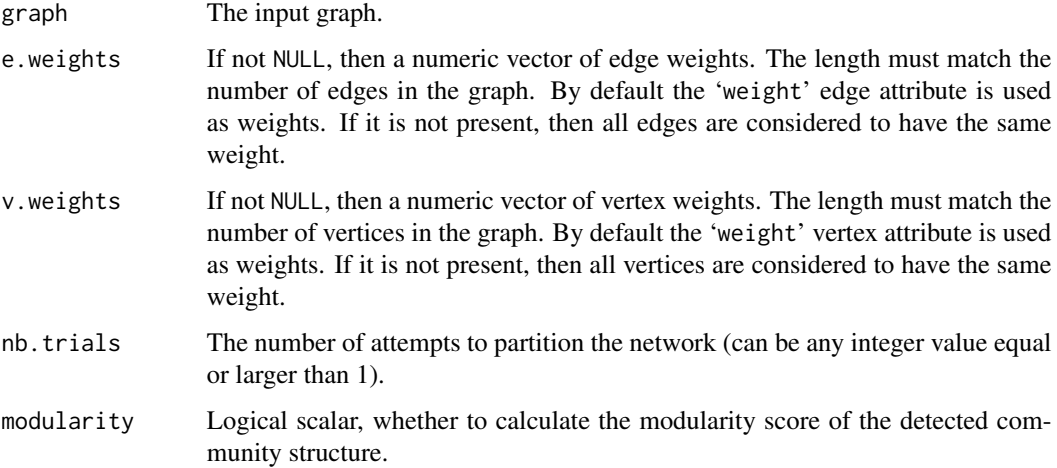

# Details

Please see the details of this method in the references given below.

# Value

infomap.community returns a [communities](#page-50-0) object, please see the [communities](#page-50-0) manual page for details.

### Author(s)

Martin Rosvall <martin.rosvall at physics dot umu dot se> wrote the original C++ code. This was ported to be more igraph-like by Emmanuel Navarro <navarro at irit dot fr>. The R interface and some cosmetics was done by Gabor Csardi <csardi.gabor@gmail.com>.

#### References

The original paper: M. Rosvall and C. T. Bergstrom, Maps of information flow reveal community structure in complex networks, *PNAS* 105, 1118 (2008) [http://dx.doi.org/10.1073/pnas.](http://dx.doi.org/10.1073/pnas.0706851105) [0706851105](http://dx.doi.org/10.1073/pnas.0706851105), <http://arxiv.org/abs/0707.0609>

A more detailed paper: M. Rosvall, D. Axelsson, and C. T. Bergstrom, The map equation, *Eur. Phys. J. Special Topics* 178, 13 (2009). <http://dx.doi.org/10.1140/epjst/e2010-01179-1>, <http://arxiv.org/abs/0906.1405>.

### See Also

Other community finding methods and [communities](#page-50-0).

### Examples

```
## Zachary's karate club
g <- graph.famous("Zachary")
```

```
imc <- infomap.community(g)
membership(imc)
communities(imc)
```
interconnected.islands

*A graph with subgraphs that are each a random graph.*

### **Description**

Create a number of Erdos-Renyi random graphs with identical parameters, and connect them with the specified number of edges.

#### Usage

```
interconnected.islands.game (islands.n, islands.size, islands.pin,
                             n.inter)
```
# Arguments

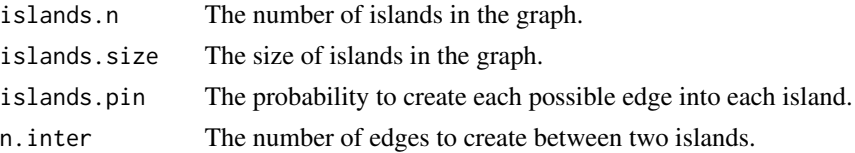

#### 168 is.chordal **is.chordal** is.chordal is.chordal is.chordal is.chordal is.chordal is.chordal is.chordal is.chordal is.chordal is.chordal is.chordal is.chordal is.chordal is.chordal is.chordal is.chordal is.chordal is.chor

# Value

An igraph graph.

# Author(s)

Samuel Thiriot <samuel.thiriot at res-ear dot ch>

# See Also

[erdos.renyi.game](#page-85-1)

### Examples

```
g <- interconnected.islands.game(3, 10, 5/10, 1)
oc <- optimal.community(g)
oc
```
### is.chordal *Chordality of a graph*

# Description

A graph is chordal (or triangulated) if each of its cycles of four or more nodes has a chord, which is an edge joining two nodes that are not adjacent in the cycle. An equivalent definition is that any chordless cycles have at most three nodes.

# Usage

```
is.chordal(graph, alpha = NULL, alpham1 = NULL, fillin = FALSE,
          newgraph = FALSE)
```
# Arguments

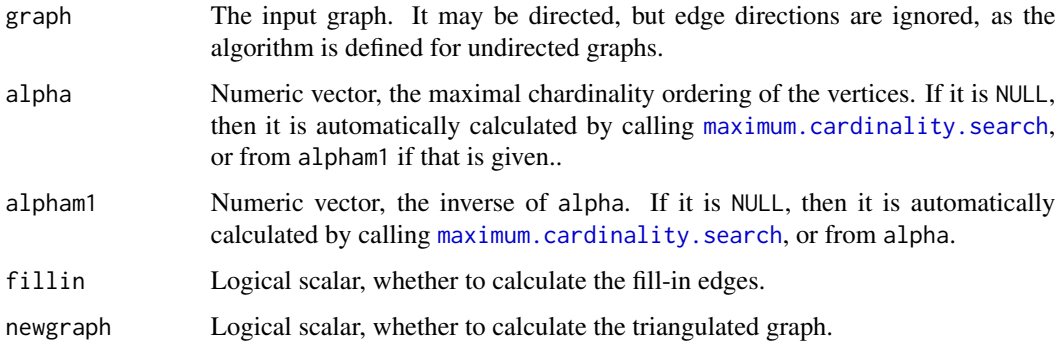

#### is.chordal 169

# Details

The chordality of the graph is decided by first performing maximum cardinality search on it (if the alpha and alpham1 arguments are NULL), and then calculating the set of fill-in edges.

The set of fill-in edges is empty if and only if the graph is chordal.

It is also true that adding the fill-in edges to the graph makes it chordal.

# Value

A list with three members:

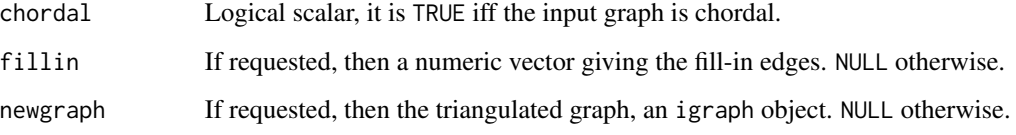

# Author(s)

Gabor Csardi <csardi.gabor@gmail.com>

#### References

Robert E Tarjan and Mihalis Yannakakis. (1984). Simple linear-time algorithms to test chordality of graphs, test acyclicity of hypergraphs, and selectively reduce acyclic hypergraphs. *SIAM Journal of Computation* 13, 566–579.

# See Also

[maximum.cardinality.search](#page-203-0)

```
## The examples from the Tarjan-Yannakakis paper
g1 <- graph.formula(A-B:C:I, B-A:C:D, C-A:B:E:H, D-B:E:F,
                    E-C:D:F:H, F-D:E:G, G-F:H, H-C:E:G:I,
                    I-A:H)
maximum.cardinality.search(g1)
is.chordal(g1, fillin=TRUE)
g2 <- graph.formula(A-B:E, B-A:E:F:D, C-E:D:G, D-B:F:E:C:G,
                    E-A:B:C:D:F, F-B:D:E, G-C:D:H:I, H-G:I:J,
                    I-G:H:J, J-H:I)
maximum.cardinality.search(g2)
is.chordal(g2, fillin=TRUE)
```
# Description

This function tests whether the given graph is a DAG, a directed acyclic graph.

# Usage

is.dag(graph)

### Arguments

graph The input graph. It may be undirected, in which case FALSE is reported.

# Details

is.dag checks whether there is a directed cycle in the graph. If not, the graph is a DAG.

# Value

A logical vector of length one.

# Author(s)

Tamas Nepusz <ntamas@gmail.com> for the C code, Gabor Csardi <csardi.gabor@gmail.com> for the R interface.

# Examples

```
g <- graph.tree(10)
is.dag(g)
g2 \le -g + edge(5,1)is.dag(g2)
```
is.degree.sequence *Degree sequences of graphs*

# Description

These functions decide whether a sequence (or two, if the graph is directed) of integers can be realized as vertex degrees by a graph or simple graph.

# Usage

is.degree.sequence (out.deg, in.deg = NULL) is.graphical.degree.sequence (out.deg, in.deg = NULL)

#### is.igraph 171

#### Arguments

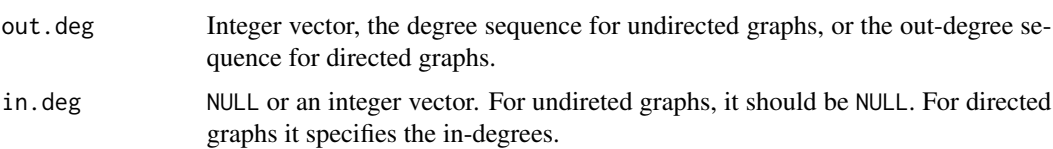

# Details

is.degree.sequence checks whether the given vertex degrees (in- and out-degrees for directed graphs) can be realized by a graph. Note that the graph does not have to be simple, it may contain loop and multiple edges. For undirected graphs, it also checks whether the sum of degrees is even. For directed graphs, the function checks whether the lengths of the two degree vectors are equal and whether their sums are also equal. These are known sufficient and necessary conditions for a degree sequence to be valid.

is.graphial.degree.sequence determines whether the given vertex degrees (in- and out-degrees for directed graphs) can be reliazed in a simple graph, i.e. a graph without multiple or loop edges.

# Value

A logical scalar.

# Author(s)

Tamas Nepusz <ntamas@gmail.com>

#### References

Hakimi SL: On the realizability of a set of integers as degrees of the vertices of a simple graph. *J SIAM Appl Math* 10:496-506, 1962.

PL Erdos, I Miklos and Z Toroczkai: A simple Havel-Hakimi type algorithm to realize graphical degree sequences of directed graphs. *The Electronic Journal of Combinatorics* 17(1):R66, 2010.

### Examples

```
g <- erdos.renyi.game(100, 2/100)
is.degree.sequence(degree(g))
is.graphical.degree.sequence(degree(g))
```
is.igraph *Is this object a graph?*

# Description

is.graph makes its decision based on the class attribute of the object.

# 172 is.multiple

# Usage

is.igraph(graph)

# Arguments

graph An R object.

# Value

A logical constant, TRUE if argument graph is a graph object.

# Author(s)

Gabor Csardi <csardi.gabor@gmail.com>

# Examples

```
g \leftarrow graph.ring(10)is.igraph(g)
is.igraph(numeric(10))
```
is.multiple *Find the multiple or loop edges in a graph*

# Description

A loop edge is an edge from a vertex to itself. An edge is a multiple edge if it has exactly the same head and tail vertices as another edge. A graph without multiple and loop edges is called a simple graph.

# Usage

```
is.loop(graph, eids=E(graph))
has.multiple(graph)
is.multiple(graph, eids=E(graph))
count.multiple(graph, eids=E(graph))
```
# Arguments

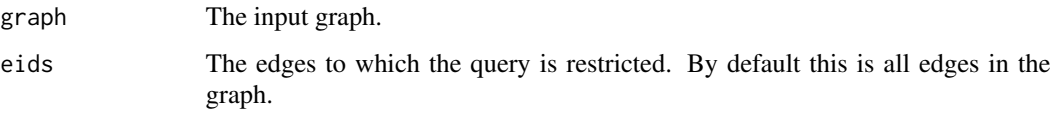

#### is.multiple 173

### Details

is.loop decides whether the edges of the graph are loop edges.

has.multiple decides whether the graph has any multiple edges.

is.multiple decides whether the edges of the graph are multiple edges.

count.multiple counts the multiplicity of each edge of a graph.

Note that the semantics for is.multiple and count.multiple is different. is.multiple gives TRUE for all occurences of a multiple edge except for one. Ie. if there are three i-j edges in the graph then is.multiple returns TRUE for only two of them while count.multiple returns '3' for all three.

See the examples for getting rid of multiple edges while keeping their original multiplicity as an edge attribute.

### Value

has.multiple returns a logical scalar. is.loop and is.multiple return a logical vector. count.multiple returns a numeric vector.

# Author(s)

Gabor Csardi <csardi.gabor@gmail.com>

### See Also

[simplify](#page-256-0) to eliminate loop and multiple edges.

```
# Loops
g \leftarrow \text{graph}(c(1,1,2,2,3,3,4,5))is.loop(g)
# Multiple edges
g <- barabasi.game(10, m=3, algorithm="bag")
has.multiple(g)
is.multiple(g)
count.multiple(g)
is.multiple(simplify(g))
all(count.multiple(simplify(g)) == 1)# Direction of the edge is important
is.multiple(graph( c(1,2, 2,1) ))
is.multiple(graph( c(1,2, 2,1), dir=FALSE ))
# Remove multiple edges but keep multiplicity
g <- barabasi.game(10, m=3, algorithm="bag")
```

```
E(g)$weight <- count.multiple(g)
g \leftarrow simplify(g)
any(is.multiple(g))
E(g)$weight
```
### Description

This function checks the reciproc pair of the supplied edges.

#### Usage

```
is.mutual(graph, es = E(graph))
```
# Arguments

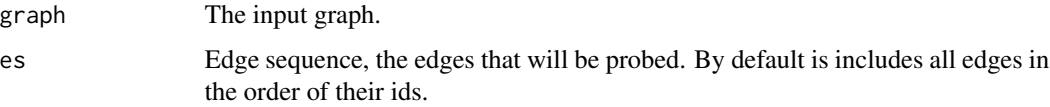

# Details

In a directed graph an (A,B) edge is mutual if the graph also includes a (B,A) directed edge.

Note that multi-graphs are not handled properly, i.e. if the graph contains two copies of (A,B) and one copy of (B,A), then these three edges are considered to be mutual.

Undirected graphs contain only mutual edges by definition.

### Value

A logical vector of the same length as the number of edges supplied.

### Author(s)

Gabor Csardi <csardi.gabor@gmail.com>

# See Also

[reciprocity](#page-234-0), [dyad.census](#page-79-0) if you just want some statistics about mutual edges.

```
g <- erdos.renyi.game(10,50,type="gnm",directed=TRUE)
reciprocity(g)
dyad.census(g)
is.mutual(g)
sum(is.mutual(g))/2 == dyad.census(g)$mut
```
is.named *Named graphs*

#### Description

An igraph graph is named, if there is a symbolic name associated with its vertices.

### Usage

is.named(graph)

# Arguments

graph The input graph.

### Details

In igraph vertices can always be identified and specified via their numeric vertex ids. This is, however, not always convenient, and in many cases there exist symbolic ids that correspond to the vertices. To allow this more flexible identification of vertices, one can assign a vertex attribute called 'name' to an igraph graph. After doing this, the symbolic vertex names can be used in all igraph functions, instead of the numeric ids.

Note that the uniqueness of vertex names are currently not enforced in igraph, you have to check that for yourself, when assigning the vertex names.

# Value

A logical scalar.

#### Author(s)

Gabor Csardi <csardi.gabor@gmail.com>

```
g <- graph.ring(10)
is.named(g)
V(g)$name <- letters[1:10]
is.named(g)
neighbors(g, "a")
```
is.separator *Vertex separators*

### Description

These functions check whether a given set of vertices is a vertex separator, or a minimal vertex separator.

### Usage

is.separator(graph, candidate) is.minimal.separator(graph, candidate)

### Arguments

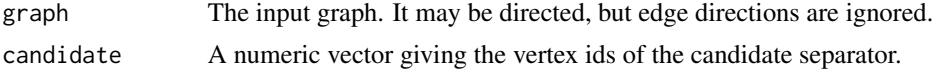

### Details

is.separator decides whether the supplied vertex set is a vertex separator. A vertex set is a vertex separator if its removal results a disconnected graph.

is.minimal.separator decides whether the supplied vertex set is a minimal vertex separator. A minimal vertex separator is a vertex separator, such that none of its subsets is a vertex separator.

In the special case of a fully connected graph with n vertices, each set of  $n-1$  vertices is considered to be a vertex separator.

### Value

A logical scalar, whether the supplied vertex set is a (minimal) vertex separator or not.

#### Author(s)

Gabor Csardi <csardi.gabor@gmail.com>

### See Also

[minimum.size.separators](#page-205-0) lists all vertex separator of minimum size.

```
# The graph from the Moody-White paper
mw <- graph.formula(1-2:3:4:5:6, 2-3:4:5:7, 3-4:6:7, 4-5:6:7,
                    5-6:7:21, 6-7, 7-8:11:14:19, 8-9:11:14, 9-10,
                    10-12:13, 11-12:14, 12-16, 13-16, 14-15, 15-16,
                    17-18:19:20, 18-20:21, 19-20:22:23, 20-21,
                    21-22:23, 22-23)
```
# is.weighted 177

```
# Cohesive subgraphs
mw1 <- induced.subgraph(mw, as.character(c(1:7, 17:23)))
mw2 <- induced.subgraph(mw, as.character(7:16))
mw3 <- induced.subgraph(mw, as.character(17:23))
mw4 <- induced.subgraph(mw, as.character(c(7,8,11,14)))
mw5 <- induced.subgraph(mw, as.character(1:7))
check.sep <- function(G) {
  sep <- minimum.size.separators(G)
  sapply(sep, is.minimal.separator, graph=G)
}
check.sep(mw)
check.sep(mw1)
check.sep(mw2)
check.sep(mw3)
check.sep(mw4)
check.sep(mw5)
```
is.weighted *Weighted graphs*

### Description

In weighted graphs, a real number is assigned to each (directed or undirected) edge.

#### Usage

is.weighted(graph)

# Arguments

graph The input graph.

### Details

In igraph edge weights are represented via an edge attribute, called 'weight'. The is.weighted function only checks that such an attribute exists. (It does not even checks that it is a numeric edge attribute.)

Edge weights are used for different purposes by the different functions. E.g. shortest path functions use it as the cost of the path; community finding methods use it as the strength of the relationship between two vertices, etc. Check the manual pages of the functions working with weighted graphs for details.

# Value

A logical scalar.

#### 178 iterators and the contract of the contract of the contract of the contract of the contract of the contract of the contract of the contract of the contract of the contract of the contract of the contract of the contract

### Author(s)

Gabor Csardi <csardi.gabor@gmail.com>

#### Examples

```
g \leq - graph.ring(10)
get.shortest.paths(g, 8, 2)
E(g)$weight <- seq_len(ecount(g))
get.shortest.paths(g, 8, 2)
```
iterators *Vertex and edge sequences and iterators*

### <span id="page-177-0"></span>**Description**

Vertex and edge sequences are central concepts of igraph.

### Usage

```
V(graph)
E(graph, P=NULL, path=NULL, directed=TRUE)
```
### Arguments

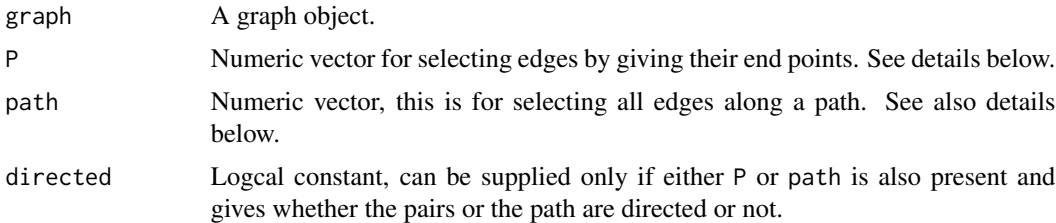

#### Details

One often needs to perform an operation on a subset of vertices of edges in a graph.

A vertex sequence is simply a vector containing vertex ids, but it has a special class attribute which makes it possible to perform graph specific operations on it, like selecting a subset of the vertices based on some vertex attributes.

A vertex sequence is created by  $V(g)$  this selects are vertices in increasing vertex id order. A vertex sequence can be indexed by a numeric vector, and a subset of all vertices can be selected.

Vertex sequences provide powerful operations for dealing with vertex attributes. A vertex sequence can be indexed with the '\$' operator to select (or modify) the attributes of a subset of vertices. A vertex sequence can be indexed by a logical expression, and this expression may contain the names of the vertex attributes and ordinary variables as well. The return value of such a construct (ie. a vertex sequence indexed by a logical expression) is another vertex sequence containing only vertices from the original sequence for which the expression evaluates to TRUE.

#### iterators 179

Let us see an example to make everything clear. We assign random numbers between 1 and 100 to the vertices, and select those vertices for which the number is less than 50. We set the color of these vertices to red.

```
g \leftarrow \text{graph.ring}(10)V(g)$number <- sample(1:100, vcount(g), replace=TRUE)
V(g)$color <- "grey"
V(g)[ number < 50 ]$color <- "red"
plot(g, layout=layout.circle, vertex.color=V(g)$color,
     vertex.label=V(g)$number)
```
There is a similar notation for edges.  $E(g)$  selects all edges from the 'g' graph. Edge sequences can be also indexed with logical expressions containing edge attributes:

```
g \leftarrow \text{graph.ring}(10)E(g)$weight <- runif(ecount(g))
E(g)$width <- 1
E(g)[ weight >= 0.5 ]$width <- 3plot(g, layout=layout.circle, edge.width=E(g)$width, edge.color="black")
```
It is important to note that, whenever we use iterators to assign new attribute values, the new values are recycled. So in the following example half of the vertices will be black, the other half red, in an alternated way.

```
g \leftarrow \text{graph.ring}(10)V(g)$color <- c("black", "red")
plot(g, layout=layout.circle)
```
For the recycling, the standard R rules apply and a warning is given if the number of items to replace is not a multiple of the replacement length. E.g. the following code gives a warning, because we set the attribute for three vertices, but supply only two values:

```
g \leftarrow graph-tree(10)V(g)$color <- "grey"
V(g)[1:3]$color <- c("green", "blue")
```
If a new vertex/edge attribute is created with an assignment, but only a subset of of vertices are specified, then the rest is set to NA if the new values are in a vector and to NULL if they are a list. Try the following:

```
V(g)[5]$foo <- "foo"
V(g)$foo
V(g)[5]$bar <- list(bar="bar")
V(g)$bar
```
There are some special functions which are only defined in the indexing expressions of vertex and edge sequences. For vertex sequences these are: nei, inc, from and to, innei and outnei. (The adj special function is an alias for inc, for compatibility reasons.)

nei has a mandatory and an optional argument, the first is another vertex sequence, the second is a mode argument similar to that of the [neighbors](#page-268-0) function. nei returns a logical vector of the same length as the indexed vertex sequence and evaluates to TRUE for those vertices only which have a neighbor vertex in the vertex sequence supplied as a parameter. Thus for selecting all neighbors of vertices 1 and 2 one can write:

V(g) [ nei( 1:2 ) ]

The mode argument (just like for [neighbors](#page-268-0)) gives the type of the neighbors to be included, it is interpreted only in directed graphs, and defaults to all types of neighbors. See the example below. innei(v) is a shorthand for the 'incoming' neighbors (nei(v, mode="in")), and outnei(v) is a shorthand for the 'outgoing' neighbors (nei(v, mode="out")).

inc takes an edge sequence as an argument and returns TRUE for vertices which have at least one incident edge in it.

from and to are similar to inc but only edges originated at (from) or pointing to (to) are taken into account.

For edge sequences the special functions are: inc, from, to, %--%, %->% and %<-%.

inc takes a vertex sequence as an argument and returns TRUE for edges which have an incident vertex in it.

from and to are similar to inc, but only vertices at the source (from) or target (to) of the edge.

The %--% operator selects edges connecting two vertex sequences, the direction of the edges is ignored. The %->% is different only for directed graphs and only edges pointing from the left hand side argument to the right hand side argument are selected. %<-% is exactly the opposite, it selects edges pointing from the right hand side to the left hand side.

E has two optional arguments: P and path. If given P can be used to select edges based on their end points, eg.  $E(g, P=c(1,2))$  selects edge 1->2.

path can be used to select all edges along a path. The path should be given with the visited vertex ids in the appropriate order.

See also the examples below.

#### Note

A note about the performance of the V and E functions, and the selection of edges and vertices. Since all selectors are evaluated as logical vectors on all vertices/edges, their performance is bad on large graphs. (Time complexity is proportional to the total number of vertices/edges.) We suggest using the [neighbors](#page-268-0), [incident](#page-268-0) functions and simple R vector operations for manipulating vertex/edge sequences in large graphs.

# Author(s)

Gabor Csardi <csardi.gabor@gmail.com>
# k.regular.game 181

## Examples

```
# mean degree of vertices in the largest cluster in a random graph
g <- erdos.renyi.game(100, 2/100)
c <- clusters(g)
vsl <- which(which.max(c$csize)==c$membership)
mean(degree(g, vsl))
# set the color of these vertices to red, others greens
V(g)$color <- "green"
V(g)[vsl]$color <- "red"
## Not run: plot(g, vertex.size=3, labels=NA, vertex.color="a:color",
              layout=layout.fruchterman.reingold)
## End(Not run)
# the longest geodesic within the largest cluster
long <- numeric()
for (v in vsl) {
  paths <- get.shortest.paths(g, from=v, to=vsl)
  fl <- paths[[ which.max(sapply(paths, length)) ]]
  if (length(fl) > length(long)) {
    long < -f1}
}
# the mode argument of the nei() function
g \leftarrow \text{graph}(c(1,2, 2,3, 2,4, 4,2))V(g)[ nei( c(2,4) ) ]
V(g)[ nei( c(2,4), "in") ]
V(g)[ nei( c(2,4), "out") ]
# operators for edge sequences
g \leftarrow barabasi.game(100, power=0.3)
E(g) [ 1:3 %--% 2:6 ]
E(g) [ 1:5 %->% 1:6 ]
E(g) [ 1:3 %<-% 2:6 ]
# the edges along the diameter
g <- barabasi.game(100, directed=FALSE)
d <- get.diameter(g)
E(g, path=d)# performance for large graphs is bad
largeg <- graph.lattice(c(1000, 100))
system.time(E(largeg)[inc(1)])
system.time(incident(largeg, 1))
```
### k.regular.game *Create a random regular graph*

## Description

Generate a random graph where each vertex has the same degree.

# Usage

```
k.regular.game (no.of.nodes, k, directed = FALSE, multiple = FALSE)
```
# Arguments

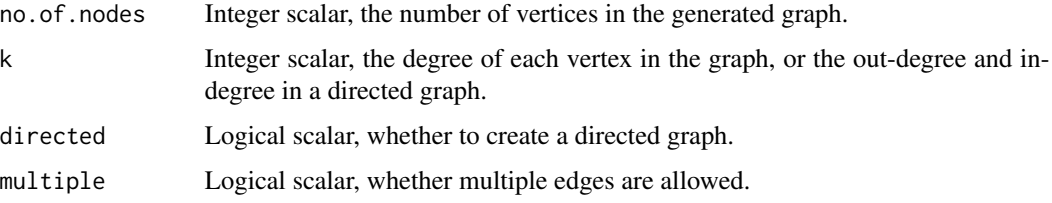

# Details

This game generates a directed or undirected random graph where the degrees of vertices are equal to a predefined constant k. For undirected graphs, at least one of k and the number of vertices must be even.

The game simply uses [degree.sequence.game](#page-65-0) with appropriately constructed degree sequences.

#### Value

An igraph graph.

# Author(s)

Tamas Nepusz <ntamas@gmail.com>

# See Also

degree. sequence. game for a generator with prescribed degree sequence.

## Examples

```
## A simple ring
ring <- k.regular.game(10, 2)
plot(ring)
```
## k-regular graphs on 10 vertices, with k=1:9 k10 <- lapply(1:9, k.regular.game, no.of.nodes=10)

```
layout(matrix(1:9, nrow=3, byrow=TRUE))
sapply(k10, plot, vertex.label=NA)
```
# Description

Kleinberg's hub and authority scores.

## Usage

```
authority.score (graph, scale = TRUE, weights=NULL, options = igraph.arpack.default)
hub.score (graph, scale = TRUE, weights=NULL, options = igraph.arpack.default)
```
# Arguments

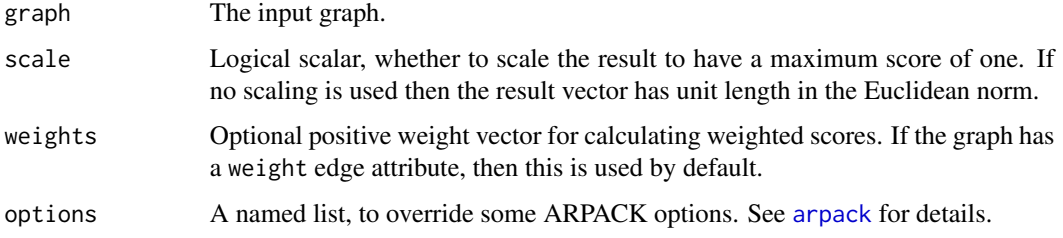

## Details

The authority scores of the vertices are defined as the principal eigenvector of  $A<sup>T</sup>A$ , where A is the adjacency matrix of the graph.

The hub scores of the vertices are defined as the principal eigenvector of  $AA<sup>T</sup>$ , where A is the adjacency matrix of the graph.

Obviously, for undirected matrices the adjacency matrix is symmetric and the two scores are the same.

## Value

A named list with members:

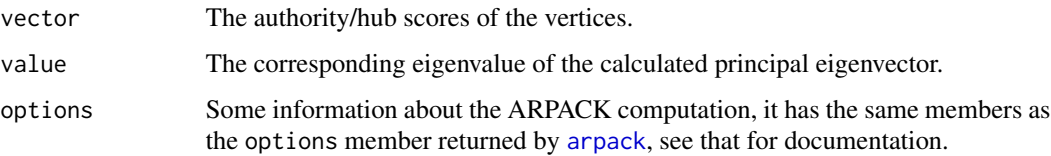

# Author(s)

Gabor Csardi <csardi.gabor@gmail.com>

### References

J. Kleinberg. Authoritative sources in a hyperlinked environment. *Proc. 9th ACM-SIAM Symposium on Discrete Algorithms*, 1998. Extended version in *Journal of the ACM* 46(1999). Also appears as IBM Research Report RJ 10076, May 1997.

## See Also

[evcent](#page-86-0) for eigenvector centrality, [page.rank](#page-217-0) for the Page Rank scores. [arpack](#page-10-0) for the underlining machinery of the computation.

# Examples

```
## An in-star
g \leftarrow \text{graph}.\text{star}(10)hub.score(g)$vector
authority.score(g)$vector
## A ring
g2 \leq - graph.ring(10)
hub.score(g2)$vector
authority.score(g2)$vector
```
<span id="page-183-0"></span>label.propagation.community

*Finding communities based on propagating labels*

#### Description

This is a fast, nearly linear time algorithm for detecting community structure in networks. In works by labeling the vertices with unique labels and then updating the labels by majority voting in the neighborhood of the vertex.

## Usage

```
label.propagation.community (graph, weights = NULL,
            initial = NULL, fixed = NULL)
```
# Arguments

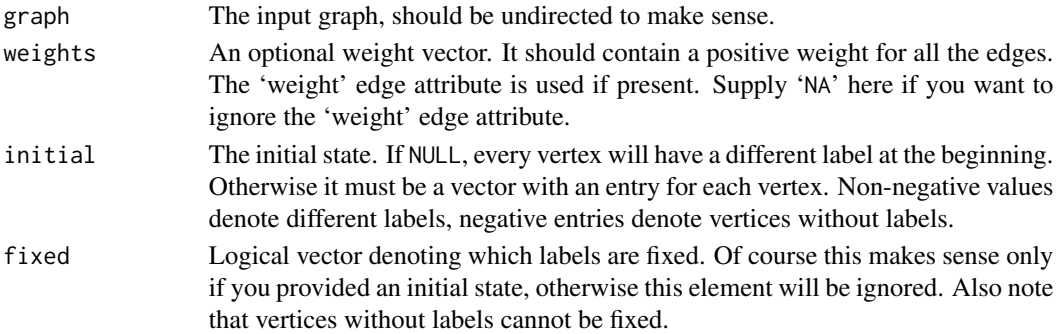

#### layout and the state of the state of the state of the state of the state of the state of the state of the state of the state of the state of the state of the state of the state of the state of the state of the state of the

#### Details

This function implements the community detection method described in: Raghavan, U.N. and Albert, R. and Kumara, S.: Near linear time algorithm to detect community structures in large-scale networks. Phys Rev E 76, 036106. (2007). This version extends the original method by the ability to take edge weights into consideration and also by allowing some labels to be fixed.

From the abstract of the paper: "In our algorithm every node is initialized with a unique label and at every step each node adopts the label that most of its neighbors currently have. In this iterative process densely connected groups of nodes form a consensus on a unique label to form communities."

#### Value

label.propagation.community returns a [communities](#page-50-0) object, please see the [communities](#page-50-0) manual page for details.

## Author(s)

Tamas Nepusz <ntamas@gmail.com> for the C implementation, Gabor Csardi <csardi.gabor@gmail.com> for this manual page.

#### References

Raghavan, U.N. and Albert, R. and Kumara, S.: Near linear time algorithm to detect community structures in large-scale networks. *Phys Rev E* 76, 036106. (2007)

## See Also

[communities](#page-50-0) for extracting the actual results.

[fastgreedy.community](#page-88-0), [walktrap.community](#page-287-0) and [spinglass.community](#page-259-0) for other community detection methods.

#### Examples

```
g <- erdos.renyi.game(10, 5/10) %du% erdos.renyi.game(9, 5/9)
g \leftarrow add.deg(g, c(1, 12))label.propagation.community(g)
```
<span id="page-184-0"></span>layout *Generate coordinates for plotting graphs*

### Description

Some simple and not so simple functions determining the placement of the vertices for drawing a graph.

186 layout and the set of the set of the set of the set of the set of the set of the set of the set of the set of the set of the set of the set of the set of the set of the set of the set of the set of the set of the set o

## Usage

```
layout.auto(graph, dim=2, ...)
layout.random(graph, params, dim=2)
layout.circle(graph, params)
layout.sphere(graph, params)
layout.fruchterman.reingold(graph, ..., dim=2, params)
layout.kamada.kawai(graph, ..., dim=2, params)
layout.spring(graph, ..., params)
layout.reingold.tilford(graph, ..., params)
layout.fruchterman.reingold.grid(graph, ..., params)
layout.lgl(graph, ..., params)
layout.graphopt(graph, ..., params=list())
layout.svd(graph, d=shortest.paths(graph), ...)
layout.norm(layout, xmin = NULL, xmax = NULL, ymin = NULL, ymax = NULL,
     zmin = NULL, zmax = NULL)
```
# Arguments

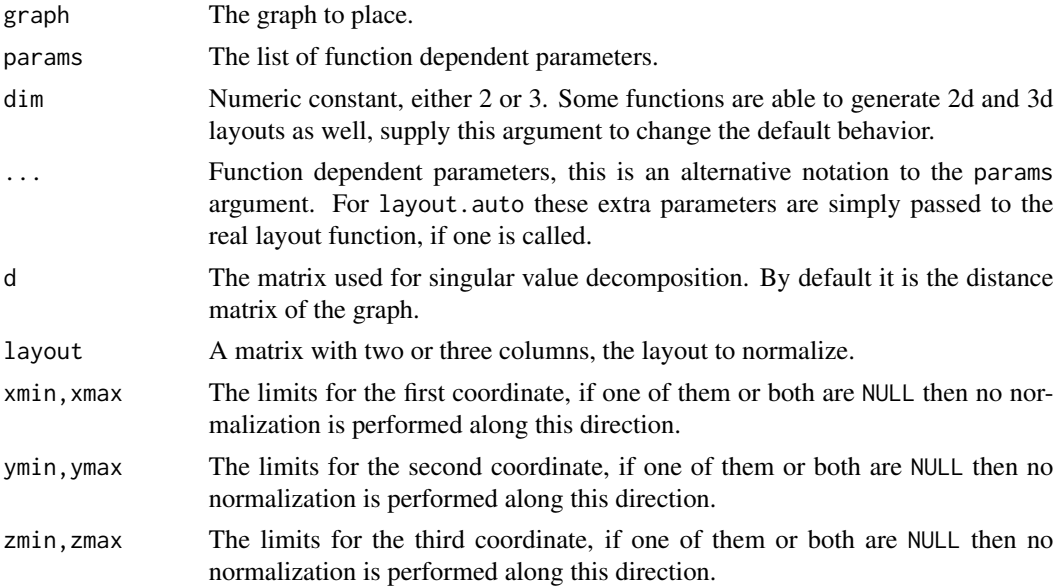

## Details

These functions calculate the coordinates of the vertices for a graph usually based on some optimality criterion.

layout.auto tries to choose an appropriate layout function for the supplied graph, and uses that to generate the layout. The current implementations works like this:

- 1. If the graph has a graph attribute called 'layout', then this is used. If this attribute is an R function, then it is called, with the graph and any other extra arguments.
- 2. Otherwise, if the graph has vertex attributes called 'x' and 'y', then these are used as coordinates. If the graph has an additional 'z' vertex attribute, that is also used.

#### layout the contract of the contract of the contract of the contract of the contract of the contract of the contract of the contract of the contract of the contract of the contract of the contract of the contract of the con

- 3. Otherwise, if the graph is connected and has less than 100 vertices, the Kamada-Kawai layout is used, by calling layout.kamada.kawai.
- 4. Otherwise, if the graph has less than 1000 vertices, then the Fruchterman-Reingold layout is used, by calling layout.fruchterman.reingold.
- 5. Otherwise the DrL layout is used, layout.drl is called.

layout. random simply places the vertices randomly on a square. It has no parameters.

layout.circle places the vertices on a unit circle equidistantly. It has no paramaters.

layout.sphere places the vertices (approximately) uniformly on the surface of a sphere, this is thus a 3d layout. It is not clear however what "uniformly on a sphere" means.

layout.fruchterman.reingold uses a force-based algorithm proposed by Fruchterman and Reingold, see references. Parameters and their default values:

niter Numeric, the number of iterations to perform (500).

coolexp Numeric, the cooling exponent for the simulated annealing (3).

maxdelta Maximum change (vcount(graph)).

area Area parameter (vcount (graph) ^2).

- repulserad Cancellation radius (area\*vcount(graph)).
- weights A vector giving edge weights or NULL. If not NULL then the attraction along the edges will be multiplied by the given edge weights (NULL).
- minx If not NULL, then it must be a numeric vector that gives lower boundaries for the 'x' coordinates of the vertices. The length of the vector must match the number of vertices in the graph.
- maxx Similar to minx, but gives the upper boundaries.
- miny Similar to minx, but gives the lower boundaries of the 'y' coordinates.
- maxy Similar to minx, but gives the upper boundaries of the 'y' coordinates.
- minz Similar to minx, but gives the lower boundaries of the 'z' coordinates, if the dim argument is 3. Otherwise it is ignored.
- maxz Similar to minx, but gives the upper boundaries of the 'z' coordinates, if the dim argument is 3. Otherwise it is ignored.
- start If given, then it should be a matrix with two columns and one line for each vertex. This matrix will be used as starting positions for the algorithm. If not given, then a random starting matrix is used.

This function was ported from the SNA package.

layout.kamada.kawai is another force based algorithm. Parameters and default values:

niter Number of iterations to perform (1000).

sigma Sets the base standard deviation of position change proposals (vcount(graph) $/4$ ).

**initemp** The initial temperature (10).

coolexp The cooling exponent (0.99).

kkconst Sets the Kamada-Kawai vertex attraction constant (vcount(graph)\*\*2).

- minx If not NULL, then it must be a numeric vector that gives lower boundaries for the 'x' coordinates of the vertices. The length of the vector must match the number of vertices in the graph.
- maxx Similar to minx, but gives the upper boundaries.
- miny Similar to minx, but gives the lower boundaries of the 'y' coordinates.
- maxy Similar to minx, but gives the upper boundaries of the 'y' coordinates.
- minz Similar to minx, but gives the lower boundaries of the 'z' coordinates, if the dim argument is 3. Otherwise it is ignored.
- maxz Similar to minx, but gives the upper boundaries of the 'z' coordinates, if the dim argument is 3. Otherwise it is ignored.
- start If given, then it should be a matrix with two columns and one line for each vertex. This matrix will be used as starting positions for the algorithm. If not given, then a random starting matrix is used.

This function performs very well for connected graphs, but it gives poor results for unconnected ones. This function was ported from the SNA package.

layout.spring is a spring embedder algorithm. Parameters and default values:

mass The vertex mass (in 'quasi-kilograms'). (Defaults to 0.1.)

equil The equilibrium spring extension (in 'quasi-meters'). (Defaults to 1.)

k The spring coefficient (in 'quasi-Newtons per quasi-meter'). (Defaults to 0.001.)

repeqdis The point at which repulsion (if employed) balances out the spring extension force (in 'quasi-meters'). (Defaults to 0.1.)

kfr The base coefficient of kinetic friction (in 'quasi-Newton quasi-kilograms'). (Defaults to 0.01.) repulse Should repulsion be used? (Defaults to FALSE.)

This function was ported from the SNA package.

layout.reingold.tilford generates a tree-like layout, so it is mainly for trees. Parameters and default values:

root The id of the root vertex, defaults to 1.

circular Logical scalar, whether to plot the tree in a circular fashion, defaults to FALSE.

flip.y Logical scalar, whether to flip the 'y' coordinates. The default is flipping because that puts the root vertex on the top.

layout.fruchterman.reingold.grid is similar to layout.fruchterman.reingold but repelling force is calculated only between vertices that are closer to each other than a limit, so it is faster. Patameters and default values:

niter Numeric, the number of iterations to perform (500).

**maxdelta** Maximum change for one vertex in one iteration. (The number of vertices in the graph.)

area The area of the surface on which the vertices are placed. (The square of the number of vertices.)

coolexp The cooling exponent of the simulated annealing (1.5).

repulserad Cancellation radius for the repulsion (the area times the number of vertices).

- cellsize The size of the cells for the grid. When calculating the repulsion forces between vertices only vertices in the same or neighboring grid cells are taken into account (the fourth root of the number of area.
- start If given, then it should be a matrix with two columns and one line for each vertex. This matrix will be used as starting positions for the algorithm. If not given, then a random starting matrix is used.

layout.lgl is for large connected graphs, it is similar to the layout generator of the Large Graph Layout software (<http://bioinformatics.icmb.utexas.edu/lgl>). Parameters and default values:

maxiter The maximum number of iterations to perform (150).

**maxdelta** The maximum change for a vertex during an iteration (the number of vertices).

area The area of the surface on which the vertices are placed (square of the number of vertices).

coolexp The cooling exponent of the simulated annealing (1.5).

- repulserad Cancellation radius for the repulsion (the area times the number of vertices).
- cellsize The size of the cells for the grid. When calculating the repulsion forces between vertices only vertices in the same or neighboring grid cells are taken into account (the fourth root of the number of area.
- root The id of the vertex to place at the middle of the layout. The default value is -1 which means that a random vertex is selected.

layout.graphopt is a port of the graphopt layout algorithm by Michael Schmuhl. graphopt version 0.4.1 was rewritten in C and the support for layers was removed (might be added later) and a code was a bit reorganized to avoid some unneccessary steps is the node charge (see below) is zero.

graphopt uses physical analogies for defining attracting and repelling forces among the vertices and then the physical system is simulated until it reaches an equilibrium. (There is no simulated annealing or anything like that, so a stable fixed point is not guaranteed.)

See also <http://www.schmuhl.org/graphopt/> for the original graphopt.

Parameters and default values:

- niter Integer scalar, the number of iterations to perform. Should be a couple of hundred in general. If you have a large graph then you might want to only do a few iterations and then check the result. If it is not good enough you can feed it in again in the start argument. The default value is 500.
- charge The charge of the vertices, used to calculate electric repulsion. The default is 0.001.

mass The mass of the vertices, used for the spring forces. The default is 30.

spring.length The length of the springs, an integer number. The default value is zero.

spring.constant The spring constant, the default value is one.

- max.sa.movement Real constant, it gives the maximum amount of movement allowed in a single step along a single axis. The default value is 5.
- start If given, then it should be a matrix with two columns and one line for each vertex. This matrix will be used as starting positions for the algorithm. If not given, then a random starting matrix is used.

layout.svd is a currently *experimental* layout function based on singular value decomposition. It does not have the usual params argument, but take a single argument, the distance matrix of the graph. This function generates the layout separately for each graph component and then merges them via [layout.merge](#page-194-0).

layout.norm normalizes a layout, it linearly transforms each coordinate separately to fit into the given limits.

layout.drl is another force-driven layout generator, it is suitable for quite large graphs. See [layout.drl](#page-190-0) for details.

#### Value

All these functions return a numeric matrix with at least two columns and the same number of lines as the number of vertices.

## Author(s)

Gabor Csardi <csardi.gabor@gmail.com>

# References

Fruchterman, T.M.J. and Reingold, E.M. (1991). Graph Drawing by Force-directed Placement. *Software - Practice and Experience*, 21(11):1129-1164.

Kamada, T. and Kawai, S. (1989). An Algorithm for Drawing General Undirected Graphs. *Information Processing Letters*, 31(1):7-15.

Reingold, E and Tilford, J (1981). Tidier drawing of trees. *IEEE Trans. on Softw. Eng.*, SE-7(2):223–228.

## See Also

[layout.drl](#page-190-0), [plot.igraph](#page-221-0), [tkplot](#page-272-0)

## Examples

```
g \leq - graph.ring(10)
layout.random(g)
layout.kamada.kawai(g)
# Fixing ego
g <- ba.game(20, m=2)
minC \leq rep(-Inf, vcount(g))maxC \leq rep(Inf, vcount(g))minC[1] <- maxC[1] <- 0
co <- layout.fruchterman.reingold(g, minx=minC, maxx=maxC,
                                  miny=minC, maxy=maxC)
co[1,]## Not run: plot(g, layout=co, vertex.size=30, edge.arrow.size=0.2,
     vertex.label=c("ego", rep("", vcount(g)-1)), rescale=FALSE,
     xlim=range(co[,1]), ylim=range(co[,2]), vertex.label.dist=1,
     vertex.label.color="red")
axis(1)
```
#### layout.drl 191

axis(2)

## End(Not run)

# <span id="page-190-0"></span>layout.drl *The DrL graph layout generator*

# Description

DrL is a force-directed graph layout toolbox focused on real-world large-scale graphs, developed by Shawn Martin and colleagues at Sandia National Laboratories.

# Usage

```
layout.drl (graph, use.seed = FALSE, seed = matrix(runif(vcount(graph) *2), ncol = 2, options = igraph.drl.default, weights = E(graph)5 weight,fixed = NULL, dim = 2)
```
# Arguments

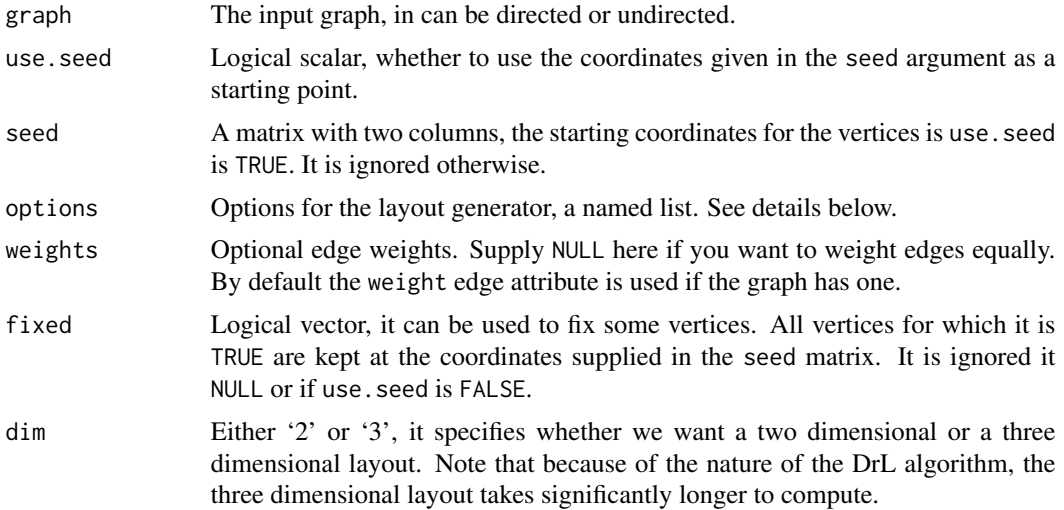

#### Details

This function implements the force-directed DrL layout generator.

The generator has the following parameters:

edge.cut Edge cutting is done in the late stages of the algorithm in order to achieve less dense layouts. Edges are cut if there is a lot of stress on them (a large value in the objective function sum). The edge cutting parameter is a value between 0 and 1 with 0 representing no edge cutting and 1 representing maximal edge cutting.

init.iterations Number of iterations in the first phase.

192 layout.drl

init.temperature Start temperature, first phase. init.attraction Attraction, first phase. init.damping.mult Damping, first phase. liquid.iterations Number of iterations, liquid phase. liquid.temperature Start temperature, liquid phase. liquid.attraction Attraction, liquid phase. liquid.damping.mult Damping, liquid phase. expansion.iterations Number of iterations, expansion phase. expansion.temperature Start temperature, expansion phase. expansion.attraction Attraction, expansion phase. expansion.damping.mult Damping, expansion phase. cooldown.iterations Number of iterations, cooldown phase. cooldown.temperature Start temperature, cooldown phase. cooldown.attraction Attraction, cooldown phase. cooldown.damping.mult Damping, cooldown phase. crunch.iterations Number of iterations, crunch phase. crunch.temperature Start temperature, crunch phase. crunch.attraction Attraction, crunch phase. crunch.damping.mult Damping, crunch phase. simmer.iterations Number of iterations, simmer phase. simmer.temperature Start temperature, simmer phase. simmer.attraction Attraction, simmer phase. simmer.damping.mult Damping, simmer phase. There are five pre-defined parameter settings as well, these are called igraph.drl.default,

Value

A numeric matrix with two columns.

## Author(s)

Shawn Martin <google@for.it> and Gabor Csardi <csardi.gabor@gmail.com> for the R/igraph interface and the three dimensional version.

igraph.drl.coarsen, igraph.drl.coarsest, igraph.drl.refine and igraph.drl.final.

## References

See the following technical report: Martin, S., Brown, W.M., Klavans, R., Boyack, K.W., DrL: Distributed Recursive (Graph) Layout. SAND Reports, 2008. 2936: p. 1-10.

# See Also

[layout](#page-184-0) for other layout generators.

# layout.grid 193

# Examples

```
g <- as.undirected(ba.game(100, m=1))
l <- layout.drl(g, options=list(simmer.attraction=0))
## Not run:
plot(g, layout=l, vertex.size=3, vertex.label=NA)
## End(Not run)
```
layout.grid *Simple grid layout*

### Description

This layout places vertices on a rectangulat grid, in two or three dimensions.

# Usage

```
layout.grid (graph, width = 0)
layout.grid.3d (graph, width = 0, height = 0)
```
## Arguments

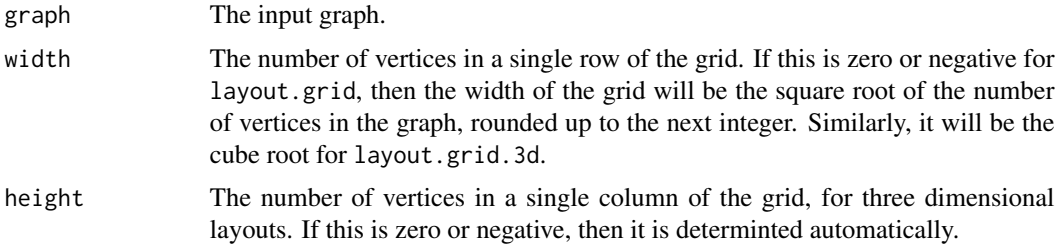

#### Details

These functions place the vertices on a simple rectangular grid, one after the other. If you want to change the order of the vertices, then see the [permute.vertices](#page-219-0) function.

#### Value

A two-column matrix for layout.grid, a three-column matrix for layout.grid.3d.

# Author(s)

Tamas Nepusz <ntamas@gmail.com>

# See Also

[layout](#page-184-0) for other layout generators

## Examples

```
g \leftarrow graph. lattice(c(3,3))
layout.grid(g)
g2 \leftarrow graph. lattice(c(3,3,3))
layout.grid.3d(g2)
## Not run:
plot(g, layout=layout.grid)
rglplot(g, layout=layout.grid.3d)
## End(Not run)
```
layout.mds *Graph layout by multidimensional scaling*

#### Description

Multidimensional scaling of some distance matrix defined on the vertices of a graph.

## Usage

```
layout.mds(graph, dist=NULL, dim=2, options=igraph.arpack.default)
```
# Arguments

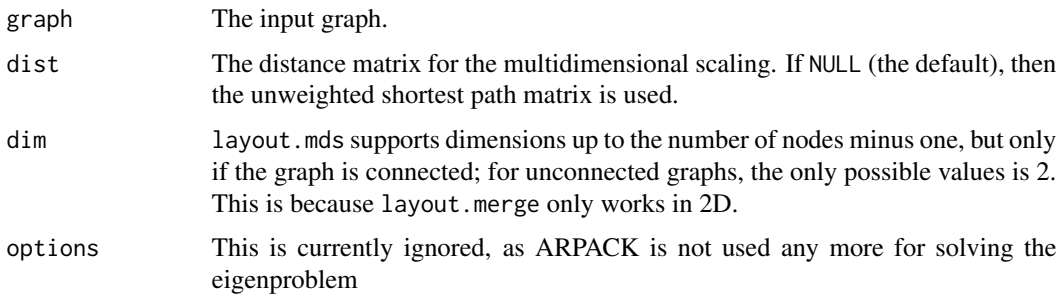

## Details

layout.mds uses metric multidimensional scaling for generating the coordinates. Multidimensional scaling aims to place points from a higher dimensional space in a (typically) 2 dimensional plane, so that the distance between the points are kept as much as this is possible.

By default igraph uses the shortest path matrix as the distances between the nodes, but the user can override this via the dist argument.

This function generates the layout separately for each graph component and then merges them via [layout.merge](#page-194-0).

# layout.merge 195

# Value

A numeric matrix with dim columns.

# Author(s)

Tamas Nepusz <ntamas@gmail.com> and Gabor Csardi <csardi.gabor@gmail.com>

# References

Cox, T. F. and Cox, M. A. A. (2001) *Multidimensional Scaling*. Second edition. Chapman and Hall.

## See Also

[layout](#page-184-0), [plot.igraph](#page-221-0)

# Examples

```
g <- erdos.renyi.game(100, 2/100)
l \leftarrow \text{ layout.mds}(g)plot(g, layout=l, vertex.label=NA, vertex.size=3)
```
<span id="page-194-0"></span>layout.merge *Merging graph layouts*

# Description

Place several graphs on the same layout

## Usage

```
layout.merge(graphs, layouts, method = "dla")
piecewise.layout(graph, layout=layout.kamada.kawai, ...)
```
# Arguments

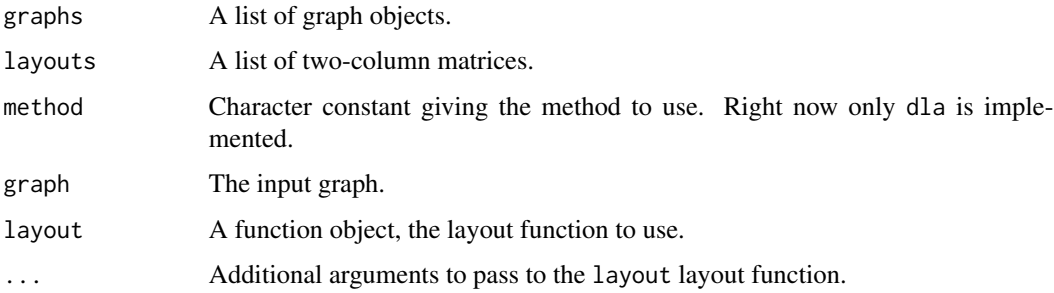

## Details

layout.merge takes a list of graphs and a list of coordinates and places the graphs in a common layout. The method to use is chosen via the method parameter, although right now only the dla method is implemented.

The dla method covers the graph with circles. Then it sorts the graphs based on the number of vertices first and places the largest graph at the center of the layout. Then the other graphs are placed in decreasing order via a DLA (diffision limited aggregation) algorithm: the graph is placed randomly on a circle far away from the center and a random walk is conducted until the graph walks into the larger graphs already placed or walks too far from the center of the layout.

The piecewise.layout function disassembles the graph first into maximal connected components and calls the supplied layout function for each component separately. Finally it merges the layouts via calling layout.merge.

# Value

A matrix with two columns and as many lines as the total number of vertices in the graphs.

#### Author(s)

Gabor Csardi <csardi.gabor@gmail.com>

## See Also

[plot.igraph](#page-221-0), [tkplot](#page-272-0), [layout](#page-184-0), [graph.disjoint.union](#page-102-0)

## Examples

```
# create 20 scale-free graphs and place them in a common layout
graphs <- lapply(sample(5:20, 20, replace=TRUE),
          barabasi.game, directed=FALSE)
layouts <- lapply(graphs, layout.kamada.kawai)
lay <- layout.merge(graphs, layouts)
g <- graph.disjoint.union(graphs)
## Not run: plot(g, layout=lay, vertex.size=3, labels=NA, edge.color="black")
```
layout.star *Generate coordinates to place the vertices of a graph in a star-shape*

#### **Description**

A simple layout generator, that places one vertex in the center of a circle and the rest of the vertices equidistantly on the perimeter.

## Usage

```
layout.star(graph, center = V(graph)[1], order = NULL)
```
# layout.sugiyama 197

## Arguments

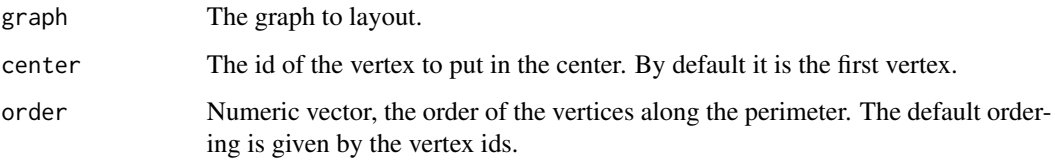

# Details

It is possible to choose the vertex that will be in the center, and the order of the vertices can be also given.

# Value

A matrix with two columns and as many rows as the number of vertices in the input graph.

# Author(s)

Gabor Csardi <csardi.gabor@gmail.com>

#### See Also

[layout](#page-184-0) and [layout.drl](#page-190-0) for other layout algorithms, [plot.igraph](#page-221-0) and [tkplot](#page-272-0) on how to plot graphs and [graph.star](#page-113-0) on how to create ring graphs.

## Examples

```
g \leftarrow \text{graph}.\text{star}(10)layout.star(g)
```
layout.sugiyama *The Sugiyama graph layout generator*

# Description

Sugiyama layout algorithm for layered directed acyclic graphs. The algorithm minimized edge crossings.

# Usage

```
layout.sugiyama (graph, layers = NULL, hgap = 1, vgap = 1, maxiter = 100,
   weights = NULL, attributes = c("default", "all", "none"))
```
## **Arguments**

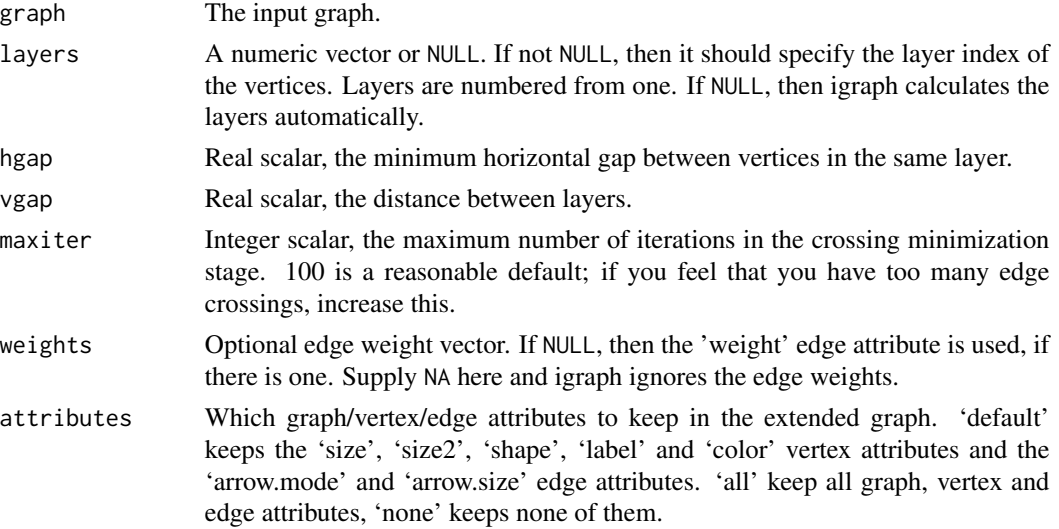

## Details

This layout algorithm is designed for directed acyclic graphs where each vertex is assigned to a layer. Layers are indexed from zero, and vertices of the same layer will be placed on the same horizontal line. The X coordinates of vertices within each layer are decided by the heuristic proposed by Sugiyama et al. to minimize edge crossings.

You can also try to lay out undirected graphs, graphs containing cycles, or graphs without an a priori layered assignment with this algorithm. igraph will try to eliminate cycles and assign vertices to layers, but there is no guarantee on the quality of the layout in such cases.

The Sugiyama layout may introduce "bends" on the edges in order to obtain a visually more pleasing layout. This is achieved by adding dummy nodes to edges spanning more than one layer. The resulting layout assigns coordinates not only to the nodes of the original graph but also to the dummy nodes. The layout algorithm will also return the extended graph with the dummy nodes.

For more details, see the reference below.

#### Value

A list with the components:

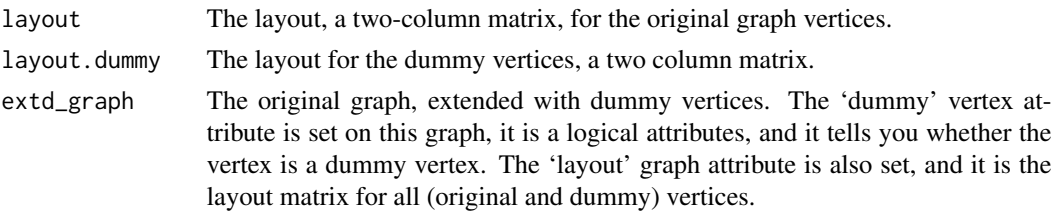

# Author(s)

Tamas Nepusz <ntamas@gmail.com>

# layout.sugiyama 199

#### References

K. Sugiyama, S. Tagawa and M. Toda, "Methods for Visual Understanding of Hierarchical Systems". IEEE Transactions on Systems, Man and Cybernetics 11(2):109-125, 1981.

#### Examples

```
## Data taken from http://tehnick-8.narod.ru/dc_clients/
DC <- graph.formula("DC++" -+
                "LinuxDC++":"BCDC++":"EiskaltDC++":"StrongDC++":"DiCe!++",
                "LinuxDC++" -+ "FreeDC++", "BCDC++" -+ "StrongDC++",
                "FreeDC++" -+ "BMDC++":"EiskaltDC++",
                "StrongDC++" -+ "AirDC++":"zK++":"ApexDC++":"TkDC++",
                "StrongDC++" -+ "StrongDC++ SQLite":"RSX++",
                "ApexDC++" -+ "FlylinkDC++ ver <= 4xx",
                "ApexDC++" -+ "ApexDC++ Speed-Mod":"DiCe!++",
                "StrongDC++ SQLite" -+ "FlylinkDC++ ver >= 5xx",
                "ApexDC++ Speed-Mod" -+ "FlylinkDC++ ver <= 4xx",
                "ApexDC++ Speed-Mod" -+ "GreylinkDC++",
                "FlylinkDC++ ver <= 4xx" -+ "FlylinkDC++ ver >= 5xx",
                "FlylinkDC++ ver <= 4xx" -+ AvaLink,
                "GreylinkDC++" -+ AvaLink:"RayLinkDC++":"SparkDC++":PeLink)
## Use edge types
E(DC)$lty <- 1
E(DC)["BCDC++" %->% "StrongDC++"]$lty <- 2
E(DC)["FreeDC++" %->% "EiskaltDC++"]$lty <- 2
E(DC)["ApexDC++" %->% "FlylinkDC++ ver <= 4xx"]$lty <- 2
E(DC)["ApexDC++" %->% "DiCe!++"]$lty <- 2
E(DC)["StrongDC++ SQLite" %->% "FlylinkDC++ ver >= 5xx"]$lty <- 2
E(DC)["GreylinkDC++" %->% "AvaLink"]$lty <- 2
## Layers, as on the plot
layers \leq list(c("DC++"),
               c("LinuxDC++", "BCDC++"),
               c("FreeDC++", "StrongDC++"),
               c("BMDC++", "EiskaltDC++", "AirDC++", "zK++", "ApexDC++",
                 "TkDC++", "RSX++"),
               c("StrongDC++ SQLite", "ApexDC++ Speed-Mod", "DiCe!++"),
               c("FlylinkDC++ ver <= 4xx", "GreylinkDC++"),
               c("FlylinkDC++ ver >= 5xx", "AvaLink", "RayLinkDC++",
                 "SparkDC++", "PeLink"))
## Check that we have all nodes
all(sort(unlist(layers)) == sort(V(DC)$name))
## Add some graphical parameters
V(DC)$color <- "white"
V(DC)$shape <- "rectangle"
V(DC)$size <- 20
V(DC)$size2 <- 10
V(DC)$label <- lapply(V(DC)$name, function(x)
                      paste(strwrap(x, 12), collapse="\n"))
```
200 layout.sugiyama

```
E(DC)$arrow.size <- 0.5
## Create a similar layout using the predefined layers
lay1 <- layout.sugiyama(DC, layers=apply(sapply(layers,
                        function(x) V(DC)$name %in% x), 1, which))
## Simple plot, not very nice
par(mar=rep(.1, 4))
plot(DC, layout=lay1$layout, vertex.label.cex=0.5)
## Sugiyama plot
plot(lay1$extd_graph, vertex.label.cex=0.5)
## The same with automatic layer calculation
## Keep vertex/edge attributes in the extended graph
lay2 <- layout.sugiyama(DC, attributes="all")
plot(lay2$extd_graph, vertex.label.cex=0.5)
## Another example, from the following paper:
## Markus Eiglsperger, Martin Siebenhaller, Michael Kaufmann:
## An Efficient Implementation of Sugiyama's Algorithm for
## Layered Graph Drawing, Journal of Graph Algorithms and
## Applications 9, 305--325 (2005).
ex <- graph.formula( 0 -+ 29: 6: 5:20: 4,
                     1 -+ 12,
                     2 -+ 23: 83 - + 4,
                     4,
                     5 -+ 2:10:14:26: 4: 3,
                     6 -+ 9:29:25:21:13,
                    7,
                    8 -+ 20:16,
                    9 -+ 28: 4,
                    10 - + 27,
                    11 - + 9:16,
                    12 -+ 9:19,
                    13 - + 20,
                    14 - + 10,
                    15 - + 16:27,
                    16 - + 27,
                    17 - + 3,
                    18 + 13,
                    19 - + 9,
                    20 -+ 4,
                    21 -+ 22,
                    22 -+ 8:9,
                    23 - + 9:24,
                    24 -+ 12:15:28,
                    25 - + 11,
                    26 - + 18,
                    27 -+ 13:19,
                    28 - + 7,
```

```
29 -+ 25 )
layers <- list( 0, c(5, 17), c(2, 14, 26, 3), c(23, 10, 18), c(1, 24),
               12, 6, c(29,21), c(25,22), c(11,8,15), 16, 27, c(13,19),
               c(9, 20), c(4, 28), 7)layex <- layout.sugiyama(ex, layers=apply(sapply(layers,
                       function(x) V(ex)$name %in% as.character(x)),
                       1, which))
origvert <- c(rep(TRUE, vcount(ex)), rep(FALSE, nrow(layex$layout.dummy)))
realedge <- get.edgelist(layex$extd_graph)[,2] <= vcount(ex)
plot(layex$extd_graph, vertex.label.cex=0.5,
    edge.arrow.size=.5,
    vertex.size=ifelse(origvert, 5, 0),
    vertex.shape=ifelse(origvert, "square", "none"),
    vertex.label=ifelse(origvert, V(ex)$name, ""),
    edge.arrow.mode=ifelse(realedge, 2, 0))
```
<span id="page-200-0"></span>leading.eigenvector.community

*Community structure detecting based on the leading eigenvector of the community matrix*

## Description

This function tries to find densely connected subgraphs in a graph by calculating the leading nonnegative eigenvector of the modularity matrix of the graph.

## Usage

```
leading.eigenvector.community(graph, steps = -1, start = NULL,
      options = igraph.arpack.default, callback = NULL, extra = NULL,
       env = parent.frame())
community.le.to.membership(merges, steps, membership)
```
# Arguments

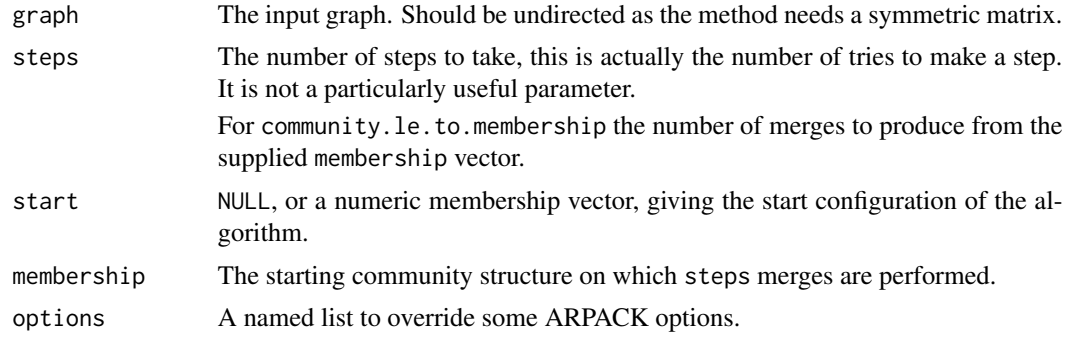

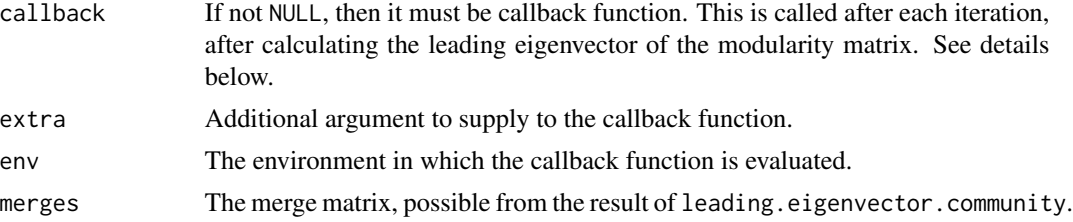

## Details

The function documented in these section implements the 'leading eigenvector' method developed by Mark Newman, see the reference below.

The heart of the method is the definition of the modularity matrix, B, which is B=A-P, A being the adjacency matrix of the (undirected) network, and P contains the probability that certain edges are present according to the 'configuration model'. In other words, a  $P[i,j]$  element of P is the probability that there is an edge between vertices i and j in a random network in which the degrees of all vertices are the same as in the input graph.

The leading eigenvector method works by calculating the eigenvector of the modularity matrix for the largest positive eigenvalue and then separating vertices into two community based on the sign of the corresponding element in the eigenvector. If all elements in the eigenvector are of the same sign that means that the network has no underlying comuunity structure. Check Newman's paper to understand why this is a good method for detecting community structure.

community.le.to.memberhip creates a membership vector from the result of leading.eigenvector.community. It takes membership and permformes steps merges, according to the supplied merges matrix.

#### Value

leading.eigenvector.community returns a named list with the following members:

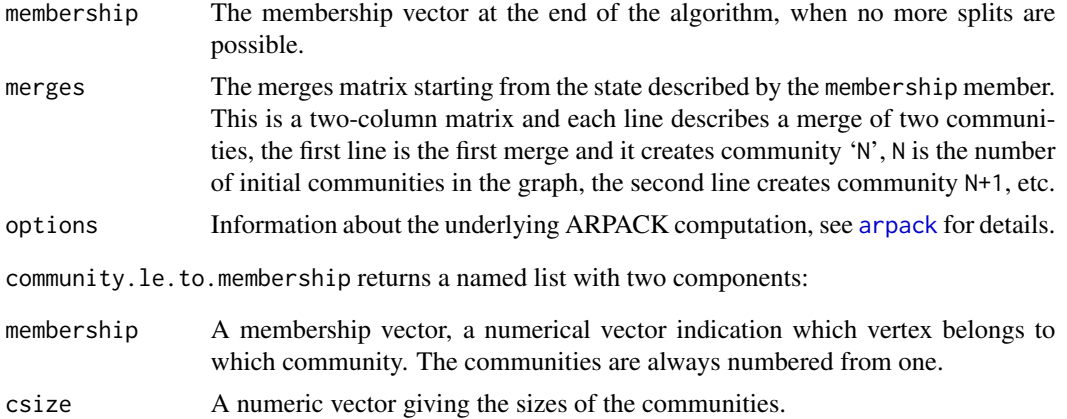

## Callback functions

The callback argument can be used to supply a function that is called after each eigenvector calculation. The following arguments are supplied to this function:

membership The actual membership vector, with zero-based indexing.

#### line.graph 203

- community The community that the algorithm just tried to split, community numbering starts with zero here.
- value The eigenvalue belonging to the leading eigenvector the algorithm just found.

vector The leading eigenvector the algorithm just found.

multiplier An R function that can be used to multiple the actual modularity matrix with an arbitrary vector. Supply the vector as an argument to perform this multiplication. This function can be used with ARPACK.

extra The extra argument that was passed to leading.eigenvector.community.

## Author(s)

Gabor Csardi <csardi.gabor@gmail.com>

# References

MEJ Newman: Finding community structure using the eigenvectors of matrices, Physical Review E 74 036104, 2006.

## See Also

[modularity](#page-208-0), [walktrap.community](#page-287-0), [edge.betweenness.community](#page-81-0), [fastgreedy.community](#page-88-0), [as.dendrogram](#page-0-0)

## Examples

```
g \leftarrow graph.full(5) %du% graph.full(5) %du% graph.full(5)
g \leftarrow add. edges(g, c(1, 6, 1, 11, 6, 11))lec <- leading.eigenvector.community(g)
lec
```
leading.eigenvector.community(g, start=membership(lec))

line.graph *Line graph of a graph*

## Description

This function calculates the line graph of another graph.

## Usage

```
line.graph(graph)
```
## Arguments

graph The input graph, it can be directed or undirected.

# Details

The line graph  $L(G)$  of a G undirected graph is defined as follows.  $L(G)$  has one vertex for each edge in G and two vertices in  $L(G)$  are connected by an edge if their corresponding edges share an end point.

The line graph  $L(G)$  of a G directed graph is slightly different,  $L(G)$  has one vertex for each edge in G and two vertices in L(G) are connected by a directed edge if the target of the first vertex's corresponding edge is the same as the source of the second vertex's corresponding edge.

## Value

A new graph object.

## Author(s)

Gabor Csardi <csardi.gabor@gmail.com>, the first version of the C code was written by Vincent Matossian.

# **Examples**

```
# generate the first De-Bruijn graphs
g <- graph.full(2, directed=TRUE, loops=TRUE)
line.graph(g)
line.graph(line.graph(g))
line.graph(line.graph(line.graph(g)))
```
maximum.cardinality.search

*Maximum cardinality search*

# Description

Maximum cardinality search is a simple ordering a vertices that is useful in determining the chordality of a graph.

# Usage

maximum.cardinality.search(graph)

## Arguments

graph The input graph. It may be directed, but edge directions are ignored, as the algorithm is defined for undirected graphs.

## Details

Maximum cardinality search visits the vertices in such an order that every time the vertex with the most already visited neighbors is visited. Ties are broken randomly.

The algorithm provides a simple basis for deciding whether a graph is chordal, see References below, and also [is.chordal](#page-167-0).

# Value

A list with two components:

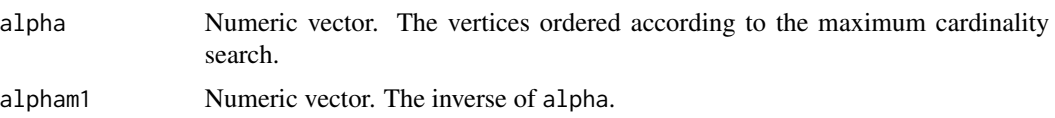

## Author(s)

Gabor Csardi <csardi.gabor@gmail.com>

#### References

Robert E Tarjan and Mihalis Yannakakis. (1984). Simple linear-time algorithms to test chordality of graphs, test acyclicity of hypergraphs, and selectively reduce acyclic hypergraphs. *SIAM Journal of Computation* 13, 566–579.

# See Also

[is.chordal](#page-167-0)

## Examples

```
## The examples from the Tarjan-Yannakakis paper
g1 <- graph.formula(A-B:C:I, B-A:C:D, C-A:B:E:H, D-B:E:F,
                    E-C:D:F:H, F-D:E:G, G-F:H, H-C:E:G:I,
                    I-A:H)
maximum.cardinality.search(g1)
is.chordal(g1, fillin=TRUE)
g2 <- graph.formula(A-B:E, B-A:E:F:D, C-E:D:G, D-B:F:E:C:G,
                    E-A:B:C:D:F, F-B:D:E, G-C:D:H:I, H-G:I:J,
                    I-G:H:J, J-H:I)
maximum.cardinality.search(g2)
is.chordal(g2, fillin=TRUE)
```
minimal.st.separators *Minimum size vertex separators*

#### Description

List all vertex sets that are minimal  $(s,t)$  separators for some s and t, in an undirected graph.

## Usage

minimal.st.separators(graph)

#### Arguments

graph The input graph. It may be directed, but edge directions are ignored.

# Details

 $A(s, t)$  vertex separator is a set of vertices, such that after their removal from the graph, there is no path between  $s$  and  $t$  in the graph.

A  $(s, t)$  vertex separator is minimal if none of its subsets is an  $(s, t)$  vertex separator.

## Value

A list of numeric vectors. Each vector contains a vertex set (defined by vertex ids), each vector is an  $(s,t)$  separator of the input graph, for some s and t.

#### Author(s)

Gabor Csardi <csardi.gabor@gmail.com>

## References

Anne Berry, Jean-Paul Bordat and Olivier Cogis: Generating All the Minimal Separators of a Graph, In: Peter Widmayer, Gabriele Neyer and Stephan Eidenbenz (editors): *Graph-theoretic concepts in computer science*, 1665, 167–172, 1999. Springer.

#### Examples

```
ring <- graph.ring(4)
minimal.st.separators(ring)
chvatal <- graph.famous("chvatal")
minimal.st.separators(chvatal)
```
minimum.size.separators *Minimum size vertex separators*

#### Description

Find all vertex sets of minimal size whose removal separates the graph into more components

## Usage

```
minimum.size.separators (graph)
```
#### Arguments

graph The input graph. It may be directed, but edge directions are ignored.

# Details

This function implements the Kanevsky algorithm for finding all minimal-size vertex separators in an undirected graph. See the reference below for the details.

In the special case of a fully connected input graph with n vertices, all subsets of size  $n - 1$  are listed as the result.

## Value

A list of numeric vectors. Each numeric vector is a vertex separator.

## Author(s)

Gabor Csardi <csardi.gabor@gmail.com>

# References

Arkady Kanevsky: Finding all minimum-size separating vertex sets in a graph. *Networks* 23 533– 541, 1993.

JS Provan and DR Shier: A Paradigm for listing (s,t)-cuts in graphs, *Algorithmica* 15, 351–372, 1996.

J. Moody and D. R. White. Structural cohesion and embeddedness: A hierarchical concept of social groups. *American Sociological Review*, 68 103–127, Feb 2003.

#### See Also

[is.separator](#page-175-0)

#### Examples

```
# The graph from the Moody-White paper
mw <- graph.formula(1-2:3:4:5:6, 2-3:4:5:7, 3-4:6:7, 4-5:6:7,
                    5-6:7:21, 6-7, 7-8:11:14:19, 8-9:11:14, 9-10,
                    10-12:13, 11-12:14, 12-16, 13-16, 14-15, 15-16,
                    17-18:19:20, 18-20:21, 19-20:22:23, 20-21,
                    21-22:23, 22-23)
# Cohesive subgraphs
mw1 <- induced.subgraph(mw, as.character(c(1:7, 17:23)))
```

```
mw2 <- induced.subgraph(mw, as.character(7:16))
mw3 <- induced.subgraph(mw, as.character(17:23))
mw4 <- induced.subgraph(mw, as.character(c(7,8,11,14)))
mw5 <- induced.subgraph(mw, as.character(1:7))
minimum.size.separators(mw)
minimum.size.separators(mw1)
minimum.size.separators(mw2)
minimum.size.separators(mw3)
minimum.size.separators(mw4)
```
minimum.size.separators(mw5)

```
# Another example, the science camp network
camp <- graph.formula(Harry:Steve:Don:Bert - Harry:Steve:Don:Bert,
                     Pam:Brazey:Carol:Pat - Pam:Brazey:Carol:Pat,
                     Holly - Carol:Pat:Pam:Jennie:Bill,
                     Bill - Pauline:Michael:Lee:Holly,
                     Pauline - Bill:Jennie:Ann,
                     Jennie - Holly:Michael:Lee:Ann:Pauline,
                     Michael - Bill:Jennie:Ann:Lee:John,
                     Ann - Michael:Jennie:Pauline,
                     Lee - Michael:Bill:Jennie,
                     Gery - Pat:Steve:Russ:John,
                     Russ - Steve:Bert:Gery:John,
                     John - Gery: Russ: Michael)
lapply(minimum.size.separators(camp), function(x) V(camp)[x])
```
minimum.spanning.tree *Minimum spanning tree*

## Description

A subgraph of a connected graph is a *minimum spanning tree* if it is tree, and the sum of its edge weights are the minimal among all tree subgraphs of the graph. A minimum spanning forest of a graph is the graph consisting of the minimum spanning trees of its components.

## Usage

```
minimum.spanning.tree(graph, weights=NULL, algorithm=NULL, ...)
```
#### Arguments

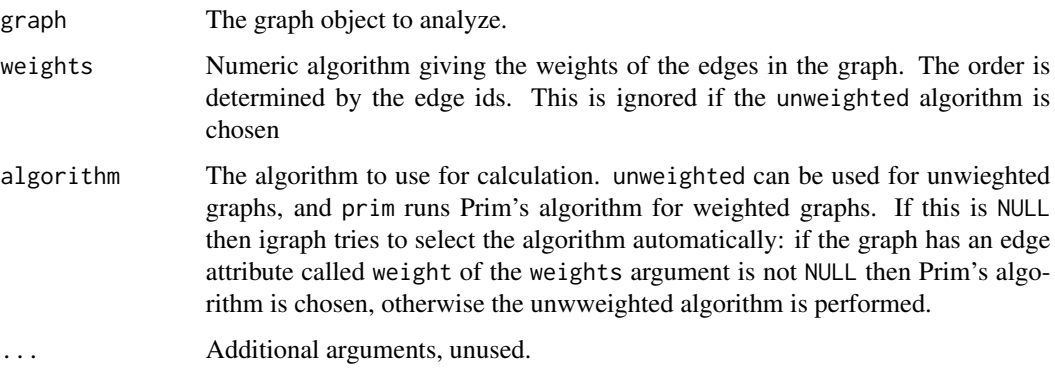

# Details

If the graph is unconnected a minimum spanning forest is returned.

# modularity 209

# Value

A graph object with the minimum spanning forest. (To check that it is a tree check that the number of its edges is vcount(graph)-1.) The edge and vertex attributes of the original graph are preserved in the result.

## Author(s)

Gabor Csardi <csardi.gabor@gmail.com>

## References

Prim, R.C. 1957. Shortest connection networks and some generalizations *Bell System Technical Journal*, 37 1389–1401.

# See Also

## [clusters](#page-41-0)

#### Examples

```
g <- erdos.renyi.game(100, 3/100)
mst <- minimum.spanning.tree(g)
```
#### <span id="page-208-0"></span>modularity *Modularity of a community structure of a graph*

# Description

This function calculates how modular is a given division of a graph into subgraphs.

## Usage

```
## S3 method for class 'igraph'
modularity(x, membership, weights = NULL, ...)
```
## Arguments

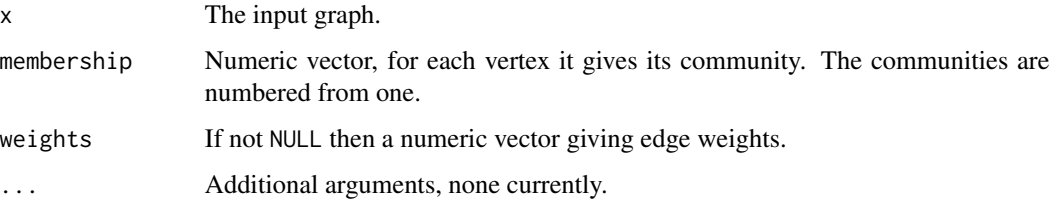

#### Details

The modularity of a graph with respect to some division (or vertex types) measures how good the division is, or how separated are the different vertex types from each other. It defined as

$$
Q = \frac{1}{2m} \sum_{i,j} A_{ij} - \frac{k_i k_j}{2m} \delta(c_i, c_j),
$$

here m is the number of edges,  $A_{ij}$  is the element of the A adjacency matrix in row i and column j,  $k_i$  is the degree of i,  $k_j$  is the degree of j,  $c_i$  is the type (or component) of i,  $c_j$  that of j, the sum goes over all *i* and *j* pairs of vertices, and  $\delta(x, y)$  is 1 if  $x = y$  and 0 otherwise.

If edge weights are given, then these are considered as the element of the  $A$  adjacency matrix, and  $k_i$  is the sum of weights of adjacent edges for vertex i.

# Value

A numeric scalar, the modularity score of the given configuration.

## Author(s)

Gabor Csardi <csardi.gabor@gmail.com>

#### References

MEJ Newman and M Girvan: Finding and evaluating community structure in networks. Physical Review E 69 026113, 2004.

## See Also

[walktrap.community](#page-287-0), [edge.betweenness.community](#page-81-0), [fastgreedy.community](#page-88-0), [spinglass.community](#page-259-0) for various community detection methods.

#### Examples

```
g <- graph.full(5) %du% graph.full(5) %du% graph.full(5)
g \leftarrow add.deg(g, c(1,6, 1,11, 6, 11))wtc <- walktrap.community(g)
modularity(wtc)
modularity(g, membership(wtc))
```
multilevel.community *Finding community structure by multi-level optimization of modularity*

#### Description

This function implements the multi-level modularity optimization algorithm for finding community structure, see references below. It is based on the modularity measure and a hierarchial approach.

#### Usage

```
multilevel.community (graph, weights = NULL)
```
#### Arguments

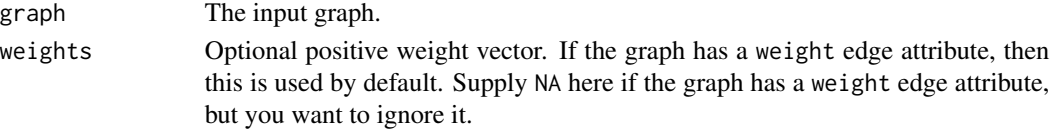

## Details

This function implements the multi-level modularity optimization algorithm for finding community structure, see VD Blondel, J-L Guillaume, R Lambiotte and E Lefebvre: Fast unfolding of community hierarchies in large networks, <http://arxiv.org/abs/arXiv:0803.0476> for the details.

It is based on the modularity measure and a hierarchial approach. Initially, each vertex is assigned to a community on its own. In every step, vertices are re-assigned to communities in a local, greedy way: each vertex is moved to the community with which it achieves the highest contribution to modularity. When no vertices can be reassigned, each community is considered a vertex on its own, and the process starts again with the merged communities. The process stops when there is only a single vertex left or when the modularity cannot be increased any more in a step.

This function was contributed by Tom Gregorovic.

#### Value

multilevel.community returns a [communities](#page-50-0) object, please see the [communities](#page-50-0) manual page for details.

## Author(s)

Tom Gregorovic, Tamas Nepusz <tamas@cs.rhul.ac.uk>

#### References

Vincent D. Blondel, Jean-Loup Guillaume, Renaud Lambiotte, Etienne Lefebvre: Fast unfolding of communities in large networks. J. Stat. Mech. (2008) P10008

#### See Also

See [communities](#page-50-0) for extracting the membership, modularity scores, etc. from the results.

Other community detection algorithms: [walktrap.community](#page-287-0), [spinglass.community](#page-259-0), [leading.eigenvector.community](#page-200-0), [edge.betweenness.community](#page-81-0), [fastgreedy.community](#page-88-0), [label.propagation.community](#page-183-0)

## Examples

```
# This is so simple that we will have only one level
g <- graph.full(5) %du% graph.full(5) %du% graph.full(5)
g \leftarrow add.deg(g, c(1,6, 1,11, 6, 11))multilevel.community(g)
```
## **Description**

These functions find the vertices not farther than a given limit from another fixed vertex, these are called the neighborhood of the vertex.

# Usage

```
neighborhood.size(graph, order, nodes=V(graph), mode=c("all", "out", "in"))
neighborhood(graph, order, nodes=V(graph), mode=c("all", "out", "in"))
graph.neighborhood(graph, order, nodes=V(graph), mode=c("all", "out", "in"))
connect.neighborhood(graph, order, mode=c("all", "out", "in", "total"))
```
#### Arguments

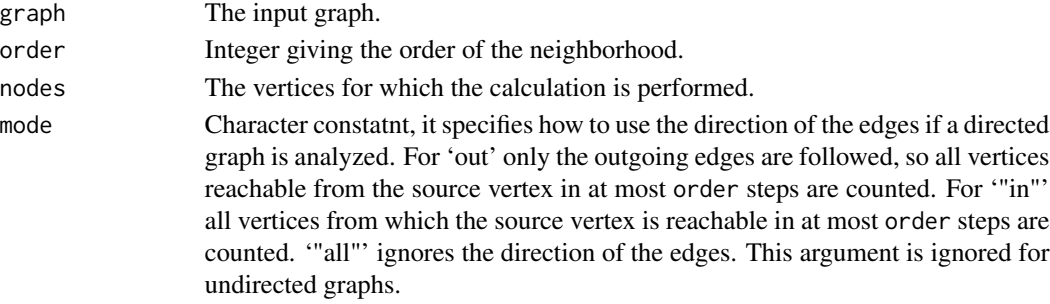

# Details

The neighborhood of a given order o of a vertex v includes all vertices which are closer to v than the order. Ie. order 0 is always v itself, order 1 is v plus its immediate neighbors, order 2 is order 1 plus the immediate neighbors of the vertices in order 1, etc.

neighborhood.size calculates the size of the neighborhoods for the given vertices with the given order.

neighborhood calculates the neighborhoods of the given vertices with the given order parameter.

graph.neighborhood is creates (sub)graphs from all neighborhoods of the given vertices with the given order parameter. This function preserves the vertex, edge and graph attributes.

connect.neighborhood creates a new graph by connecting each vertex to all other vertices in its neighborhood.

## Value

neighborhood.size returns with an integer vector.

neighborhood returns with a list of integer vectors.

graph.neighborhood returns with a list of graphs.

connect.neighborhood returns with a new graph object.

#### nexus 213

#### Author(s)

Gabor Csardi <csardi.gabor@gmail.com>, the first version was done by Vincent Matossian

#### Examples

```
g \leftarrow graph.ring(10)neighborhood.size(g, 0, 1:3)
neighborhood.size(g, 1, 1:3)
neighborhood.size(g, 2, 1:3)
neighborhood(g, 0, 1:3)
neighborhood(g, 1, 1:3)
neighborhood(g, 2, 1:3)
# attributes are preserved
V(g)$name <- c("a", "b", "c", "d", "e", "f", "g", "h", "i", "j")
graph.neighborhood(g, 2, 1:3)
# connecting to the neighborhood
g \leftarrow \text{graph.ring}(10)g <- connect.neighborhood(g, 2)
```
nexus *Query and download from the Nexus network repository*

## Description

The Nexus network repository is an online collection of network data sets. These functions can be used to query it and download data from it, directly as an igraph graph.

#### Usage

```
nexus.list(tags=NULL, offset=0, limit=10,
           operator=c("or", "and"),
           order=c("date", "name", "popularity"),
           nexus.url=getIgraphOpt("nexus.url"))
nexus.info(id, nexus.url=getIgraphOpt("nexus.url"))
nexus.get(id, offset=0, order=c("date", "name", "popularity"),
          nexus.url=getIgraphOpt("nexus.url"))
nexus.search(q, offset=0, limit=10,
             order=c("date", "name", "popularity"),
             nexus.url=getIgraphOpt("nexus.url"))
## S3 method for class 'nexusDatasetInfo'
print(x, \ldots)## S3 method for class 'nexusDatasetInfoList'
summary(object, ...)
## S3 method for class 'nexusDatasetInfoList'
print(x, \ldots)
```
## **Arguments**

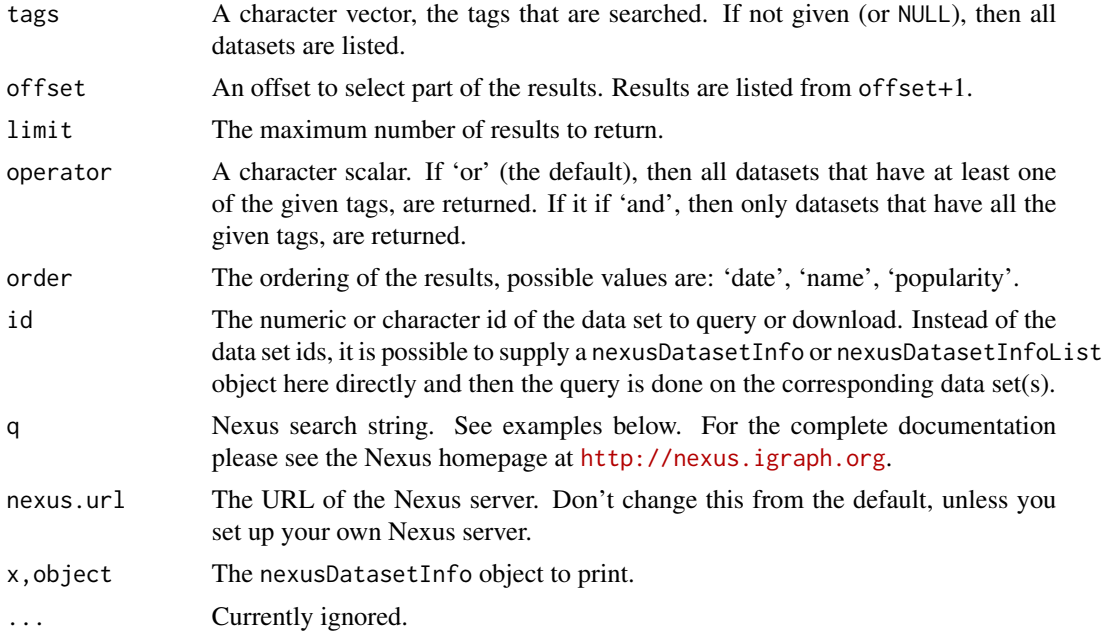

## Details

Nexus is an online repository of networks, with an API that allow programatic queries against it, and programatic data download as well.

The nexus.list and nexus.info functions query the online database. They both return nexusDatasetInfo objects. nexus.info returns more information than nexus.list.

nexus.search searches Nexus, and returns a list of data sets, as nexusDatasetInfo objects. See below for some search examples.

nexus.get downloads a data set from Nexus, based on its numeric id, or based on a Nexus search string. For search strings, only the first search hit is downloaded, but see also the offset argument. (If there are not data sets found, then the function returns an error.)

The nexusDatasetInfo objects returned by nexus.list have the following fields:

id The numeric id of the dataset.

sid The character id of the dataset.

name Character scalar, the name of the dataset.

- vertices/edges Character, the number of vertices and edges in the graph(s). Vertices and edges are separated by a slash, and if the data set consists of multiple networks, then they are separated by spaces.
- tags Character vector, the tags of the dataset. Directed graph have the tags 'directed'. Undirected graphs are tagged as 'undirected'. Other common tags are: 'weighted', 'bipartite', 'social network', etc.
- networks The ids and names of the networks in the data set. The numeric and character id are separated by a slash, and multiple networks are separated by spaces.

nexusDatasetInfo objects returned by nexus.info have the following additional fields:

- date Character scalar, e.g. '2011-01-09', the date when the dataset was added to the database.
- formats Character vector, the data formats in which the data set is available. The various formats are separated by semicolons.
- licence Character scalar, the licence of the dataset.
- licence url Character scalar, the URL of the licence of the dataset. Pleaase make sure you consult this before using a dataset.
- summary Character scalar, the short description of the dataset, this is usually a single sentence.
- description Character scalar, the full description of the dataset.
- citation Character scalar, the paper(s) describing the dataset. Please cite these papers if you are using the dataset in your research, the licence of most datasets requires this.
- attributes A list of lists, each list entry is a graph, vertex or edge attribute and has the following entries:

type Type of the attribute, either 'graph', 'vertex' or 'edge'.

datatype Data type of the attribute, currently it can be 'numeric' and 'string'.

name Character scalar, the name of the attribute.

description Character scalar, the description of the attribute.

The results of the Nexus queries are printed to the screen in a consise format, similar to the format of igraph graphs. A data set list (typically the result of nexus.list and nexus.search) looks like this:

```
NEXUS 1-5/18 -- data set list
[1] kaptail.4 39/109-223 #18 Kapferer tailor shop
[2] condmatcollab2003 31163/120029 #17 Condensed matter collaborations+
[3] condmatcollab 16726/47594 #16 Condensed matter collaborations+
[4] powergrid 4941/6594 #15 Western US power grid
[5] celegansneural 297/2359 #14 C. Elegans neural network
```
Each line here represents a data set, and the following information is given about them: the character id of the data set (e.g. kaptail or powergrid), the number of vertices and number of edges in the graph of the data sets. For data sets with multiple graphs, intervals are given here. Then the numeric id of the data set and the reamining space is filled with the name of the data set.

Summary information about an individual Nexus data set is printed as

```
NEXUS B--- 39 109-223 #18 kaptail -- Kapferer tailor shop
+ tags: directed; social network; undirected
+ nets: 1/KAPFTI2; 2/KAPFTS2; 3/KAPFTI1; 4/KAPFTS1
```
This is very similar to the header that is used for printing igraph graphs, but there are some differences as well. The four characters after the NEXUS word give the most important properties of the graph(s): the first is 'U' for undirected and 'D' for directed graphs, and 'B' if the data set contains both directed and undirected graphs. The second is 'N' named graphs. The third character is 'W' for weighted graphs, the fourth is 'B' if the data set contains bipartite graphs. Then the number of vertices and number of edges are printed, for data sets with multiple graphs, the smallest and the

largest values are given. Then comes the numeric id, and the string id of the data set. The end of the first line contains the name of the data set. The second row lists the data set tags, and the third row the networks that are included in the data set.

Detailed data set information is printed similarly, but it contains more fields.

## Value

nexus.list and nexus.search return a list of nexusDatasetInfo objects. The list also has these attributes:

size The number of data sets returned by the query.

totalsize The total number of data sets found for the query.

offset The offset parameter of the query.

limit The limit parameter of the query.

nexus.info returns a single nexusDatasetInfo object.

nexus.get returns an igraph graph object, or a list of graph objects, if the data set consists of multiple networks.

#### Author(s)

Gabor Csardi <csardi.gabor@gmail.com>

# See Also

<http://nexus.igraph.org>

#### Examples

```
## Not run: nexus.list(tag="weighted")
nexus.list(limit=3, order="name")
nexus.list(limit=3, order="name")[[1]]
nexus.info(2)
g \leftarrow nexus.get(2)
summary(g)
## Data sets related to 'US':
nexus.search("US")
## Search for data sets that have 'network' in their name:
nexus.search("name:network")
## Any word can match
nexus.search("blog or US or karate")
## End(Not run)
```
This function calculates the optimal community structure of a graph, by maximizing the modularity measure over all possible partitions.

#### Usage

```
optimal.community(graph)
```
# Arguments

graph The input graph. Edge directions are ignored for directed graphs.

#### Details

This function calculates the optimal community structure for a graph, in terms of maximal modularity score.

The calculation is done by transforming the modularity maximization into an integer programming problem, and then calling the GLPK library to solve that. Please the reference below for details.

Note that modularity optimization is an NP-complete problem, and all known algorithms for it have exponential time complexity. This means that you probably don't want to run this function on larger graphs. Graphs with up to fifty vertices should be fine, graphs with a couple of hundred vertices might be possible.

## Value

optimal.community returns a [communities](#page-50-0) object, please see the [communities](#page-50-0) manual page for details.

# Author(s)

Gabor Csardi <csardi.gabor@gmail.com>

#### References

Ulrik Brandes, Daniel Delling, Marco Gaertler, Robert Gorke, Martin Hoefer, Zoran Nikoloski, Dorothea Wagner: On Modularity Clustering, *IEEE Transactions on Knowledge and Data Engineering* 20(2):172-188, 2008.

#### See Also

[communities](#page-50-0) for the documentation of the result, [modularity](#page-208-0). See also [fastgreedy.community](#page-88-0) for a fast greedy optimizer.

# Examples

```
## Zachary's karate club
g <- graph.famous("Zachary")
## We put everything into a big 'try' block, in case
## igraph was compiled without GLPK support
try({
  ## The calculation only takes a couple of seconds
  oc <- optimal.community(g)
  ## Double check the result
  print(modularity(oc))
  print(modularity(g, membership(oc)))
  ## Compare to the greedy optimizer
  fc <- fastgreedy.community(g)
  print(modularity(fc))
}, silent=TRUE)
```
page.rank *The Page Rank algorithm*

# Description

Calculates the Google PageRank for the specified vertices.

## Usage

```
page.rank (graph, vids = V(\text{graph}), directed = TRUE, damping = 0.85,
    personalized = NULL, weights = NULL,
    options = igraph.arpack.default)
page.rank.old (graph, vids = V(graph), directed = TRUE, niter = 1000,
    eps = 0.001, damping = 0.85, old = FALSE)
```
#### Arguments

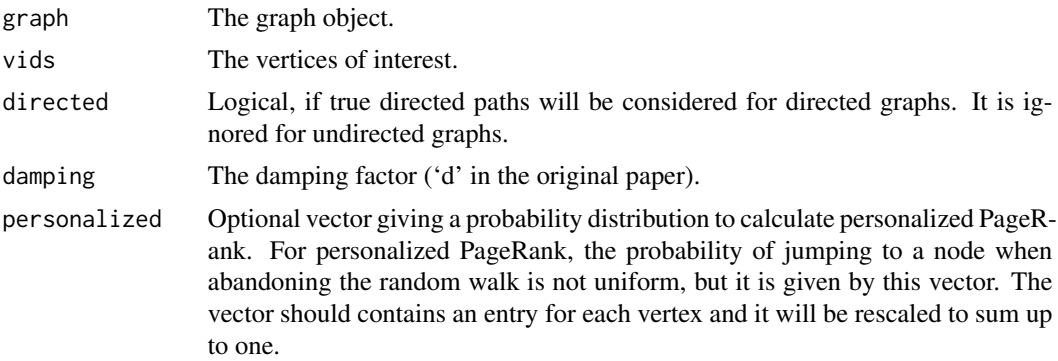

#### page.rank 219

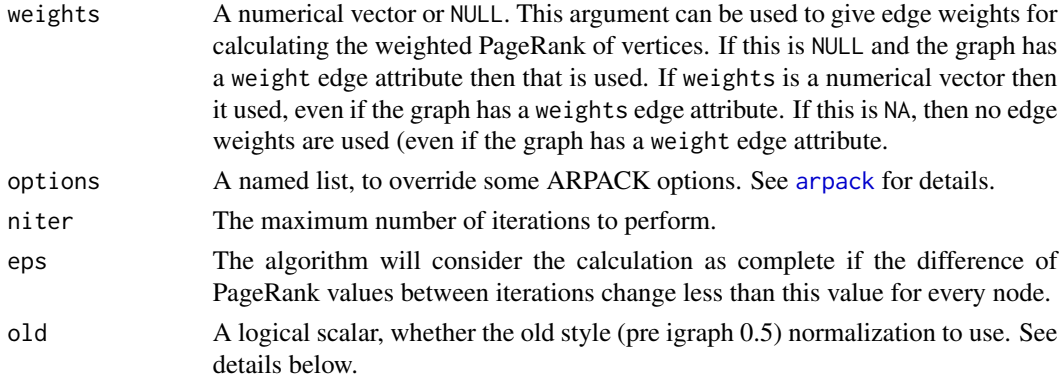

# Details

For the explanation of the PageRank algorithm, see the following webpage: [http://www-db.](http://www-db.stanford.edu/~backrub/google.html) [stanford.edu/~backrub/google.html](http://www-db.stanford.edu/~backrub/google.html), or the following reference:

Sergey Brin and Larry Page: The Anatomy of a Large-Scale Hypertextual Web Search Engine. Proceedings of the 7th World-Wide Web Conference, Brisbane, Australia, April 1998.

igraph 0.5 (and later) contains two PageRank calculation implementations. The page.rank function uses ARPACK to perform the calculation, see also [arpack](#page-10-0).

The page.rank.old function performs a simple power method, this is the implementation that was available under the name page.rank in pre 0.5 igraph versions. Note that page.rank.old has an argument called old. If this argument is FALSE (the default), then the proper PageRank algorithm is used, i.e.  $(1-d)/n$  is added to the weighted PageRank of vertices to calculate the next iteration. If this argument is TRUE then  $(1 - d)$  is added, just like in the PageRank paper; d is the damping factor, and  $n$  is the total number of vertices. A further difference is that the old implementation does not renormalize the page rank vector after each iteration. Note that the old=FALSE method is not stable, is does not necessarily converge to a fixed point. It should be avoided for new code, it is only included for compatibility with old igraph versions.

Please note that the PageRank of a given vertex depends on the PageRank of all other vertices, so even if you want to calculate the PageRank for only some of the vertices, all of them must be calculated. Requesting the PageRank for only some of the vertices does not result in any performance increase at all.

Since the calculation is an iterative process, the algorithm is stopped after a given count of iterations or if the PageRank value differences between iterations are less than a predefined value.

#### Value

For page.rank a named list with entries:

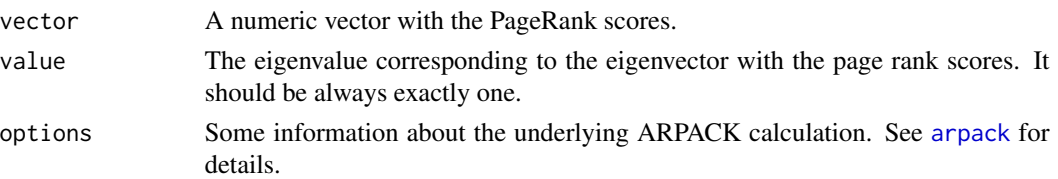

For page.rank.old a numeric vector of Page Rank scores.

## Author(s)

Tamas Nepusz <ntamas@gmail.com> and Gabor Csardi <csardi.gabor@gmail.com>

# References

Sergey Brin and Larry Page: The Anatomy of a Large-Scale Hypertextual Web Search Engine. Proceedings of the 7th World-Wide Web Conference, Brisbane, Australia, April 1998.

# See Also

Other centrality scores: [closeness](#page-39-0), [betweenness](#page-25-0), [degree](#page-64-0)

# Examples

```
g <- random.graph.game(20, 5/20, directed=TRUE)
page.rank(g)$vector
g2 \leftarrow graph.start(10)page.rank(g2)$vector
```

```
# Personalized PageRank
g3 \leftarrow graph.ring(10)page.rank(g3)$vector
reset <- seq(vcount(g3))
page.rank(g3, personalized=reset)$vector
```
permute.vertices *Permute the vertices of a graph*

# Description

Create a new graph, by permuting vertex ids.

#### Usage

```
permute.vertices(graph, permutation)
```
# Arguments

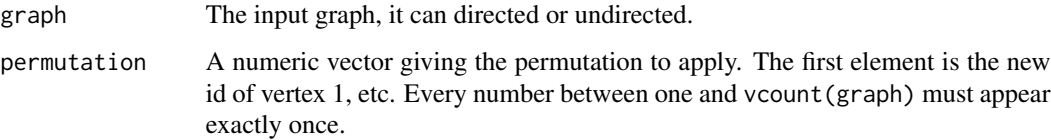

# Pie charts as vertices 221

# Details

This function creates a new graph from the input graph by permuting its vertices according to the specified mapping. Call this function with the output of [canonical.permutation](#page-33-0) to create the canonical form of a graph.

permute.vertices keeps all graph, vertex and edge attributes of the graph.

# Value

A new graph object.

#### Author(s)

Gabor Csardi <csardi.gabor@gmail.com>

# See Also

[canonical.permutation](#page-33-0)

#### Examples

```
# Random permutation of a random graph
g \le - random.graph.game(20, 50, type="gnm")
g2 <- permute.vertices(g, sample(vcount(g)))
graph.isomorphic(g, g2)
# Permutation keeps all attributes
g$name <- "Random graph, Gnm, 20, 50"
V(g)$name <- letters[1:vcount(g)]
E(g)$weight <- sample(1:5, ecount(g), replace=TRUE)
g2 <- permute.vertices(g, sample(vcount(g)))
graph.isomorphic(g, g2)
g2$name
V(g2)$name
E(g2)$weight
all(sort(E(g2)$weight) == sort(E(g)$weight))
```
Pie charts as vertices

*Using pie charts as vertices in graph plots*

# Description

More complex vertex images can be used to express addtional information about vertices. E.g. pie charts can be used as vertices, to denote vertex classes, fuzzy classification of vertices, etc.

The vertex shape 'pie' makes igraph draw a pie chart for every vertex. There are some extra graphical vertex parameters that specify how the pie charts will look like:

pie Numeric vector, gives the sizes of the pie slices.

pie.color A list of color vectors to use for the pies. If it is a list of a single vector, then this is used for all pies. It the color vector is shorter than the number of areas in a pie, then it is recycled.

pie.border The color of the border line of the pie charts, in the same format as pie.color.

pie.angle The slope of shading lines, given as an angle in degrees (counter-clockwise).

pie.density The density of the shading lines, in lines per inch. Non-positive values inhibit the drawing of shading lines.

pie.lty The line type of the border of the slices.

# Author(s)

Gabor Csardi <csardi.gabor@gmail.com>

## See Also

[igraph.plotting](#page-73-0), [plot.igraph](#page-221-0)

#### Examples

```
g \leftarrow graph.ring(10)values <- lapply(1:10, function(x) sample(1:10,3))
if (interactive()) {
  plot(g, vertex.shape="pie", vertex.pie=values,
       vertex.pie.color=list(heat.colors(5)),
       vertex.size=seq(10,30,length=10), vertex.label=NA)
}
```
<span id="page-221-0"></span>plot.igraph *Plotting of graphs*

# **Description**

plot.graph is able to plot graphs to any R device. It is the non-interactive companion of the tkplot function.

#### Usage

```
## S3 method for class 'igraph'
plot(x, axes=FALSE, xlab="", ylab="", add=FALSE,
     xlim=c(-1,1), ylim=c(-1,1), main="", sub="",
     mark.groups=list(), mark.shape=1/2,
     mark.col=rainbow(length(mark.groups), alpha=0.3),
     mark.border=rainbow(length(mark.groups), alpha=1),
     mark.expand=15, ...)
```
# plot.igraph 223

## Arguments

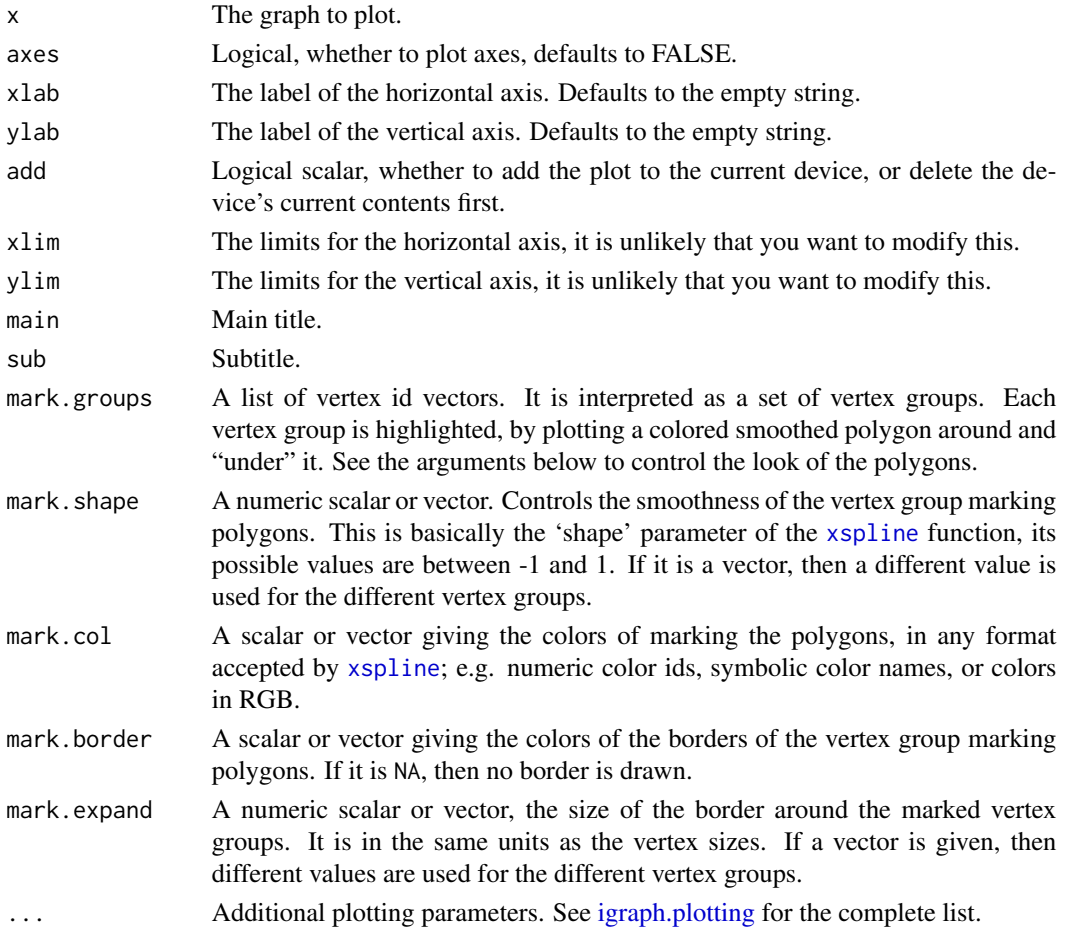

# Details

One convenient way to plot graphs is to plot with [tkplot](#page-272-0) first, handtune the placement of the vertices, query the coordinates by the [tkplot.getcoords](#page-272-1) function and use them with plot to plot the graph to any R device.

## Value

Returns NULL, invisibly.

# Author(s)

Gabor Csardi <csardi.gabor@gmail.com>

# See Also

[layout](#page-184-0) for different layouts, [igraph.plotting](#page-73-0) for the detailed description of the plotting parameters and [tkplot](#page-272-0) and [rglplot](#page-241-0) for other graph plotting functions.

#### Examples

```
g \leftarrow \text{graph.ring}(10)## Not run: plot(g, layout=layout.kamada.kawai, vertex.color="green")
```
power.law.fit *Fitting a power-law distribution function to discrete data*

# Description

power.law.fit fits a power-law distribution to a data set.

#### Usage

```
power.law.fit(x, xmin=NULL, start=2, force.continuous=FALSE,
              implementation=c("plfit", "R.mle"), ...)
```
## Arguments

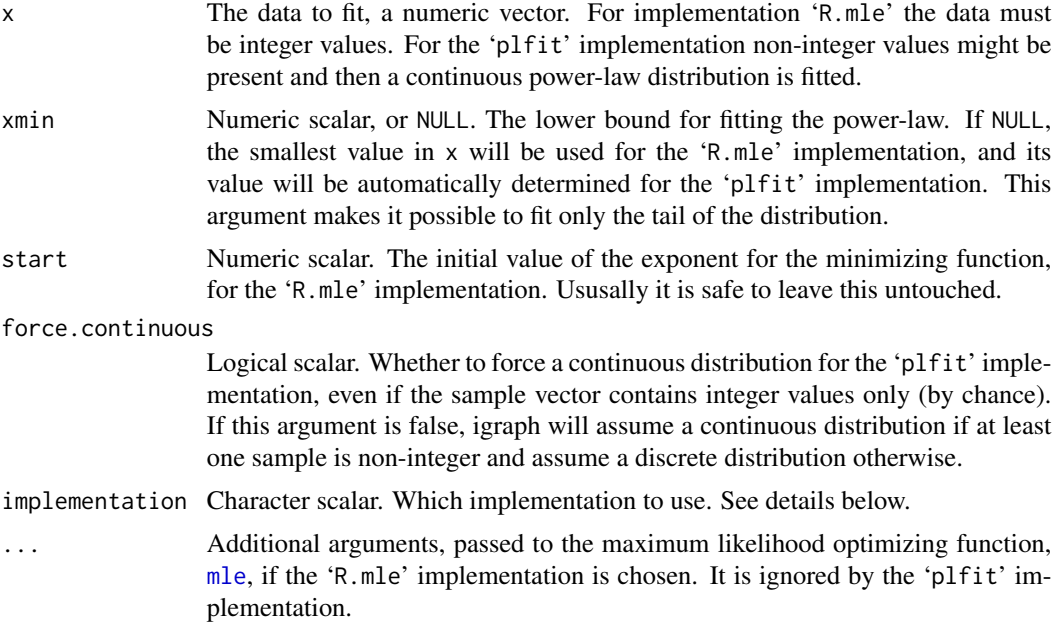

# Details

This function fits a power-law distribution to a vector containing samples from a distribution (that is assumed to follow a power-law of course). In a power-law distribution, it is generally assumed that  $P(X = x)$  is proportional to  $x^{-alpha}$ , where x is a positive number and  $\alpha$  is greater than 1. In many real-world cases, the power-law behaviour kicks in only above a threshold value  $x_{min}$ . The goal of this function is to determine  $\alpha$  if  $x_{min}$  is given, or to determine  $x_{min}$  and the corresponding value of  $\alpha$ .

# power.law.fit 225

power.law.fit provides two maximum likelihood implementations. If the implementation argument is 'R.mle', then the BFGS optimization (see [mle\)](#page-0-0) algorithm is applied. The additional arguments are passed to the mle function, so it is possible to change the optimization method and/or its parameters. This implementation can *not* to fit the  $x_{min}$  argument, so use the 'plfit' implementation if you want to do that.

The 'plfit' implementation also uses the maximum likelihood principle to determine  $\alpha$  for a given  $x_{min}$ ; When  $x_{min}$  is not given in advance, the algorithm will attempt to find itsoptimal value for which the  $p$ -value of a Kolmogorov-Smirnov test between the fitted distribution and the original sample is the largest. The function uses the method of Clauset, Shalizi and Newman to calculate the parameters of the fitted distribution. See references below for the details.

## Value

Depends on the implementation argument. If it is 'R.mle', then an object with class 'mle'. It can be used to calculate confidence intervals and log-likelihood. See [mle-class](#page-0-0) for details.

If implementation is 'plfit', then the result is a named list with entries:

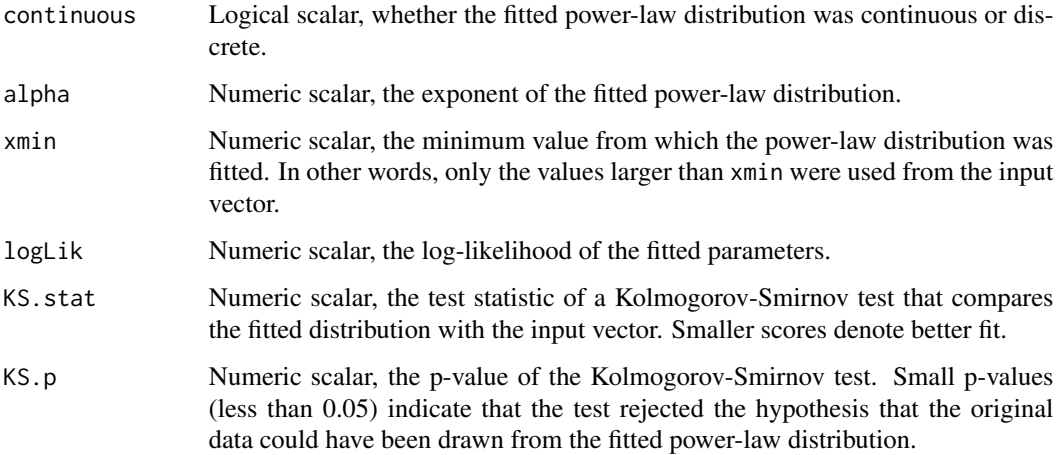

# Author(s)

Tamas Nepusz <ntamas@gmail.com> and Gabor Csardi <csardi.gabor@gmail.com>

#### References

Power laws, Pareto distributions and Zipf's law, M. E. J. Newman, *Contemporary Physics*, 46, 323-351, 2005.

Aaron Clauset, Cosma R .Shalizi and Mark E.J. Newman: Power-law distributions in empirical data. SIAM Review 51(4):661-703, 2009.

#### See Also

[mle](#page-0-0)

# Examples

```
# This should approximately yield the correct exponent 3
g <- barabasi.game(1000) # increase this number to have a better estimate
d <- degree(g, mode="in")
fit1 \leq power.law.fit(d+1, 10)
fit2 <- power.law.fit(d+1, 10, implementation="R.mle")
fit1$alpha
coef(fit2)
fit1$logLik
logLik(fit2)
```
preference.game *Trait-based random generation*

# Description

Generation of random graphs based on different vertex types.

# Usage

```
preference.game(nodes, types, type.dist=rep(1, types), fixed.sizes=FALSE,
    pref.matrix=matrix(1, types, types), directed=FALSE, loops=FALSE)
asymmetric.preference.game(nodes, types,
    type.dist.matrix=matrix(1,types,types),
    pref.matrix = matrix(1, types, types), loops=FALSE)
```
# Arguments

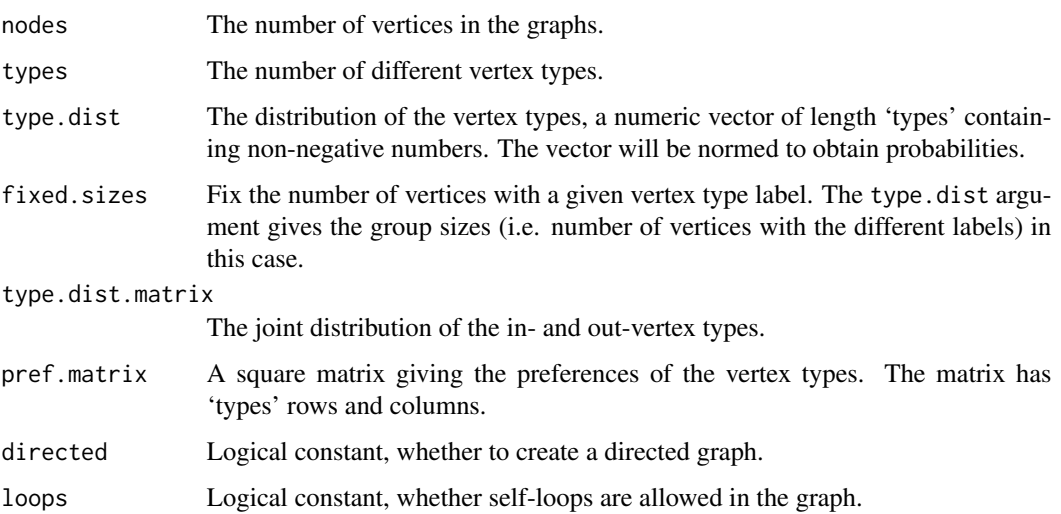

# print.igraph 227

# Details

Both models generate random graphs with given vertex types. For preference.game the probability that two vertices will be connected depends on their type and is given by the 'pref.matrix' argument. This matrix should be symmetric to make sense but this is not checked. The distribution of the different vertes types is given by the 'type.dist' vector.

For asymmetric.preference.game each vertex has an in-type and an out-type and a directed graph is created. The probability that a directed edge is realized from a vertex with a given out-type to a vertex with a given in-type is given in the 'pref.matrix' argument, which can be asymmetric. The joint distribution for the in- and out-types is given in the 'type.dist.matrix' argument.

## Value

An igraph graph.

# Author(s)

Tamas Nepusz <ntamas@gmail.com> and Gabor Csardi <csardi.gabor@gmail.com> for the R interface

#### See Also

[establishment.game](#page-275-0). [callaway.traits.game](#page-275-0)

#### Examples

```
pf <- matrix( c(1, 0, 0, 1), nr=2)
g <- preference.game(20, 2, pref.matrix=pf)
## Not run: tkplot(g, layout=layout.fruchterman.reingold)
pf <- matrix( c(0, 1, 0, 0), nr=2)
g <- asymmetric.preference.game(20, 2, pref.matrix=pf)
## Not run: tkplot(g, layout=layout.circle)
```
print.igraph *Print graphs to the terminal*

#### **Description**

These functions attempt to print a graph to the terminal in a human readable form.

#### Usage

```
## S3 method for class 'igraph'
print(x, full=getIgraphOpt("print.full"),
 graph.attributes=getIgraphOpt("print.graph.attributes"),
  vertex.attributes=getIgraphOpt("print.vertex.attributes"),
  edge.attributes=getIgraphOpt("print.edge.attributes"),
```

```
names=TRUE, ...)
## S3 method for class 'igraph'
summary(object, ...)
## S3 method for class 'igraph'
str(object, ...)
```
#### Arguments

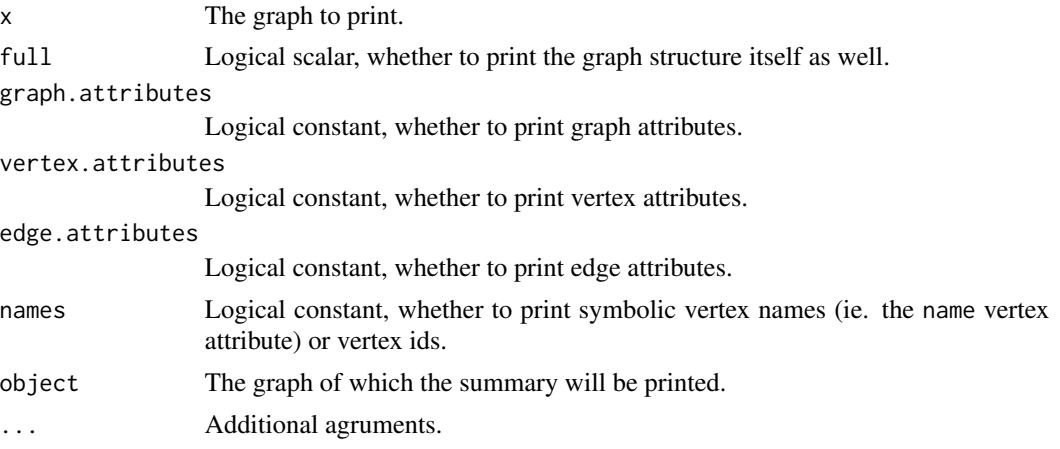

## Details

summary.igraph prints the number of vertices, edges and whether the graph is directed.

str.igraph prints the same information, and also lists the edges, and optionally graph, vertex and/or edge attributes.

print.igraph behaves either as summary.igraph or str.igraph depending on the full argument. See also the 'print.full' igraph option and [getIgraphOpt](#page-158-0).

The graph summary printed by summary.igraph (and print.igraph and str.igraph) consists one or more lines. The first line contains the basic properties of the graph, and the rest contains its attributes. Here is an example, a small star graph with weighed directed edges and named vertices:

```
IGRAPH DNW- 10 9 -- In-star
+ attr: name (g/c), mode (g/c), center (g/n), name (v/c),
 weight (e/n)
```
The first line always starts with IGRAPH, showing you that the object is an igraph graph. Then a four letter long code string is printed. The first letter distinguishes between directed ('D') and undirected ('U') graphs. The second letter is 'N' for named graphs, i.e. graphs with the name vertex attribute set. The third letter is 'W' for weighted graphs, i.e. graphs with the weight edge attribute set. The fourth letter is 'B' for bipartite graphs, i.e. for graphs with the type vertex attribute set.

Then, after two dashes, the name of the graph is printed, if it has one, i.e. if the name graph attribute is set.

From the second line, the attributes of the graph are listed, separated by a comma. After the attribute names, the kind of the attribute – graph, vertex or edge – is denoted, and the type of the attribute as well, character, numeric, or other ('x').

# read.graph 229

As of igraph 0.4 str.igraph (and print.igraph) uses the max.print option, see [options](#page-0-0) for details.

# Value

All these functions return the graph invisibly.

# Author(s)

Gabor Csardi <csardi.gabor@gmail.com>

# Examples

```
g \leftarrow \text{graph.ring}(10)g
summary(g)
```
read.graph *Reading foreign file formats*

# Description

The read.graph function is able to read graphs in various representations from a file, or from a http connection. Currently some simple formats are supported.

### Usage

```
read.graph(file, format = c("edgelist", "pajek", "ncol", "lgl",
        "graphml", "dimacs", "graphdb", "gml", "dl"), ...)
```
# Arguments

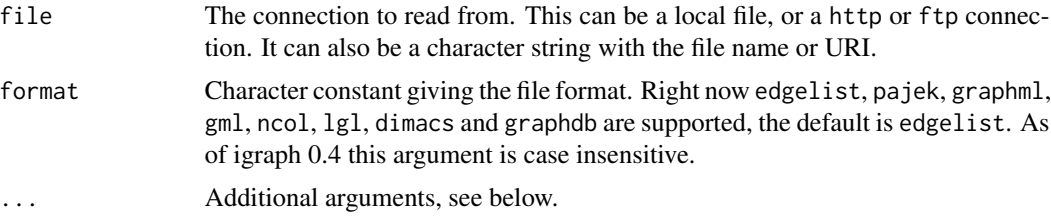

# Details

The read.graph function may have additional arguments depending on the file format (the format argument). See the details separately for each file format, below.

# Value

A graph object.

#### Edge list format

This format is a simple text file with numeric vertex ids defining the edges. There is no need to have newline characters between the edges, a simple space will also do.

Additional arguments:

n The number of vertices in the graph. If it is smaller than or equal to the largest integer in the file, then it is ignored; so it is safe to set it to zero (the default).

directed Logical scalar, whether to create a directed graph. The default value is TRUE.

# Pajek format

Pajek it a popular network analysis program for Windows. (See the Pajek homepage at [http:](http://vlado.fmf.uni-lj.si/pub/networks/pajek/) [//vlado.fmf.uni-lj.si/pub/networks/pajek/](http://vlado.fmf.uni-lj.si/pub/networks/pajek/).) It has a quite flexible but not very well documented file format, see the Pajek manual on the Pajek homepage for some information about the file format.

igraph implements only a subset of the Pajek format:

- Only .net files are supported, Pajek project files (which can contain many graph and also other type of data) are not. Poject files might be supported in a forthcoming igraph release if they turned out to be needed.
- Time events networks are not supported.
- Hypergraphs (graphs with non-binary edges) are not supported as igraph cannot handle them.
- Graphs containing both directed and undirected edges are not supported as igraph cannot represent them.
- Graph with multiple edge sets are not supported.

From version 0.6.1 igraph supports reading bipartite (two-mode) graphs from Pajek files and adds the type vertex attribute. A warning is given if invalid edges (edges connecting vertices of the same type) are present in the file.

Vertex and edge attributes defined in the Pajek file will be also read and assigned to the graph object to be created. These are mainly parameters for graph visualization, but not exclusively, eg. the file might contain edge weights as well.

The following vertex attributes might be added:

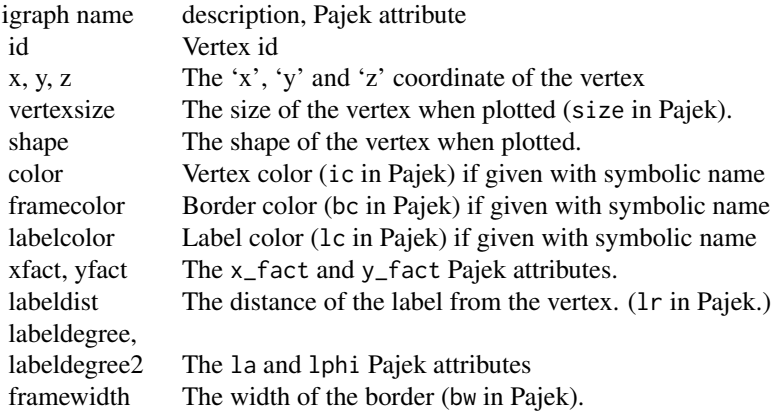

read.graph 231

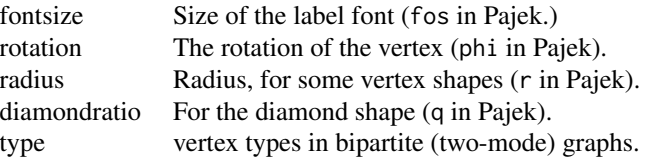

These igraph attributes are only created if there is at least one vertex in the Pajek file which has the corresponding associated information. Eg. if there are vertex coordinates for at least one vertex then the 'x', 'y' and possibly also 'z' vertex attributes will be created. For those vertices for which the attribute is not defined, NaN is assigned.

The following edge attributes might be added:

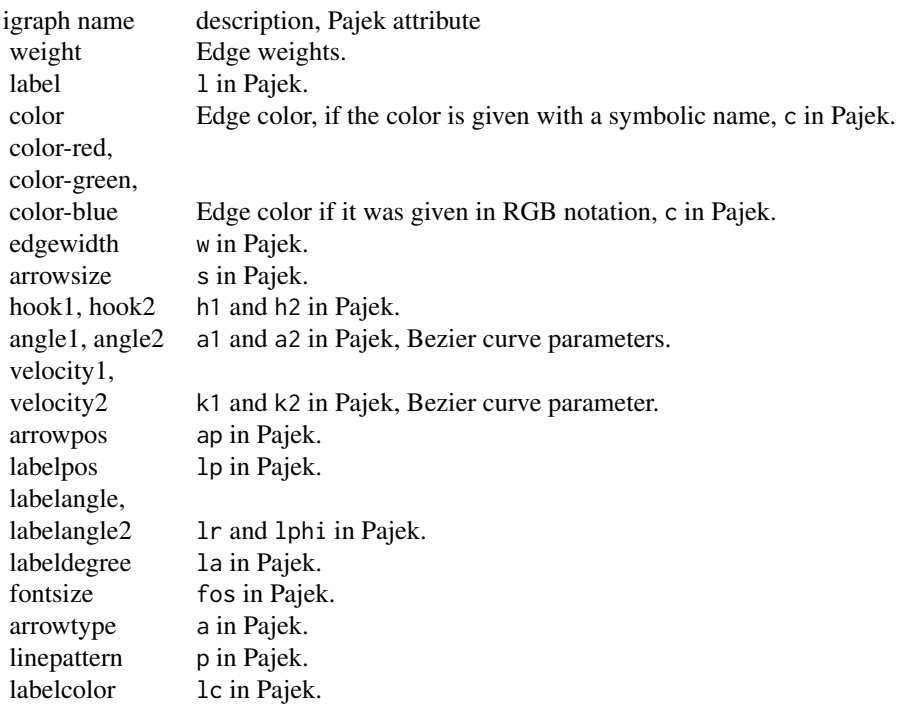

There are no additional arguments for this format.

## GraphML file format

GraphML is an XML-based file format (an XML application in the XML terminology) to describe graphs. It is a modern format, and can store graphs with an extensible set of vertex and edge attributes, and generalized graphs which igraph cannot handle. Thus igraph supports only a subset of the GraphML language:

- Hypergraphs are not supported.
- Nested graphs are not supported.

• Mixed graphs, ie. graphs with both directed and undirected edges are not supported. read.graph() sets the graph directed if this is the default in the GraphML file, even if all the edges are in fact undirected.

See the GraphML homepage at <http://graphml.graphdrawing.org> for more information about the GraphML format.

Additional arguments:

index If the GraphML file contains more than one graphs, this argument can be used to select the graph to read. By default the first graph is read (index 0).

# GML file format

GML is a simple textual format, see <http://www.infosun.fim.uni-passau.de/Graphlet/GML/> for details.

Although all syntactically correct GML can be parsed, we implement only a subset of this format, some attributes might be ignored. Here is a list of all the differences:

- Only node and edge attributes are used, and only if they have a simple type: integer, real or string. So if an attribute is an array or a record, then it is ignored. This is also true if only some values of the attribute are complex.
- Top level attributes except for Version and the first graph attribute are completely ignored.
- Graph attributes except for node and edge are completely ignored.
- There is no maximum line length.
- There is no maximum keyword length.
- Character entities in strings are not interpreted.
- We allow inf (infinity) and nan (not a number) as a real number. This is case insensitive, so nan, NaN and NAN are equal.

Please contact us if you cannot live with these limitations of the GML parser.

There are not additional argument for this format.

# DL file format

The DL format is a simple textual file format used by the UCINET software. See [http://www.](http://www.analytictech.com/networks/dataentry.htm) [analytictech.com/networks/dataentry.htm](http://www.analytictech.com/networks/dataentry.htm) for examples. All formats mentioned here is supported by igraph.

Note the specification does not mention whether the format is case sensitive or not. For igraph DL files are case sensitive, i.e. 'Larry' and 'larry' are not the same.

Additional arguments:

directed Logical scalar, whether to create a directed graph. The default is to make the graph directed.

#### read.graph 233

#### NCOL format

This format is used by the Large Graph Layout program ([http://bioinformatics.icmb.utexas.](http://bioinformatics.icmb.utexas.edu/lgl) [edu/lgl](http://bioinformatics.icmb.utexas.edu/lgl)), and it is simply a symbolic weighted edge list. It is a simple text file with one edge per line. An edge is defined by two symbolic vertex names separated by whitespace. (The symbolic vertex names themselves cannot contain whitespace.) They might followed by an optional number, this will be the weight of the edge; the number can be negative and can be in scientific notation. If there is no weight specified to an edge it is assumed to be zero.

The resulting graph is always undirected. LGL cannot deal with files which contain multiple or loop edges, this is however not checked here, as igraph is happy with these.

Additional arguments:

- names Logical constant, whether to add the symbolic names as vertex attributes to the graph. If TRUE the name of the vertex attribute will be 'name'.
- weights Character scalar, specifies whether edge weights should be added to the graph. Possible values are and their meaning are: 'no', edge weights will not be added; 'yes', edge weights will be added, if they are not present in the file, then all edges get zero weight; 'auto', edge weights will added if they are present in the file, otherwise not. The default is 'auto'.

directed Logical constant, whether to create a directed graph. The default is undirected.

#### LGL file format

The lgl format is used by the Large Graph Layout visualization software ([http://bioinformatics](http://bioinformatics.icmb.utexas.edu/lgl). [icmb.utexas.edu/lgl](http://bioinformatics.icmb.utexas.edu/lgl)), it can describe undirected optionally weighted graphs. From the LGL manual: "The second format is the LGL file format (.lgl file suffix). This is yet another graph file format that tries to be as stingy as possible with space, yet keeping the edge file in a human readable (not binary) format. The format itself is like the following:

# vertex1name vertex2name [optionalWeight] vertex3name [optionalWeight]

Here, the first vertex of an edge is preceded with a pound sign '\#'. Then each vertex that shares an edge with that vertex is listed one per line on subsequent lines."

LGL cannot handle loop and multiple edges or directed graphs, but in igraph it is not an error to have multiple and loop edges.

Additional arguments:

- names Logical constant, whether to add the symbolic names as vertex attributes to the graph. If TRUE the name of the vertex attribute will be 'name'.
- weights Character scalar, specifies whether edge weights should be added to the graph. Possible values are and their meaning are: 'no', edge weights will not be added; 'yes', edge weights will be added, if they are not present in the file, then all edges get zero weight; 'auto', edge weights will added if they are present in the file, otherwise not. The default is 'auto'.

#### DIMACS file format

The DIMACS file format, more specifically the version for network flow problems, see the files at <ftp://dimacs.rutgers.edu/pub/netflow/general-info/>

This is a line-oriented text file (ASCII) format. The first character of each line defines the type of the line. If the first character is c the line is a comment line and it is ignored. There is one problem line (p) in the file, it must appear before any node and arc descriptor lines. The problem line has three fields separated by spaces: the problem type (min, max or asn), the number of vertices and number of edges in the graph. Exactly two node identification lines are expected (n), one for the source, one for the target vertex. These have two fields: the id of the vertex and the type of the vertex, either s (=source) or t (=target). Arc lines start with a and have three fields: the source vertex, the target vertex and the edge capacity.

Vertex ids are numbered from 1.

The source vertex is assigned to the source, the target vertex to the target graph attribute. The edge capacities are assigned to the capacity edge attribute.

Additional arguments:

directed Logical scalar, whether to create a directed graph. By default a directed graph is created.

#### GraphDB format

This is a binary format, used in the graph database for isomorphism testing ([http://amalfi.dis.](http://amalfi.dis.unina.it/graph/) [unina.it/graph/](http://amalfi.dis.unina.it/graph/)) From the graph database homepage ([http://amalfi.dis.unina.it/graph/](http://amalfi.dis.unina.it/graph/db/doc/graphdbat-2.html) [db/doc/graphdbat-2.html](http://amalfi.dis.unina.it/graph/db/doc/graphdbat-2.html)):

*The graphs are stored in a compact binary format, one graph per file. The file is composed of 16 bit words, which are represented using the so-called little-endian convention, i.e. the least significant byte of the word is stored first.*

*Then, for each node, the file contains the list of edges coming out of the node itself. The list is represented by a word encoding its length, followed by a word for each edge, representing the destination node of the edge. Node numeration is 0-based, so the first node of the graph has index 0.*

See also [graph.graphdb](#page-130-0).

Only unlabelled graphs are implemented.

Additional attributes:

directed Logical scalar. Whether to create a directed graph.

# Author(s)

Gabor Csardi <csardi.gabor@gmail.com>

#### See Also

[write.graph](#page-290-0)

Calculates the reciprocity of a directed graph.

#### Usage

reciprocity(graph, ignore.loops = TRUE, mode = c("default", "ratio"))

# Arguments

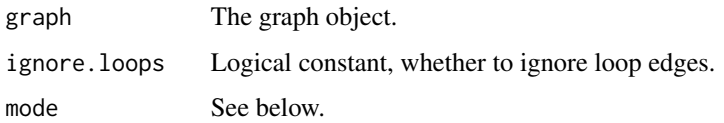

# Details

The measure of reciprocity defines the proporsion of mutual connections, in a directed graph. It is most commonly defined as the probability that the opposite counterpart of a directed edge is also included in the graph. Or in adjacency matrix notation:  $\sum_{ij} (A \cdot A')_{ij}$ , where  $A \cdot A'$  is the elementwise product of matrix  $A$  and its transpose. This measure is calculated if the mode argument is default.

Prior to igraph version 0.6, another measure was implemented, defined as the probability of mutual connection between a vertex pair, if we know that there is a (possibly non-mutual) connection between them. In other words, (unordered) vertex pairs are classified into three groups: (1) notconnected, (2) non-reciprocaly connected, (3) reciprocally connected. The result is the size of group (3), divided by the sum of group sizes  $(2)+(3)$ . This measure is calculated if mode is ratio.

# Value

A numeric scalar between zero and one.

### Author(s)

Tamas Nepusz <ntamas@gmail.com> and Gabor Csardi <csardi.gabor@gmail.com>

### Examples

```
g <- random.graph.game(20, 5/20, directed=TRUE)
reciprocity(g)
```
These functions assume a simple evolving network model and measure the functional form of a so-called *attractiveness function* governing the evolution of the network.

#### Usage

```
evolver.d (nodes, kernel, outseq = NULL, outdist = NULL, m = 1,
           directed = TRUE)
revolver.d (graph, niter=5, sd=FALSE, norm=FALSE,
           cites=FALSE, expected=FALSE, error=TRUE, debug=numeric())
revolver.ad (graph, niter=5, agebins=max(vcount(graph)/7100, 10),
           sd=FALSE, norm=FALSE, cites=FALSE, expected=FALSE, error=TRUE,
           debug=matrix(ncol=2, nrow=0))
revolver.ade (graph, cats, niter=5, agebins=max(vcount(graph)/7100, 10),
             sd=FALSE, norm=FALSE, cites=FALSE, expected=FALSE,
             error=TRUE, debug=matrix(ncol=2, nrow=0))
revolver.e (graph, cats, niter=5, st=FALSE,
           sd=FALSE, norm=FALSE, cites=FALSE, expected=FALSE,
           error=TRUE, debug=numeric())
revolver.de (graph, cats, niter=5,
           sd=FALSE, norm=FALSE, cites=FALSE, expected=FALSE,
           error=TRUE, debug=numeric())
revolver.l (graph, niter=5, agebins=max(vcount(graph)/7100, 10),
           sd=FALSE, norm=FALSE, cites=FALSE, expected=FALSE,
           error=TRUE, debug=numeric())
revolver.dl (graph, niter=5, agebins=max(vcount(graph)/7100, 10),
           sd=FALSE, norm=FALSE, cites=FALSE, expected=FALSE,
           error=TRUE, debug=numeric())
revolver.el (graph, cats, niter=5, agebins=max(vcount(graph)/7100, 10),
           sd=FALSE, norm=FALSE, cites=FALSE, expected=FALSE,
           error=TRUE, debug=numeric())
revolver.r (graph, window, niter=5, sd=FALSE, norm=FALSE,
           cites=FALSE, expected=FALSE, error=TRUE, debug=numeric())
revolver.ar (graph, window, niter=5, agebins=max(vcount(graph)/7100, 10),
           sd=FALSE, norm=FALSE, cites=FALSE, expected=FALSE, error=TRUE,
           debug=matrix(ncol=2, nrow=0))
revolver.di (graph, cats, niter=5,
           sd=FALSE, norm=FALSE, cites=FALSE, expected=FALSE,
           error=TRUE, debug=numeric())
revolver.adi (graph, cats, niter=5, agebins=max(vcount(graph)/7100, 10),
             sd=FALSE, norm=FALSE, cites=FALSE, expected=FALSE,
             error=TRUE, debug=matrix(ncol=2, nrow=0))
```

```
revolver.il (graph, cats, niter=5, agebins=max(vcount(graph)/7100, 10),
            sd=FALSE, norm=FALSE, cites=FALSE, expected=FALSE,
            error=TRUE, debug=numeric())
revolver.ir (graph, cats, window, niter=5,
            sd=FALSE, norm=FALSE, cites=FALSE, expected=FALSE,
            error=TRUE, debug=numeric())
revolver.air (graph, cats, window,
            niter=5, agebins=max(vcount(graph)/7100, 10),
             sd=FALSE, norm=FALSE, cites=FALSE, expected=FALSE,
            error=TRUE, debug=matrix(ncol=2, nrow=0))
revolver.d.d (graph, vtime = V(graph)$time, etime = E(graph)$time, niter = 5,
             sd = FALSE, norm = FALSE, cites = FALSE, expected = FALSE,
             error = TRUE, debug = matrix(ncol = 2, nrow = 0))
revolver.p.p (graph, events = get.graph.attribute(graph, "events"),
            vtime = V(\text{graph})$time, etime = E(\text{graph})$time, niter = 5, sd = FALSE,
             norm = FALSE, cites = FALSE, expected = FALSE, error = TRUE,
             debug = matrix(ncol = 2, nrow = \emptyset))
revolver.error.d (graph, kernel)
revolver.error.ad (graph, kernel)
revolver.error.ade (graph, kernel, cats)
revolver.error.adi (graph, kernel, cats)
revolver.error.air (graph, kernel, cats, window)
revolver.error.ar (graph, kernel, window)
revolver.error.de (graph, kernel, cats)
revolver.error.di (graph, kernel, cats)
revolver.error.dl (graph, kernel)
revolver.error.e (graph, kernel, cats)
revolver.error.el (graph, kernel, cats)
revolver.error.il (graph, kernel, cats)
revolver.error.ir (graph, kernel, cats, window)
revolver.error.l (graph, kernel)
revolver.error.r (graph, kernel, window)
revolver.ml.ade (graph, niter, cats, agebins = 300, delta = 1e-10,
    filter = NULL)
revolver.ml.d (graph, niter, delta = 1e-10, filter = NULL)
revolver.ml.de (graph, niter, cats, delta = 1e-10, filter = NULL)
revolver.ml.df (graph, niter, delta = 1e-10)
revolver.ml.f (graph, niter, delta = 1e-10)
revolver.ml.l (graph, niter, agebins = 300, delta = 1e-10)
revolver.ml.AD.alpha.a.beta (graph, alpha, a, beta, abstol = 1e-08,
    reltol = 1e-08, maxit = 1000, agebins = 300, filter = NULL)
revolver.ml.AD.dpareto (graph, alpha, a, paralpha, parbeta, parscale,
    abstol = 1e-08, reltol = 1e-08, maxit = 1000, agebins = 300, filter
    = NULL)
revolver.ml.ADE.alpha.a.beta (graph, cats, alpha, a, beta, coeffs,
    abstol = 1e-08, reltol = 1e-08, maxit = 1000, agebins = 300, filter
```

```
= NULL)revolver.ml.ADE.dpareto (graph, cats, alpha, a, paralpha, parbeta, parscale,
   coeffs, abstol = 1e-08, reltol = 1e-08, maxit = 1000, agebins = 300,
   filter = NULL)
revolver.ml.D.alpha (graph, alpha, abstol = 1e-08, reltol = 1e-08, maxit
   = 1000, filter = NULL)
revolver.ml.D.alpha.a (graph, alpha, a, abstol = 1e-08, reltol = 1e-08,
   maxit = 1000, filter = NULL)
revolver.ml.DE.alpha.a (graph, cats, alpha, a, coeffs, abstol = 1e-08,
   reltol = 1e-08, maxit = 1000, filter = NULL)
revolver.ml.AD.dpareto.eval (graph, alpha, a, paralpha, parbeta,
   parscale, agebins = 300, filter = NULL)
revolver.ml.ADE.dpareto.eval (graph, cats, alpha, a, paralpha, parbeta,
   parscale, coeffs, agebins = 300, filter = NULL)
revolver.ml.ADE.dpareto.evalf (graph, cats, par, agebins, filter = NULL)
revolver.probs.ad (graph, kernel, ntk = FALSE)
revolver.probs.ade (graph, kernel, cats)
revolver.probs.d (graph, kernel, ntk = FALSE)
revolver.probs.de (graph, kernel, cats)
revolver.probs.ADE.dpareto (graph, par, cats, gcats, agebins)
```
#### Arguments

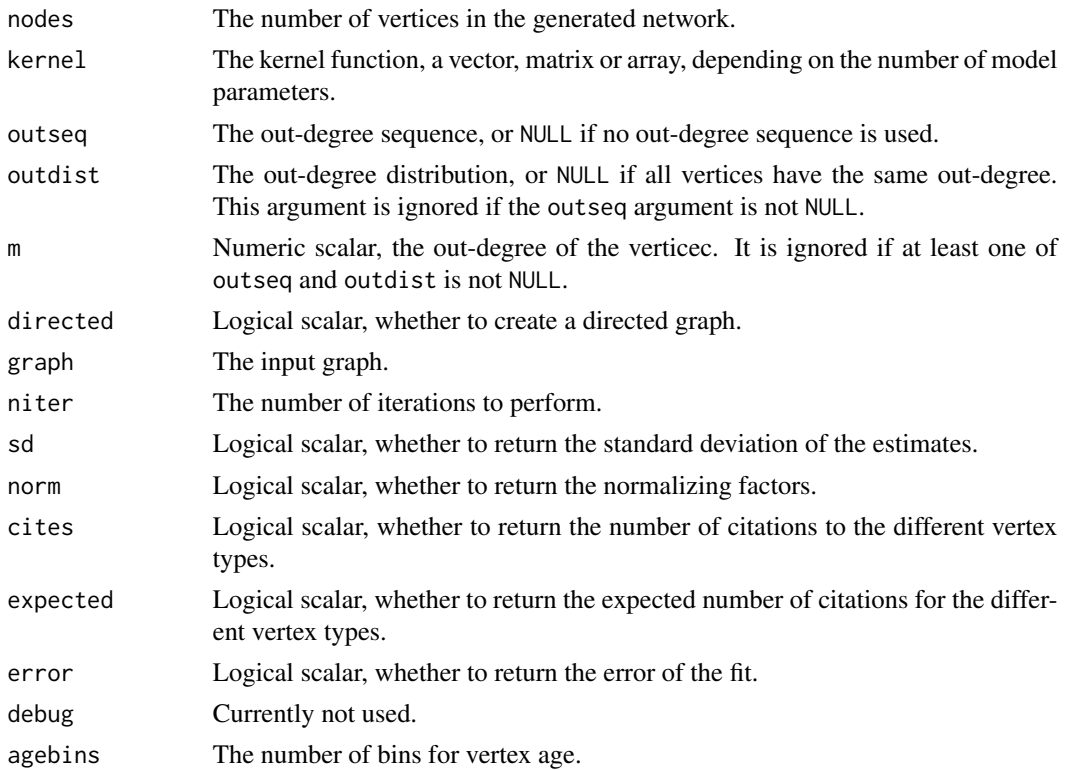

#### revolver 239

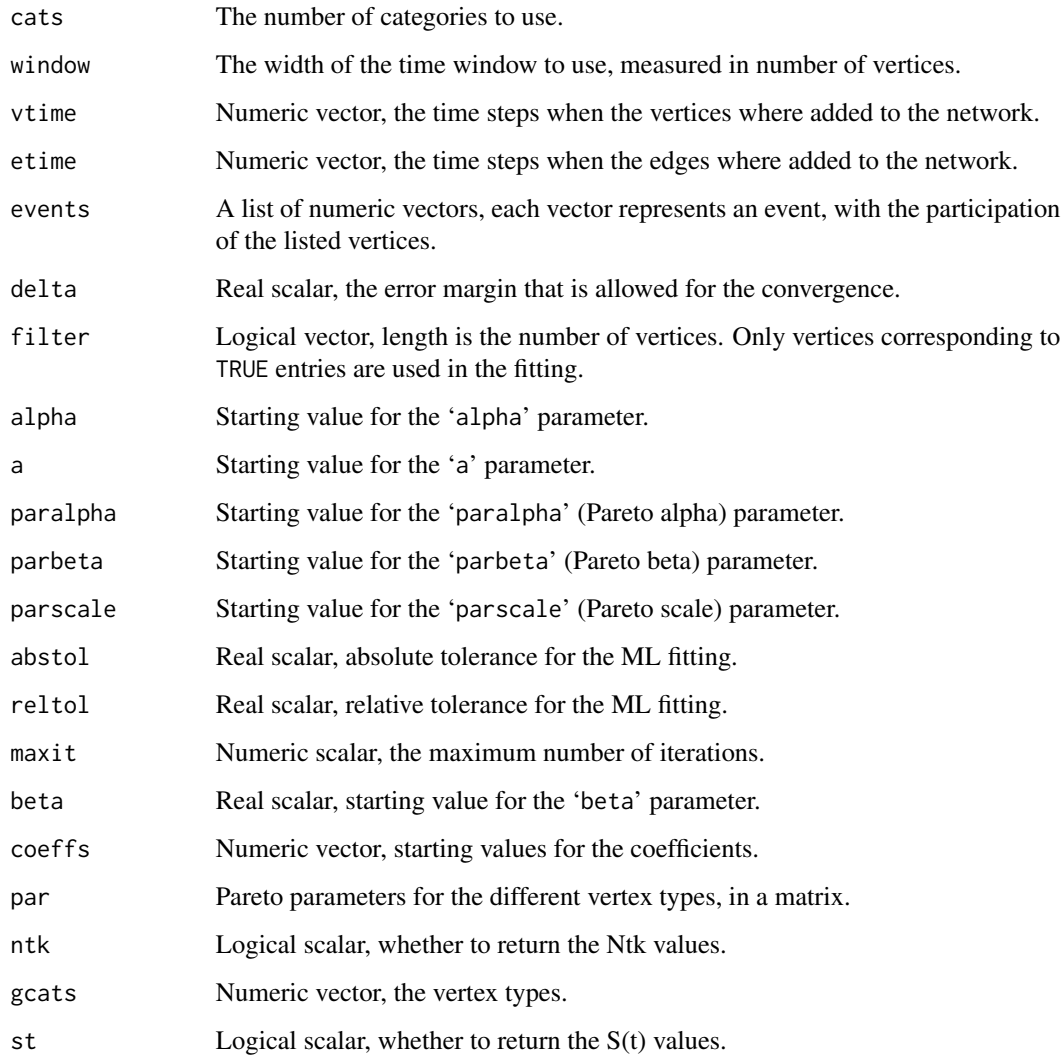

# Details

The functions should be considered as experimental, so no detailed documentation yet. Sorry.

# Value

A named list.

# Author(s)

Gabor Csardi <csardi.gabor@gmail.com>

Randomly rewires a graph while preserving the degree distribution.

# Usage

rewire(graph, mode = c("simple", "loops"), niter = 100)

# Arguments

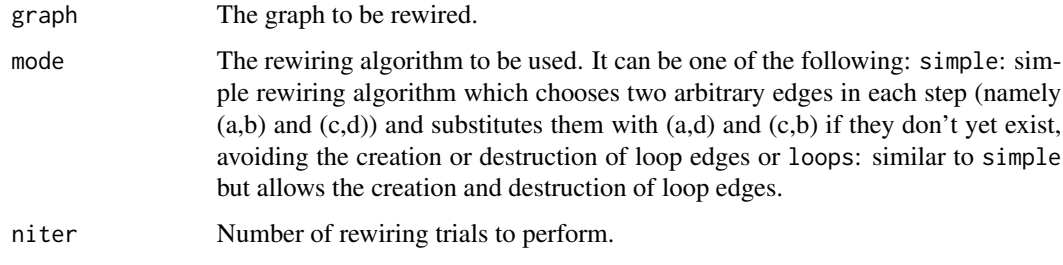

# Details

This function generates a new graph based on the original one by randomly rewiring edges while preserving the original graph's degree distribution.

# Value

A new graph object.

# Author(s)

Tamas Nepusz <ntamas@gmail.com> and Gabor Csardi <csardi.gabor@gmail.com>

# See Also

[degree.sequence.game](#page-65-0)

# Examples

g <- graph.ring(20) g2 <- rewire(g, niter=3)

This function rewires the endpoints of the edges with a constant probability uniformly randomly to a new vertex in a graph.

# Usage

```
rewire.edges(graph, prob, loops=FALSE, multiple=FALSE)
```
# Arguments

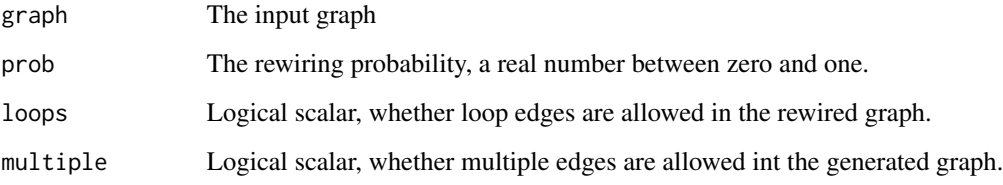

# Details

Note that this function might create graphs with multiple and/or loop edges.

# Value

A new graph object.

# Author(s)

Gabor Csardi <csardi.gabor@gmail.com>

# Examples

```
# Some random shortcuts shorten the distances on a lattice
g <- graph.lattice( length=100, dim=1, nei=5 )
average.path.length(g)
g <- rewire.edges( g, prob=0.05 )
average.path.length(g)
```
<span id="page-241-0"></span>

Using the rgl package, rglplot plots a graph in 3D. The plot can be zoomed, rotated, shifted, etc. but the coordinates of the vertices is fixed.

# Usage

rglplot(x, ...)

# Arguments

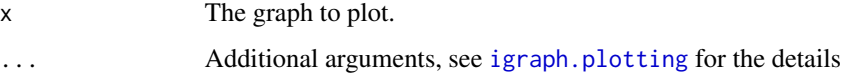

# Details

Note that rglplot is considered to be highly experimental. It is not very useful either. See [igraph.plotting](#page-73-0) for the possible arguments.

# Value

NULL, invisibly.

# Author(s)

Gabor Csardi <csardi.gabor@gmail.com>

# See Also

[igraph.plotting](#page-73-0), [plot.igraph](#page-221-0) for the 2D version, [tkplot](#page-272-0) for interactive graph drawing in 2D.

# Examples

```
## Not run:
g \leftarrow graph.lattice(c(5,5,5))
coords <- layout.fruchterman.reingold(g, dim=3)
rglplot(g, layout=coords)
```
## End(Not run)

running.mean calculates the running mean in a vector with the given bin width.

#### Usage

```
running.mean(v, binwidth)
```
# Arguments

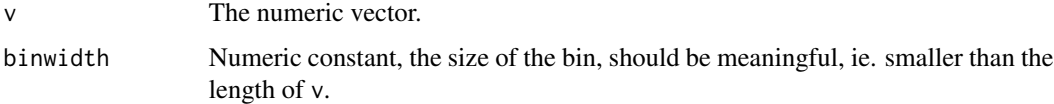

# Details

The running mean of v is a w vector of length length(v)-binwidth+1. The first element of w id the average of the first binwidth elements of v, the second element of w is the average of elements 2:(binwidth+1), etc.

# Value

A numeric vector of length length(v)-binwidth+1

### Author(s)

Gabor Csardi <csardi.gabor@gmail.com>

# Examples

running.mean(1:100, 10)

<span id="page-242-0"></span>scg *All-in-one Function for the SCG of Matrices and Graphs*

# Description

This function handles all the steps involved in the Spectral Coarse Graining (SCG) of some matrices and graphs as described in the reference below.

# Usage

```
scg(X, ev, nt, groups = NULL, mtype = c("symmetric", "laplacian",
     "stochastic"), algo = c("optimum", "interv_km", "interv",
     "exact_scg"), norm = c("row", "col"), direction = c("default",
     "left", "right"), evec = NULL, p = NULL, use.arpack = FALSE,
   maxiter = 300, sparse = getIgraphOpt("sparsematrices"), output =
    c("default", "matrix", "graph"), semproj = FALSE, epairs = FALSE,
    stat.prob = FALSE)
```
# Arguments

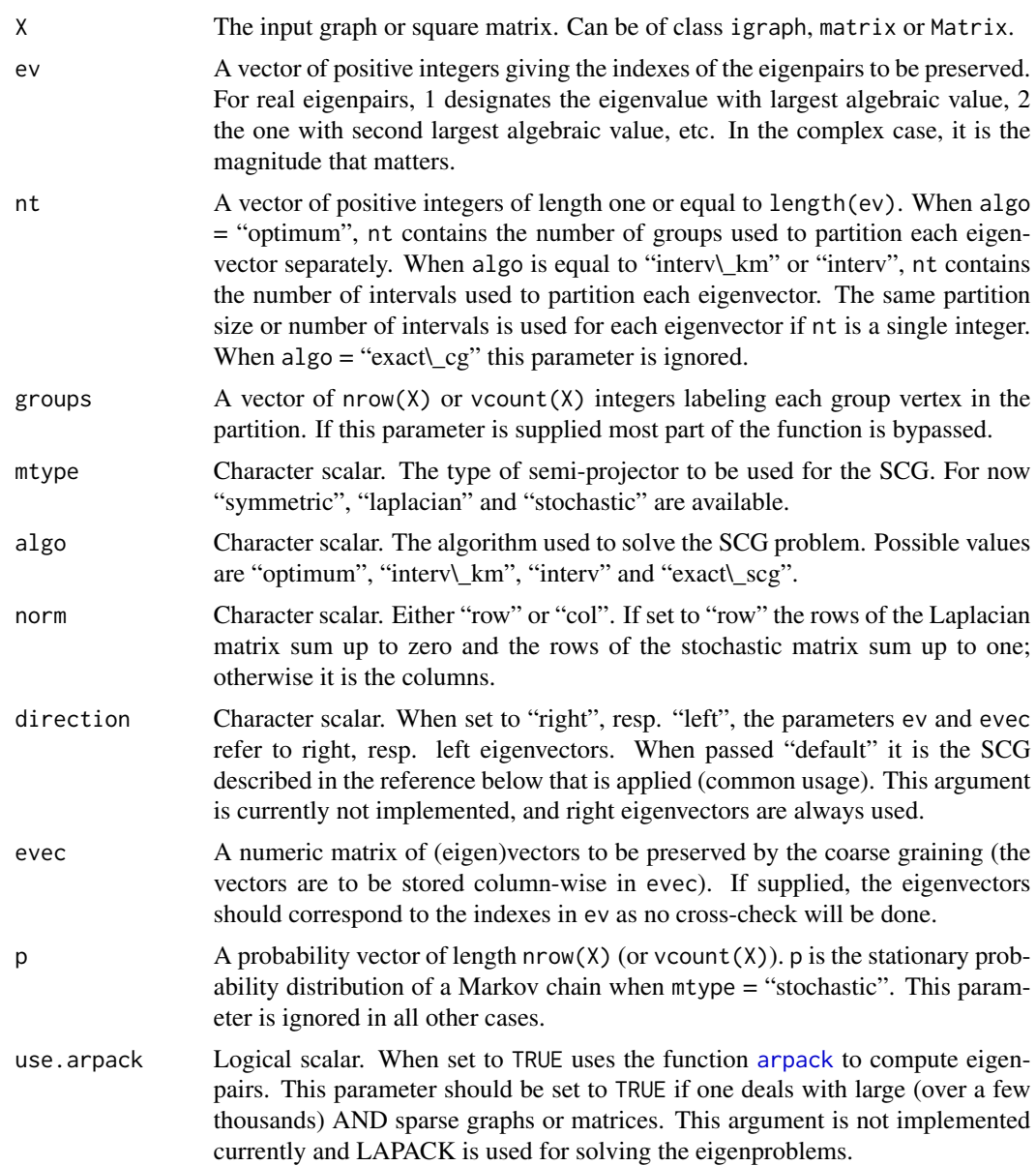

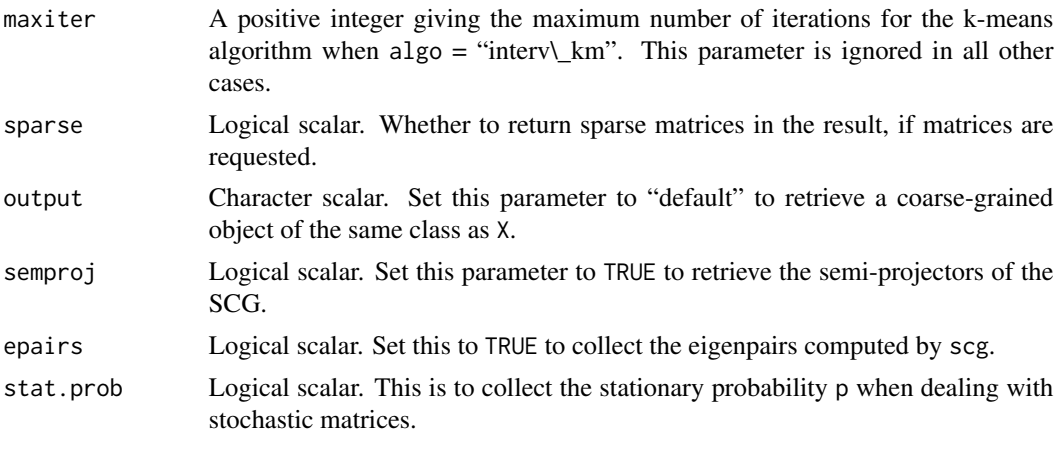

# Details

Please see [SCG](#page-257-0) for an introduction.

In the following  $V$  is the matrix of eigenvectors for which the SCG is solved.  $V$  is calculated from X, if it is not given in the evec argument.

The algorithm "optimum" solves exactly the SCG problem for each eigenvector in V. The running time of this algorithm is  $O(\max nt \cdot m^2)$  for the symmetric and laplacian matrix problems (i.e. when mtype is "symmetric" or "laplacian". It is  $O(m^3)$  for the stochastic problem. Here m is the number of rows in V. In all three cases, the memory usage is  $O(m^2)$ .

The algorithms "interv" and "interv\\_km" solve approximately the SCG problem by performing a (for now) constant binning of the components of the eigenvectors, that is nt[i] constant-size bins are used to partition  $V[\cdot, i]$ . When algo = "interv\\_km", the (Lloyd) k-means algorithm is run on each partition obtained by "interv" to improve accuracy.

Once a minimizing partition (either exact or approximate) has been found for each eigenvector, the final grouping is worked out as follows: two vertices are grouped together in the final partition if they are grouped together in each minimizing partition. In general the size of the final partition is not known in advance when  $ncol(V)$ >1.

Finally, the algorithm "exact\\_scg" groups the vertices with equal components in each eigenvector. The last three algorithms essentially have linear running time and memory load.

#### Value

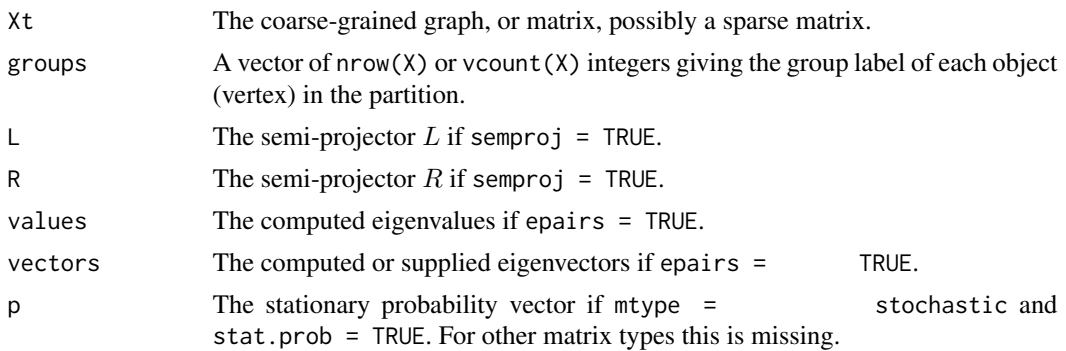

# 246 scg  $\log$

# Author(s)

David Morton de Lachapelle <david.morton@epfl.ch>, <david.mortondelachapelle@swissquote.ch>

#### References

D. Morton de Lachapelle, D. Gfeller, and P. De Los Rios, Shrinking Matrices while Preserving their Eigenpairs with Application to the Spectral Coarse Graining of Graphs. Submitted to *SIAM Journal on Matrix Analysis and Applications*, 2008. <http://people.epfl.ch/david.morton>

# See Also

[SCG](#page-257-0) for an introduction. [scgNormEps](#page-246-0), [scgGrouping](#page-248-0) and [scgSemiProjectors](#page-250-0).

## Examples

```
## We are not running these examples any more, because they
## take a long time (~20 seconds) to run and this is against the CRAN
## repository policy. Copy and paste them by hand to your R prompt if
## you want to run them.
## Not run:
# SCG of a toy network
g <- graph.full(5) %du% graph.full(5) %du% graph.full(5)
g \leftarrow add.deg(g, c(1,6, 1,11, 6, 11))cg \leftarrow \text{scg}(g, 1, 3, \text{ algo}="exact\_scg")#plot the result
layout <- layout.kamada.kawai(g)
nt <- vcount(cg$Xt)
col <- rainbow(nt)
vsize <- table(cg$groups)
ewidth <- round(E(cg$Xt)$weight,2)
op \leq par(mfrow=c(1,2))
plot(g, vertex.color = col[cg$groups], vertex.size = 20,
vertex.label = NA, layout = layout)
plot(cg$Xt, edge.width = ewidth, edge.label = ewidth,
vertex.color = col, vertex.size = 20*vsize/max(vsize),
vertex.label=NA, layout = layout.kamada.kawai)
par(op)
## SCG of real-world network
library(igraphdata)
data(immuno)
summary(immuno)
n <- vcount(immuno)
interv <- c(100,100,50,25,12,6,3,2,2)
cg <- scg(immuno, ev= n-(1:9), nt=interv, mtype="laplacian",
                         algo="interv", epairs=TRUE)
```
## are the eigenvalues well-preserved?

scgExtra 247

```
gt <- cg$Xt
nt <- vcount(gt)
Lt <- graph.laplacian(gt)
evalt <- eigen(Lt, only.values=TRUE)$values[nt-(1:9)]
res <- cbind(interv, cg$values, evalt)
res <- round(res,5)
colnames(res) <- c("interv","lambda_i","lambda_tilde_i")
rownames(res) <- c("N-1","N-2","N-3","N-4","N-5","N-6","N-7","N-8","N-9")
print(res)
## use SCG to get the communities
com <- scg(graph.laplacian(immuno), ev=n-c(1,2), nt=2)$groups
col <- rainbow(max(com))
layout <- layout.auto(immuno)
plot(immuno, layout=layout, vertex.size=3, vertex.color=col[com],
                vertex.label=NA)
## display the coarse-grained graph
gt <- simplify(as.undirected(gt))
layout.cg <- layout.kamada.kawai(gt)
com.cg <- scg(graph.laplacian(gt), nt-c(1,2), 2)$groups
vsize <- sqrt(as.vector(table(cg$groups)))
op <- par(mfrow=c(1,2))
plot(immuno, layout=layout, vertex.size=3, vertex.color=col[com],
                vertex.label=NA)
plot(gt, layout=layout.cg, vertex.size=15*vsize/max(vsize),
               vertex.color=col[com.cg],vertex.label=NA)
par(op)
```
## End(Not run)

scgExtra *SCG Extra Functions*

## <span id="page-246-0"></span>**Description**

Some useful functions to perform general actions in Spectral Coarse Graining (SCG).

#### Usage

```
scgNormEps(V, groups, mtype = c("symmetric", "laplacian",
          "stochastic"), p = NULL, norm = c("row", "col"))
```
#### Arguments

V A numeric matrix of (eigen)vectors assumed normalized. The vectors are to be stored column-wise in V).

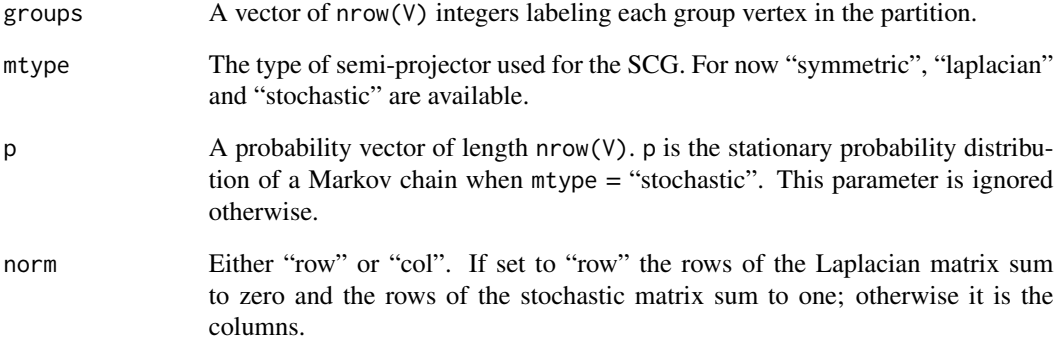

# Details

scgNormEps computes  $||v_i - Pv_i||$ , where  $v_i$  is the *i*th eigenvector in V and P is the projector corresponding to the mtype argument.

# Value

normEps returns with a numeric vector whose *i*th component is  $||v_i - Pv_i||$  (see Details).

## Author(s)

David Morton de Lachapelle <david.morton@epfl.ch>, <david.mortondelachapelle@swissquote.ch>

# References

D. Morton de Lachapelle, D. Gfeller, and P. De Los Rios, Shrinking Matrices while Preserving their Eigenpairs with Application to the Spectral Coarse Graining of Graphs. Submitted to *SIAM Journal on Matrix Analysis and Applications*, 2008. <http://people.epfl.ch/david.morton>

## See Also

[SCG](#page-257-0) and [scg](#page-242-0).

# Examples

```
v < - rexp(20)
km < - kmeans(v, 5)
sum(km$withinss)
scgNormEps(cbind(v), km$cluster)^2
```
<span id="page-248-0"></span>

This function solves the Spectral Coarse Graining (SCG) problem; either exactly, or approximately but faster.

# Usage

```
scgGrouping(V, nt, mtype = c("symmetric", "laplacian",
          "stochastic"), algo = c("optimum", "interv_km",
          "interv","exact_scg"), p = NULL, maxiter = 100)
```
#### Arguments

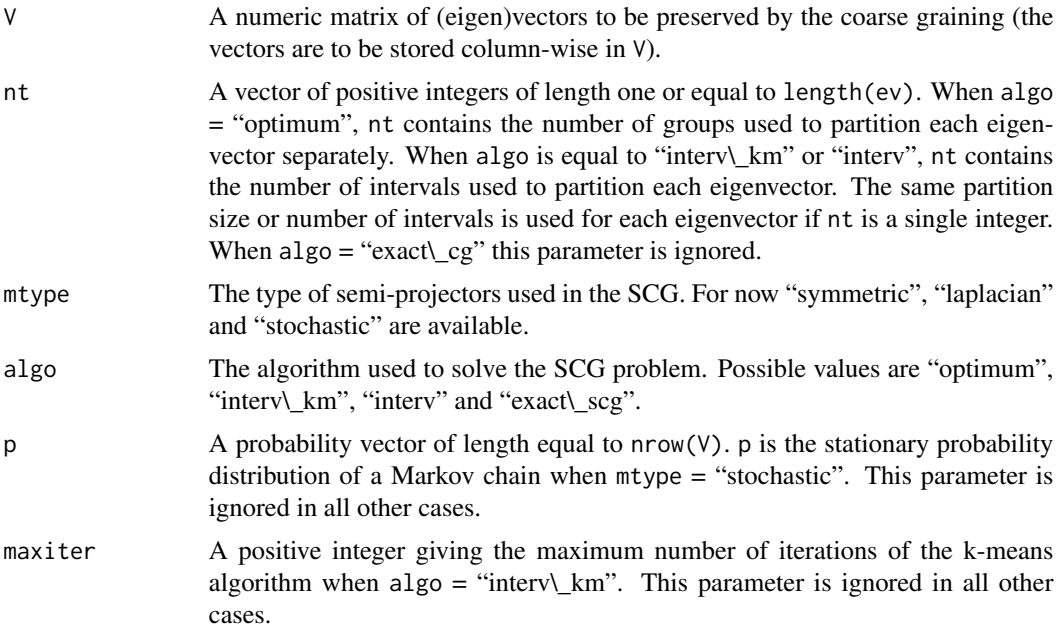

#### Details

The algorithm "optimum" solves exactly the SCG problem for each eigenvector in V. The running time of this algorithm is  $O(\max nt \cdot m^2)$  for the symmetric and laplacian matrix problems (i.e. when mtype is "symmetric" or "laplacian". It is  $O(m^3)$  for the stochastic problem. Here m is the number of rows in V. In all three cases, the memory usage is  $O(m^2)$ .

The algorithms "interv" and "interv\\_km" solve approximately the SCG problem by performing a (for now) constant binning of the components of the eigenvectors, that is nt[i] constant-size bins are used to partition  $V[,i]$ . When  $algo = "interv\_km",$  the (Lloyd) k-means algorithm is run on each partition obtained by "interv" to improve accuracy.

Once a minimizing partition (either exact or approximate) has been found for each eigenvector, the final grouping is worked out as follows: two vertices are grouped together in the final partition if they are grouped together in each minimizing partition. In general the size of the final partition is not known in advance when  $ncol(V)$ >1.

Finally, the algorithm "exact\\_scg" groups the vertices with equal components in each eigenvector. The last three algorithms essentially have linear running time and memory load.

# Value

A vector of nrow(V) integers giving the group label of each object (vertex) in the partition.

#### Author(s)

David Morton de Lachapelle <david.morton@epfl.ch>, <david.mortondelachapelle@swissquote.ch>

#### References

D. Morton de Lachapelle, D. Gfeller, and P. De Los Rios, Shrinking Matrices while Preserving their Eigenpairs with Application to the Spectral Coarse Graining of Graphs. Submitted to *SIAM Journal on Matrix Analysis and Applications*, 2008. <http://people.epfl.ch/david.morton>

#### See Also

[SCG](#page-257-0) for a detailed introduction. [scg](#page-242-0), [scgNormEps](#page-246-0)

# Examples

```
## We are not running these examples any more, because they
## take a long time to run and this is against the CRAN repository
## policy. Copy and paste them by hand to your R prompt if
## you want to run them.
## Not run:
# eigenvectors of a random symmetric matrix
M <- matrix(rexp(10^6), 10^3, 10^3)
M \leftarrow (M + t(M))/2V <- eigen(M, symmetric=TRUE)$vectors[,c(1,2)]
# displays size of the groups in the final partition
gr <- scgGrouping(V, nt=c(2,3))
col <- rainbow(max(gr))
plot(table(gr), col=col, main="Group size", xlab="group", ylab="size")
## comparison with the grouping obtained by kmeans
## for a partition of same size
gr.km <- kmeans(V,centers=max(gr), iter.max=100, nstart=100)$cluster
op \leq par(mfrow=c(1,2))
plot(V[,1], V[,2], col=col[gr],
main = "SCG grouping",
xlab = "1st eigenvector",
```
# scgSemiProjectors 251

```
ylab = "2nd eigenvector")
plot(V[,1], V[,2], col=col[gr.km],
main = "K-means grouping",
xlab = "1st eigenvector",
ylab = "2nd eigenvector")
par(op)
## kmeans disregards the first eigenvector as it
## spreads a much smaller range of values than the second one
### comparing optimal and k-means solutions
### in the one-dimensional case.
x <- rexp(2000, 2)
gr.true <- scgGrouping(cbind(x), 100)
gr.km <- kmeans(x, 100, 100, 300)$cluster
scgNormEps(cbind(x), gr.true)
scgNormEps(cbind(x), gr.km)
## End(Not run)
```
<span id="page-250-0"></span>scgSemiProjectors *Semi-Projectors*

# Description

A function to compute the  $L$  and  $R$  semi-projectors for a given partition of the vertices.

# Usage

```
scgSemiProjectors(groups, mtype = c("symmetric", "laplacian",
                    "stochastic"), p = NULL, norm = c("row", "col"),sparse = getIgraphOpt("sparsematrices"))
```
#### Arguments

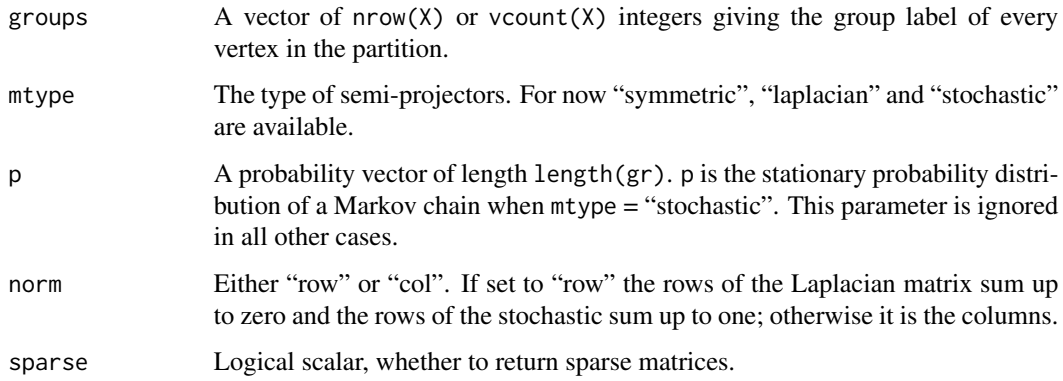

## Details

The three types of semi-projectors are defined as follows. Let  $\gamma(j)$  label the group of vertex j in a partition of all the vertices.

The symmetric semi-projectors are defined as

$$
L_{\alpha j} = R_{\alpha j} = \frac{1}{\sqrt{|\alpha|}} \delta_{\alpha \gamma(j)},
$$

the (row) Laplacian semi-projectors as

$$
L_{\alpha j} = \frac{1}{|\alpha|} \delta_{\alpha \gamma(j)} \quad \text{and} \quad R_{\alpha j} = \delta_{\alpha \gamma(j)},
$$

and the (row) stochastic semi-projectors as

$$
L_{\alpha j} = \frac{p_1(j)}{\sum_{k \in \gamma(j)} p_1(k)} \text{ and } R_{\alpha j} = \delta_{\alpha \gamma(j)} \delta_{\alpha \gamma(j)},
$$

where  $p_1$  is the (left) eigenvector associated with the one-eigenvalue of the stochastic matrix. L and  $R$  are defined in a symmetric way when norm = col. All these semi-projectors verify various properties described in the reference.

# Value

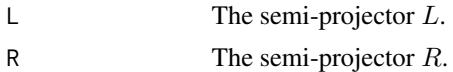

# Author(s)

David Morton de Lachapelle <david.morton@epfl.ch>, <david.mortondelachapelle@swissquote.ch>

# References

D. Morton de Lachapelle, D. Gfeller, and P. De Los Rios, Shrinking Matrices while Preserving their Eigenpairs with Application to the Spectral Coarse Graining of Graphs. Submitted to *SIAM Journal on Matrix Analysis and Applications*, 2008. <http://people.epfl.ch/david.morton>

#### See Also

[SCG](#page-257-0) for a detailed introduction. [scg](#page-242-0), [scgNormEps](#page-246-0), [scgGrouping](#page-248-0)

# Examples

```
library(Matrix)
# compute the semi-projectors and projector for the partition
# provided by a community detection method
g \leftarrow barabasi.game(20, m=1.5)eb <- edge.betweenness.community(g)
memb <- membership(eb)
lr <- scgSemiProjectors(memb)
#In the symmetric case L = R
```
## shortest.paths 253

```
tcrossprod(lr$R) # same as lr$R %*% t(lr$R)
P <- crossprod(lr$R) # same as t(lr$R) %*% lr$R
#P is an orthogonal projector
isSymmetric(P)
sum( (P %*% P-P)^2 )
## use L and R to coarse-grain the graph Laplacian
lr <- scgSemiProjectors(memb, mtype="laplacian")
L <- graph.laplacian(g)
Lt <- lr$L %*% L %*% t(lr$R)
## or better lr$L %*% tcrossprod(L,lr$R)
rowSums(Lt)
```
shortest.paths *Shortest (directed or undirected) paths between vertices*

# Description

shortest.paths calculates the length of all the shortest paths from or to the vertices in the network. get.shortest.paths calculates one shortest path (the path itself, and not just its length) from or to the given vertex.

#### Usage

```
shortest.paths(graph, v=V(graph), to=V(graph),
     mode = c("all", "out", "in"),weights = NULL, algorithm = c("automatic", "unweighted","dijkstra", "bellman-ford",
                                    "johnson"))
get.shortest.paths(graph, from, to=V(graph), mode = c("out", "all",
      "in"), weights = NULL, output=c("vpath", "epath", "both"))
get.all.shortest.paths(graph, from, to = V(graph), mode = c("out",
      "all", "in"), weights=NULL)
average.path.length(graph, directed=TRUE, unconnected=TRUE)
path.length.hist (graph, directed = TRUE)
```
#### Arguments

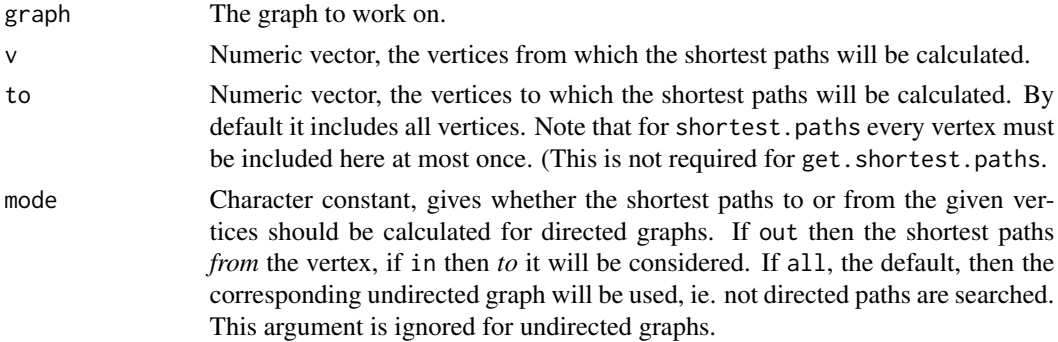

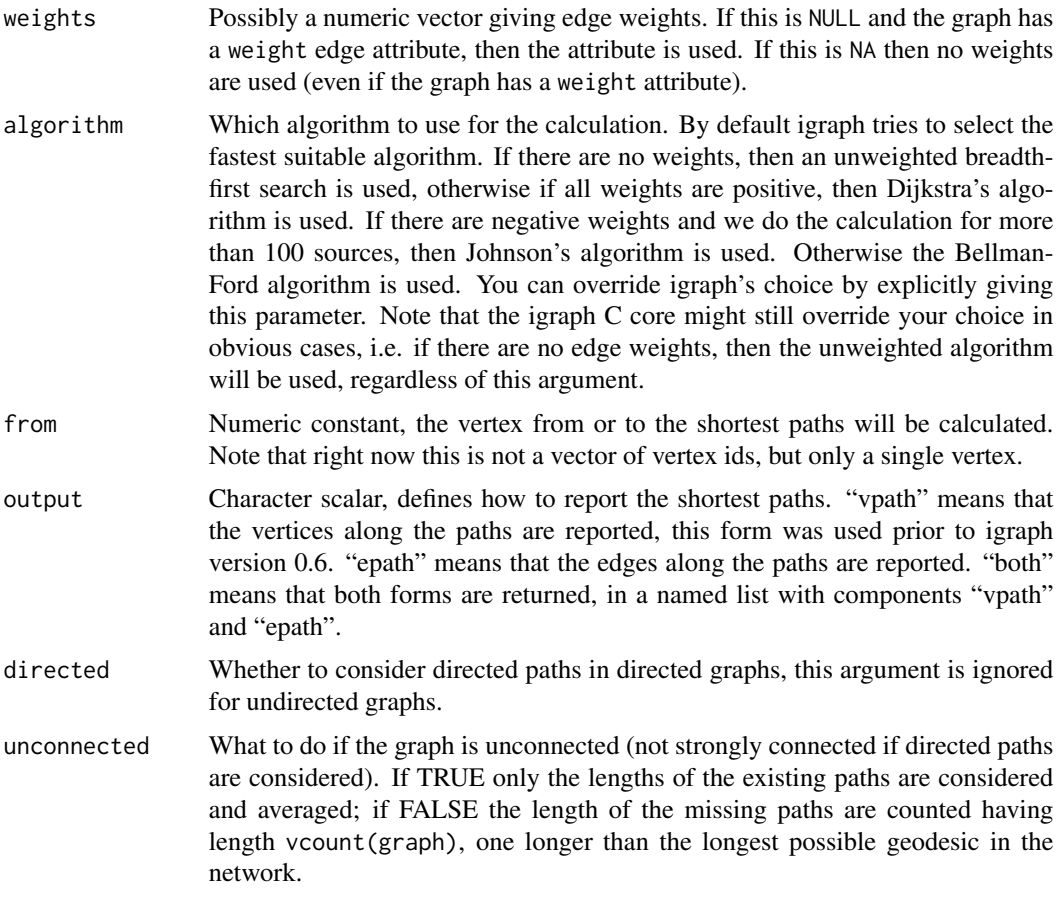

## Details

The shortest path, or geodesic between two pair of vertices is a path with the minimal number of vertices. The functions documented in this manual page all calculate shortest paths between vertex pairs.

shortest.paths calculates the lengths of pairwise shortest paths from a set of vertices (from) to another set of vertices (to). It uses different algorithms, depending on the argorithm argument and the weight edge attribute of the graph. The implemented algorithms are breadth-first search ('unweighted'), this only works for unweighted graphs; the Dijkstra algorithm ('dijkstra'), this works for graphs with non-negative edge weights; the Bellman-Ford algorithm ('bellman-ford'), and Johnson's algorithm ('"johnson"'). The latter two algorithms work with arbitrary edge weights, but (naturally) only for graphs that don't have a negative cycle.

igraph can choose automatically between algorithms, and chooses the most efficient one that is appropriate for the supplied weights (if any). For automatic algorithm selection, supply 'automatic' as the algorithm argument. (This is also the default.)

get.shortest.paths calculates a single shortest path (i.e. the path itself, not just its length) between the source vertex given in from, to the target vertices given in to. get. shortest.paths uses breadth-first search for unweighted graphs and Dijkstra's algorithm for weighted graphs. The latter only works if the edge weights are non-negative.

#### shortest.paths 255

get.all.shortest.paths calculates *all* shortest paths between pairs of vertices. More precisely, between the from vertex to the vertices given in to. It uses a breadth-first search for unweighted graphs and Dijkstra's algorithm for weighted ones. The latter only supports non-negative edge weights.

average.path.length calculates the average path length in a graph, by calculating the shortest paths between all pairs of vertices (both ways for directed graphs). This function does not consider edge weights currently and uses a breadth-first search.

path.length.hist calculates a histogram, by calculating the shortest path length between each pair of vertices. For directed graphs both directions are considered, so every pair of vertices appears twice in the histogram.

#### Value

For shortest.paths a numeric matrix with length(to) columns and length(v) rows. The shortest path length from a vertex to itself is always zero. For unreachable vertices Inf is included.

For get.shortest.paths the return value depends on the output parameter. If this is "vpath", then a list of length vcount(graph) is returned. List element i contains the vertex ids on the path from vertex from to vertex i (or the other way for directed graphs depending on the mode argument). The vector also contains from and i as the first and last elements. If from is the same as i then it is only included once. If there is no path between two vertices then a numeric vector of length zero is returned as the list element.

If output is "epath", then a similar list is returned, but the vectors in the list contain the edge ids along the shortest paths, instead of the vertex ids.

If output is "both", then both lists are returned, in a named list with entries named as "vpath" and "epath".

For get.all.shortest.paths a list is returned, each list element contains a shortest path from from to a vertex in to. The shortest paths to the same vertex are collected into consecutive elements of the list.

For average.path.length a single number is returned.

path.length.hist returns a named list with two entries: res is a numeric vector, the histogram of distances, unconnected is a numeric scalar, the number of pairs for which the first vertex is not reachable from the second. The sum of the two entries is always  $n(n - 1)$  for directed graphs and  $n(n-1)/2$  for undirected graphs.

#### Author(s)

Gabor Csardi <csardi.gabor@gmail.com>

## References

West, D.B. (1996). *Introduction to Graph Theory.* Upper Saddle River, N.J.: Prentice Hall.

# Examples

```
g \leftarrow graph.ring(10)shortest.paths(g)
get.shortest.paths(g, 5)
```

```
get.all.shortest.paths(g, 1, 6:8)
average.path.length(g)
## Weighted shortest paths
el <- matrix(nc=3, byrow=TRUE,
             c(1,2,0, 1,3,2, 1,4,1, 2,3,0, 2,5,5, 2,6,2, 3,2,1, 3,4,1,
               3,7,1, 4,3,0, 4,7,2, 5,6,2, 5,8,8, 6,3,2, 6,7,1, 6,9,1,
               6,10,3, 8,6,1, 8,9,1, 9,10,4) )
g2 \leq add. edges(graph.empty(10), t(ell.1:2]), weight=ell.3])shortest.paths(g2, mode="out")
```
#### similarity *Similarity measures of two vertices*

## Description

These functions calculates similarity scores for vertices based on their connection patterns.

## Usage

```
similarity.jaccard(graph, vids = V(graph), mode = c("all", "out", "in",
      "total"), loops = FALSE)
similarity.dice(graph, vids = V(graph), mode = c("all", "out", "in",
      "total"), loops = FALSE)
similarity.invlogweighted(graph, vids = V(graph),
      mode = c("all", "out", "in", "total")
```
## Arguments

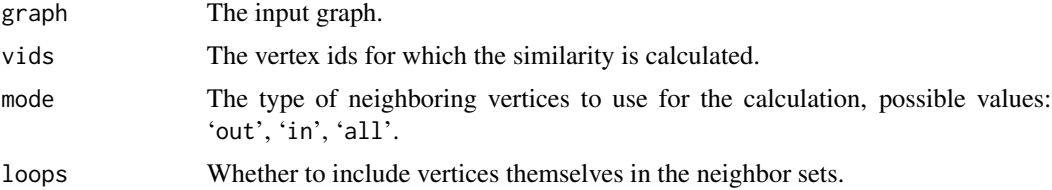

#### Details

The Jaccard similarity coefficient of two vertices is the number of common neighbors divided by the number of vertices that are neighbors of at least one of the two vertices being considered. similarity.jaccard calculates the pairwise Jaccard similarities for some (or all) of the vertices.

The Dice similarity coefficient of two vertices is twice the number of common neighbors divided by the sum of the degrees of the vertices. similarity.dice calculates the pairwise Dice similarities for some (or all) of the vertices.

The inverse log-weighted similarity of two vertices is the number of their common neighbors, weighted by the inverse logarithm of their degrees. It is based on the assumption that two vertices should be considered more similar if they share a low-degree common neighbor, since high-degree common neighbors are more likely to appear even by pure chance. Isolated vertices will have zero

#### simplify 257

similarity to any other vertex. Self-similarities are not calculated. See the following paper for more details: Lada A. Adamic and Eytan Adar: Friends and neighbors on the Web. Social Networks, 25(3):211-230, 2003.

# Value

A length(vids) by length(vids) numeric matrix containing the similarity scores.

# Author(s)

Tamas Nepusz <ntamas@gmail.com> and Gabor Csardi <csardi.gabor@gmail.com> for the manual page.

## References

Lada A. Adamic and Eytan Adar: Friends and neighbors on the Web. *Social Networks*, 25(3):211- 230, 2003.

## See Also

[cocitation](#page-42-0) and [bibcoupling](#page-42-1)

#### Examples

```
g \leftarrow \text{graph.ring}(5)similarity.dice(g)
similarity.jaccard(g)
```
simplify *Simple graphs*

Description

Simple graphs are graphs which do not contain loop and multiple edges.

# Usage

```
simplify(graph, remove.multiple = TRUE, remove.loops = TRUE,
         edge.attr.comb = getIgraphOpt("edge.attr.comb"))
is.simple(graph)
```
## Arguments

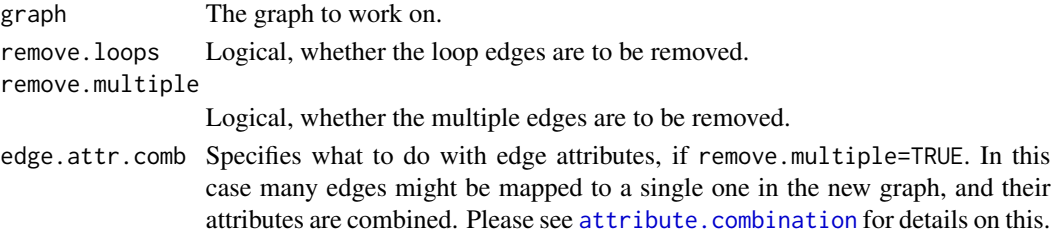

# Details

A loop edge is an edge for which the two endpoints are the same vertex. Two edges are multiple edges if they have exactly the same two endpoints (for directed graphs order does matter). A graph is simple is it does not contain loop edges and multiple edges.

is.simple checks whether a graph is simple.

simplify removes the loop and/or multiple edges from a graph. If both remove.loops and remove.multiple are TRUE the function returns a simple graph.

## Value

A new graph object with the edges deleted.

# Author(s)

Gabor Csardi <csardi.gabor@gmail.com>

# See Also

[is.loop](#page-171-0), [is.multiple](#page-171-1) and [count.multiple](#page-171-0), [delete.edges](#page-143-0), [delete.vertices](#page-143-0)

# Examples

```
g \leftarrow \text{graph}(c(1,2,1,2,3,3))is.simple(g)
is.simple(simplify(g, remove.loops=FALSE))
is.simple(simplify(g, remove.multiple=FALSE))
is.simple(simplify(g))
```
Spectral coarse graining

*Spectral Coarse Graining*

## **Description**

Functions to perform the Spectral Coarse Graining (SCG) of matrices and graphs.

# Introduction

The SCG functions provide a framework, called Spectral Coarse Graining (SCG), for reducing large graphs while preserving their *spectral-related features*, that is features closely related with the eigenvalues and eigenvectors of a graph matrix (which for now can be the adjacency, the stochastic, or the Laplacian matrix).

Common examples of such features comprise the first-passage-time of random walkers on Markovian graphs, thermodynamic properties of lattice models in statistical physics (e.g. Ising model), and the epidemic threshold of epidemic network models (SIR and SIS models).

SCG differs from traditional clustering schemes by producing a *coarse-grained graph* (not just a partition of the vertices), representative of the original one. As shown in [1], Principal Component

Analysis can be viewed as a particular SCG, called *exact SCG*, where the matrix to be coarsegrained is the covariance matrix of some data set.

SCG should be of interest to practitioners of various fields dealing with problems where matrix eigenpairs play an important role, as for instance is the case of dynamical processes on networks.

#### SCG in brief

The main idea of SCG is to operate on a matrix a shrinkage operation specifically designed to preserve some of the matrix eigenpairs while not altering other important matrix features (such as its structure). Mathematically, this idea was expressed as follows. Consider a (complex)  $n \times n$ matrix  $M$  and form the product

$$
\widetilde{M} = LMR^*,
$$

where  $\tilde{n} < n$  and  $L, R \in \mathbb{C}^{\tilde{n} \times n}$  are such that  $LR^* = I_{\tilde{n}}(R^*$  denotes the conjugate transpose of R). Under these assumptions, it can be shown that  $P = R^*L$  is an  $\tilde{n}$ -rank projector and that, if  $(\lambda, v)$  is a (right) eigenpair of M (i.e.  $Mv = \lambda v$ ) and P is orthogonal, there exists an eigenvalue  $\lambda$ of  $\overline{M}$  such that

$$
|\lambda - \tilde{\lambda}| \le \text{const} ||e_P(v)||[1 + O(||e_P(v)||^2)],
$$

where  $||e_P (v)|| = ||v - Pv||$ . Hence, if P (or equivalently L, R) is chosen so as to make  $||e_P (v)||$ as small as possible, one can preserve to any desired level the original eigenvalue  $\lambda$  in the coarsegrained matrix  $M$ ; under extra assumptions on  $M$ , this result can be generalized to eigenvectors [1]. This leads to the following generic definition of a SCG problem.

Given  $M \in \mathbb{C}^{n \times n}$  and  $(\lambda, v)$  a (right) eigenpair of M to be preserved by the coarse graining, the problem is to find a projector  $\hat{P}$  solving

$$
\min_{P \in \Omega} \|e_P(v)\|,
$$

where  $\Omega$  is a set of projectors in  $\mathbb{C}^{n \times n}$  described by some ad hoc constraints  $c_1, \ldots c_r$  (e.g.  $c_1$ ):  $P \in \mathbf{R}^{n \times n}, c_2 : P = P^t, c_3 : P_{ij} \geq 0$ , etc).

Choosing pertinent constraints to solve the SCG problem is of great importance in applications. For instance, in the absence of constraints the SCG problem is solved trivially by  $\hat{P} = vv^* (v \text{ is } 0.5, \dots, v)$ assumed normalized). We have designed a particular constraint, called *homogeneous mixing*, which ensures that vertices belonging to the same group are merged consistently from a physical point of view (see [1] for details). Under this constraint the SCG problem reduces to finding the partition of  $\{1, \ldots, n\}$  (labeling the original vertices) minimizing

$$
||e_P(v)||^2 = \sum_{\alpha=1}^{\tilde{n}} \sum_{i \in \alpha} [v(i) - (Pv)(i)]^2,
$$

where  $\alpha$  denotes a group (i.e. a block) in a partition of  $\{1, \ldots, n\}$ , and  $|\alpha|$  is the number of elements in  $\alpha$ .

If  $M$  is symmetric or stochastic, for instance, then it may be desirable (or mandatory) to choose  $L$ ,  $R$  so that  $M$  is symmetric or stochastic as well. This *structural constraint* has led to the construction of particular semi-projectors for symmetric [1], stochastic [3] and Laplacian [2] matrices, that are made available.

In short, the coarse graining of matrices and graphs involves:

- 1. Retrieving a matrix or a graph matrix  $M$  from the problem.
- 2. Computing the eigenpairs of  $M$  to be preserved in the coarse-grained graph or matrix.
- 3. Setting some problem-specific constraints (e.g. dimension of the coarse-grained object).
- 4. Solving the constrained SCG problem, that is finding  $\hat{P}$ .
- 5. Computing from  $\hat{P}$  two semi-projectors  $\hat{L}$  and  $\hat{R}$  (e.g. following the method proposed in [1]).
- 6. Working out the product  $\overline{M} = \widehat{L} M \widehat{R}^*$  and, if needed, defining from  $\overline{M}$  a coarse-grained graph.

## Functions for performing SCG

The main function is the "all-in-one" [scg](#page-242-0). This function handles all the steps involved in the Spectral Coarse Graining (SCG) of some particular matrices and graphs as described above and in reference [1]. In more details, [scg](#page-242-0) computes some prescribed eigenpairs of a matrix or a graph matrix (for now adjacency, Laplacian and stochastic matrices are available), works out an optimal partition to preserve the eigenpairs, and finally outputs a coarse-grained matrix or graph along with other useful information.

These steps can also be carried out independently: (1) Use [get.adjacency](#page-59-0), [graph.laplacian](#page-136-0) or get. stochastic to compute a matrix  $M$ . (2) Work out some prescribed eigenpairs of  $M$  e.g. by means of eigen or arpack. (3) Invoke one the four algorithms of the function [scgGrouping](#page-248-0) to get a partition that will preserve the eigenpairs in the coarse-grained matrix. (4) Compute the semiprojectors L and R using [scgSemiProjectors](#page-250-0) and from there the coarse-grained matrix  $M =$  $LMR^*$ . If necessary, construct a coarse-grained graph from  $\tilde{M}$  (e.g. as in [1]).

#### Author(s)

David Morton de Lachapelle <david.morton@epfl.ch>, <david.mortondelachapelle@swissquote.ch>

#### References

D. Morton de Lachapelle, D. Gfeller, and P. De Los Rios, Shrinking Matrices while Preserving their Eigenpairs with Application to the Spectral Coarse Graining of Graphs. Submitted to *SIAM Journal on Matrix Analysis and Applications*, 2008. <http://people.epfl.ch/david.morton>

D. Gfeller, and P. De Los Rios, Spectral Coarse Graining and Synchronization in Oscillator Networks. *Physical Review Letters*, 100(17), 2008. <http://arxiv.org/abs/0708.2055>

D. Gfeller, and P. De Los Rios, Spectral Coarse Graining of Complex Networks, *Physical Review Letters*, 99(3), 2007. <http://arxiv.org/abs/0706.0812>

<span id="page-259-0"></span>spinglass.community *Finding communities in graphs based on statistical meachanics*

## Description

This function tries to find communities in graphs via a spin-glass model and simulated annealing.

# Usage

```
spinglass.community(graph, weights=NULL, vertex=NULL, spins=25,
                   parupdate=FALSE, start.temp=1, stop.temp=0.01,
                   cool.fact=0.99, update.rule=c("config", "random",
                    "simple"), gamma=1, implementation=c("orig", "neg"),
                   gamma.minus=1)
```
# Arguments

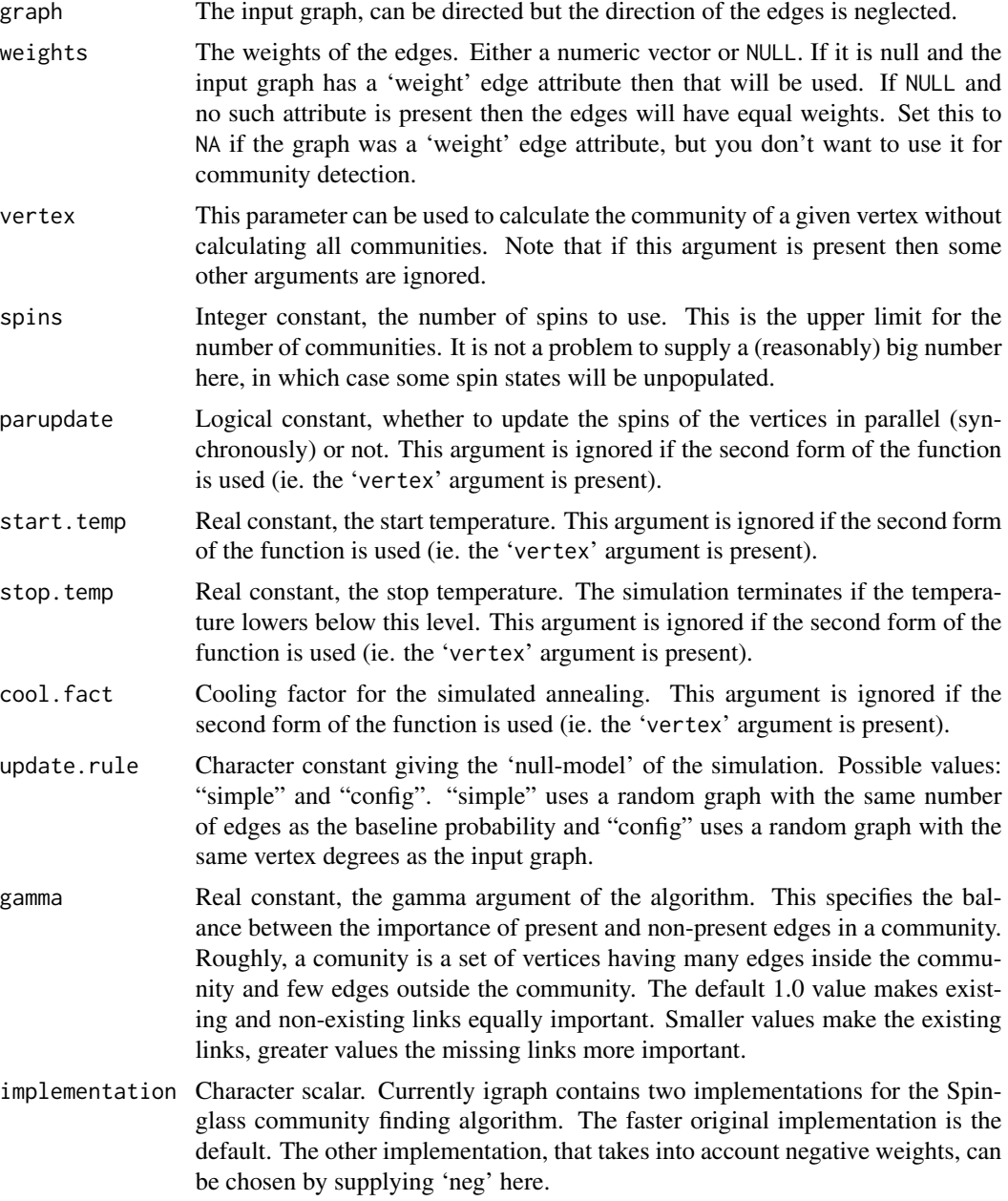

gamma.minus Real constant, the gamma.minus parameter of the algorithm. This specifies the balance between the importance of present and non-present negative weighted edges in a community. Smaller values of gamma.minus, leads to communities with lesser negative intra-connectivity. If this argument is set to zero, the algorithm reduces to a graph coloring algorithm, using the number of spins as the number of colors. This argument is ignored if the 'orig' implementation is chosen.

# Details

This function tries to find communities in a graph. A community is a set of nodes with many edges inside the community and few edges between outside it (i.e. between the community itself and the rest of the graph.)

This idea is reversed for edges having a negative weight, ie. few negative edges inside a community and many negative edges between communities. Note that only the 'neg' implementation supports negative edge weights.

The spinglass.cummunity function can solve two problems related to community detection. If the vertex argument is not given (or it is NULL), then the regular community detection problem is solved (approximately), i.e. partitioning the vertices into communities, by optimizing the an energy function.

If the vertex argument is given and it is not NULL, then it must be a vertex id, and the same energy function is used to find the community of the the given vertex. See also the examples below.

#### Value

If the vertex argument is not given, ie. the first form is used then a [spinglass.community](#page-259-0) returns a [communities](#page-50-0) object.

If the vertex argument is present, ie. the second form is used then a named list is returned with the following components:

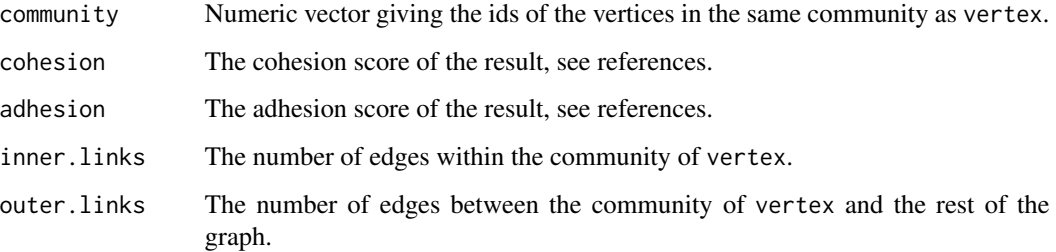

## Author(s)

Jorg Reichardt <lastname@physik.uni-wuerzburg.de> for the original code and Gabor Csardi <csardi.gabor@gmail.com> for the igraph glue code.

Changes to the original function for including the possibility of negative ties were implemented by Vincent Traag <vtraag@f-m.fm>.

#### References

J. Reichardt and S. Bornholdt: Statistical Mechanics of Community Detection, *Phys. Rev. E*, 74, 016110 (2006), <http://arxiv.org/abs/cond-mat/0603718>

M. E. J. Newman and M. Girvan: Finding and evaluating community structure in networks, *Phys. Rev. E* 69, 026113 (2004)

V.A. Traag and Jeroen Bruggeman: Community detection in networks with positive and negative links, <http://arxiv.org/abs/0811.2329> (2008).

#### See Also

[communities](#page-50-0), [clusters](#page-41-0)

# Examples

```
g <- erdos.renyi.game(10, 5/10) %du% erdos.renyi.game(9, 5/9)
g \leftarrow add.deg(g, c(1, 12))g \leftarrow induced.subgraph(g, subcomponent(g, 1))
spinglass.community(g, spins=2)
spinglass.community(g, vertex=1)
```
<span id="page-262-0"></span>static.fitness.game *Random graphs from vertex fitness scores*

#### Description

This function generates a non-growing random graph with edge probabilities proportional to node fitness scores.

# Usage

```
static.fitness.game (no.of.edges, fitness.out, fitness.in,
                     loops = FALSE, multiple = FALSE)
```
#### Arguments

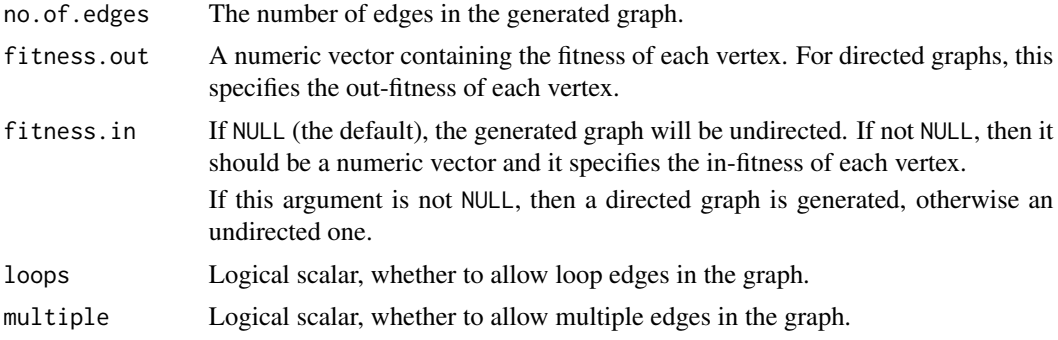

# Details

This game generates a directed or undirected random graph where the probability of an edge between vertices  $i$  and  $j$  depends on the fitness scores of the two vertices involved. For undirected graphs, each vertex has a single fitness score. For directed graphs, each vertex has an out- and an in-fitness, and the probability of an edge from i to j depends on the out-fitness of vertex i and the in-fitness of vertex  $j$ .

The generation process goes as follows. We start from N disconnected nodes (where  $N$  is given by the length of the fitness vector). Then we randomly select two vertices i and j, with probabilities proportional to their fitnesses. (When the generated graph is directed,  $i$  is selected according to the out-fitnesses and  $j$  is selected according to the in-fitnesses). If the vertices are not connected yet (or if multiple edges are allowed), we connect them; otherwise we select a new pair. This is repeated until the desired number of links are created.

It can be shown that the *expected* degree of each vertex will be proportional to its fitness, although the actual, observed degree will not be. If you need to generate a graph with an exact degree sequence, consider degree. sequence. game instead.

This model is commonly used to generate static scale-free networks. To achieve this, you have to draw the fitness scores from the desired power-law distribution. Alternatively, you may use [static.power.law.game](#page-263-0) which generates the fitnesses for you with a given exponent.

## Value

An igraph graph, directed or undirected.

#### Author(s)

Tamas Nepusz <ntamas@gmail.com>

# References

Goh K-I, Kahng B, Kim D: Universal behaviour of load distribution in scale-free networks. *Phys Rev Lett* 87(27):278701, 2001.

## Examples

```
N < - 10000g <- static.fitness.game(5*N, sample((1:50)^-2, N, replace=TRUE))
degree.distribution(g)
## Not run: plot(degree.distribution(g, cumulative=TRUE), log="xy")
```
<span id="page-263-0"></span>static.power.law.game *Scale-free random graphs, from vertex fitness scores*

#### Description

This function generates a non-growing random graph with expected power-law degree distributions.

## Usage

```
static.power.law.game (no.of.nodes, no.of.edges, exponent.out,
                       exponent.in = -1, loops = FALSE,
                       multiple = FALSE, finite.size.correction = TRUE)
```
## Arguments

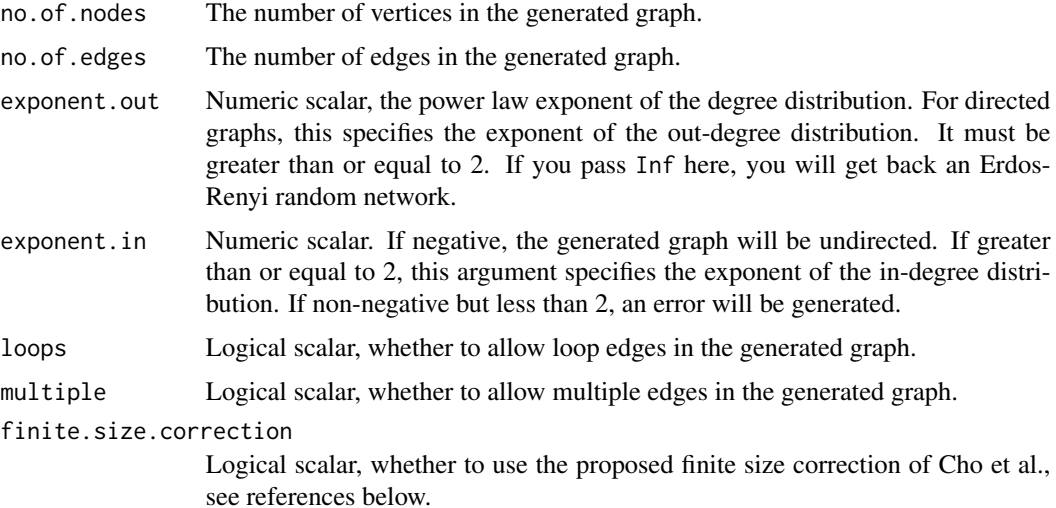

#### Details

This game generates a directed or undirected random graph where the degrees of vertices follow power-law distributions with prescribed exponents. For directed graphs, the exponents of the inand out-degree distributions may be specified separately.

The game simply uses [static.fitness.game](#page-262-0) with appropriately constructed fitness vectors. In particular, the fitness of vertex i is  $i^{-alpha}$ , where  $alpha = 1/(gamma - 1)$  and gamma is the exponent given in the arguments.

To remove correlations between in- and out-degrees in case of directed graphs, the in-fitness vector will be shuffled after it has been set up and before [static.fitness.game](#page-262-0) is called.

Note that significant finite size effects may be observed for exponents smaller than 3 in the original formulation of the game. This function provides an argument that lets you remove the finite size effects by assuming that the fitness of vertex i is  $(i + i<sub>0</sub> - 1)^{-\alpha}$  where  $i<sub>0</sub>$  is a constant chosen appropriately to ensure that the maximum degree is less than the square root of the number of edges times the average degree; see the paper of Chung and Lu, and Cho et al for more details.

## Value

An igraph graph, directed or undirected.

## Author(s)

Tamas Nepusz <ntamas@gmail.com>

## References

Goh K-I, Kahng B, Kim D: Universal behaviour of load distribution in scale-free networks. *Phys Rev Lett* 87(27):278701, 2001.

Chung F and Lu L: Connected components in a random graph with given degree sequences. *Annals of Combinatorics* 6, 125-145, 2002.

Cho YS, Kim JS, Park J, Kahng B, Kim D: Percolation transitions in scale-free networks under the Achlioptas process. *Phys Rev Lett* 103:135702, 2009.

# Examples

g <- static.power.law.game(10000, 30000, 2.2, 2.3) ## Not run: plot(degree.distribution(g, cumulative=TRUE, mode="out"), log="xy")

# <span id="page-265-0"></span>stCuts *List all (s,t)-cuts of a graph*

# Description

List all (s,t)-cuts in a directed graph.

#### Usage

stCuts(graph, source, target)

#### Arguments

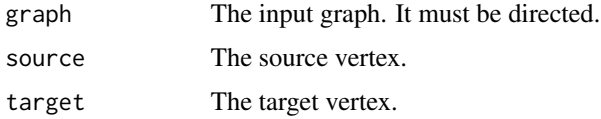

## Details

Given a G directed graph and two, different and non-ajacent vertices, s and t, an  $(s, t)$ -cut is a set of edges, such that after removing these edges from  $G$  there is no directed path from  $s$  to  $t$ .

## Value

A list with entries:

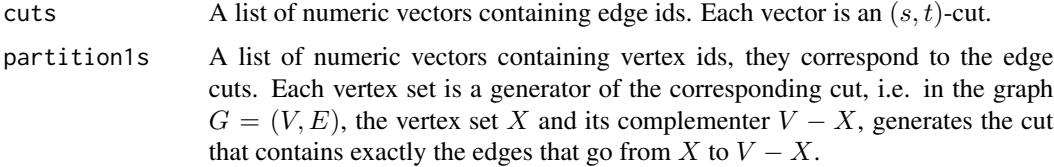

#### stMincuts 267

## Author(s)

Gabor Csardi <csardi.gabor@gmail.com>

# References

JS Provan and DR Shier: A Paradigm for listing (s,t)-cuts in graphs, *Algorithmica* 15, 351–372, 1996.

# See Also

[stMincuts](#page-266-0) to list all minimum cuts.

# Examples

```
# A very simple graph
g \leftarrow graph.formula(a -+ b -+ c -+ d -+ e)stCuts(g, source="a", target="e")
# A somewhat more difficult graph
g2 \leftarrow graph.format(a(s - + 1a:b, a:b - + t,a --+ 1:2:3, 1:2:3 --+ b)
stCuts(g2, source="s", target="t")
```
<span id="page-266-0"></span>stMincuts *List all minimum* (s, t)*-cuts of a graph*

# Description

Listing all minimum  $(s, t)$ -cuts of a directed graph, for given s and t.

## Usage

```
stMincuts(graph, source, target, capacity = NULL)
```
#### Arguments

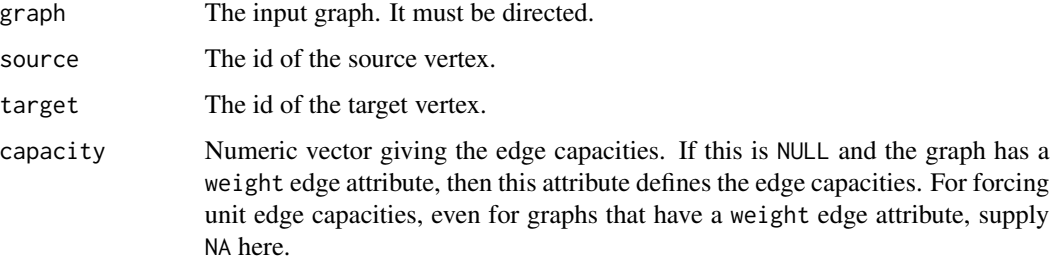

# Details

Given a G directed graph and two, different and non-ajacent vertices, s and t, an  $(s, t)$ -cut is a set of edges, such that after removing these edges from  $G$  there is no directed path from  $s$  to  $t$ .

The size of an  $(s, t)$ -cut is defined as the sum of the capacities (or weights) in the cut. For unweighed (=equally weighted) graphs, this is simply the number of edges.

An  $(s, t)$ -cut is minimum if it is of the smallest possible size.

# Value

A list with entries:

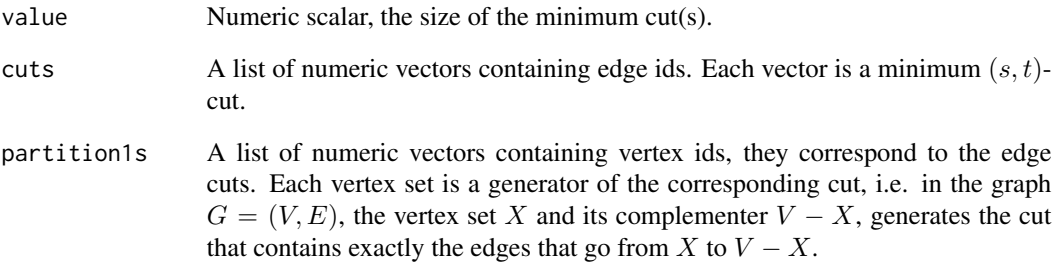

## Author(s)

Gabor Csardi <csardi.gabor@gmail.com>

# References

JS Provan and DR Shier: A Paradigm for listing (s,t)-cuts in graphs, *Algorithmica* 15, 351–372, 1996.

# See Also

[stCuts](#page-265-0), [minimum.size.separators](#page-205-0)

# Examples

```
# A difficult graph, from the Provan-Shier paper
g \leftarrow graph.formula(s --+ a:b, a:b --+ t,
                   a --+ 1:2:3:4:5, 1:2:3:4:5 --+ b)
stMincuts(g, source="s", target="t")
```
#### Description

Functions for exploring the basic structure of a network: number of vertices and edges, the neighbors of a node, test whether two vertices are connected by an edge.

## Usage

```
vcount(graph)
ecount(graph)
neighbors(graph, v, mode = 1)
incident(graph, v, mode=c("all", "out", "in", "total"))
is.directed(graph)
are.connected(graph, v1, v2)
get.edge(graph, id)
get.edges(graph, es)
```
# Arguments

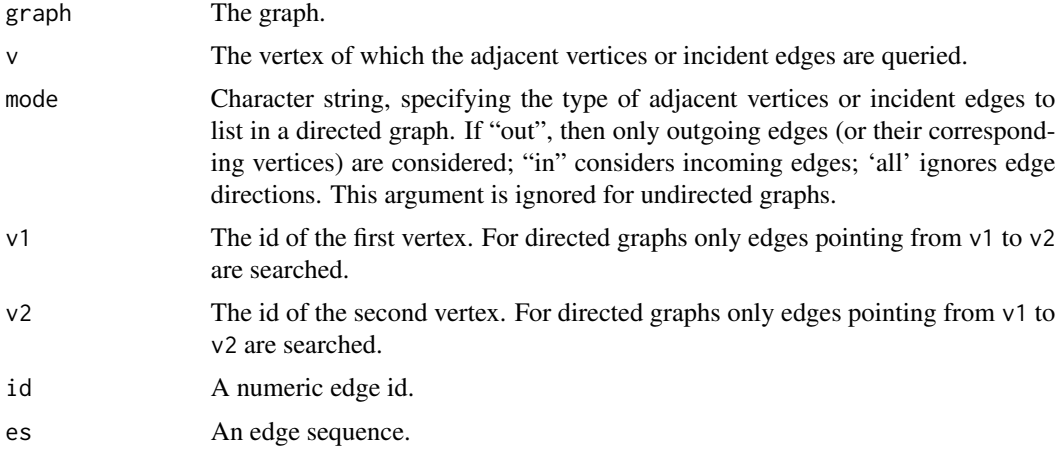

#### Details

These functions provide the basic structural information of a graph.

vcount gives the number of vertices in the graph.

ecount gives the number of edges in the graph.

neighbors gives the neighbors of a vertex. The vertices connected by multiple edges are listed as many times as the number of connecting edges.

incident gives the incident edges of a vertex.

is.directed gives whether the graph is directed or not. It just gives its directed attribute.

are.connected decides whether there is an edge from v1 to v2.

get.edge returns the end points of the edge with the supplied edge id. For directed graph the source vertex comes first, for undirected graphs, the order is arbitrary.

get.edges returns a matrix with the endpoints of the edges in the edge sequence argument.

# Value

vcount and ecount return integer constants. neighbors returns an integer vector. is.directed and are.connected return boolean constants. get.edge returns a numeric vector of length two. get.edges returns a two-column matrix.

## Author(s)

Gabor Csardi <csardi.gabor@gmail.com>

## See Also

[graph](#page-113-0)

## Examples

```
g \leftarrow graph.ring(10)vcount(g)
ecount(g)
neighbors(g, 5)
incident(g, 5)
are.connected(g, 1, 2)
are.connected(g, 2, 4)
get.edges(g, 1:6)
```
subgraph *Subgraph of a graph*

# Description

subgraph creates a subgraph of a graph, containing only the specified vertices and all the edges among them.

## Usage

```
induced.subgraph(graph, vids, impl=c("auto", "copy_and_delete",
     "create_from_scratch"))
subgraph.edges(graph, eids, delete.vertices = TRUE)
subgraph(graph, v)
```
#### **Arguments**

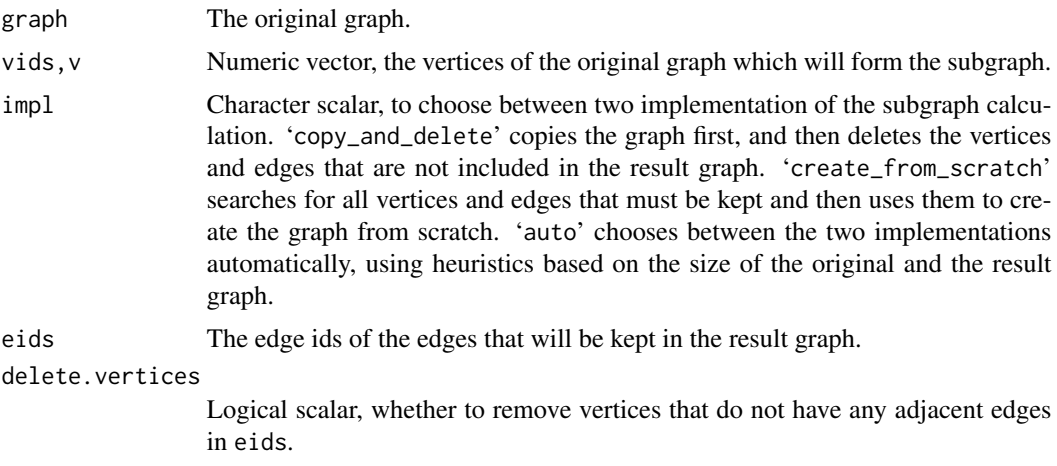

# Details

induced.subgraph calculates the induced subgraph of a set of vertices in a graph. This means that exactly the specified vertices and all the edges between then will be kept in the result graph.

subgraph.edges calculates the subgraph of a graph. For this function one can specify the vertices and edges to keep. This function will be renamed to subgraph in the next major version of igraph.

The subgraph function does the same as induced.graph currently (assuming 'auto' as the impl argument), but it is deprecated and will be removed in the next major version of igraph.

## Value

A new graph object.

# Author(s)

Gabor Csardi <csardi.gabor@gmail.com>

## Examples

```
g \leftarrow graph.ring(10)g2 \le - induced.subgraph(g, 1:7)g3 <- subgraph.edges(g, 1:5, 1:5)
```
subgraph.centrality *Find subgraph centrality scores of network positions*

# Description

Subgraph centrality of a vertex measures the number of subgraphs a vertex participates in, weighting them according to their size.

## Usage

subgraph.centrality (graph, diag=FALSE)

# Arguments

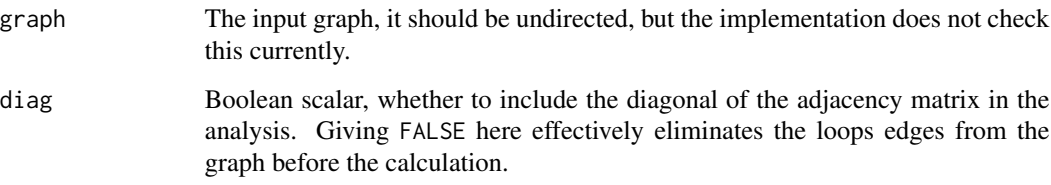

# Details

The subgraph centrality of a vertex is defined as the number of closed loops originating at the vertex, where longer loops are exponentially downweighted.

Currently the calculation is performed by explicitly calculating all eigenvalues and eigenvectors of the adjacency matrix of the graph. This effectively means that the measure can only be calculated for small graphs.

# Value

A numeric vector, the subgraph centrality scores of the vertices.

## Author(s)

Gabor Csardi <csardi.gabor@gmail.com>based on the Matlab code by Ernesto Estrada

# References

Ernesto Estrada, Juan A. Rodriguez-Velazquez: Subgraph centrality in Complex Networks. *Physical Review E* 71, 056103 (2005).

# See Also

[evcent](#page-86-0), [page.rank](#page-217-0)

#### Examples

```
g <- ba.game(100, m=4, dir=FALSE)
sc \leq subgraph.centrality(g)
cor(degree(g), sc)
```
## Description

This functions starts an experimental GUI to some igraph functions. The GUI was written in Tcl/Tk, so it is cross platform.

## Usage

tkigraph()

# Details

tkigraph has its own online help system, please see that for the details about how to use it.

#### Value

Returns NULL, invisibly.

# Author(s)

Gabor Csardi <csardi.gabor@gmail.com>

# See Also

[tkplot](#page-272-0) for interactive plotting of graphs.

<span id="page-272-0"></span>tkplot *Interactive plotting of graphs*

# Description

tkplot and its companion functions serve as an interactive graph drawing facility. Not all parameters of the plot can be changed interactively right now though, eg. the colors of vertices, edges, and also others have to be pre-defined.

## Usage

```
tkplot(graph, canvas.width=450, canvas.height=450, ...)
tkplot.close(tkp.id, window.close = TRUE)
tkplot.off()
tkplot.fit.to.screen(tkp.id, width = NULL, height = NULL)
tkplot.reshape(tkp.id, newlayout, ...)
tkplot.export.postscript(tkp.id)
```

```
tkplot.getcoords(tkp.id, norm = FALSE)
tkplot.center(tkp.id)
tkplot.rotate(tkp.id, degree = NULL, rad = NULL)
```
## Arguments

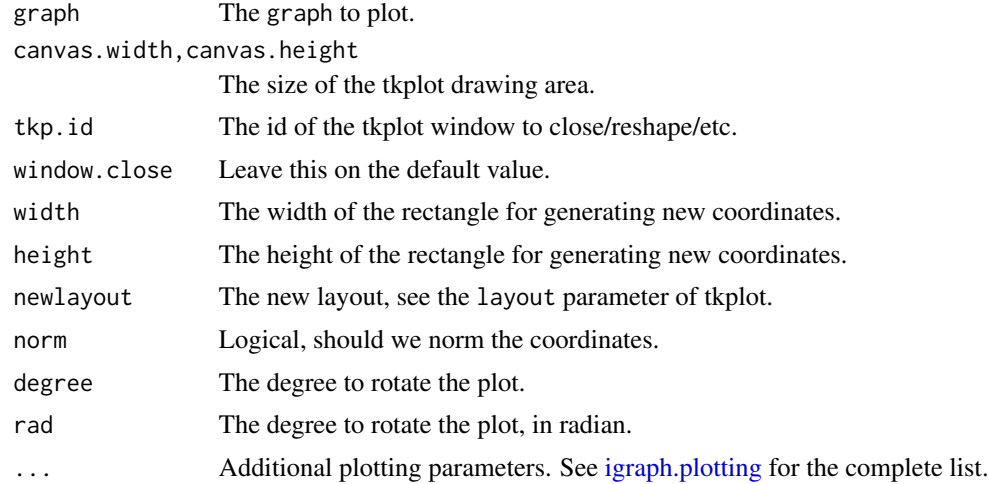

## Details

tkplot is an interactive graph drawing facility. It is not very well developed at this stage, but it should be still useful.

It's handling should be quite straightforward most of the time, here are some remarks and hints.

There are different popup menus, activated by the right mouse button, for vertices and edges. Both operate on the current selection if the vertex/edge under the cursor is part of the selection and operate on the vertex/edge under the cursor if it is not.

One selection can be active at a time, either a vertex or an edge selection. A vertex/edge can be added to a selection by holding the control key while clicking on it with the left mouse button. Doing this again deselect the vertex/edge.

Selections can be made also from the Select menu. The 'Select some vertices' dialog allows to give an expression for the vertices to be selected: this can be a list of numeric R expessions separated by commas, like '1,2:10,12,14,15' for example. Similarly in the 'Select some edges' dialog two such lists can be given and all edges connecting a vertex in the first list to one in the second list will be selected.

In the color dialog a color name like 'orange' or RGB notation can also be used.

The tkplot command creates a new Tk window with the graphical representation of graph. The command returns an integer number, the tkplot id. The other commands utilize this id to be able to query or manipulate the plot.

tkplot.close closes the Tk plot with id tkp.id.

tkplot.off closes all Tk plots.

tkplot.fit.to.screen fits the plot to the given rectange (width and height), if some of these are NULL the actual phisical width od height of the plot window is used.

# topological.sort 275

tkplot.reshape applies a new layout to the plot, its optional parameters will be collected to a list analogous to layout.par.

tkplot.export.postscript creates a dialog window for saving the plot in postscript format.

tkplot.getcoords returns the coordinates of the vertices in a matrix. Each row corresponds to one vertex.

tkplot.center shifts the figure to the center of its plot window.

tkplot. rotate rotates the figure, its parameter can be given either in degrees or in radians.

## Value

tkplot returns an integer, the id of the plot, this can be used to manipulate it from the command line.

tkplot.getcoords returns a matrix with the coordinates.

tkplot.close, tkplot.off, tkplot.fit.to.screen, tkplot.reshape, tkplot.export.postscript, tkplot.center and tkplot.rotate return NULL invisibly.

## Author(s)

Gabor Csardi <csardi.gabor@gmail.com>

# See Also

[plot.igraph](#page-221-0), [layout](#page-184-0)

# Examples

 $g \leftarrow graph.ring(10)$ ## Not run: tkplot(g)

topological.sort *Topological sorting of vertices in a graph*

## Description

A topological sorting of a directed acyclic graph is a linear ordering of its nodes where each node comes before all nodes to which it has edges.

## Usage

```
topological.sort(graph, mode=c("out", "all", "in"))
```
## **Arguments**

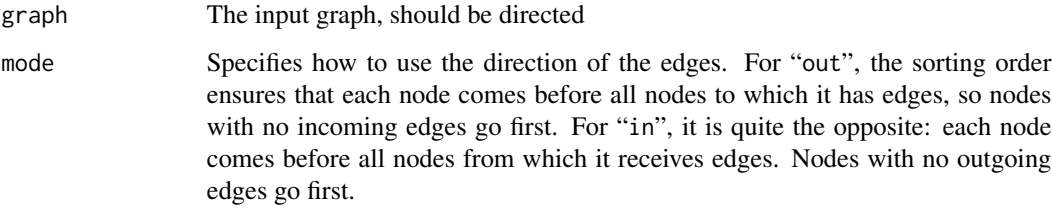

#### Details

Every DAG has at least one topological sort, and may have many. This function returns a possible topological sort among them. If the graph is not acyclic (it has at least one cycle), a partial topological sort is returned and a warning is issued.

#### Value

A numeric vector containing vertex ids in topologically sorted order.

## Author(s)

Tamas Nepusz <ntamas@gmail.com> and Gabor Csardi <csardi.gabor@gmail.com> for the R interface

## Examples

g <- barabasi.game(100) topological.sort(g)

traits *Graph generation based on different vertex types*

# Description

These functions implement evolving network models based on different vertex types.

## Usage

```
callaway.traits.game (nodes, types, edge.per.step = 1, type.dist = rep(1,
    types), pref.matrix = matrix(1, types, types), directed = FALSE)
establishment.game(nodes, types, k = 1, type.dist = rep(1, types),
    pref.matrix = matrix(1, types, types), directed = FALSE)
```
#### transitivity 277

#### Arguments

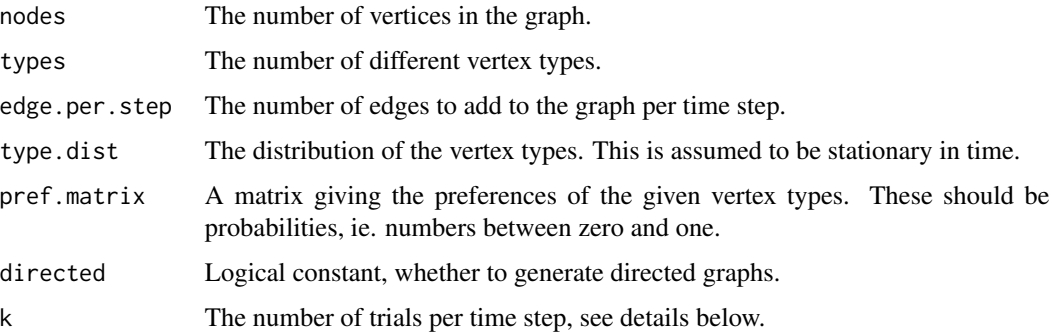

#### Details

For callaway. traits. game the simulation goes like this: in each discrete time step a new vertex is added to the graph. The type of this vertex is generated based on type.dist. Then two vertices are selected uniformly randomly from the graph. The probability that they will be connected depends on the types of these vertices and is taken from pref.matrix. Then another two vertices are selected and this is repeated edges.per.step times in each time step.

For establishment.game the simulation goes like this: a single vertex is added at each time step. This new vertex tries to connect to k vertices in the graph. The probability that such a connection is realized depends on the types of the vertices involved and is taken from pref.matrix.

## Value

A new graph object.

#### Author(s)

Gabor Csardi <csardi.gabor@gmail.com>

# Examples

```
# two types of vertices, they like only themselves
g1 \leftarrow \text{callaway.traints.game}(1000, 2, prefix\_matrix=matrix( c(1, 0, 0, 1), nc=2) )g2 <- establishment.game(1000, 2, k=2, pref.matrix=matrix( c(1,0,0,1), nc=2))
```
transitivity *Transitivity of a graph*

# **Description**

Transitivity measures the probability that the adjacent vertices of a vertex are connected. This is sometimes also called the clustering coefficient.

# Usage

```
transitivity(graph, type=c("undirected", "global", "globalundirected",
       "localundirected", "local", "average", "localaverage",
       "localaverageundirected", "barrat", "weighted"), vids=NULL,
      weights=NULL, isolates=c("NaN", "zero"))
```
# Arguments

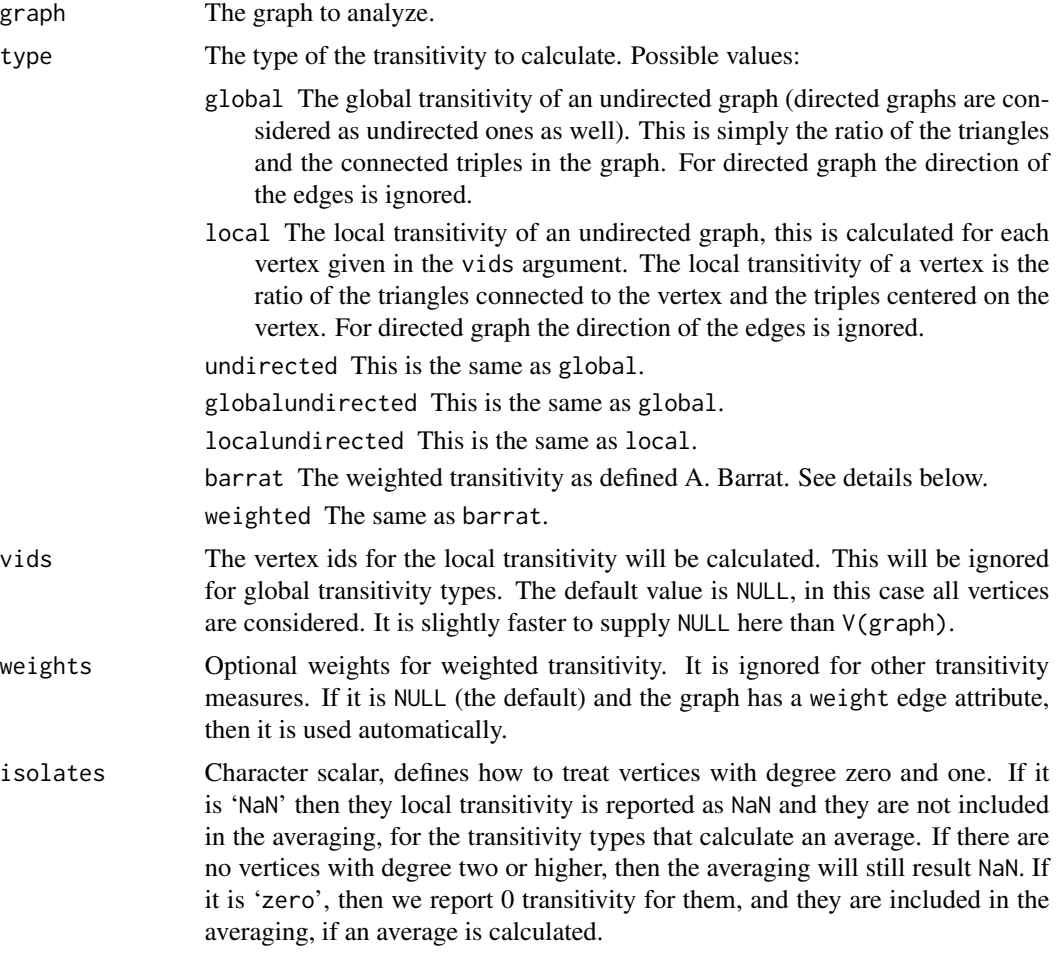

# Details

Note that there are essentially two classes of transitivity measures, one is a vertex-level, the other a graph level property.

There are several generalizations of transitivity to weighted graphs, here we use the definition by A. Barrat, this is a local vertex-level quantity, its formula is

$$
C_i^w = \frac{1}{s_i(k_i - 1)} \sum_{j,h} \frac{w_{ij} + w_{ih}}{2} a_{ij} a_{ih} a_{jh}
$$

#### transitivity 279

 $s_i$  is the strength of vertex i, see graph. strength,  $a_{ij}$  are elements of the adjacency matrix,  $k_i$  is the vertex degree,  $w_{ij}$  are the weights.

This formula gives back the normal not-weighted local transitivity if all the edge weights are the same.

The barrat type of transitivity does not work for graphs with multiple and/or loop edges. If you want to calculate it for a directed graph, call as. undirected with the collapse mode first.

# Value

For 'global' a single number, or NaN if there are no connected triples in the graph.

For 'local' a vector of transitivity scores, one for each vertex in 'vids'.

# Author(s)

Gabor Csardi <csardi.gabor@gmail.com>

## References

Wasserman, S., and Faust, K. (1994). *Social Network Analysis: Methods and Applications.* Cambridge: Cambridge University Press.

Alain Barrat, Marc Barthelemy, Romualdo Pastor-Satorras, Alessandro Vespignani: The architecture of complex weighted networks, Proc. Natl. Acad. Sci. USA 101, 3747 (2004)

#### Examples

```
g \leftarrow graph.ring(10)transitivity(g)
g2 <- erdos.renyi.game(1000, 10/1000)
transitivity(g2) # this is about 10/1000
# Weighted version, the figure from the Barrat paper
gw <- graph.formula(A-B:C:D:E, B-C:D, C-D)
E(gw)$weight <- 1
E(gw)[ V(gw)[name == "A"] %--% V(gw)[name == "E" ] ]$weight <- 5
transitivity(gw, vids="A", type="local")
transitivity(gw, vids="A", type="weighted")
# Weighted reduces to "local" if weights are the same
gw2 <- erdos.renyi.game(1000, 10/1000)
E(gw2)$weight <- 1
t1 <- transitivity(gw2, type="local")
t2 <- transitivity(gw2, type="weighted")
all(is.na(t1) == is.na(t2))all(na.omit(t1 == t2))
```
# Description

This function counts the different subgraphs of three vertices in a graph.

## Usage

```
triad.census(graph)
```
#### Arguments

graph The input graph, it should be directed. An undirected graph results a warning, and undefined results.

## Details

Triad census was defined by David and Leinhardt (see References below). Every triple of vertices (A, B, C) are classified into the 16 possible states:

003 A,B,C, the empty graph.

012 A->B, C, the graph with a single directed edge.

102 A<->B, C, the graph with a mutual connection between two vertices.

- 021D A<-B->C, the out-star.
- 021U A->B<-C, the in-star.
- 021C A->B->C, directed line.
- 111D A<->B<-C.
- 111U A<->B->C.
- 030T A->B<-C, A->C.
- 030C A<-B<-C, A->C.
- $201$  A < > B < > C.
- 120D A<-B->C, A<->C.
- 120U A->B<-C, A<->C.
- 120C A->B->C, A<->C.
- 210 A->B<->C, A<->C.
- 300 A<->B<->C, A<->C, the complete graph.

This functions uses the RANDESU motif finder algorithm to find and count the subgraphs, see [graph.motifs](#page-101-0).

# Value

A numeric vector, the subgraph counts, in the order given in the above description.

#### unfold.tree 281

## Author(s)

Gabor Csardi <csardi.gabor@gmail.com>

## References

See also Davis, J.A. and Leinhardt, S. (1972). The Structure of Positive Interpersonal Relations in Small Groups. In J. Berger (Ed.), Sociological Theories in Progress, Volume 2, 218-251. Boston: Houghton Mifflin.

## See Also

[dyad.census](#page-79-0) for classifying binary relationships, [graph.motifs](#page-101-0) for the underlying implementation.

# Examples

g <- erdos.renyi.game(15, 45, type="gnm", dir=TRUE) triad.census(g)

unfold.tree *Convert a general graph into a forest*

## Description

Perform a breadth-first search on a graph and convert it into a tree or forest by replicating vertices that were found more than once.

## Usage

```
unfold.tree(graph, mode = c("all", "out", "in", "total"), roots)
```
## Arguments

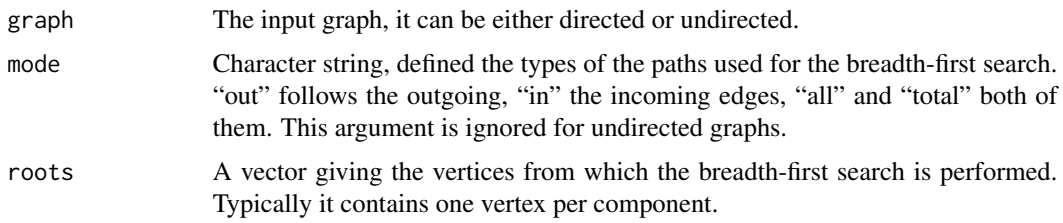

## Details

A forest is a graph, whose components are trees.

The roots vector can be calculated by simply doing a topological sort in all components of the graph, see the examples below.

# Value

A list with two components:

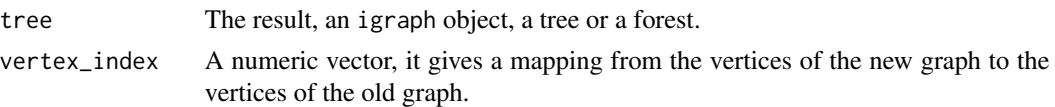

# Author(s)

Gabor Csardi <csardi.gabor@gmail.com>

# Examples

```
g <- graph.tree(10)
V(g)$id <- seq_len(vcount(g))-1
roots <- sapply(decompose.graph(g), function(x) {
            V(x)$id[ topological.sort(x)[1]+1 ] })
tree <- unfold.tree(g, roots=roots)
```
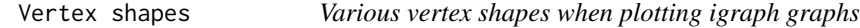

# Description

Starting from version 0.5.1 igraph supports different vertex shapes when plotting graphs.

## Usage

```
vertex.shapes (shape = NULL)
add.vertex.shape (shape, clip = igraph.shape.noclip,
      plot = igraph.shape.noplot, parameters = list())
igraph.shape.noclip (coords, el, params, end = c("both", "from", "to"))
igraph.shape.noplot (coords, v = NULL, params)
```
# Arguments

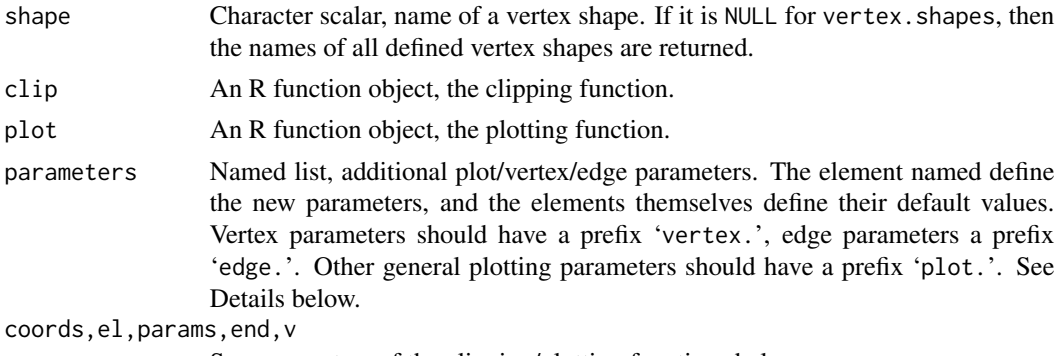

See parameters of the clipping/plotting functions below.

#### Vertex shapes 283

#### Details

In igraph a vertex shape is defined by two functions: 1) provides information about the size of the shape for clipping the edges and 2) plots the shape if requested. These functions are called "shape functions" in the rest of this manual page. The first one is the clipping function and the second is the plotting function.

The clipping function has the following arguments:

- coords A matrix with four columns, it contains the coordinates of the vertices for the edge list supplied in the el argument.
- el A matrix with two columns, the edges of which some end points will be clipped. It should have the same number of rows as coords.
- params This is a function object that can be called to query vertex/edge/plot graphical parameters. The first argument of the function is "vertex", "edge" or "plot" to decide the type of the parameter, the second is a character string giving the name of the parameter. E.g.

params("vertex", "size")

end Character string, it gives which end points will be used. Possible values are "both", "from" and "to". If "from" the function is expected to clip the first column in the el edge list, "to" selects the second column, "both" selects both.

The clipping function should return a matrix with the same number of rows as the el arguments. If end is both then the matrix must have four columns, otherwise two. The matrix contains the modified coordinates, with the clipping applied.

The plotting function has the following arguments:

coords The coordinates of the vertices, a matrix with two columns.

v The ids of the vertices to plot. It should match the number of rows in the coords argument.

params The same as for the clipping function, see above.

The return value of the plotting function is not used.

vertex.shapes can be used to list the names of all installed vertex shapes, by calling it without arguments, or setting the shape argument to NULL. If a shape name is given, then the clipping and plotting functions of that shape are returned in a named list.

add.vertex.shape can be used to add new vertex shapes to igraph. For this one must give the clipping and plotting functions of the new shape. It is also possible to list the plot/vertex/edge parameters, in the parameters argument, that the clipping and/or plotting functions can make use of. An example would be a generic regular polygon shape, which can have a parameter for the number of sides.

igraph. shape. noclip is a very simple clipping function that the user can use in their own shape definitions. It does no clipping, the edges will be drawn exactly until the listed vertex position coordinates.

igraph. shape. noplot is a very simple (and probably not very useful) plotting function, that does not plot anything.

# Value

vertex.shapes returns a character vector if the shape argument is NULL. It returns a named list with entries named 'clip' and 'plot', both of them R functions.

add.vertex.shape returns TRUE, invisibly.

igraph. shape.noclip returns the appropriate columns of its coords argument.

igraph.shape.noplot returns NULL, invisibly.

## Author(s)

Gabor Csardi <csardi.gabor@gmail.com>

# See Also

[igraph.plotting](#page-73-0), [plot.igraph](#page-221-0)

## Examples

```
#################################################################
# all vertex shapes, minus "raster", that might not be available
shapes <- setdiff(vertex.shapes(), "")
g <- graph.ring(length(shapes))
set.seed(42)
plot(g, vertex.shape=shapes, vertex.label=shapes, vertex.label.dist=1,
     vertex.size=15, vertex.size2=15,
     vertex.pie=lapply(shapes, function(x) if (x=="pie") 2:6 else 0),
     vertex.pie.color=list(heat.colors(5)))
# add new vertex shape, plot nothing with no clipping
add.vertex.shape("nil")
plot(g, vertex.shape="nil")
#################################################################
# triangle vertex shape
mytriangle <- function(coords, v=NULL, params) {
  vertex.color <- params("vertex", "color")
  if (length(vertex.color) != 1 && !is.null(v)) {
    vertex.color <- vertex.color[v]
  }
  vertex.size <- 1/200 * params("vertex", "size")
  if (length(vertex.size) != 1 && !is.null(v)) {
    vertex.size <- vertex.size[v]
  }
  symbols(x=coords[,1], y=coords[,2], bg=vertex.color,
          stars=cbind(vertex.size, vertex.size, vertex.size),
          add=TRUE, inches=FALSE)
}
# clips as a circle
add.vertex.shape("triangle", clip=vertex.shapes("circle")$clip,
                 plot=mytriangle)
```
## Vertex shapes 285

```
plot(g, vertex.shape="triangle", vertex.color=rainbow(vcount(g)),
     vertex.size=seq(10,20,length=vcount(g)))
#################################################################
# generic star vertex shape, with a parameter for number of rays
mystar <- function(coords, v=NULL, params) {
 vertex.color <- params("vertex", "color")
 if (length(vertex.color) != 1 && !is.null(v)) {
   vertex.color <- vertex.color[v]
 }
 vertex.size <- 1/200 * params("vertex", "size")
 if (length(vertex.size) != 1 && !is.null(v)) {
   vertex.size <- vertex.size[v]
  }
 norays <- params("vertex", "norays")
 if (length(norays) != 1 && !is.null(v)) {
   norays <- norays[v]
 }
 mapply(coords[,1], coords[,2], vertex.color, vertex.size, norays,
        FUN=function(x, y, bg, size, nor) {
           symbols(x=x, y=y, bg=bg,
                   stars=matrix(c(size,size/2), nrow=1, ncol=nor*2),
                   add=TRUE, inches=FALSE)
        })
}
# no clipping, edges will be below the vertices anyway
add.vertex.shape("star", clip=igraph.shape.noclip,
                 plot=mystar, parameters=list(vertex.norays=5))
plot(g, vertex.shape="star", vertex.color=rainbow(vcount(g)),
     vertex.size=seq(10,20,length=vcount(g)))
plot(g, vertex.shape="star", vertex.color=rainbow(vcount(g)),
     vertex.size=seq(10,20,length=vcount(g)),
     vertex.norays=rep(4:8, length=vcount(g)))
#################################################################
# Pictures as vertices.
# Similar musicians from last.fm, we start from an artist and
# will query two levels. We will use the XML, png and jpeg packages
# for this, so these must be available. Otherwise the example is
# skipped
loadIfYouCan <- function(pkg) suppressWarnings(do.call(require, list(pkg)))
if (loadIfYouCan("XML") && loadIfYouCan("png") &&
    loadIfYouCan("jpeg")) {
 url <- paste(sep="",
               'http://ws.audioscrobbler.com/',
               '2.0/?method=artist.getinfo&artist=%s',
               '&api_key=1784468ada3f544faf9172ee8b99fca3')
 getartist <- function(artist) {
    cat("Downloading from last.fm. ... ")
    txt <- readLines(sprintf(url, URLencode(artist)))
```

```
xml <- xmlTreeParse(txt, useInternal=TRUE)
   img <- xpathSApply(xml, "/lfm/artist/image[@size='medium'][1]",
                      xmlValue)
   if (img != "") {
     con <- url(img, open="rb")
     bin <- readBin(con, what="raw", n=10^6)
     close(con)
     if (grepl("\\.png$", img)) {
       rast <- readPNG(bin, native=TRUE)
     } else if (grepl("\\.jpe?g$", img)) {
       rast <- readJPEG(bin, native=TRUE)
     } else {
       rast <- as.raster(matrix())
     }
   } else {
     rast <- as.raster(numeric())
   }
   sim <- xpathSApply(xml, "/lfm/artist/similar/artist/name", xmlValue)
   cat("done.\n")
   list(name=artist, image=rast, similar=sim)
 }
 ego <- getartist("Placebo")
 similar <- lapply(ego$similar, getartist)
 edges1 <- cbind(ego$name, ego$similar)
 edges2 <- lapply(similar, function(x) cbind(x$name, x$similar))
 edges3 <- rbind(edges1, do.call(rbind, edges2))
 edges <- edges3[ edges3[,1] %in% c(ego$name, ego$similar) &
                  edges3[,2] %in% c(ego$name, ego$similar), ]
 musnet <- simplify(graph.data.frame(edges, dir=FALSE,
                     vertices=data.frame(name=c(ego$name, ego$similar))))
 str(musnet)
 V(musnet)$raster <- c(list(ego$image), lapply(similar, "[[", "image"))
 plot(musnet, layout=layout.star, vertex.shape="raster",
      vertex.label=V(musnet)$name, margin=.2,
      vertex.size=50, vertex.size2=50,
      vertex.label.dist=2, vertex.label.degree=0)
} else {
 message("You need the `XML', `png' and `jpeg' packages to run this")
```
vertex.connectivity *Vertex connectivity.*

## Description

}

The vertex connectivity of a graph or two vertices, this is recently also called group cohesion.

# vertex.connectivity 287

#### Usage

```
vertex.connectivity(graph, source=NULL, target=NULL, checks=TRUE)
vertex.disjoint.paths(graph, source, target)
graph.cohesion(graph, checks=TRUE)
```
#### Arguments

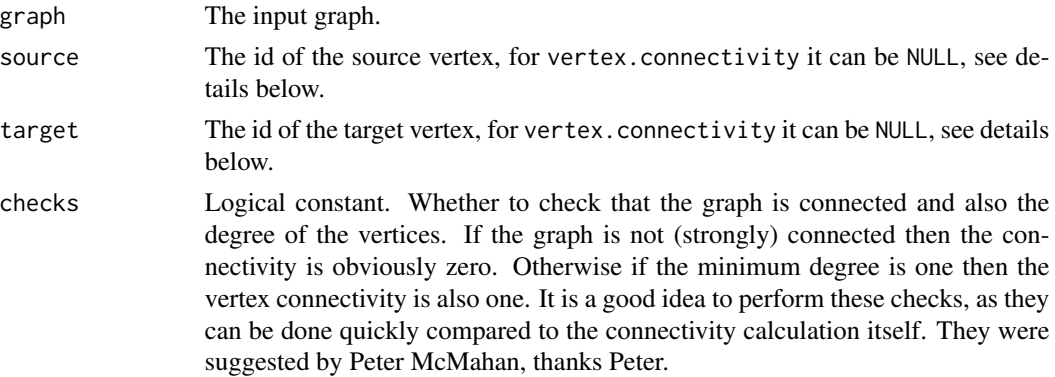

#### Details

The vertex connectivity of two vertices (source and target) in a directed graph is the minimum number of vertices needed to remove from the graph to eliminate all (directed) paths from source to target. vertex.connectivity calculates this quantity if both the source and target arguments are given and they're not NULL.

The vertex connectivity of a graph is the minimum vertex connectivity of all (ordered) pairs of vertices in the graph. In other words this is the minimum number of vertices needed to remove to make the graph not strongly connected. (If the graph is not strongly connected then this is zero.) vertex.connectivity calculates this quantitty if neither the source nor target arguments are given. (Ie. they are both NULL.)

A set of vertex disjoint directed paths from source to vertex is a set of directed paths between them whose vertices do not contain common vertices (apart from source and target). The maximum number of vertex disjoint paths between two vertices is the same as their vertex connectivity in most cases (if the two vertices are not connected by an edge).

The cohesion of a graph (as defined by White and Harary, see references), is the vertex connectivity of the graph. This is calculated by graph.cohesion.

These three functions essentially calculate the same measure(s), more precisely vertex.connectivity is the most general, the other two are included only for the ease of using more descriptive function names.

# Value

A scalar real value.

#### Author(s)

Gabor Csardi <csardi.gabor@gmail.com>

## References

White, Douglas R and Frank Harary 2001. The Cohesiveness of Blocks In Social Networks: Node Connectivity and Conditional Density. *Sociological Methodology* 31 (1) : 305-359.

## See Also

[graph.maxflow](#page-140-0), [edge.connectivity](#page-83-0), [edge.disjoint.paths](#page-83-1), [graph.adhesion](#page-83-1)

## Examples

```
g \leftarrow barabasi.game(100, m=1)
g <- delete.edges(g, E(g)[ 100 %--% 1 ])
g2 <- barabasi.game(100, m=5)
g2 <- delete.edges(g2, E(g2)[ 100 %--% 1])
vertex.connectivity(g, 100, 1)
vertex.connectivity(g2, 100, 1)
vertex.disjoint.paths(g2, 100, 1)
g <- erdos.renyi.game(50, 5/50)
g <- as.directed(g)
g \leftarrow induced.subgraph(g, subcomponent(g, 1))
graph.cohesion(g)
```
walktrap.community *Community strucure via short random walks*

#### Description

This function tries to find densely connected subgraphs, also called communities in a graph via random walks. The idea is that short random walks tend to stay in the same community.

# Usage

```
walktrap.community(graph, weights = E(graph)$weight, steps = 4, merges =
          TRUE, modularity = TRUE, membership = TRUE)
```
#### Arguments

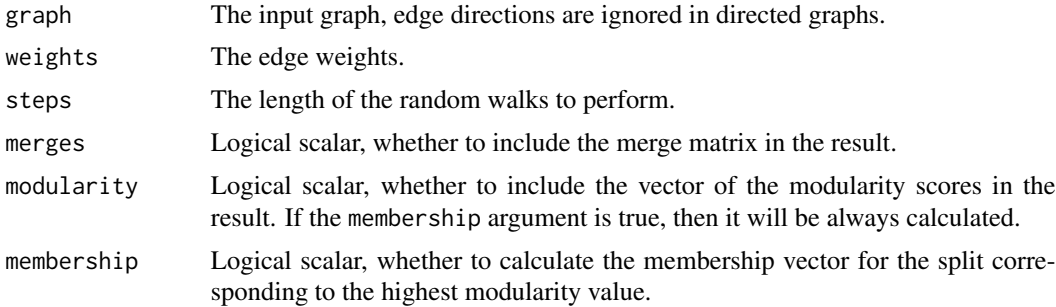
# <span id="page-288-0"></span>Details

This function is the implementation of the Walktrap community finding algorithm, see Pascal Pons, Matthieu Latapy: Computing communities in large networks using random walks, http://arxiv.org/abs/physics/0512106

# Value

walktrap.community returns a [communities](#page-50-0) object, please see the [communities](#page-50-0) manual page for details.

#### Author(s)

Pascal Pons <google@for.it> and Gabor Csardi <csardi.gabor@gmail.com> for the R and igraph interface

# References

Pascal Pons, Matthieu Latapy: Computing communities in large networks using random walks, http://arxiv.org/abs/physics/0512106

# See Also

See [communities](#page-50-0) on getting the actual membership vector, merge matrix, modularity score, etc.

[modularity](#page-208-0) and [fastgreedy.community](#page-88-0), [spinglass.community](#page-259-0), [leading.eigenvector.community](#page-200-0), [edge.betweenness.community](#page-81-0) for other community detection methods.

#### Examples

```
g \leftarrow graph.full(5) %du% graph.full(5) %du% graph.full(5)
g \leftarrow add.deg(g, c(1,6, 1,11, 6, 11))walktrap.community(g)
```
watts.strogatz.game *The Watts-Strogatz small-world model*

# Description

Generate a graph according to the Watts-Strogatz network model.

#### Usage

```
watts.strogatz.game(dim, size, nei, p, loops = FALSE, multiple = FALSE)
```
# <span id="page-289-0"></span>Arguments

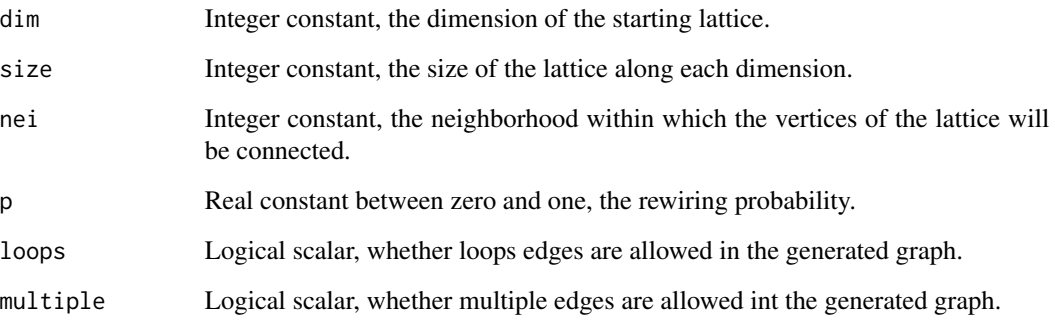

# Details

First a lattice is created with the given dim, size and nei arguments. Then the edges of the lattice are rewired uniformly randomly with probability p.

Note that this function might create graphs with loops and/or multiple edges. You can use [simplify](#page-256-0) to get rid of these.

# Value

A graph object.

# Author(s)

Gabor Csardi <csardi.gabor@gmail.com>

# References

Duncan J Watts and Steven H Strogatz: Collective dynamics of 'small world' networks, Nature 393, 440-442, 1998.

# See Also

[graph.lattice](#page-113-0), [rewire.edges](#page-240-0)

# Examples

```
g <- watts.strogatz.game(1, 100, 5, 0.05)
average.path.length(g)
transitivity(g, type="average")
```
<span id="page-290-0"></span>

#### Description

write.graph is a general function for exporting graphs to foreign file formats, however not many formats are implemented right now.

#### Usage

```
write.graph(graph, file, format=c("edgelist", "pajek", "ncol",
       "lgl", "graphml", "dimacs", "gml", "dot", "leda"), ...)
```
# Arguments

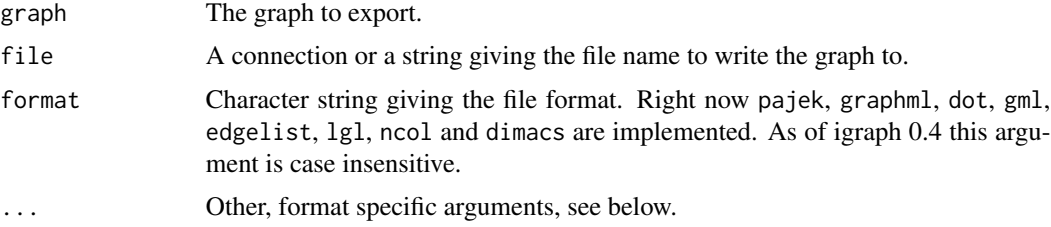

# Value

A NULL, invisibly.

#### Edge list format

The edgelist format is a simple text file, with one edge in a line, the two vertex ids separated by a space character. The file is sorted by the first and the second column. This format has no additional arguments.

# Pajek format

The Pajek format is a text file, see [read.graph](#page-228-0) for details. Appropriate vertex and edge attributes are also written to the file. This format has no additional arguments.

#### GraphML format

The GraphML format is a flexible XML based format. See [read.graph](#page-228-0) for GraphML details. Vertex and edge attributes are also written to the file. This format has no additional arguments.

#### Dot format

The dot format is used by the popular GraphViz program. Vertex and edge attributes are written to the file. There are no additional arguments for this format.

# <span id="page-291-0"></span>LGL format

The lgl format is also a simple text file, this is the format expected by the 'Large Graph Layout' layout generator software. See [read.graph](#page-228-0) for details. Additional arguments:

- **names** If you want to write symbolic vertex names instead of vertex ids, supply the name of the vertex attribute containing the symbolic names here. By default the 'name' attribute is used if there is one. Supply NULL if you want to use numeric vertex ids even if there is a 'name' vertex attribute.
- weights If you want to write edge weights to the file, supply the name of the edge attribute here. By defaults the vertex attribute 'weights' are used if they are installed. Supply NULL here if you want to omit the weights.
- isolates Logical, if TRUE the isolate vertices are also written to the file, they are omitted by default.

#### NCOL format

The ncol format is also used by LGL, it is a text file, see [read.graph](#page-228-0) for details. Additional arguments:

- names If you want to write symbolic vertex names instead of vertex ids, supply the name of the vertex attribute containing the symbolic names here. By default the 'name' attribute is used if there is one. Supply NULL if you want to use numeric vertex ids even if there is a 'name' vertex attribute.
- weights If you want to write edge weights to the file, supply the name of the edge attribute here. By defaults the vertex attribute 'weights' are used if they are installed. Supply NULL here if you want to omit the weights.

#### Dimacs format

The dimacs file format, more specifically the version for network flow problems, see the files at <ftp://dimacs.rutgers.edu/pub/netflow/general-info/>

This is a line-oriented text file (ASCII) format. The first character of each line defines the type of the line. If the first character is c the line is a comment line and it is ignored. There is one problem line (p in the file, it must appear before any node and arc descriptor lines. The problem line has three fields separated by spaces: the problem type (min, max or asn), the number of vertices and number of edges in the graph. Exactly two node identification lines are expected (n), one for the source, one for the target vertex. These have two fields: the id of the vertex and the type of the vertex, either s (=source) or t (=target). Arc lines start with a and have three fields: the source vertex, the target vertex and the edge capacity.

Vertex ids are numbered from 1.

Additional arguments:

- source The id of the source vertex, if NULL (the default) then it is taken from the source graph attribute.
- target The id of the target vertex, if NULL (the default) then it is taken from the target graph attribute.
- capacity A numeric vector giving the edge capacities. If NULL (the default) then it is taken from the capacity edge attribute.

# write.graph 293

#### GML file format

GML is a quite general textual format, see [http://www.infosun.fim.uni-passau.de/Graphlet/](http://www.infosun.fim.uni-passau.de/Graphlet/GML/) [GML/](http://www.infosun.fim.uni-passau.de/Graphlet/GML/) for details.

The graph, vertex and edges attributes are written to the file as well, if they are numeric of string.

As igraph is more forgiving about attribute names, it might be neccessary to simplify the them before writing to the GML file. This way we'll have a syntactically correct GML file. The following simple procedure is performed on each attribute name: first the alphanumeric characters are extracted, the others are ignored. Then if the first character is not a letter then the attribute name is prefixed with <quote>igraph</quote>. Note that this might result identical names for two attributes, igraph does not check this.

The "id" vertex attribute is treated specially. If the id argument is not NULL then it should be a numeric vector with the vertex ids and the "id" vertex attribute is ignored (if there is one). If id is 0 and there is a numeric id vertex attribute that is used instead. If ids are not specified in either way then the regular igraph vertex ids are used.

Note that whichever way vertex ids are specified, their uniqueness is not checked.

If the graph has edge attributes named "source" or "target" they're silently ignored. GML uses these attributes to specify the edges, so we cannot write them to the file. Rename them before calling this function if you want to preserve them.

Additional arguments:

id NULL or a numeric vector giving the vertex ids. See details above.

creator A character scalar to be added to the "Creator" line in the GML file. If this is NULL (the default) then the current date and time is added.

# LEDA file format

LEDA is a library for efficient data types and algorithms. The support for the LEDA format is very basic at the moment; igraph writes only the LEDA graph section which supports one selected vertex and edge attribute and no layout information or visual attributes. See [http://www.](http://www.algorithmic-solutions.info/leda_guide/graphs/leda_native_graph_fileformat.html) [algorithmic-solutions.info/leda\\_guide/graphs/leda\\_native\\_graph\\_fileformat.html](http://www.algorithmic-solutions.info/leda_guide/graphs/leda_native_graph_fileformat.html) for the details of this format.

Additional arguments:

- **vertex.attr** The name of the vertex attribute whose values are to be stored in the output or NULL if no vertex attribute has to be stored.
- edge.attr The name of the edge attribute whose values are to be stored in the output or NULL if no edge attribute has to be stored.

## Author(s)

Gabor Csardi <csardi.gabor@gmail.com>

#### References

Adai AT, Date SV, Wieland S, Marcotte EM. LGL: creating a map of protein function with an algorithm for visualizing very large biological networks. *J Mol Biol.* 2004 Jun 25;340(1):179-90.

# <span id="page-293-0"></span>294 write.graph

# See Also

[read.graph](#page-228-0)

# Examples

```
g \leftarrow \text{graph.ring}(10)## Not run: write.graph(g, "/tmp/g.txt", "edgelist")
```
# **Index**

∗Topic array scgSemiProjectors, [251](#page-250-0) ∗Topic datagen igraph.sample, [161](#page-160-0) ∗Topic graphs aging.prefatt.game, [7](#page-6-0) alpha.centrality, [10](#page-9-0) arpack, [11](#page-10-0) articulation.points, [15](#page-14-0) as.directed, [16](#page-15-0) as.igraph, [18](#page-17-0) assortativity, [19](#page-18-0) attributes, [21](#page-20-0) autocurve.edges, [23](#page-22-0) barabasi.game, [24](#page-23-0) betweenness, [26](#page-25-0) biconnected.components, [28](#page-27-0) bipartite.mapping, [29](#page-28-0) bipartite.projection, [31](#page-30-0) bonpow, [32](#page-31-0) canonical.permutation, [34](#page-33-0) centralization, [36](#page-35-0) cliques, [39](#page-38-0) closeness, [40](#page-39-0) clusters, [42](#page-41-0) cocitation, [43](#page-42-0) cohesive.blocks, [44](#page-43-0) Combining attributes, [48](#page-47-0) communities, [51](#page-50-1) community.to.membership, [55](#page-54-0) compare.communities, [56](#page-55-0) components, [57](#page-56-0) constraint, [58](#page-57-0) contract.vertices, [59](#page-58-0) conversion, [60](#page-59-0) conversion between igraph and graphNEL graphs, [62](#page-61-0) convex.hull, [63](#page-62-0) decompose.graph, [64](#page-63-0)

degree, [65](#page-64-0) degree.sequence.game, [66](#page-65-0) dendPlot, [67](#page-66-0) dendPlot.communities, [68](#page-67-0) dendPlot.igraphHRG, [70](#page-69-0) diameter, [72](#page-71-0) dominator.tree, [73](#page-72-0) Drawing graphs, [74](#page-73-0) dyad.census, [80](#page-79-0) eccentricity, [81](#page-80-0) edge.betweenness.community, [82](#page-81-1) edge.connectivity, [84](#page-83-0) erdos.renyi.game, [86](#page-85-0) evcent, [87](#page-86-0) fastgreedy.community, [89](#page-88-1) forest.fire.game, [90](#page-89-0) get.adjlist, [92](#page-91-0) get.edge.ids, [93](#page-92-0) get.incidence, [94](#page-93-0) get.stochastic, [95](#page-94-0) girth, [96](#page-95-0) graph-isomorphism, [97](#page-96-0) graph-motifs, [102](#page-101-0) graph-operators, [103](#page-102-0) graph-operators-by-name, [105](#page-104-0) graph.adjacency, [106](#page-105-0) graph.automorphisms, [109](#page-108-0) graph.bfs, [111](#page-110-0) graph.bipartite, [113](#page-112-0) graph.constructors, [114](#page-113-1) graph.coreness, [117](#page-116-0) graph.data.frame, [118](#page-117-0) graph.de.bruijn, [120](#page-119-0) graph.density, [121](#page-120-0) graph.dfs, [122](#page-121-0) graph.diversity, [124](#page-123-0) graph.famous, [126](#page-125-0) graph.formula, [128](#page-127-0) graph.full.bipartite, [130](#page-129-0)

graph.graphdb, [131](#page-130-0) graph.incidence, [133](#page-132-0) graph.kautz, [134](#page-133-0) graph.knn, [135](#page-134-0) graph.laplacian, [137](#page-136-0) graph.lcf, [138](#page-137-0) graph.matching, [139](#page-138-0) graph.maxflow, [141](#page-140-0) graph.strength, [143](#page-142-0) graph.structure, [144](#page-143-0) Graphs from adjacency lists, [151](#page-150-0) grg.game, [152](#page-151-0) growing.random.game, [153](#page-152-0) Hierarchical random graphs, [154](#page-153-0) igraph console, [158](#page-157-0) igraph options, [159](#page-158-0) igraph.undocumented, [162](#page-161-0) igraphdemo, [163](#page-162-0) igraphtest, [164](#page-163-0) independent.vertex.sets, [164](#page-163-0) infomap.community, [166](#page-165-0) interconnected.islands, [167](#page-166-0) is.chordal, [168](#page-167-0) is.dag, [170](#page-169-0) is.degree.sequence, [170](#page-169-0) is.igraph, [171](#page-170-0) is.multiple, [172](#page-171-0) is.mutual, [174](#page-173-0) is.named, [175](#page-174-0) is.separator, [176](#page-175-0) is.weighted, [177](#page-176-0) iterators, [178](#page-177-0) k.regular.game, [181](#page-180-0) kleinberg, [183](#page-182-0) label.propagation.community, [184](#page-183-0) layout, [185](#page-184-0) layout.drl, [191](#page-190-0) layout.grid, [193](#page-192-0) layout.mds, [194](#page-193-0) layout.merge, [195](#page-194-0) layout.star, [196](#page-195-0) layout.sugiyama, [197](#page-196-0) leading.eigenvector.community, [201](#page-200-1) line.graph, [203](#page-202-0) maximum.cardinality.search, [204](#page-203-0) minimal.st.separators, [205](#page-204-0) minimum.size.separators, [206](#page-205-0) minimum.spanning.tree, [208](#page-207-0)

modularity, [209](#page-208-1) multilevel.community, [210](#page-209-0) neighborhood, [212](#page-211-0) nexus, [213](#page-212-0) optimal.community, [217](#page-216-0) page.rank, [218](#page-217-0) permute.vertices, [220](#page-219-0) Pie charts as vertices, [221](#page-220-0) plot.igraph, [222](#page-221-0) power.law.fit, [224](#page-223-0) preference.game, [226](#page-225-0) print.igraph, [227](#page-226-0) read.graph, [229](#page-228-1) reciprocity, [235](#page-234-0) revolver, [236](#page-235-0) rewire, [240](#page-239-0) rewire.edges, [241](#page-240-1) rglplot, [242](#page-241-0) scg, [243](#page-242-0) scgExtra, [247](#page-246-0) scgGrouping, [249](#page-248-0) scgSemiProjectors, [251](#page-250-0) shortest.paths, [253](#page-252-0) similarity, [256](#page-255-0) simplify, [257](#page-256-1) Spectral coarse graining, [258](#page-257-0) spinglass.community, [260](#page-259-1) static.fitness.game, [263](#page-262-0) static.power.law.game, [264](#page-263-0) stCuts, [266](#page-265-0) stMincuts, [267](#page-266-0) structure.info, [269](#page-268-0) subgraph, [270](#page-269-0) subgraph.centrality, [271](#page-270-0) tkigraph, [273](#page-272-0) tkplot, [273](#page-272-0) topological.sort, [275](#page-274-0) traits, [276](#page-275-0) transitivity, [277](#page-276-0) triad.census, [280](#page-279-0) unfold.tree, [281](#page-280-0) Vertex shapes, [282](#page-281-0) vertex.connectivity, [286](#page-285-0) walktrap.community, [288](#page-287-0) watts.strogatz.game, [289](#page-288-0) write.graph, [291](#page-290-0) ∗Topic manip running.mean, [243](#page-242-0)

```
+.igraph (graph.structure), 144
-.igraph (graph.structure), 144
[.igraph (graph.structure), 144
[.igraph.es (iterators), 178
[.igraph.vs (iterators), 178
[<-.igraph (graph.structure), 144
[<-.igraph.es (iterators), 178
[<-.igraph.vs (iterators), 178
[[.igraph (graph.structure), 144
$.igraph.es (iterators), 178
$.igraph.vs (iterators), 178
$<-.igraph.es (iterators), 178
$<-.igraph.vs (iterators), 178
%--% (iterators), 178
%->% (iterators), 178
%<-% (iterators), 178
%c% (graph-operators), 103
%du% (graph-operators), 103
%m% (graph-operators), 103
%s% (graph-operators), 103
%u% (graph-operators), 103
```
add.edges *(*graph.structure*)*, [144](#page-143-0) add.vertex.shape *(*Vertex shapes*)*, [282](#page-281-0) add.vertices *(*graph.structure*)*, [144](#page-143-0) aging.ba.game *(*aging.prefatt.game*)*, [7](#page-6-0) aging.barabasi.game *(*aging.prefatt.game*)*, [7](#page-6-0) aging.prefatt.game, [7](#page-6-0) algorithm *(*communities*)*, [51](#page-50-1) alpha.centrality, [10,](#page-9-0) *[34](#page-33-0)* are.connected *(*structure.info*)*, [269](#page-268-0) arpack, [11,](#page-10-0) *[12](#page-11-0)*, *[87,](#page-86-0) [88](#page-87-0)*, *[183,](#page-182-0) [184](#page-183-0)*, *[202](#page-201-0)*, *[219](#page-218-0)*, *[244](#page-243-0)* arpack-options *(*arpack*)*, [11](#page-10-0) arpack.unpack.complex *(*arpack*)*, [11](#page-10-0) articulation.points, [15,](#page-14-0) *[29](#page-28-0)* as.dendrogram, *[203](#page-202-0)* as.dendrogram.communities *(*communities*)*, [51](#page-50-1) as.directed, [16](#page-15-0) as.hclust.communities *(*communities*)*, [51](#page-50-1) as.igraph, [18](#page-17-0) as.integer, *[19](#page-18-0)* as.undirected, *[279](#page-278-0)* as.undirected *(*as.directed*)*, [16](#page-15-0) asPhylo *(*communities*)*, [51](#page-50-1) assortativity, [19](#page-18-0) asymmetric.preference.game *(*preference.game*)*, [226](#page-225-0)

attribute.combination, *[17](#page-16-0)*, *[22](#page-21-0)*, *[59](#page-58-0)*, *[160](#page-159-0)*, *[257](#page-256-1)* attribute.combination *(*Combining attributes*)*, [48](#page-47-0) attributes, [21,](#page-20-0) *[50](#page-49-0)* authority.score *(*kleinberg*)*, [183](#page-182-0) autocurve.edges, [23,](#page-22-0) *[78](#page-77-0)* average.path.length *(*shortest.paths*)*, [253](#page-252-0)

ba.game *(*barabasi.game*)*, [24](#page-23-0) barabasi.game, *[6](#page-5-0)*, *[9](#page-8-0)*, [24,](#page-23-0) *[67](#page-66-0)*, *[87](#page-86-0)*, *[91](#page-90-0)*, *[154](#page-153-0)* betweenness, [26,](#page-25-0) *[37](#page-36-0)*, *[41](#page-40-0)*, *[220](#page-219-0)* bibcoupling, *[257](#page-256-1)* bibcoupling *(*cocitation*)*, [43](#page-42-0) biconnected.components, *[16](#page-15-0)*, [28](#page-27-0) bipartite.mapping, [29](#page-28-0) bipartite.projection, [31](#page-30-0) blockGraphs *(*cohesive.blocks*)*, [44](#page-43-0) blocks *(*cohesive.blocks*)*, [44](#page-43-0) bonpow, *[11](#page-10-0)*, [32](#page-31-0)

callaway.traits.game, *[227](#page-226-0)* callaway.traits.game *(*traits*)*, [276](#page-275-0) canonical.permutation, [34,](#page-33-0) *[98](#page-97-0)[–100](#page-99-0)*, *[110](#page-109-0)*, *[221](#page-220-0)* centralization, [36](#page-35-0) centralize.scores *(*centralization*)*, [36](#page-35-0) cited.type.game *(*igraph.undocumented*)*, [162](#page-161-0) citing.cited.type.game *(*igraph.undocumented*)*, [162](#page-161-0) clique.number *(*cliques*)*, [39](#page-38-0) cliques, [39,](#page-38-0) *[165](#page-164-0)* closeness, *[28](#page-27-0)*, [40,](#page-39-0) *[220](#page-219-0)* cluster.distribution *(*clusters*)*, [42](#page-41-0) clusters, *[16](#page-15-0)*, *[29](#page-28-0)*, [42,](#page-41-0) *[58](#page-57-0)*, *[64](#page-63-0)*, *[209](#page-208-1)*, *[263](#page-262-0)* cocitation, [43,](#page-42-0) *[257](#page-256-1)* code.length *(*communities*)*, [51](#page-50-1) cohesion *(*cohesive.blocks*)*, [44](#page-43-0) cohesive.blocks, [44](#page-43-0) cohesiveBlocks *(*cohesive.blocks*)*, [44](#page-43-0) Combining attributes, [48](#page-47-0) communities, [51,](#page-50-1) *[56](#page-55-0)*, *[68](#page-67-0)*, *[83,](#page-82-0) [84](#page-83-0)*, *[89,](#page-88-1) [90](#page-89-0)*, *[166,](#page-165-0) [167](#page-166-0)*, *[185](#page-184-0)*, *[211](#page-210-0)*, *[217](#page-216-0)*, *[262,](#page-261-0) [263](#page-262-0)*, *[289](#page-288-0)* community.le.to.membership *(*leading.eigenvector.community*)*, [201](#page-200-1) community.to.membership, [55](#page-54-0)

```
compare (compare.communities), 56
compare.communities, 54, 56
components, 57
connect.neighborhood (neighborhood), 212
constraint, 58
contract.vertices, 49, 59
conversion, 60
conversion between igraph and
        graphNEL graphs, 62
convex.hull, 63
count.multiple, 258
count.multiple (is.multiple), 172
crossing (communities), 51
cutat (communities), 51
```
decompose.graph, [64](#page-63-0) degree, *[6](#page-5-0)*, *[28](#page-27-0)*, *[41](#page-40-0)*, [65,](#page-64-0) *[118](#page-117-0)*, *[143,](#page-142-0) [144](#page-143-0)*, *[220](#page-219-0)* degree.sequence.game, [66,](#page-65-0) *[182](#page-181-0)*, *[240](#page-239-0)*, *[264](#page-263-0)* delete.edges, *[7](#page-6-0)*, *[258](#page-257-0)* delete.edges *(*graph.structure*)*, [144](#page-143-0) delete.vertices, *[258](#page-257-0)* delete.vertices *(*graph.structure*)*, [144](#page-143-0) demo, *[163](#page-162-0)* dendPlot, *[54](#page-53-0)*, [67,](#page-66-0) *[159](#page-158-0)* dendPlot.communities, *[68](#page-67-0)*, [68](#page-67-0) dendPlot.igraphHRG, *[68](#page-67-0)*, [70](#page-69-0) dendrogram, *[53,](#page-52-0) [54](#page-53-0)* dev.capabilities, *[76](#page-75-0)* diameter, [72](#page-71-0) DL *(*read.graph*)*, [229](#page-228-1) dominator.tree, [73](#page-72-0) Drawing graphs, [74](#page-73-0) dyad.census, [80,](#page-79-0) *[174](#page-173-0)*, *[281](#page-280-0)*

#### E, *[149](#page-148-0)*

E *(*iterators*)*, [178](#page-177-0) E<- *(*iterators*)*, [178](#page-177-0) eccentricity, [81](#page-80-0) ecount, *[122](#page-121-0)* ecount *(*structure.info*)*, [269](#page-268-0) edge *(*graph.structure*)*, [144](#page-143-0) edge.betweenness, *[83,](#page-82-0) [84](#page-83-0)* edge.betweenness *(*betweenness*)*, [26](#page-25-0) edge.betweenness.community, *[54,](#page-53-0) [55](#page-54-0)*, *[57](#page-56-0)*, [82,](#page-81-1) *[90](#page-89-0)*, *[203](#page-202-0)*, *[210,](#page-209-0) [211](#page-210-0)*, *[289](#page-288-0)* edge.connectivity, [84,](#page-83-0) *[142](#page-141-0)*, *[288](#page-287-0)* edge.disjoint.paths, *[288](#page-287-0)* edge.disjoint.paths *(*edge.connectivity*)*, [84](#page-83-0)

edges *(*graph.structure*)*, [144](#page-143-0) erdos.renyi.game, *[6](#page-5-0)*, *[9](#page-8-0)*, *[67](#page-66-0)*, [86,](#page-85-0) *[154](#page-153-0)*, *[168](#page-167-0)* establishment.game, *[227](#page-226-0)* establishment.game *(*traits*)*, [276](#page-275-0) evcent, *[11,](#page-10-0) [12](#page-11-0)*, *[15](#page-14-0)*, *[34](#page-33-0)*, *[37,](#page-36-0) [38](#page-37-0)*, [87,](#page-86-0) *[184](#page-183-0)*, *[272](#page-271-0)* evolver *(*revolver*)*, [236](#page-235-0) exportPajek *(*cohesive.blocks*)*, [44](#page-43-0) farthest.nodes *(*diameter*)*, [72](#page-71-0) fastgreedy.community, *[54,](#page-53-0) [55](#page-54-0)*, *[57](#page-56-0)*, *[84](#page-83-0)*, [89,](#page-88-1) *[185](#page-184-0)*, *[203](#page-202-0)*, *[210,](#page-209-0) [211](#page-210-0)*, *[217](#page-216-0)*, *[289](#page-288-0)* forest.fire.game, [90](#page-89-0) get.adjacency, *[63](#page-62-0)*, *[92](#page-91-0)*, *[96](#page-95-0)*, *[260](#page-259-1)* get.adjacency *(*conversion*)*, [60](#page-59-0) get.adjedgelist *(*get.adjlist*)*, [92](#page-91-0) get.adjlist, *[63](#page-62-0)*, [92,](#page-91-0) *[151](#page-150-0)* get.all.shortest.paths *(*shortest.paths*)*, [253](#page-252-0) get.data.frame *(*graph.data.frame*)*, [118](#page-117-0) get.diameter *(*diameter*)*, [72](#page-71-0) get.edge *(*structure.info*)*, [269](#page-268-0) get.edge.attribute *(*attributes*)*, [21](#page-20-0) get.edge.ids, [93](#page-92-0) get.edgelist, *[92](#page-91-0)*, *[152](#page-151-0)* get.edgelist *(*conversion*)*, [60](#page-59-0) get.edges *(*structure.info*)*, [269](#page-268-0) get.graph.attribute *(*attributes*)*, [21](#page-20-0) get.incidence, [94](#page-93-0) get.shortest.paths *(*shortest.paths*)*, [253](#page-252-0) get.stochastic, [95,](#page-94-0) *[260](#page-259-1)* get.vertex.attribute, *[6](#page-5-0)* get.vertex.attribute *(*attributes*)*, [21](#page-20-0) getIgraphOpt, *[228](#page-227-0)* getIgraphOpt *(*igraph options*)*, [159](#page-158-0) getOption, *[160](#page-159-0)* girth, [96](#page-95-0) GML *(*read.graph*)*, [229](#page-228-1) graph, *[6](#page-5-0)*, *[108](#page-107-0)*, *[113,](#page-112-0) [114](#page-113-1)*, *[128](#page-127-0)*, *[130](#page-129-0)*, *[138](#page-137-0)*, *[270](#page-269-0)* graph *(*graph.constructors*)*, [114](#page-113-1) graph-isomorphism, [97](#page-96-0) graph-motifs, [102](#page-101-0) graph-operators, [103](#page-102-0) graph-operators-by-name, [105](#page-104-0) graph.adhesion, *[288](#page-287-0)* graph.adhesion *(*edge.connectivity*)*, [84](#page-83-0) graph.adjacency, *[6](#page-5-0)*, *[61](#page-60-0)*, *[63](#page-62-0)*, [106,](#page-105-0) *[116](#page-115-0)* graph.adjlist, *[63](#page-62-0)*

graph.adjlist *(*Graphs from adjacency lists*)*, [151](#page-150-0) graph.atlas, *[6](#page-5-0)* graph.automorphisms, *[99](#page-98-0)*, [109](#page-108-0) graph.bfs, [111,](#page-110-0) *[123](#page-122-0)* graph.bipartite, [113,](#page-112-0) *[134](#page-133-0)* graph.cohesion, *[47](#page-46-0)*, *[85](#page-84-0)* graph.cohesion *(*vertex.connectivity*)*, [286](#page-285-0) graph.complementer *(*graph-operators*)*, [103](#page-102-0) graph.compose *(*graph-operators*)*, [103](#page-102-0) graph.constructors, [114,](#page-113-1) *[119](#page-118-0)* graph.coreness, [117](#page-116-0) graph.count.isomorphisms.vf2 *(*graph-isomorphism*)*, [97](#page-96-0) graph.count.subisomorphisms.vf2 *(*graph-isomorphism*)*, [97](#page-96-0) graph.data.frame, *[6](#page-5-0)*, *[116](#page-115-0)*, [118](#page-117-0) graph.de.bruijn, [120,](#page-119-0) *[135](#page-134-0)* graph.density, [121](#page-120-0) graph.dfs, *[112](#page-111-0)*, [122](#page-121-0) graph.difference, *[149](#page-148-0)* graph.difference *(*graph-operators*)*, [103](#page-102-0) graph.difference.by.name *(*graph-operators-by-name*)*, [105](#page-104-0) graph.disjoint.union, *[148](#page-147-0)*, *[196](#page-195-0)* graph.disjoint.union *(*graph-operators*)*, [103](#page-102-0) graph.diversity, [124](#page-123-0) graph.edgelist, *[6](#page-5-0)* graph.famous, *[6](#page-5-0)*, [126](#page-125-0) graph.formula, *[6](#page-5-0)*, *[108](#page-107-0)*, *[116](#page-115-0)*, *[119](#page-118-0)*, [128](#page-127-0) graph.full, *[131](#page-130-0)* graph.full.bipartite, [130](#page-129-0) graph.get.isomorphisms.vf2 *(*graph-isomorphism*)*, [97](#page-96-0) graph.get.subisomorphisms.vf2 *(*graph-isomorphism*)*, [97](#page-96-0) graph.graphdb, [131,](#page-130-0) *[234](#page-233-0)* graph.incidence, *[95](#page-94-0)*, [133](#page-132-0) graph.intersection *(*graph-operators*)*, [103](#page-102-0) graph.intersection.by.name *(*graph-operators-by-name*)*, [105](#page-104-0) graph.isoclass, *[102,](#page-101-0) [103](#page-102-0)* graph.isoclass *(*graph-isomorphism*)*, [97](#page-96-0) graph.isocreate *(*graph-isomorphism*)*, [97](#page-96-0)

graph.isomorphic, *[36](#page-35-0)* graph.isomorphic *(*graph-isomorphism*)*, [97](#page-96-0) graph.isomorphic.vf2, *[132](#page-131-0)* graph.kautz, *[121](#page-120-0)*, [134](#page-133-0) graph.knn, [135](#page-134-0) graph.laplacian, [137,](#page-136-0) *[260](#page-259-1)* graph.lattice, *[290](#page-289-0)* graph.lcf, [138](#page-137-0) graph.matching, [139](#page-138-0) graph.maxflow, *[85](#page-84-0)*, [141,](#page-140-0) *[288](#page-287-0)* graph.mincut *(*graph.maxflow*)*, [141](#page-140-0) graph.motifs, *[101](#page-100-0)*, *[280,](#page-279-0) [281](#page-280-0)* graph.motifs *(*graph-motifs*)*, [102](#page-101-0) graph.neighborhood *(*neighborhood*)*, [212](#page-211-0) graph.ring, *[5](#page-4-0)* graph.star, *[197](#page-196-0)* graph.strength, *[136](#page-135-0)*, [143,](#page-142-0) *[279](#page-278-0)* graph.structure, [144](#page-143-0) graph.subisomorphic.vf2 *(*graph-isomorphism*)*, [97](#page-96-0) graph.union, *[105](#page-104-0)* graph.union *(*graph-operators*)*, [103](#page-102-0) graph.union.by.name *(*graph-operators-by-name*)*, [105](#page-104-0) GraphML *(*read.graph*)*, [229](#page-228-1) Graphs from adjacency lists, [151](#page-150-0) grg.game, [152](#page-151-0) growing.random.game, [153](#page-152-0) has.multiple *(*is.multiple*)*, [172](#page-171-0) Hierarchical random graphs, [154](#page-153-0) hierarchy *(*cohesive.blocks*)*, [44](#page-43-0) HRG *(*Hierarchical random graphs*)*, [154](#page-153-0) hrg.consensus, *[18](#page-17-0)* hrg.consensus *(*Hierarchical random graphs*)*, [154](#page-153-0) hrg.create *(*Hierarchical random graphs*)*, [154](#page-153-0) hrg.dendrogram *(*Hierarchical random graphs*)*, [154](#page-153-0) hrg.fit, *[18](#page-17-0)*, *[70](#page-69-0)* hrg.fit *(*Hierarchical random graphs*)*, [154](#page-153-0) hrg.game *(*Hierarchical random graphs*)*, [154](#page-153-0) hrg.predict *(*Hierarchical random graphs*)*, [154](#page-153-0) hub.score, *[15](#page-14-0)* hub.score *(*kleinberg*)*, [183](#page-182-0)

```
igraph (igraph-package), 5
igraph console, 158
igraph options, 159
igraph-package, 5
igraph.arpack.default (arpack), 11
igraph.console (igraph console), 158
igraph.drl.coarsen (layout.drl), 191
igraph.drl.coarsest (layout.drl), 191
igraph.drl.default (layout.drl), 191
igraph.drl.final (layout.drl), 191
igraph.drl.refine (layout.drl), 191
igraph.from.graphNEL (conversion
        between igraph and graphNEL
        graphs), 62
igraph.options, 50, 75, 77, 79, 158
igraph.options (igraph options), 159
igraph.par (igraph options), 159
igraph.plotting, 7, 24, 54, 222, 223, 242,
        274, 284
igraph.plotting (Drawing graphs), 74
igraph.sample, 161
igraph.shape.noclip (Vertex shapes), 282
igraph.shape.noplot (Vertex shapes), 282
igraph.to.graphNEL (conversion between
        igraph and graphNEL graphs), 62
igraph.undocumented, 162
igraph.vertex.shapes, 76
igraph.vertex.shapes (Vertex shapes),
        282
igraphdemo, 163
igraphtest, 164
incident, 180
incident (structure.info), 269
independence.number
        (independent.vertex.sets), 164
independent.vertex.sets, 40, 164
induced.subgraph, 6
induced.subgraph (subgraph), 270
infomap.community, 53, 166
interconnected.islands, 167
is.bipartite (graph.bipartite), 113
is.chordal, 168, 204, 205
is.connected, 16, 29, 64
is.connected (clusters), 42
is.dag, 170
is.degree.sequence, 170
is.directed (structure.info), 269
is.graphical.degree.sequence
```

```
(is.degree.sequence), 170
is.hierarchical (communities), 51
is.igraph, 171
is.loop, 258
is.loop (is.multiple), 172
is.matching (graph.matching), 139
is.maximal.matching (graph.matching),
         139
is.minimal.separator (is.separator), 176
is.multiple, 172, 258
is.mutual, 174
is.named, 175
is.separator, 176, 207
is.simple, 45
is.simple (simplify), 257
is.weighted, 177
iterators, 6, 178
k.regular.game, 181
kleinberg, 183
label.propagation.community, 54, 184,
        211
largest.cliques (cliques), 39
largest.independent.vertex.sets
        (independent.vertex.sets), 164
lastcit.game (igraph.undocumented), 162
layout, 185, 192, 193, 195–197, 223, 275
layout.drl, 190, 191, 197
layout.grid, 193
layout.mds, 194
layout.merge, 190, 194, 195
layout.star, 196
layout.sugiyama, 197
leading.eigenvector.community, 15, 53,
        54, 84, 90, 201, 211, 289
length.cohesiveBlocks
        (cohesive.blocks), 44
length.communities (communities), 51
LGL (read.graph), 229
line.graph, 121, 135, 203
list.edge.attributes (attributes), 21
list.graph.attributes (attributes), 21
list.vertex.attributes (attributes), 21
load, 7
```
maxcohesion *(*cohesive.blocks*)*, [44](#page-43-0) maximal.cliques *(*cliques*)*, [39](#page-38-0)

maximal.independent.vertex.sets *(*independent.vertex.sets*)*, [164](#page-163-0) maximum.bipartite.matching *(*graph.matching*)*, [139](#page-138-0) maximum.cardinality.search, *[168,](#page-167-0) [169](#page-168-0)*, [204](#page-203-0) membership *(*communities*)*, [51](#page-50-1) merges *(*communities*)*, [51](#page-50-1) minimal.st.separators, [205](#page-204-0) minimum.size.separators, *[176](#page-175-0)*, [206,](#page-205-0) *[268](#page-267-0)* minimum.spanning.tree, [208](#page-207-0) mle, *[224,](#page-223-0) [225](#page-224-0)* modularity, *[203](#page-202-0)*, [209,](#page-208-1) *[217](#page-216-0)*, *[289](#page-288-0)* modularity.communities *(*communities*)*, [51](#page-50-1) modularity.igraph, *[53](#page-52-0)* multilevel.community, *[54](#page-53-0)*, [210](#page-209-0)

neighborhood, [212](#page-211-0) neighbors, *[180](#page-179-0)* neighbors *(*structure.info*)*, [269](#page-268-0) nexus, *[160](#page-159-0)*, [213](#page-212-0) nexusDatasetInfo *(*nexus*)*, [213](#page-212-0) no.clusters *(*clusters*)*, [42](#page-41-0)

optimal.community, *[54](#page-53-0)*, [217](#page-216-0) options, *[160](#page-159-0)*, *[229](#page-228-1)*

page.rank, *[12,](#page-11-0) [13](#page-12-0)*, *[15](#page-14-0)*, *[184](#page-183-0)*, [218,](#page-217-0) *[272](#page-271-0)* Pajek *(*read.graph*)*, [229](#page-228-1) palette, *[76](#page-75-0)* par, *[78](#page-77-0)* parent *(*cohesive.blocks*)*, [44](#page-43-0) path *(*graph.structure*)*, [144](#page-143-0) path.length.hist *(*shortest.paths*)*, [253](#page-252-0) permute.vertices, *[36](#page-35-0)*, *[99](#page-98-0)*, *[110](#page-109-0)*, *[193](#page-192-0)*, [220](#page-219-0) Pie charts as vertices, [221](#page-220-0) piecewise.layout *(*layout.merge*)*, [195](#page-194-0) plot, *[74](#page-73-0)*, *[79](#page-78-0)* plot.cohesiveBlocks *(*cohesive.blocks*)*, [44](#page-43-0) plot.communities *(*communities*)*, [51](#page-50-1) plot.hclust, *[52](#page-51-0)* plot.igraph, *[7](#page-6-0)*, *[24](#page-23-0)*, *[52–](#page-51-0)[54](#page-53-0)*, *[75–](#page-74-0)[77](#page-76-0)*, *[79](#page-78-0)*, *[190](#page-189-0)*, *[195](#page-194-0)[–197](#page-196-0)*, *[222](#page-221-0)*, [222,](#page-221-0) *[242](#page-241-0)*, *[275](#page-274-0)*, *[284](#page-283-0)* plotHierarchy *(*cohesive.blocks*)*, [44](#page-43-0) power.law.fit, [224](#page-223-0) preference.game, [226](#page-225-0) print.cohesiveBlocks *(*cohesive.blocks*)*, [44](#page-43-0)

print.communities *(*communities*)*, [51](#page-50-1) print.igraph, *[6](#page-5-0)*, *[22](#page-21-0)*, *[160](#page-159-0)*, [227](#page-226-0) print.igraph.es *(*iterators*)*, [178](#page-177-0) print.igraph.vs *(*iterators*)*, [178](#page-177-0) print.igraphHRG *(*Hierarchical random graphs*)*, [154](#page-153-0) print.igraphHRGConsensus *(*Hierarchical random graphs*)*, [154](#page-153-0) print.nexusDatasetInfo *(*nexus*)*, [213](#page-212-0) print.nexusDatasetInfoList *(*nexus*)*, [213](#page-212-0)

radius *(*eccentricity*)*, [81](#page-80-0) random.graph.game, *[26](#page-25-0)*, *[153](#page-152-0)* random.graph.game *(*erdos.renyi.game*)*, [86](#page-85-0) read.csv, *[119](#page-118-0)* read.delim, *[119](#page-118-0)* read.graph, *[7](#page-6-0)*, *[61](#page-60-0)*, *[132](#page-131-0)*, [229,](#page-228-1) *[291,](#page-290-0) [292](#page-291-0)*, *[294](#page-293-0)* read.table, *[119](#page-118-0)* reciprocity, *[174](#page-173-0)*, [235](#page-234-0) remove.edge.attribute *(*attributes*)*, [21](#page-20-0) remove.graph.attribute *(*attributes*)*, [21](#page-20-0) remove.vertex.attribute *(*attributes*)*, [21](#page-20-0) revolver, [236](#page-235-0) rewire, [240](#page-239-0) rewire.edges, [241,](#page-240-1) *[290](#page-289-0)* rglplot, *[7](#page-6-0)*, *[24](#page-23-0)*, *[75](#page-74-0)[–79](#page-78-0)*, *[223](#page-222-0)*, [242](#page-241-0) running.mean, [243](#page-242-0)

save, *[7](#page-6-0)*, *[75](#page-74-0)* SCG, *[245,](#page-244-0) [246](#page-245-0)*, *[248](#page-247-0)*, *[250](#page-249-0)*, *[252](#page-251-0)* SCG *(*Spectral coarse graining*)*, [258](#page-257-0) scg, [243,](#page-242-0) *[248](#page-247-0)*, *[250](#page-249-0)*, *[252](#page-251-0)*, *[260](#page-259-1)* scgExtra, [247](#page-246-0) scgGrouping, *[246](#page-245-0)*, [249,](#page-248-0) *[252](#page-251-0)*, *[260](#page-259-1)* scgNormEps, *[246](#page-245-0)*, *[250](#page-249-0)*, *[252](#page-251-0)* scgNormEps *(*scgExtra*)*, [247](#page-246-0) scgSemiProjectors, *[246](#page-245-0)*, [251,](#page-250-0) *[260](#page-259-1)* set.edge.attribute *(*attributes*)*, [21](#page-20-0) set.graph.attribute *(*attributes*)*, [21](#page-20-0) set.vertex.attribute *(*attributes*)*, [21](#page-20-0) shortest.paths, *[72](#page-71-0)*, *[82](#page-81-1)*, *[142](#page-141-0)*, [253](#page-252-0) showtrace *(*communities*)*, [51](#page-50-1) similarity, [256](#page-255-0) simplify, *[17](#page-16-0)*, *[48](#page-47-0)*, *[67](#page-66-0)*, *[122](#page-121-0)*, *[128](#page-127-0)*, *[173](#page-172-0)*, [257,](#page-256-1) *[290](#page-289-0)* sizes *(*communities*)*, [51](#page-50-1) solve, *[10](#page-9-0)*, *[32](#page-31-0)* Spectral coarse graining, [258](#page-257-0) spinglass.community, *[54,](#page-53-0) [55](#page-54-0)*, *[57](#page-56-0)*, *[90](#page-89-0)*, *[185](#page-184-0)*, *[210,](#page-209-0) [211](#page-210-0)*, [260,](#page-259-1) *[262](#page-261-0)*, *[289](#page-288-0)*

watts.strogatz.game, *[6](#page-5-0)*, [289](#page-288-0) write.graph, *[7](#page-6-0)*, *[46](#page-45-0)*, *[75](#page-74-0)*, *[234](#page-233-0)*, [291](#page-290-0)

xspline, *[223](#page-222-0)*

static.fitness.game, [263,](#page-262-0) *[265](#page-264-0)* static.power.law.game, *[264](#page-263-0)*, [264](#page-263-0) stCuts, [266,](#page-265-0) *[268](#page-267-0)* stMincuts, *[267](#page-266-0)*, [267](#page-266-0) str.igraph, *[6](#page-5-0)* str.igraph *(*print.igraph*)*, [227](#page-226-0) structure.info, [269](#page-268-0) subcomponent, *[43](#page-42-0)* subcomponent *(*components*)*, [57](#page-56-0) subgraph, [270](#page-269-0) subgraph.centrality, [271](#page-270-0) summary.cohesiveBlocks *(*cohesive.blocks*)*, [44](#page-43-0) summary.igraph *(*print.igraph*)*, [227](#page-226-0) summary.nexusDatasetInfoList *(*nexus*)*, [213](#page-212-0) text, *[76,](#page-75-0) [77](#page-76-0)* tkfont.create, *[76,](#page-75-0) [77](#page-76-0)* tkigraph, [273](#page-272-0) tkplot, *[7](#page-6-0)*, *[24](#page-23-0)*, *[75](#page-74-0)[–79](#page-78-0)*, *[190](#page-189-0)*, *[196,](#page-195-0) [197](#page-196-0)*, *[223](#page-222-0)*, *[242](#page-241-0)*, *[273](#page-272-0)*, [273](#page-272-0) tkplot.getcoords, *[223](#page-222-0)* topological.sort, [275](#page-274-0) traits, [276](#page-275-0) transitivity, [277](#page-276-0) triad.census, *[81](#page-80-0)*, [280](#page-279-0) UCINET *(*read.graph*)*, [229](#page-228-1) unfold.tree, [281](#page-280-0) V, *[149](#page-148-0)* V *(*iterators*)*, [178](#page-177-0) V<- *(*iterators*)*, [178](#page-177-0) vcount, *[122](#page-121-0)* vcount *(*structure.info*)*, [269](#page-268-0) vertex *(*graph.structure*)*, [144](#page-143-0) Vertex shapes, [282](#page-281-0) vertex.connectivity, *[16](#page-15-0)*, *[29](#page-28-0)*, *[85](#page-84-0)*, *[142](#page-141-0)*, [286](#page-285-0) vertex.disjoint.paths, *[85](#page-84-0)* vertex.disjoint.paths

vertex.shape.pie, *[76](#page-75-0)*

vertex.shape.pie *(*Pie charts as vertices*)*, [221](#page-220-0) vertex.shapes *(*Vertex shapes*)*, [282](#page-281-0) vertices *(*graph.structure*)*, [144](#page-143-0)

walktrap.community, *[54,](#page-53-0) [55](#page-54-0)*, *[57](#page-56-0)*, *[84](#page-83-0)*, *[90](#page-89-0)*, *[185](#page-184-0)*, *[203](#page-202-0)*, *[210,](#page-209-0) [211](#page-210-0)*, [288](#page-287-0)

*(*vertex.connectivity*)*, [286](#page-285-0)